# Package 'lrstat'

June 19, 2024

Type Package

Title Power and Sample Size Calculation for Non-Proportional Hazards and Beyond

Version 0.2.8

Date 2024-06-16

Description Performs power and sample size calculation for non-proportional hazards model using the Fleming-Harrington family of weighted log-rank tests. The sequentially calculated logrank test score statistics are assumed to have independent increments as characterized in Anastasios A. Tsiatis (1982) [<doi:10.1080/01621459.1982.10477898>](https://doi.org/10.1080/01621459.1982.10477898). The mean and variance of logrank test score statistics are calcu-

lated based on Kaifeng Lu (2021) [<doi:10.1002/pst.2069>](https://doi.org/10.1002/pst.2069). The boundary crossing probabilities are calculated using the recursive integration algorithm described in Christopher Jennison and Bruce W. Turnbull (2000, ISBN:0849303168). The package can also be used for continuous, binary, and count data. For continuous data, it can handle missing data through mixedmodel for repeated measures (MMRM). In crossover designs, it can estimate direct treatment effects while accounting for carryover effects. For binary data, it can design Simon's 2-stage, modified toxicity probability-2 (mTPI-2), and Bayesian optimal interval (BOIN) trials. For count data, it can design group sequential trials for negative binomial endpoints with censoring. Additionally, it facilitates group sequential equivalence trials for all supported data types. Moreover, it can design adaptive group sequential trials for changes in sample size, error spending function, number and spacing or future looks. Finally, it offers various options for adjusted p-values, including graphical and gatekeeping procedures.

## License GPL  $(>= 2)$

**Imports** Rcpp ( $>= 1.0.9$ ), mvtnorm ( $>= 1.1-3$ ), lpSolve ( $>= 5.6.1$ ), shiny  $(>= 1.7.1)$ 

#### LinkingTo Rcpp

**Suggests** test that  $(>= 3.0.0)$ , dplyr  $(>= 1.1.4)$ , tidyr  $(>= 1.3.0)$ , knitr ( $>= 1.45$ ), rmarkdown ( $>= 2.25$ ), survival ( $>= 3.5-7$ )

VignetteBuilder knitr

RoxygenNote 7.3.1

Encoding UTF-8

NeedsCompilation yes

**Depends**  $R (= 2.10)$ LazyData true Author Kaifeng Lu [aut, cre] (<<https://orcid.org/0000-0002-6160-7119>>) Maintainer Kaifeng Lu <kaifenglu@gmail.com> Repository CRAN Date/Publication 2024-06-19 07:30:02 UTC

# **Contents**

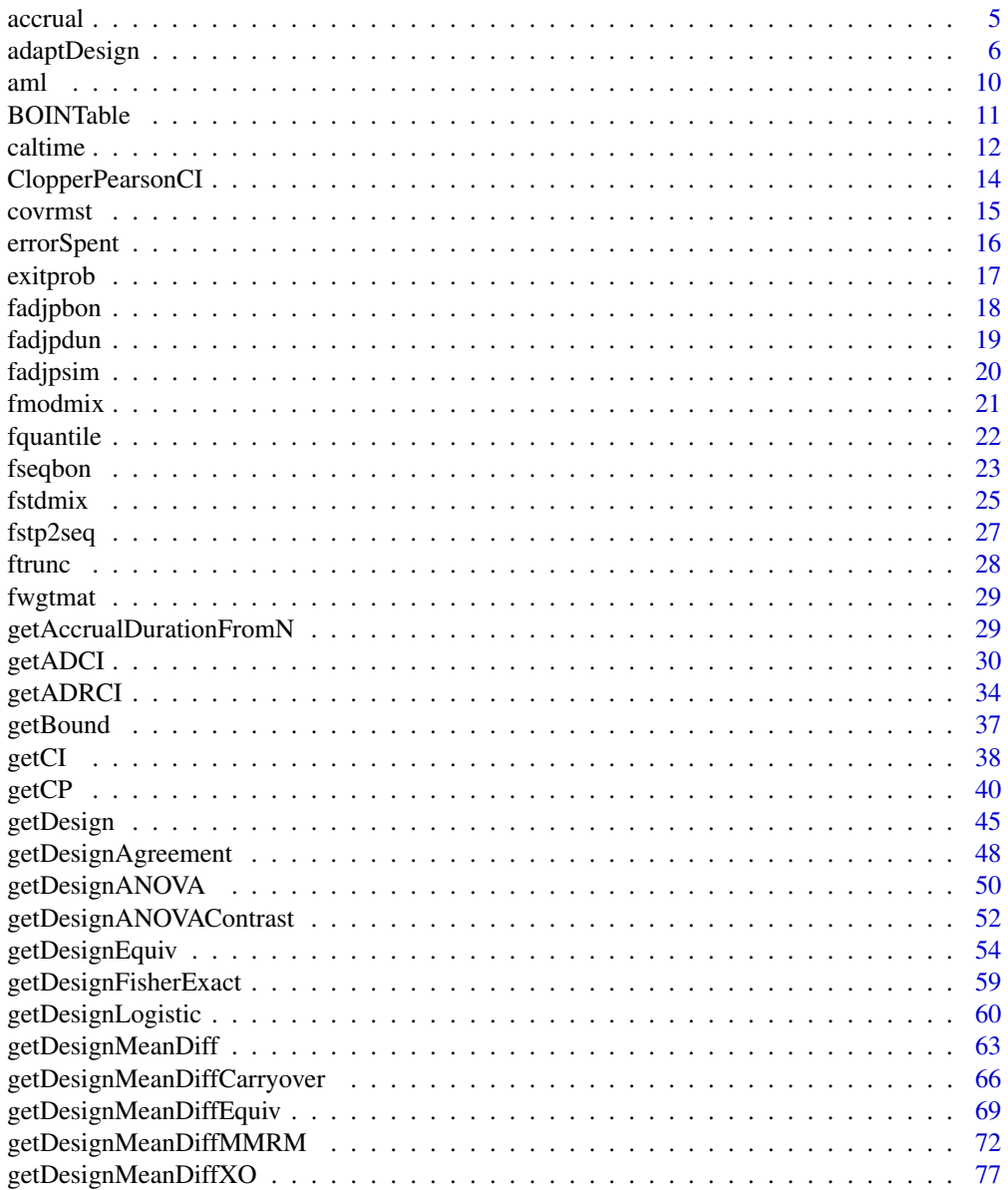

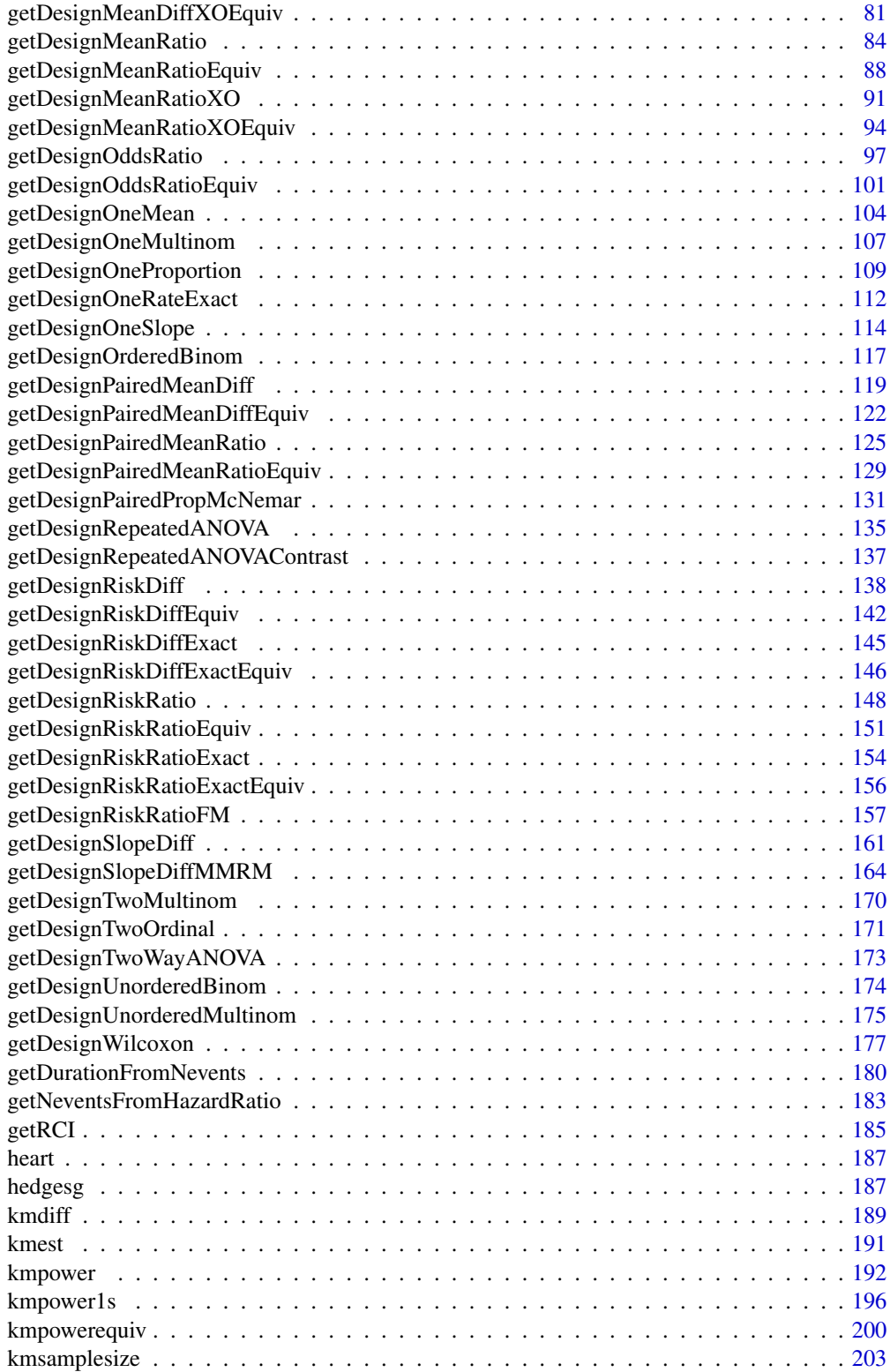

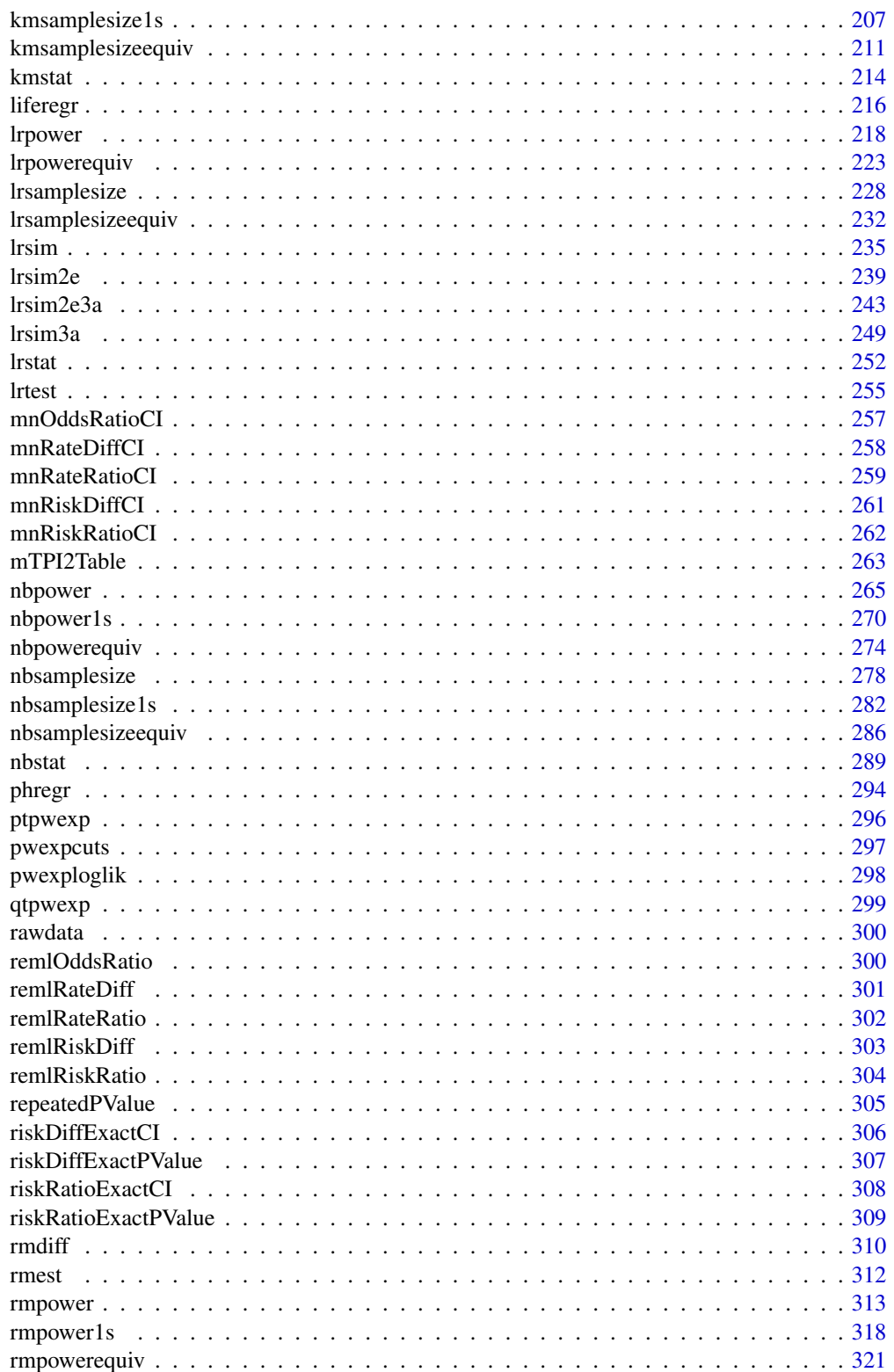

#### <span id="page-4-0"></span>accrual 5 and 5 and 5 and 5 and 5 and 5 and 5 and 5 and 5 and 5 and 5 and 5 and 5 and 5 and 5 and 5 and 5 and 5

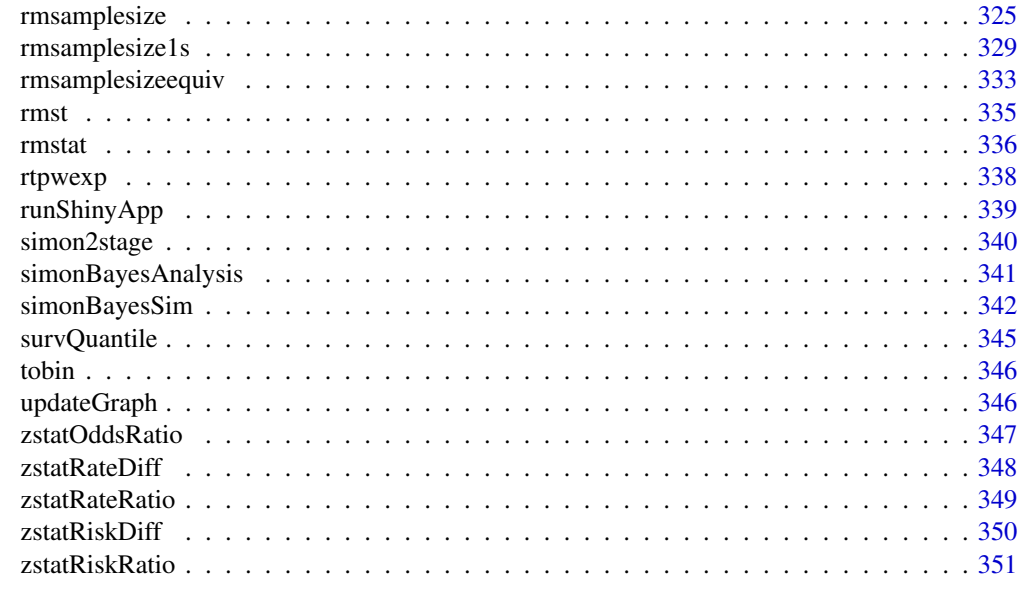

#### **Index** [352](#page-351-0)

accrual *Number of enrolled subjects*

## Description

Obtains the number of subjects enrolled by given calendar times.

## Usage

```
accrual(
  time = NA\_real_accrualTime = <math>0L</math>,accrualIntensity = NA_real_,
  accrualDuration = NA_real_
\mathcal{L}
```
## Arguments

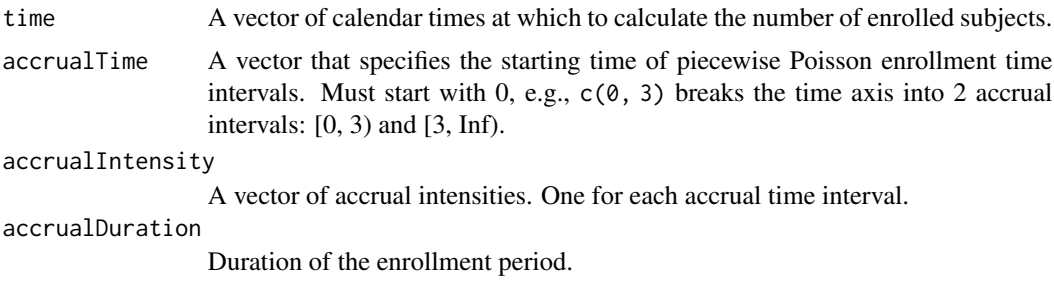

## <span id="page-5-0"></span>Value

A vector of total number of subjects enrolled by the specified calendar times.

#### Author(s)

Kaifeng Lu, <kaifenglu@gmail.com>

## Examples

```
# Example 1: Uniform enrollment with 20 patients per month for 12 months.
\text{accrual}(\text{time} = 3, \text{accrualTime} = 0, \text{accrualIntensity} = 20,accrualDuration = 12)
# Example 2: Piecewise accrual, 10 patients per month for the first
# 3 months, and 20 patients per month thereafter. Patient recruitment
# ends at 12 months for the study.
\text{accrual}(\text{time} = c(2, 9), \text{accrualTime} = c(0, 3),accrualIntensity = c(10, 20), accrualDuration = 12)
```
<span id="page-5-1"></span>

```
adaptDesign Adaptive design at an interim look
```
## Description

Obtains the conditional power for specified incremental information given the interim results, parameter value, and data-dependent changes in the error spending function, and the number and spacing of interim looks. Conversely, obtains the incremental information needed to attain a specified conditional power given the interim results, parameter value, and data-dependent changes in the error spending function, and the number and spacing of interim looks.

#### Usage

```
adaptDesign(
 betaNew = NA_real_,
  INew = NA\_real_,
 L = NA\_integer_zL = NA\_real_theta = NA\_real_,
  IMax = NA\_real_kMax = NA_integer_,
  informationRates = NA_real_,
  efficacyStopping = NA_integer_,
  futilityStopping = NA_integer_,
  criticalValues = NA_real_,
```
## adaptDesign 7

```
alpha = 0.025,
typeAlphaSpending = "sfOF",
parameterAlphaSpending = NA_real_,
userAlphaSpending = NA_real_,
futilityBounds = NA_real_,
typeBetaSpending = "none",
parameterBetaSpending = NA_real_,
spendingTime = NA_real_,
MullerSchafer = 0L,
kNew = NA_integer_,
informationRatesNew = NA_real_,
efficacyStoppingNew = NA_integer_,
futilityStoppingNew = NA_integer_,
typeAlphaSpendingNew = "sfOF",
parameterAlphaSpendingNew = NA_real_,
typeBetaSpendingNew = "none",
parameterBetaSpendingNew = NA_real_,
userBetaSpendingNew = NA_real_,
spendingTimeNew = NA_real_,
varianceRatio = 1
```

```
Arguments
```
)

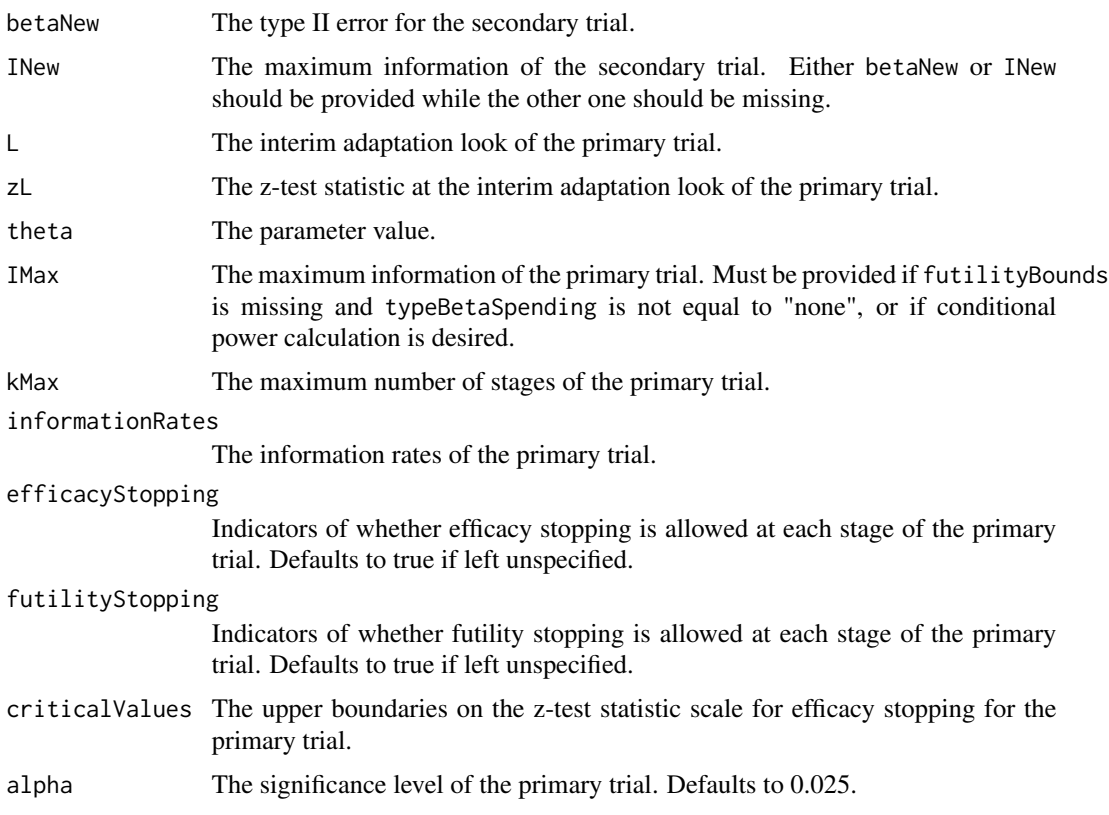

#### typeAlphaSpending

The type of alpha spending for the primary trial. One of the following: "OF" for O'Brien-Fleming boundaries, "P" for Pocock boundaries, "WT" for Wang & Tsiatis boundaries, "sfOF" for O'Brien-Fleming type spending function, "sfP" for Pocock type spending function, "sfKD" for Kim & DeMets spending function, "sfHSD" for Hwang, Shi & DeCani spending function, "user" for user defined spending, and "none" for no early efficacy stopping. Defaults to "sfOF".

#### parameterAlphaSpending

The parameter value of alpha spending for the primary trial. Corresponds to Delta for "WT", rho for "sfKD", and gamma for "sfHSD".

#### userAlphaSpending

The user defined alpha spending for the primary trial. Cumulative alpha spent up to each stage.

futilityBounds The lower boundaries on the z-test statistic scale for futility stopping for the primary trial. Defaults to rep(-6, kMax-1) if left unspecified.

#### typeBetaSpending

The type of beta spending for the primary trial. One of the following: "sfOF" for O'Brien-Fleming type spending function, "sfP" for Pocock type spending function, "sfKD" for Kim & DeMets spending function, "sfHSD" for Hwang, Shi & DeCani spending function, and "none" for no early futility stopping. Defaults to "none".

#### parameterBetaSpending

The parameter value of beta spending for the primary trial. Corresponds to rho for "sfKD", and gamma for "sfHSD".

- spendingTime The error spending time of the primary trial. Defaults to missing, in which case, it is the same as informationRates.
- MullerSchafer Whether to use the Muller and Schafer (2001) method for trial adaptation.
- kNew The number of looks of the secondary trial.

#### informationRatesNew

The spacing of looks of the secondary trial.

#### efficacyStoppingNew

The indicators of whether efficacy stopping is allowed at each look of the secondary trial. Defaults to true if left unspecified.

#### futilityStoppingNew

The indicators of whether futility stopping is allowed at each look of the secondary trial. Defaults to true if left unspecified.

#### typeAlphaSpendingNew

The type of alpha spending for the secondary trial. One of the following: "OF" for O'Brien-Fleming boundaries, "P" for Pocock boundaries, "WT" for Wang & Tsiatis boundaries, "sfOF" for O'Brien-Fleming type spending function, "sfP" for Pocock type spending function, "sfKD" for Kim & DeMets spending function, "sfHSD" for Hwang, Shi & DeCani spending function, and "none" for no early efficacy stopping. Defaults to "sfOF".

#### parameterAlphaSpendingNew

The parameter value of alpha spending for the secondary trial. Corresponds to Delta for "WT", rho for "sfKD", and gamma for "sfHSD".

## adaptDesign 9

#### typeBetaSpendingNew

The type of beta spending for the secondary trial. One of the following: "sfOF" for O'Brien-Fleming type spending function, "sfP" for Pocock type spending function, "sfKD" for Kim & DeMets spending function, "sfHSD" for Hwang, Shi & DeCani spending function, "user" for user defined spending, and "none" for no early futility stopping. Defaults to "none".

#### parameterBetaSpendingNew

The parameter value of beta spending for the secondary trial. Corresponds to rho for "sfKD", and gamma for "sfHSD".

#### userBetaSpendingNew

The user defined cumulative beta spending. Cumulative beta spent up to each stage of the secondary trial.

#### spendingTimeNew

The error spending time of the secondary trial. Defaults to missing, in which case, it is the same as informationRatesNew.

varianceRatio The ratio of the variance under H0 to the variance under H1.

#### Value

An adaptDesign object with two list components:

- primaryTrial: A list of selected information for the primary trial, including L, zL, theta, kMax, informationRates, efficacyBounds, futilityBounds, and MullerSchafer.
- secondaryTrial: A design object for the secondary trial.

## Author(s)

Kaifeng Lu, <kaifenglu@gmail.com>

#### References

Lu Chi, H. M. James Hung, and Sue-Jane Wang. Modification of sample size in group sequential clinical trials. Biometrics 1999;55:853-857.

Hans-Helge Muller and Helmut Schafer. Adaptive group sequential designs for clinical trials: Combining the advantages of adaptive and of classical group sequential approaches. Biometrics 2001;57:886-891.

## See Also

[getDesign](#page-44-1)

```
# original group sequential design with 90% power to detect delta = 6
delta = 6sigma = 17n = 282(des1 = getDesign(IMax = n/(4 * sigma^2), theta = delta, kMax = 3,
                  alpha = 0.05, typeAlphaSpending = "sfHSD",
```

```
parameterAlphaSpending = -4)# interim look results
L = 1n1 = n/3delta1 = 4.5signal = 20zL = delta1/sqrt(4/n1*sigma1^2)
t = des1$byStageResults$informationRates
# conditional power with sample size increase
(des2 = adaptDesign(
  betaNew = NA, INew = 420/(4 \times \text{sigma}^2),
  L, zL, theta = delta1,
  IMax = n/(4 * sigma1^2), kMax = 3, informationRates = t,
  alpha = 0.05, typeAlphaSpending = "sfHSD",
  parameterAlphaSpending = -4))
# Muller & Schafer (2001) method to design the secondary trial:
# 3-look gamma(-2) spending with 84% power at delta = 4.5 and sigma = 20
(des2 = adaptDesign(
  betaNew = 0.16, INew = NA,
  L, zL, theta = delta1,
  IMax = n/(4*signal^2), kMax = 3, informationRates = t,
  alpha = 0.05, typeAlphaSpending = "sfHSD",
  parameterAlphaSpending = -4,MullerSchafer = TRUE,
  kNew = 3, typeAlphaSpendingNew = "sfHSD",
  parameterAlphaSpendingNew = -2))
# incremental sample size for sigma = 20
(nNew = 4*sigma1^2*des2$secondaryTrial$overallResults$information)
```
aml *Acute myelogenous leukemia survival data from the survival package*

## Description

Survival in patients with acute myelogenous leukemia.

- time Survival or censoring time
- status censoring status
- x maintenance chemotherapy given or not

#### Usage

aml

#### <span id="page-10-0"></span>BOINTable 11

## Format

An object of class data. frame with 23 rows and 3 columns.

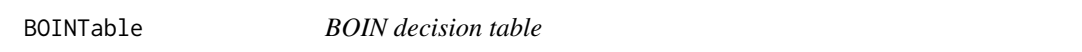

## Description

Obtains the decision table for the Bayesian optimal interval (BOIN) design.

## Usage

```
BOINTable(
 nMax = NA_integer_,
 pT = 0.3,
 phi1 = 0.6 * pT,phi2 = 1.4 * pT,a = 1,b = 1,
 pExcessTox = 0.95)
```
#### Arguments

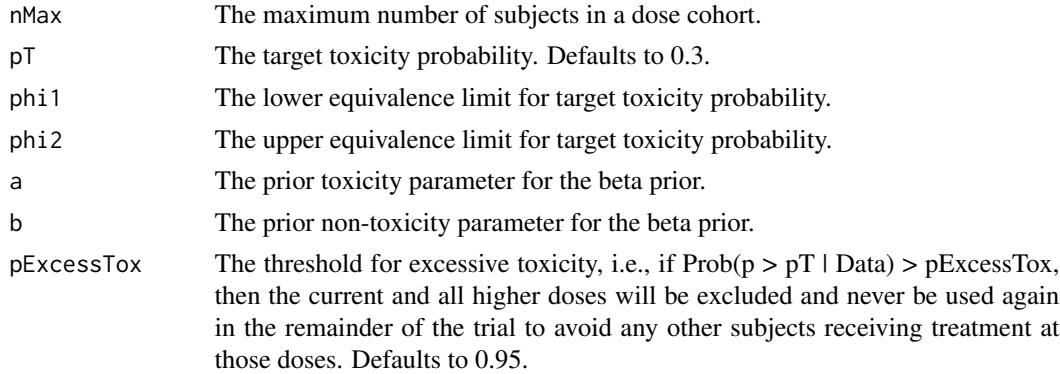

#### Value

An S3 class BOINTable object with the following components:

- settings: The input settings data frame with the following variables:
	- nMax: The maximum number of subjects in a dose cohort.
	- pT: The target toxicity probability.
	- phi1: The lower equivalence limit for target toxicity probability.
	- phi2: The upper equivalence limit for target toxicity probability.
	- lambda1: The lower decision boundary for observed toxicity probability.
- <span id="page-11-0"></span>– lambda2: The upper decision boundary for observed toxicity probability.
- a: The prior toxicity parameter for the beta prior.
- b: The prior non-toxicity parameter for the beta prior.
- pExcessTox: The threshold for excessive toxicity.
- decisionDataFrame: The decision data frame for the BOIN design. It includes the following variables:
	- n: The sample size.
	- y: The number of toxicities.
	- decision: The dosing decision.
- decisionMatrix: The decision matrix corresponding to the decision data frame.

#### Author(s)

Kaifeng Lu, <kaifenglu@gmail.com>

#### Examples

BOINTable(nMax = 18, pT = 0.3, phi = 0.6\*0.3, phi2 = 1.4\*0.3)

#### Description

Obtains the calendar times needed to reach the target number of subjects experiencing an event.

#### Usage

```
caltime(
  nevents = NA_real_,
  allocationRatioPlanned = 1,
  accrualTime = <math>0L</math>,accrualIntensity = NA_real_,
  piecewiseSurvivalTime = 0L,
  stratumFraction = 1L,
  lambda1 = NA\_real_lambda2 = NA\_real_gamma1 = 0L,
  gamma2 = 0L,
  accrualDuration = NA_real_,
  followupTime = NA\_real_fixedFollowup = 0L
)
```
#### caltime the contract of the contract of the contract of the contract of the contract of the contract of the contract of the contract of the contract of the contract of the contract of the contract of the contract of the co

## Arguments

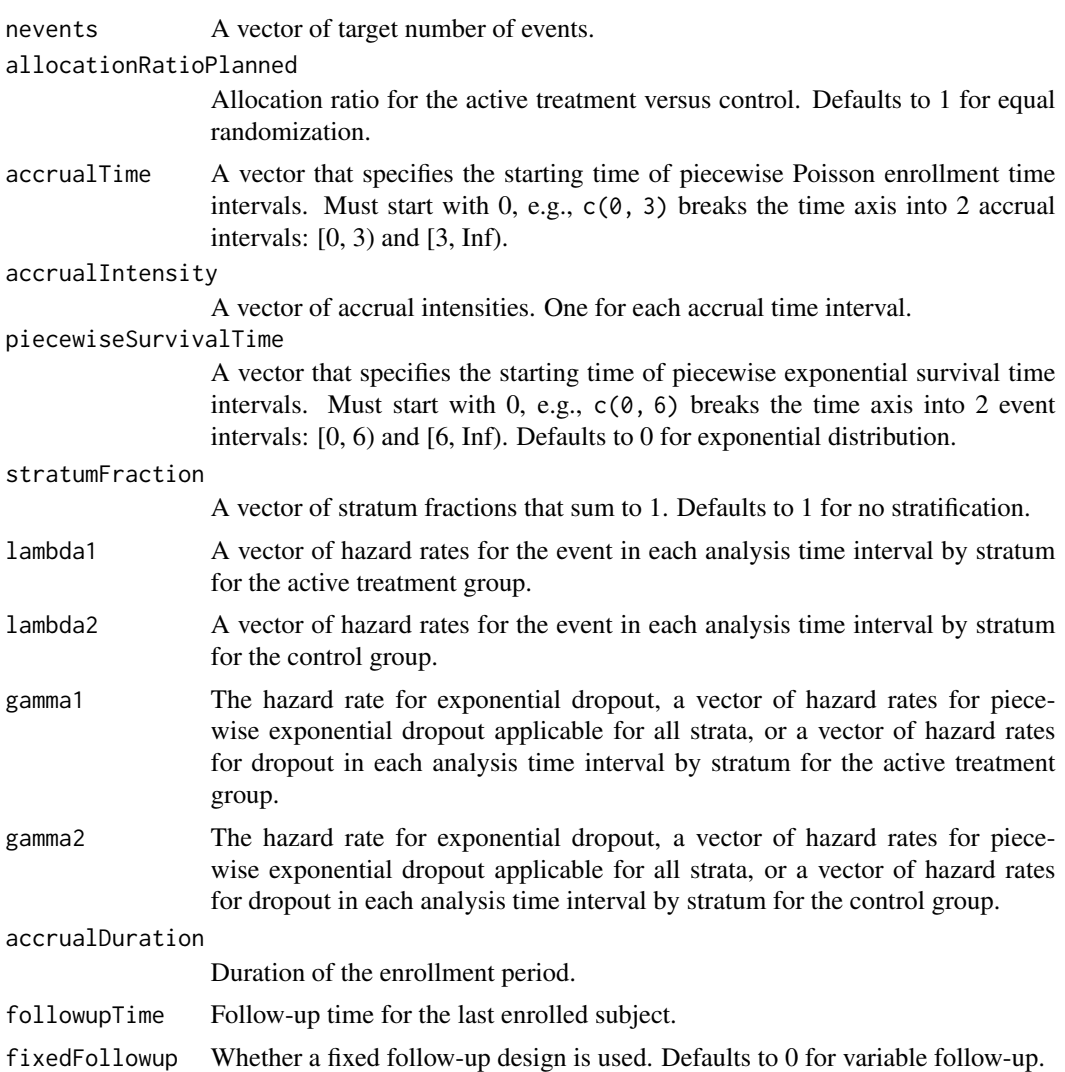

## Value

A vector of calendar times expected to yield the target number of events.

## Author(s)

Kaifeng Lu, <kaifenglu@gmail.com>

```
# Piecewise accrual, piecewise exponential survivals, and 5% dropout by
# the end of 1 year.
```

```
caltime(nevents = c(24, 80), allocationRatioPlanned = 1,
```

```
accrualTime = seq(0, 8),accrualIntensity = 26/9*seq(1, 9),piecewiseSurvivalTime = c(\emptyset, 6),
stratumFraction = c(0.2, 0.8),
lambda = c(0.0533, 0.0309, 1.5*0.0533, 1.5*0.0309),lambda2 = c(0.0533, 0.0533, 1.5*0.0533, 1.5*0.0533),
gamma = -log(1-0.05)/12,
gamma2 = -log(1-0.05)/12,
accrualDuration = 22,
followupTime = 18, fixedFollowup = FALSE)
```
ClopperPearsonCI *Clopper-Pearson confidence interval for one-sample proportion*

#### Description

Obtains the Clopper-Pearson exact confidence interval for a one-sample proportion.

## Usage

 $ClopperPearsonCI(n, y, cilevel = 0.95)$ 

## Arguments

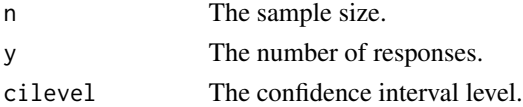

## Value

A data frame with the following variables:

- n: The sample size.
- y: The number of responses.
- phat: The observed proportion of responses.
- lower: The lower limit of the confidence interval.
- upper: The upper limit of the confidence interval.
- cilevel: The confidence interval level.

## Author(s)

Kaifeng Lu, <kaifenglu@gmail.com>

#### Examples

ClopperPearsonCI(20, 3)

<span id="page-14-0"></span>

Obtains the covariance between restricted mean survival times at two different time points.

## Usage

```
covrmst(
  t2 = NA_{real_-,}tau = NA_{real_tau2 = NA_{real_2},
  allocationRatioPlanned = 1,
  accrualTime = 0L,
  accrualIntensity = NA_real_,
  piecewiseSurvivalTime = 0L,
  lambda1 = NA\_real_lambda2 = NA_real_,
  gamma1 = 0L,
  gamma2 = 0L,
  accrualDuration = NA_real_,
  maxFollowupTime = NA_real_
\mathcal{L}
```
## Arguments

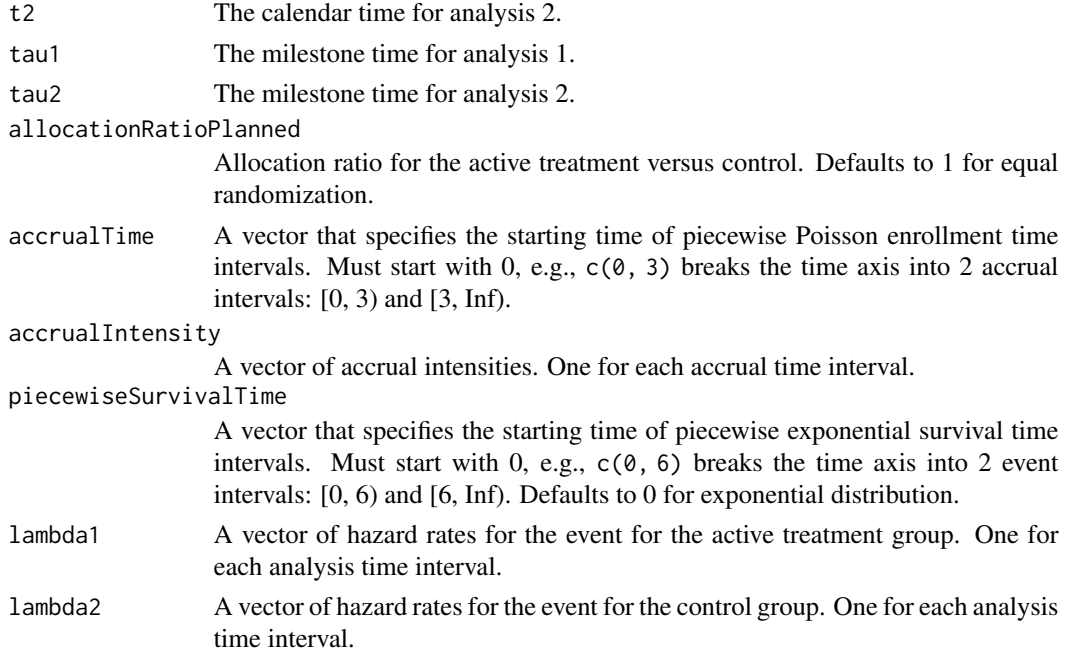

<span id="page-15-0"></span>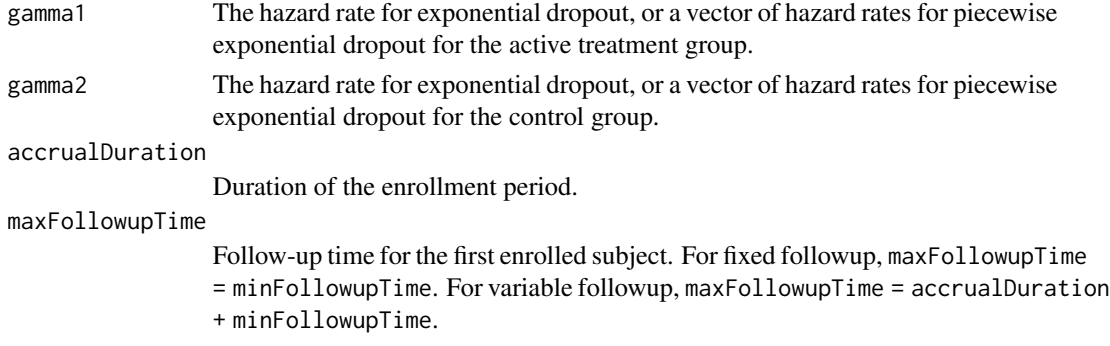

## Value

The covariance between the restricted mean survival times for each treatment group.

## Author(s)

Kaifeng Lu, <kaifenglu@gmail.com>

## Examples

```
covrmst(t2 = 25, tau1 = 16, tau2 = 18, allocationRatioPlanned = 1,accrualTime = c(0, 3), <i>accrualIntensity = c(10, 20)</i>,piecewiseSurvivalTime = c(0, 6),
        lambda1 = c(0.0533, 0.0309), lambda2 = c(0.0533, 0.0533),gamma1 = -log(1-0.05)/12, gamma2 = -log(1-0.05)/12,
        accrualDuration = 12, maxFollowupTime = 30)
```
errorSpent *Error spending*

## Description

Obtains the error spent at given spending times for the specified error spending function.

## Usage

```
errorSpent(t, error, sf = "sfOF", sfpar = NA)
```
## Arguments

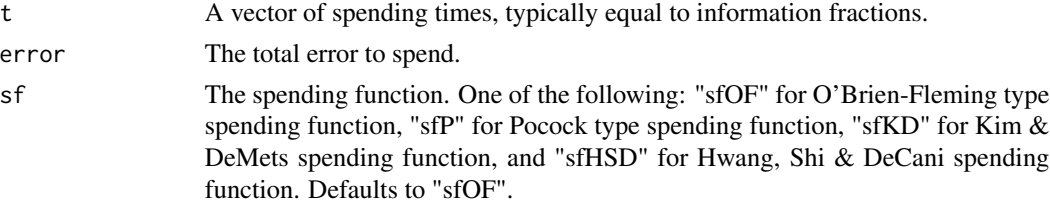

#### <span id="page-16-0"></span>exitprob and the set of the set of the set of the set of the set of the set of the set of the set of the set of the set of the set of the set of the set of the set of the set of the set of the set of the set of the set of

sfpar The parameter for the spending function. Corresponds to rho for "sfKD" and gamma for "sfHSD".

## Value

A vector of errors spent up to the interim look.

## Author(s)

Kaifeng Lu, <kaifenglu@gmail.com>

## Examples

```
errorSpent(t = 0.5, error = 0.025, sf = "sfoF")errorSpent(t = c(0.5, 0.75, 1), error = 0.025, sf = "sfHSD", sfpar = -4)
```
exitprob *Stagewise exit probabilities*

#### Description

Obtains the stagewise exit probabilities for both efficacy and futility stopping.

## Usage

exitprob(b,  $a = NA$ , theta = 0, I = NA)

#### Arguments

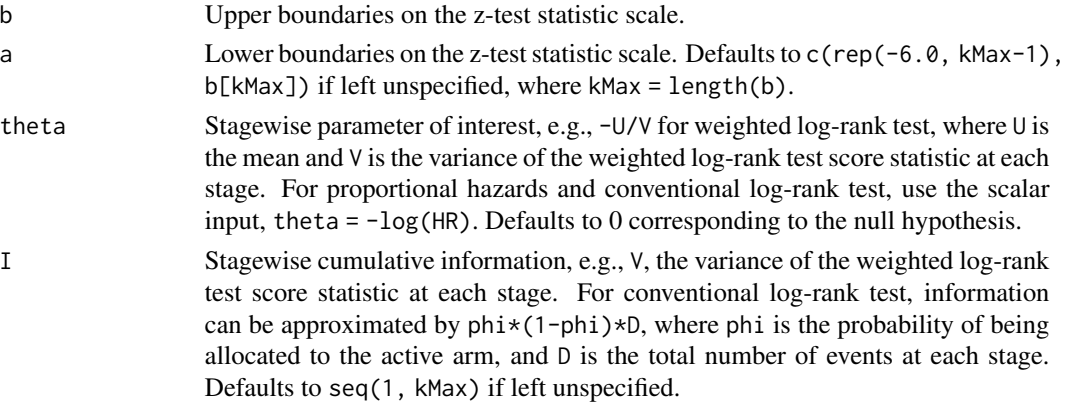

## Value

A list of stagewise exit probabilities:

- exitProbUpper: The vector of efficacy stopping probabilities
- exitProbLower: The vector of futility stopping probabilities.

## <span id="page-17-0"></span>Author(s)

Kaifeng Lu, <kaifenglu@gmail.com>

#### Examples

```
exitprob(b = c(3.471, 2.454, 2.004), theta = -log(0.6),
        I = c(50, 100, 150)/4)exitprob(b = c(2.963, 2.359, 2.014),
        a = c(-0.264, 0.599, 2.014),theta = c(0.141, 0.204, 0.289),
        I = c(81, 121, 160)
```
fadjpbon *Adjusted p-values for Bonferroni-based graphical approaches*

## Description

Obtains the adjusted p-values for graphical approaches using weighted Bonferroni tests.

## Usage

fadjpbon(w, G, p)

#### Arguments

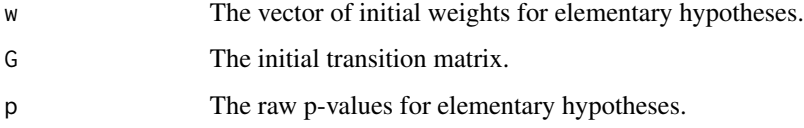

## Value

A matrix of adjusted p-values.

## Author(s)

Kaifeng Lu, <kaifenglu@gmail.com>

#### References

Frank Bretz, Willi Maurer, Werner Brannath and Martin Posch. A graphical approach to sequentially rejective multiple test procedures. Statistics in Medicine. 2009; 28:586-604.

#### <span id="page-18-0"></span>fadjpdun 19

## Examples

```
pvalues <- matrix(c(0.01,0.005,0.015,0.022, 0.02,0.015,0.010,0.023),
                    nrow=2, ncol=4, byrow=TRUE)
w <- c(0.5,0.5,0,0)
g \leftarrow \text{matrix}(c(0, 0, 1, 0, 0, 0, 0, 1, 0, 1, 0, 0, 1, 0, 0, 0),nrow=4, ncol=4, byrow=TRUE)
fadjpbon(w, g, pvalues)
```

```
fadjpdun Adjusted p-values for Dunnett-based graphical approaches
```
## Description

Obtains the adjusted p-values for graphical approaches using weighted Dunnett tests.

## Usage

fadjpdun(wgtmat, p, family = NULL, corr = NULL)

#### Arguments

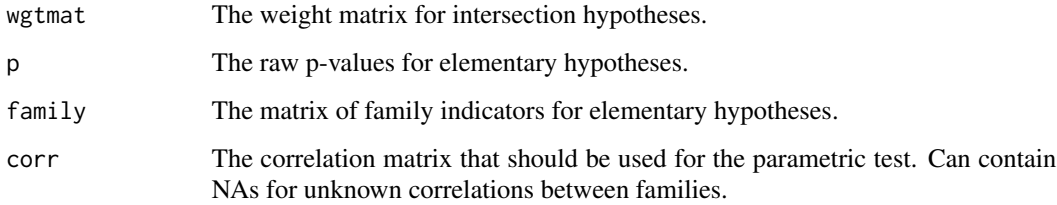

## Value

A matrix of adjusted p-values.

#### Author(s)

Kaifeng Lu, <kaifenglu@gmail.com>

#### References

Frank Bretz, Martin Posch, Ekkehard Glimm, Florian Klinglmueller, Willi Maurer, and Kornelius Rohmeyer. Graphical approach for multiple comparison procedures using weighted Bonferroni, Simes, or parameter tests. Biometrical Journal. 2011; 53:894-913.

#### Examples

```
pvalues <- matrix(c(0.01,0.005,0.015,0.022, 0.02,0.015,0.010,0.023),
                   nrow=2, ncol=4, byrow=TRUE)
w \leq -c(0.5, 0.5, 0, 0)g \leftarrow \text{matrix}(c(0, 0, 1, 0, 0, 0, 0, 1, 0, 1, 0, 0, 1, 0, 0, 0),nrow=4, ncol=4, byrow=TRUE)
wgtmat = fwgtmat(w, g)family = matrix(c(1, 1, 0, 0, 0, 0, 1, 1), nrow=2, ncol=4, byrow=TRUE)
corr = matrix(c(1, 0.5, NA, NA, 0.5, 1, NA, NA,NA,NA,1,0.5, NA,NA,0.5,1),
               nrow = 4, byrow = TRUE)
fadjpdun(wgtmat, pvalues, family, corr)
```
fadjpsim *Adjusted p-values for Simes-based graphical approaches*

## Description

Obtains the adjusted p-values for graphical approaches using weighted Simes tests.

## Usage

```
fadjpsim(wgtmat, p, family = NULL)
```
#### Arguments

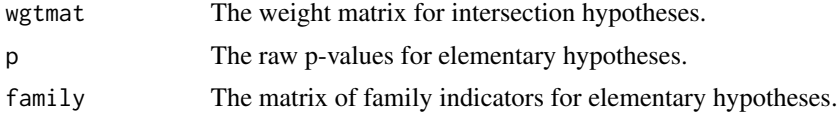

#### Value

A matrix of adjusted p-values.

## Author(s)

Kaifeng Lu, <kaifenglu@gmail.com>

#### References

Frank Bretz, Martin Posch, Ekkehard Glimm, Florian Klinglmueller, Willi Maurer, and Kornelius Rohmeyer. Graphical approach for multiple comparison procedures using weighted Bonferroni, Simes, or parameter tests. Biometrical Journal. 2011; 53:894-913.

Kaifeng Lu. Graphical approaches using a Bonferroni mixture of weighted Simes tests. Statistics in Medicine. 2016; 35:4041-4055.

<span id="page-19-0"></span>

#### <span id="page-20-0"></span>fmodmix 21

## Examples

```
pvalues <- matrix(c(0.01,0.005,0.015,0.022, 0.02,0.015,0.010,0.023),
                   nrow=2, ncol=4, byrow=TRUE)
w < -c(0.5, 0.5, 0, 0)g \leq -\text{ matrix}(c(0, 0, 1, 0, 0, 0, 0, 1, 0, 1, 0, 0, 1, 0, 0, 0),nrow=4, ncol=4, byrow=TRUE)
wgtmat = fwgtmat(w, g)family = matrix(c(1, 1, 0, 0, 0, 0, 1, 1), nrow=2, ncol=4, byrow=TRUE)
fadjpsim(wgtmat, pvalues, family)
```
fmodmix *Adjusted p-values for modified mixture gatekeeping procedures*

## Description

Obtains the adjusted p-values for the modified gatekeeping procedures for multiplicity problems involving serial and parallel logical restrictions.

## Usage

```
fmodmix(
  p,
  family = NULL,
  serial,
 parallel,
  gamma,
  test = "homme1",exhaust = 1\mathcal{L}
```
## Arguments

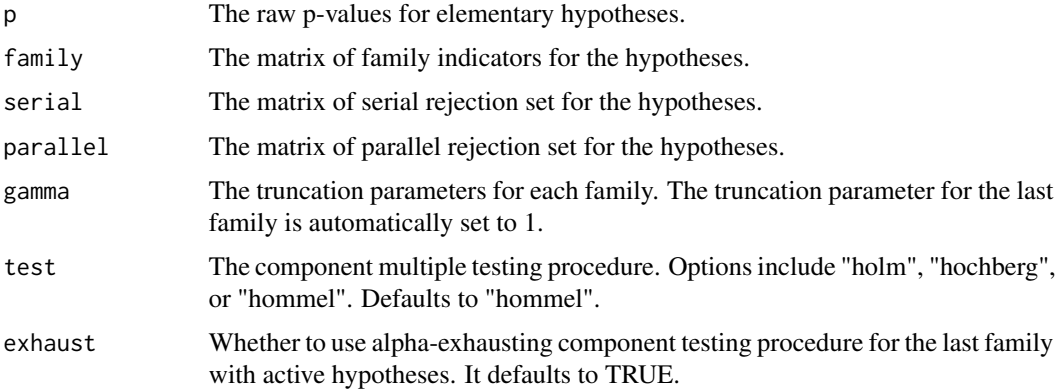

## <span id="page-21-0"></span>Value

A matrix of adjusted p-values.

#### Author(s)

Kaifeng Lu, <kaifenglu@gmail.com>

#### References

Alex Dmitrienko, George Kordzakhia, and Thomas Brechenmacher. Mixture-based gatekeeping procedures for multiplicity problems with multiple sequences of hypotheses. Journal of Biopharmaceutical Statistics. 2016; 26(4):758–780.

George Kordzakhia, Thomas Brechenmacher, Eiji Ishida, Alex Dmitrienko, Winston Wenxiang Zheng, and David Fuyuan Li. An enhanced mixture method for constructing gatekeeping procedures in clinical trials. Journal of Biopharmaceutical Statistics. 2018; 28(1):113–128.

### Examples

```
p = c(0.0194, 0.0068, 0.0271, 0.0088, 0.0370, 0.0018, 0.0814, 0.0066)
family = matrix(c(1, 1, 0, 0, 0, 0, 0, 0,
                  0, 0, 1, 1, 0, 0, 0, 0,
                  0, 0, 0, 0, 1, 1, 0, 0,
                  0, 0, 0, 0, 0, 0, 1, 1),
                nrow=4, byrow=TRUE)
serial = matrix(c(0, 0, 0, 0, 0, 0, 0, 0,
                  0, 0, 0, 0, 0, 0, 0, 0,
                  1, 0, 0, 0, 0, 0, 0, 0,
                  0, 1, 0, 0, 0, 0, 0, 0,
                  0, 0, 1, 0, 0, 0, 0, 0,
                  0, 0, 0, 1, 0, 0, 0, 0,
                  0, 0, 0, 0, 1, 0, 0, 0,
                  0, 0, 0, 0, 0, 1, 0, 0),
                nrow=8, byrow=TRUE)
parallel = matrix(0, 8, 8)gamma = c(0.6, 0.6, 0.6, 1)fmodmix(p, family, serial, parallel, gamma, test = "hommel", exhaust = 1)
```
fquantile *The quantiles of a survival distribution*

#### Description

Obtains the quantiles of a survival distribution.

#### <span id="page-22-0"></span>fseqbon 23

## Usage

fquantile(S, probs, ...)

## Arguments

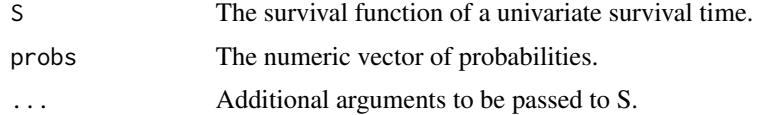

## Value

A vector of length(probs) for the quantiles.

#### Author(s)

Kaifeng Lu, <kaifenglu@gmail.com>

## Examples

```
fquantile(pweibull, probs = c(0.25, 0.5, 0.75),
          shape = 1.37, scale = 1/0.818, lower.tail = FALSE)
```
fseqbon *Group sequential trials using Bonferroni-based graphical approaches*

## Description

Obtains the test results for group sequential trials using graphical approaches based on weighted Bonferroni tests.

## Usage

```
fseqbon(
 w,
 G,
  alpha = 0.025,
 kMax,
  typeAlphaSpending = NULL,
 parameterAlphaSpending = NULL,
  incidenceMatrix = NULL,
 maxInformation = NULL,
 p,
  information,
  spendingTime = NULL
\mathcal{E}
```
## Arguments

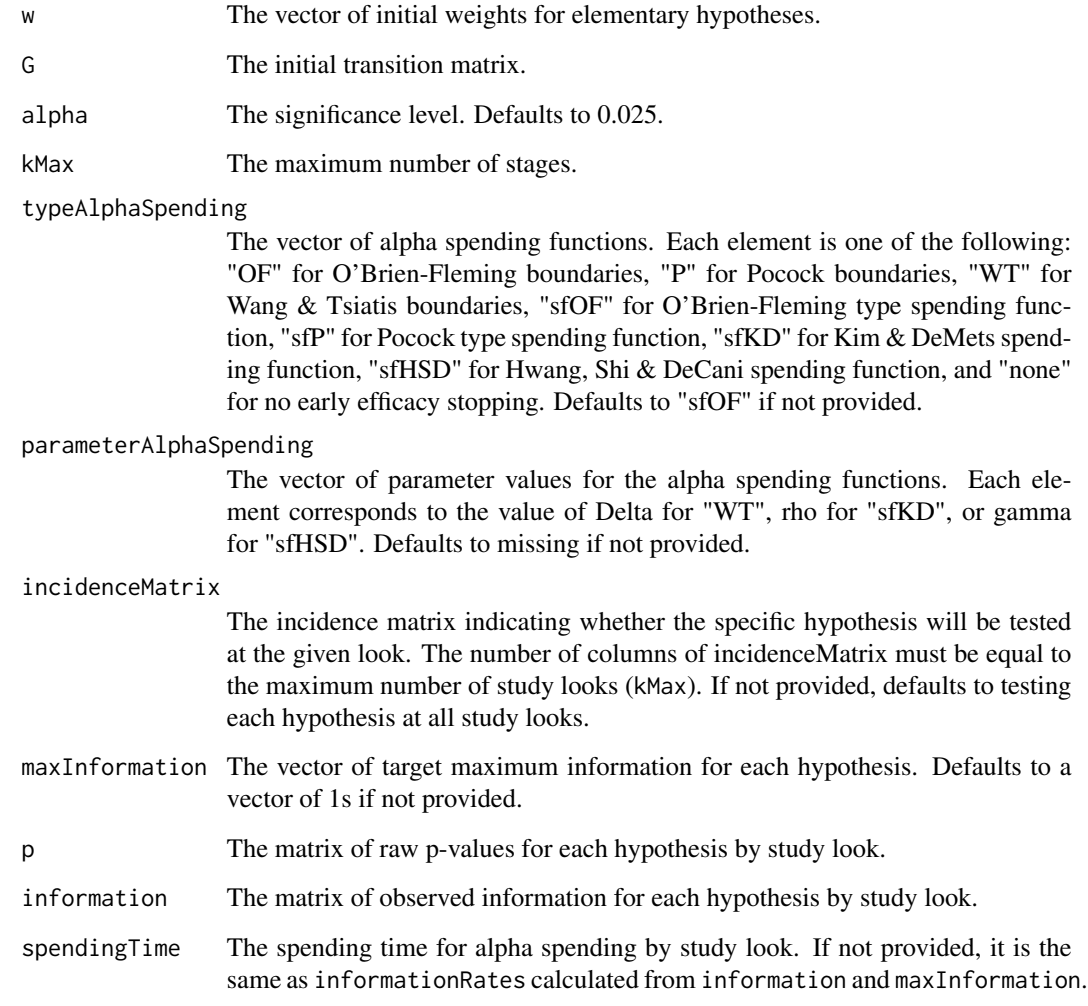

### Value

A vector to indicate the first look the specific hypothesis is rejected (0 if the hypothesis is not rejected).

## Author(s)

Kaifeng Lu, <kaifenglu@gmail.com>

## References

Willi Maurer and Frank Bretz. Multiple testing in group sequential trials using graphical approaches. Statistics in Biopharmaceutical Research. 2013; 5:311-320.

#### <span id="page-24-0"></span>fstdmix 25

## Examples

```
# Case study from Maurer & Bretz (2013)
fseqbon(
 w = c(0.5, 0.5, 0, 0),
 G = matrix(c(0, 0.5, 0.5, 0, 0.5, 0, 0, 0.5,
              0, 1, 0, 0, 1, 0, 0, 0),
            nrow=4, ncol=4, byrow=TRUE),
 alpha = 0.025,
 kMax = 3,
 typeAlphaSpending = rep("sfOF", 4),
 maxInformation = rep(1, 4),p = matrix(c(0.0062, 0.017, 0.009, 0.13,
              0.0002, 0.0035, 0.002, 0.06),
            nrow=4, ncol=2),
 information = matrix(c(rep(1/3, 4), rep(2/3, 4)),nrow=4, ncol=2))
```
fstdmix *Adjusted p-values for standard mixture gatekeeping procedures*

## Description

Obtains the adjusted p-values for the standard gatekeeping procedures for multiplicity problems involving serial and parallel logical restrictions.

#### Usage

```
fstdmix(
 p,
 family = NULL,
 serial,
 parallel,
 gamma,
  test = "hommel",
  exhaust = 1)
```
## Arguments

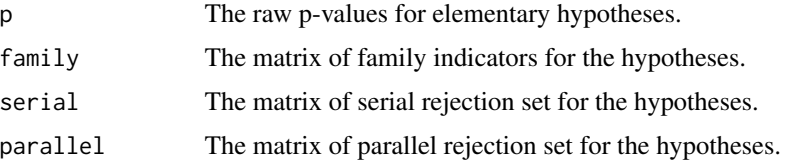

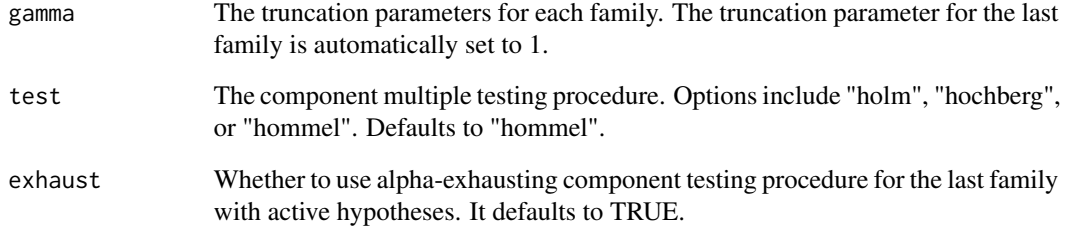

## Value

A matrix of adjusted p-values.

#### Author(s)

Kaifeng Lu, <kaifenglu@gmail.com>

## References

Alex Dmitrienko and Ajit C Tamhane. Mixtures of multiple testing procedures for gatekeeping applications in clinical trials. Statistics in Medicine. 2011; 30(13):1473–1488.

```
p = c(0.0194, 0.0068, 0.0271, 0.0088, 0.0370, 0.0018, 0.0814, 0.0066)
family = matrix(c(1, 1, 0, 0, 0, 0, 0, 0,
                  0, 0, 1, 1, 0, 0, 0, 0,
                  0, 0, 0, 0, 1, 1, 0, 0,
                  0, 0, 0, 0, 0, 0, 1, 1),
                nrow=4, byrow=TRUE)
serial = matrix(c(0, 0, 0, 0, 0, 0, 0, 0,
                  0, 0, 0, 0, 0, 0, 0, 0,
                  1, 0, 0, 0, 0, 0, 0, 0,
                  0, 1, 0, 0, 0, 0, 0, 0,
                  0, 0, 1, 0, 0, 0, 0, 0,
                  0, 0, 0, 1, 0, 0, 0, 0,
                  0, 0, 0, 0, 1, 0, 0, 0,
                  0, 0, 0, 0, 0, 1, 0, 0),
                nrow=8, byrow=TRUE)
parallel = matrix(0, 8, 8)gamma = c(0.6, 0.6, 0.6, 1)fstdmix(p, family, serial, parallel, gamma, test = "hommel", exhaust = \emptyset)
```
<span id="page-26-0"></span>

Obtains the adjusted p-values for the stepwise gatekeeping procedures for multiplicity problems involving two sequences of hypotheses.

## Usage

```
fstp2seq(p, gamma, test = "hochberg", retest = TRUE)
```
## Arguments

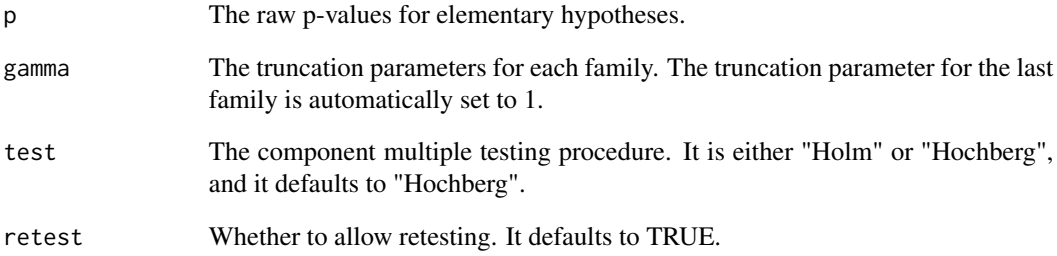

## Value

A matrix of adjusted p-values.

## Author(s)

Kaifeng Lu, <kaifenglu@gmail.com>

```
p = c(0.0194, 0.0068, 0.0271, 0.0088, 0.0370, 0.0018, 0.0814, 0.0066)
gamma = c(0.6, 0.6, 0.6, 1)fstp2seq(p, gamma, test="hochberg", retest=1)
```
<span id="page-27-0"></span>

Obtains the adjusted p-values for possibly truncated Holm, Hochberg, and Hommel procedures.

#### Usage

ftrunc(p, test = "hommel", gamma =  $1$ )

## Arguments

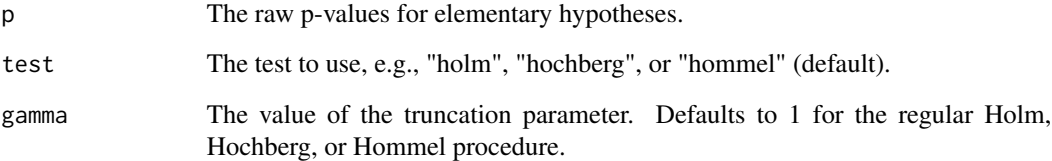

## Value

A matrix of adjusted p-values.

#### Author(s)

Kaifeng Lu, <kaifenglu@gmail.com>

#### References

Alex Dmitrienko, Ajit C. Tamhane, and Brian L. Wiens. General multistage gatekeeping procedures. Biometrical Journal. 2008; 5:667-677.

```
pvalues <- matrix(c(0.01,0.005,0.015,0.022, 0.02,0.015,0.010,0.023),
                 nrow=2, ncol=4, byrow=TRUE)
ftrunc(pvalues, "hochberg")
```
<span id="page-28-0"></span>

Obtains the weight matrix for all intersection hypotheses.

## Usage

```
fwytmat(w = NA\_real_, G = NA\_real_
```
## Arguments

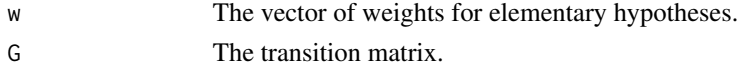

## Value

The weight matrix starting with the global null hypothesis.

## Author(s)

Kaifeng Lu, <kaifenglu@gmail.com>

#### Examples

```
w = c(0.5, 0.5, 0, 0)g = matrix(c(0, 0, 1, 0, 0, 0, 0, 1, 0, 1, 0, 0, 1, 0, 0, 0),nrow=4, ncol=4, byrow=TRUE)
(wgtmat = fwytmat(w, g))
```
getAccrualDurationFromN

*Accrual duration to enroll target number of subjects*

## Description

Obtains the accrual duration to enroll the target number of subjects.

## Usage

```
getAccrualDurationFromN(
  nsubjects = NA_real_,
  accrualTime = 0L,
  accrualIntensity = NA_real_
\mathcal{E}
```
## <span id="page-29-0"></span>Arguments

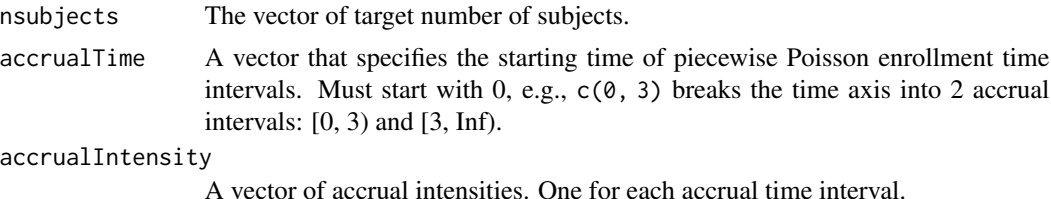

#### Value

A vector of accrual durations.

#### Author(s)

Kaifeng Lu, <kaifenglu@gmail.com>

#### Examples

```
getAccrualDurationFromN(nsubjects = c(20, 150), accrualTime = c(0, 3),
                       accrualIntensity = c(10, 20))
```
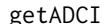

Confidence interval after adaptation

## Description

Obtains the p-value, median unbiased point estimate, and confidence interval after the end of an adaptive trial.

#### Usage

```
getADCI(
 L = NA\_integer_zL = NA_{real_-,}IMax = NA\_real_,
 kMax = NA_integer_,
  informationRates = NA_real_,
  efficacyStopping = NA_integer_,
  criticalValues = NA_real_,
  alpha = 0.25,
  typeAlphaSpending = "sfOF",
  parameterAlphaSpending = NA_real_,
  spendingTime = NA\_real_,
 L2 = NA\_integer_zL2 = NA_{real_-,}INew = NA_real_,
```
## getADCI 31

```
MullerSchafer = 0L,
informationRatesNew = NA_real_,
efficacyStoppingNew = NA_integer_,
typeAlphaSpendingNew = "sfOF",
parameterAlphaSpendingNew = NA_real_,
spendingTimeNew = NA_real_
```
## Arguments

 $\mathcal{L}$ 

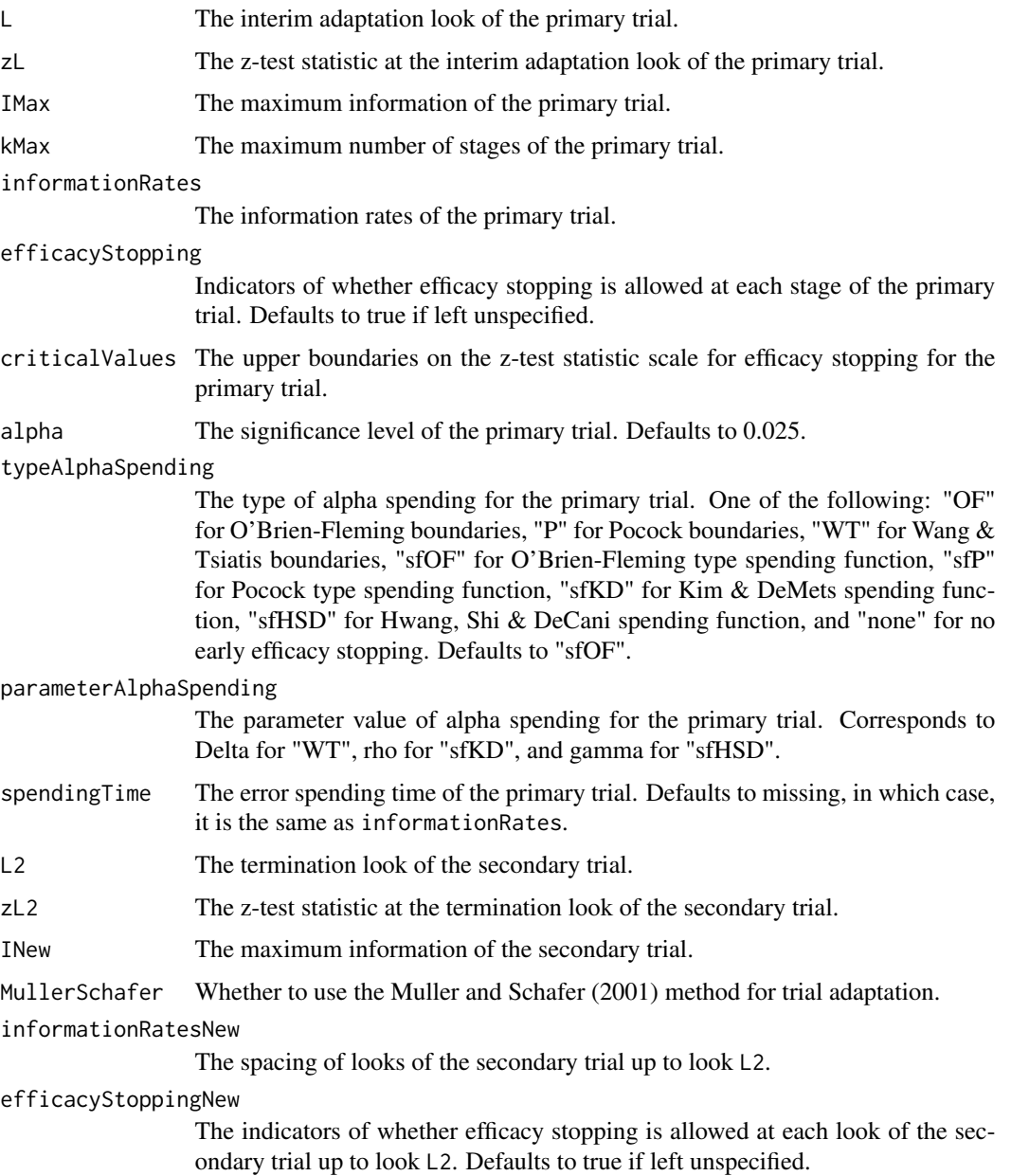

#### typeAlphaSpendingNew

The type of alpha spending for the secondary trial. One of the following: "OF" for O'Brien-Fleming boundaries, "P" for Pocock boundaries, "WT" for Wang & Tsiatis boundaries, "sfOF" for O'Brien-Fleming type spending function, "sfP" for Pocock type spending function, "sfKD" for Kim & DeMets spending function, "sfHSD" for Hwang, Shi & DeCani spending function, and "none" for no early efficacy stopping. Defaults to "sfOF".

#### parameterAlphaSpendingNew

The parameter value of alpha spending for the secondary trial. Corresponds to Delta for "WT", rho for "sfKD", and gamma for "sfHSD".

#### spendingTimeNew

The error spending time of the secondary trial up to look L2. Defaults to missing, in which case, it is the same as informationRatesNew.

#### Value

A data frame with the following variables:

- pvalue: p-value for rejecting the null hypothesis.
- thetahat: Median unbiased point estimate of the parameter.
- cilevel: Confidence interval level.
- lower: Lower bound of confidence interval.
- upper: Upper bound of confidence interval.

## Author(s)

Kaifeng Lu, <kaifenglu@gmail.com>

#### References

Ping Gao, Lingyun Liu and Cyrus Mehta. Exact inference for adaptive group sequential designs. Stat Med. 2013;32(23):3991-4005.

#### See Also

[adaptDesign](#page-5-1)

```
# original group sequential design with 90% power to detect delta = 6
delta = 6sigma = 17n = 282(des1 = getDesign(IMax = n/(4*sigma^2), theta = delta, kMax = 3,
                  alpha = 0.05, typeAlphaSpending = "sfHSD",
                  parameterAlphaSpending = -4)# interim look results
L = 1
```
#### getADCI 33

```
n1 = n/3delta1 = 4.5sigma1 = 20zL = delta1/sqrt(4/n1*sigma1^2)t = des1$byStageResults$informationRates
# Muller & Schafer (2001) method to design the secondary trial:
des2 = adaptDesign(
  betaNew = 0.2, L = L, zL = zL, theta = 5,
  kMax = 3, informationRates = t,
  alpha = 0.05, typeAlphaSpending = "sfHSD",
  parameterAlphaSpending = -4,MullerSchafer = TRUE,
  kNew = 3, typeAlphaSpendingNew = "sfHSD",
  parameterAlphaSpendingNew = -2)
n2 = ceiling(des2$secondaryTrial$overallResults$information*4*20^2)
ns = round(n2*(1:3)/3)(des2 = adaptDesign(
   INew = n2/(4 \times 20^2), L = L, zL = zL, theta = 5,
   kMax = 3, informationRates = t,
   alpha = 0.05, typeAlphaSpending = "sfHSD",
   parameterAlphaSpending = -4,
   MullerSchafer = TRUE,
   kNew = 3, informationRatesNew = ns/n2,
   typeAlphaSpendingNew = "sfHSD",
   parameterAlphaSpendingNew = -2))
# termination at the second look of the secondary trial
L2 = 2delta2 = 6.86sigma2 = 21.77
zL2 = delta2/sqrt(4/197*sigma2^2)
t2 = des2$secondaryTrial$byStageResults$informationRates[1:L2]
# confidence interval
getADCI(L = L, zL = zL,IMax = n/(4 \times \text{sigma1}^2), kMax = 3,
        informationRates = t,
        alpha = 0.05, typeAlphaSpending = "sfHSD",
        parameterAlphaSpending = -4,L2 = L2, zL2 = zL2,
        INew = n2/(4 * \text{sigma2}^2),
        MullerSchafer = TRUE,
        informationRatesNew = t2,
        typeAlphaSpendingNew = "sfHSD",
        parameterAlphaSpendingNew = -2)
```
<span id="page-33-0"></span>Obtains the repeated p-value, conservative point estimate, and repeated confidence interval for an adaptive group sequential trial.

## Usage

```
getADRCI(
 L = NA_integer_,
  zL = NA\_real_IMax = NA\_real_kMax = NA_integer_,
  informationRates = NA_real_,
  efficacyStopping = NA_integer_,
  criticalValues = NA_real_,
  alpha = 0.025,
  typeAlphaSpending = "sfOF",
  parameterAlphaSpending = NA_real_,
  spendingTime = NA_real_,
 L2 = NA\_integer_zL2 = NA_{real_-,}INew = NA_real_,
 MullerSchafer = 0L,
  informationRatesNew = NA_real_,
  efficacyStoppingNew = NA_integer_,
  typeAlphaSpendingNew = "sfOF",
  parameterAlphaSpendingNew = NA_real_,
  spendingTimeNew = NA_real_
)
```
#### Arguments

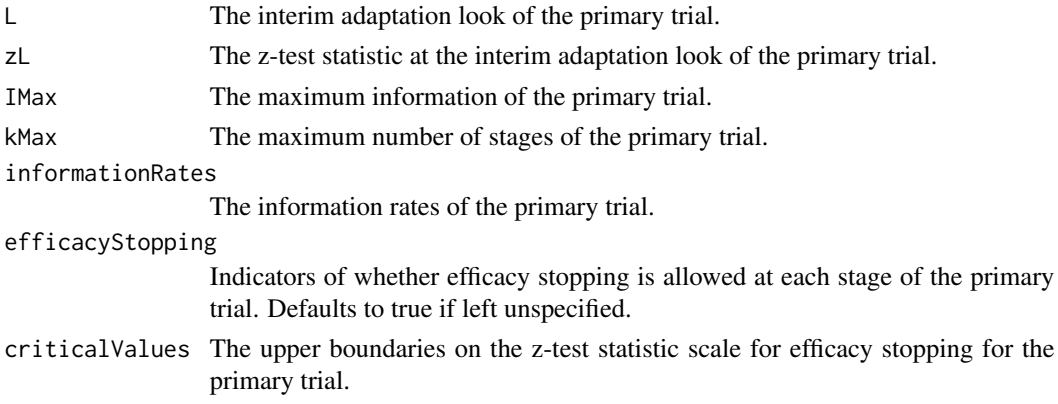

alpha The significance level of the primary trial. Defaults to 0.025.

typeAlphaSpending

The type of alpha spending for the primary trial. One of the following: "OF" for O'Brien-Fleming boundaries, "P" for Pocock boundaries, "WT" for Wang & Tsiatis boundaries, "sfOF" for O'Brien-Fleming type spending function, "sfP" for Pocock type spending function, "sfKD" for Kim & DeMets spending function, "sfHSD" for Hwang, Shi & DeCani spending function, and "none" for no early efficacy stopping. Defaults to "sfOF".

#### parameterAlphaSpending

The parameter value of alpha spending for the primary trial. Corresponds to Delta for "WT", rho for "sfKD", and gamma for "sfHSD".

- spendingTime The error spending time of the primary trial. Defaults to missing, in which case, it is the same as informationRates.
- L2 The look of interest in the secondary trial.
- zL2 The z-test statistic at the look of the secondary trial.
- INew The maximum information of the secondary trial.
- MullerSchafer Whether to use the Muller and Schafer (2001) method for trial adaptation.

## informationRatesNew

The spacing of looks of the secondary trial.

efficacyStoppingNew

The indicators of whether efficacy stopping is allowed at each look of the secondary trial up to look L2. Defaults to true if left unspecified.

#### typeAlphaSpendingNew

The type of alpha spending for the secondary trial. One of the following: "OF" for O'Brien-Fleming boundaries, "P" for Pocock boundaries, "WT" for Wang & Tsiatis boundaries, "sfOF" for O'Brien-Fleming type spending function, "sfP" for Pocock type spending function, "sfKD" for Kim & DeMets spending function, "sfHSD" for Hwang, Shi & DeCani spending function, and "none" for no early efficacy stopping. Defaults to "sfOF".

#### parameterAlphaSpendingNew

The parameter value of alpha spending for the secondary trial. Corresponds to Delta for "WT", rho for "sfKD", and gamma for "sfHSD".

#### spendingTimeNew

The error spending time of the secondary trial. up to look L2. Defaults to missing, in which case, it is the same as informationRatesNew.

#### Value

A data frame with the following variables:

- pvalue: Repeated p-value for rejecting the null hypothesis.
- thetahat: Point estimate of the parameter.
- cilevel: Confidence interval level.
- lower: Lower bound of repeated confidence interval.
- upper: Upper bound of repeated confidence interval.

#### Author(s)

Kaifeng Lu, <kaifenglu@gmail.com>

#### References

Cyrus R. Mehta, Peter Bauer, Martin Posch and Werner Brannath. Repeated confidence intervals for adaptive group sequential trials. Stat Med. 2007;26:5422–5433.

#### See Also

[adaptDesign](#page-5-1)

```
# original group sequential design with 90% power to detect delta = 6
delta = 6sigma = 17n = 282(des1 = getDesign(IMax = n/(4 * sigma^2), theta = delta, kMax = 3,
                  alpha = 0.05, typeAlphaSpending = "sfHSD",
                  parameterAlphaSpending = -4)# interim look results
L = 1n1 = n/3delta1 = 4.5sigma1 = 20zL = delta1/sqrt(4/n1*sigma1^2)t = des1$byStageResults$informationRates
# Muller & Schafer (2001) method to design the secondary trial:
des2 = adaptDesign(
  betaNew = 0.2, L = L, zL = zL, theta = 5,
  kMax = 3, informationRates = t,
  alpha = 0.05, typeAlphaSpending = "sfHSD",
  parameterAlphaSpending = -4,MullerSchafer = TRUE,
  kNew = 3, typeAlphaSpendingNew = "sfHSD",
  parameterAlphaSpendingNew = -2)n2 = ceiling(des2$secondaryTrial$overallResults$information*4*20^2)
ns = round(n2*(1:3)/3)(des2 = adaptDesign(
  INew = n2/(4 \times 20^2), L = L, zL = zL, theta = 5,
  kMax = 3, informationRates = t,
  alpha = 0.05, typeAlphaSpending = "sfHSD",
  parameterAlphaSpending = -4,MullerSchafer = TRUE,
  kNew = 3, informationRatesNew = ns/n2,
  typeAlphaSpendingNew = "sfHSD",
  parameterAlphaSpendingNew = -2))
```
```
# termination at the second look of the secondary trial
L2 = 2delta2 = 6.86sigma2 = 21.77
zL2 = delta2/sqrt(4/197*sigma2^2)
t2 = des2$secondaryTrial$byStageResults$informationRates[1:L2]
# repeated confidence interval
getADRCI(L = L, zL = zL,IMax = n/(4*signal^2), kMax = 3,
         informationRates = t,
         alpha = 0.05, typeAlphaSpending = "sfHSD",
         parameterAlphaSpending = -4,
        L2 = L2, zL2 = zL2,
        INew = n2/(4*sigma2^2),
        MullerSchafer = TRUE,
         informationRatesNew = t2,
         typeAlphaSpendingNew = "sfHSD",
         parameterAlphaSpendingNew = -2)
```
getBound *Efficacy boundaries for group sequential design*

### Description

Obtains the efficacy stopping boundaries for a group sequential design.

## Usage

```
getBound(
 k = NA,
  informationRates = NA,
  alpha = 0.025,
  typeAlphaSpending = "sfOF",
  parameterAlphaSpending = NA,
  userAlphaSpending = NA,
  spendingTime = NA,
  efficacyStopping = NA
)
```
### Arguments

k Look number for the current analysis.

informationRates

Information rates up to the current look. Must be increasing and less than or equal to 1.

### alpha The significance level. Defaults to 0.025.

typeAlphaSpending

The type of alpha spending. One of the following: "OF" for O'Brien-Fleming boundaries, "P" for Pocock boundaries, "WT" for Wang & Tsiatis boundaries, "sfOF" for O'Brien-Fleming type spending function, "sfP" for Pocock type spending function, "sfKD" for Kim & DeMets spending function, "sfHSD" for Hwang, Shi & DeCani spending function, "user" for user defined spending, and "none" for no early efficacy stopping. Defaults to "sfOF".

#### parameterAlphaSpending

The parameter value for the alpha spending. Corresponds to Delta for "WT", rho for "sfKD", and gamma for "sfHSD".

#### userAlphaSpending

The user defined alpha spending. Cumulative alpha spent up to each stage.

spendingTime A vector of length k for the error spending time at each analysis. Must be increasing and less than or equal to 1. Defaults to missing, in which case, it is the same as informationRates.

### efficacyStopping

Indicators of whether efficacy stopping is allowed at each stage. Defaults to true if left unspecified.

### Details

If typeAlphaSpending is "OF", "P", or "WT", then the boundaries will be based on equally spaced looks.

## Value

A numeric vector of critical values up to the current look.

## Author(s)

Kaifeng Lu, <kaifenglu@gmail.com>

#### Examples

```
getBound(k = 2, informationRates = c(0.5,1),alpha = 0.025, typeAlphaSpending = "sfOF")
```
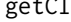

# getCI *Confidence interval after trial termination*

#### Description

Obtains the p-value, median unbiased point estimate, and confidence interval after the end of a group sequential trial.

getCI 39

# Usage

```
getCI(
  L = NA_integer_,
  zL = NA\_real_IMax = NA_real_,
  informationRates = NA_real_,
  efficacyStopping = NA_integer_,
  criticalValues = NA_real_,
  alpha = 0.025,
  typeAlphaSpending = "sfOF",
  parameterAlphaSpending = NA_real_,
  spendingTime = NA_real_
\mathcal{L}
```
# Arguments

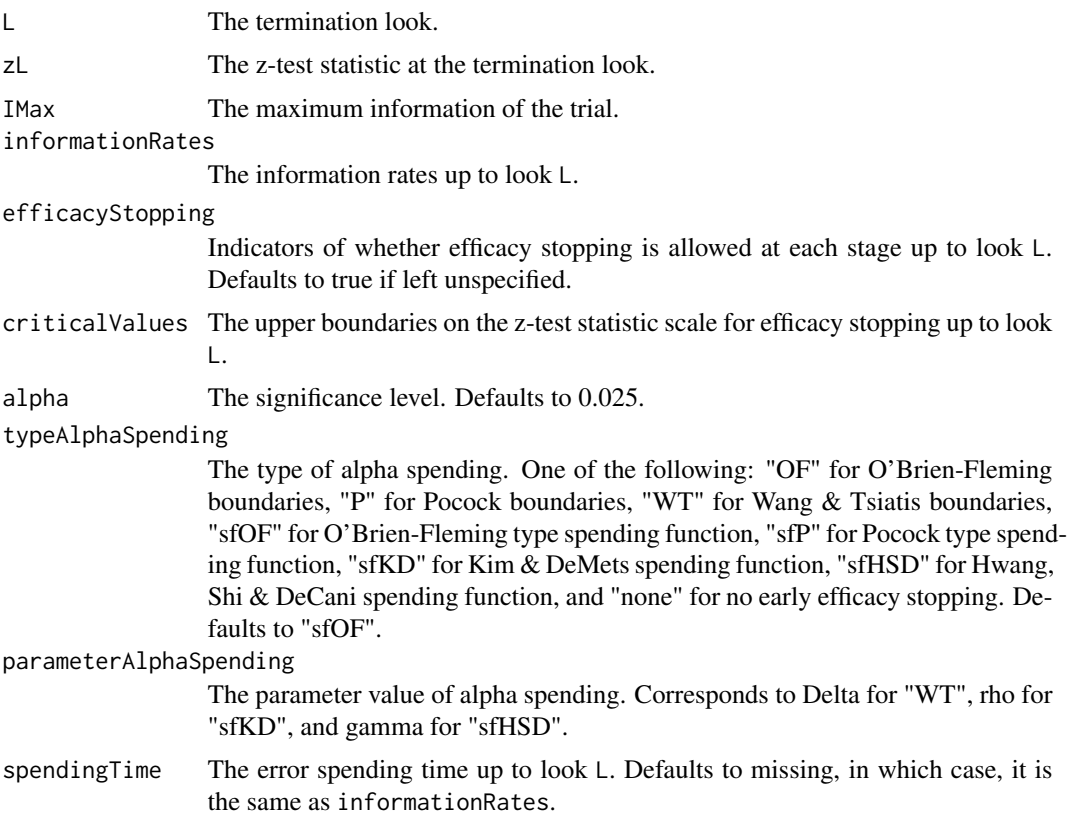

# Value

A data frame with the following components:

- pvalue: p-value for rejecting the null hypothesis.
- thetahat: Median unbiased point estimate of the parameter.
- cilevel: Confidence interval level.
- lower: Lower bound of confidence interval.
- upper: Upper bound of confidence interval.

Kaifeng Lu, <kaifenglu@gmail.com>

### References

Anastasios A. Tsiatis, Gary L. Rosner and Cyrus R. Mehta. Exact confidence intervals following a group sequential test. Biometrics 1984;40:797-803.

### Examples

```
# group sequential design with 90% power to detect delta = 6
delta = 6sigma = 17n = 282(des1 = getDesign(IMax = n/(4 * sigma^2), theta = delta, kMax = 3,
                  alpha = 0.05, typeAlphaSpending = "sfHSD",
                  parameterAlphaSpending = -4))
# crossed the boundary at the second look
L = 2n1 = n*2/3delta1 = 7sigma1 = 20zL = delta1/sqrt(4/n1*sigma1^2)# confidence interval
getCI(L = L, zL = zL, IMax = n/(4*sigma1^2),informationRates = c(1/3, 2/3), alpha = 0.05,
      typeAlphaSpending = "sfHSD", parameterAlphaSpending = -4)
```
getCP *Conditional power allowing for varying parameter values*

#### **Description**

Obtains the conditional power for specified incremental information given the interim results, parameter values, and data-dependent changes in the error spending function, as well as the number and spacing of interim looks.

getCP  $\qquad \qquad \text{41}$ 

# Usage

```
getCP(
  INew = NA_{real_,
  L = NA\_integer_zL = NA\_real_theta = NA\_real_,
  IMax = NA\_real_kMax = NA_integer_,
  informationRates = NA_real_,
  efficacyStopping = NA_integer_,
  futilityStopping = NA_integer_,
  criticalValues = NA_real_,
  alpha = 0.025,
  typeAlphaSpending = "sfOF",
  parameterAlphaSpending = NA_real_,
  userAlphaSpending = NA_real_,
  futilityBounds = NA_real_,
  typeBetaSpending = "none",
  parameterBetaSpending = NA_real_,
  spendingTime = NA\_real_,
  MullerSchafer = 0L,
  kNew = NA_integer_,
  informationRatesNew = NA_real_,
  efficacyStoppingNew = NA_integer_,
  futilityStoppingNew = NA_integer_,
  typeAlphaSpendingNew = "sfOF",
  parameterAlphaSpendingNew = NA_real_,
  typeBetaSpendingNew = "none",
  parameterBetaSpendingNew = NA_real_,
  spendingTimeNew = NA_real_,
  varianceRatio = 1
```

```
)
```
## Arguments

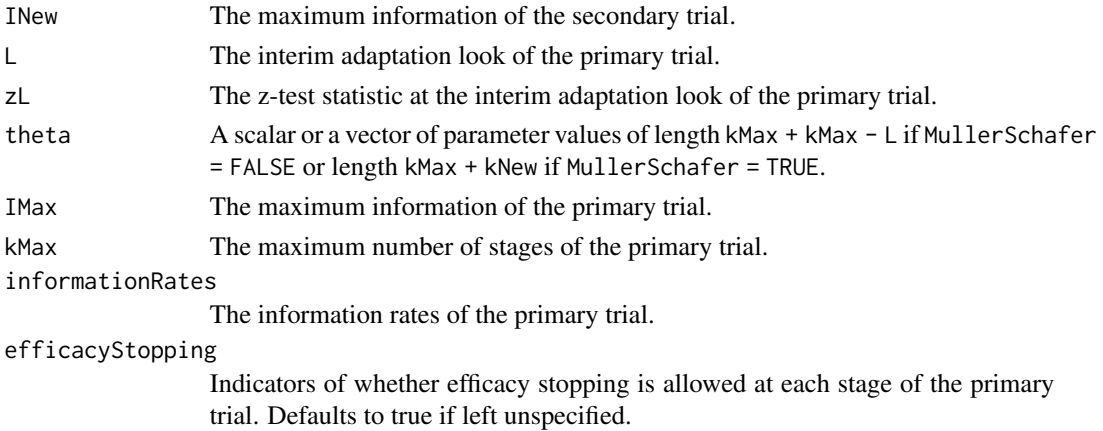

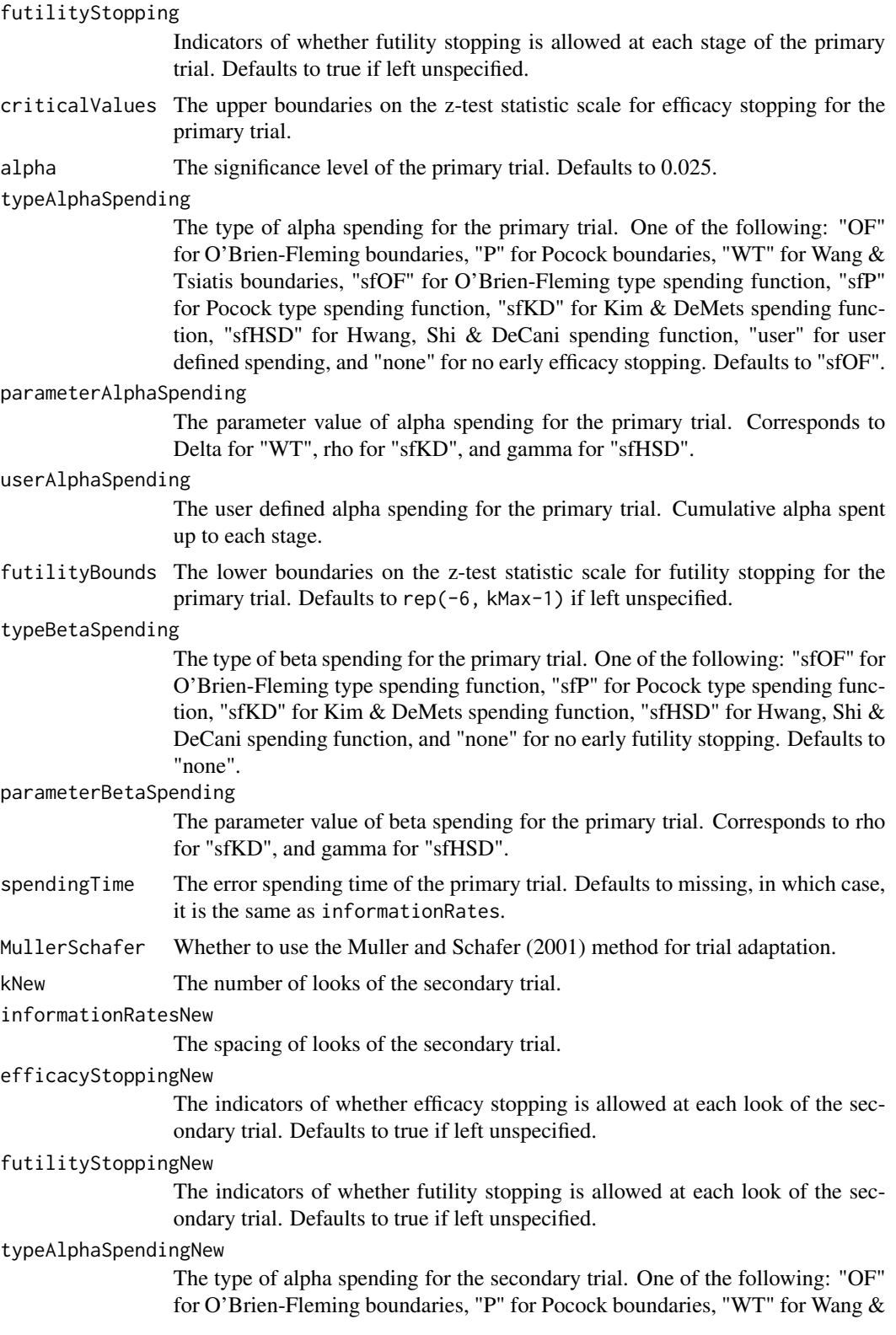

Tsiatis boundaries, "sfOF" for O'Brien-Fleming type spending function, "sfP" for Pocock type spending function, "sfKD" for Kim & DeMets spending function, "sfHSD" for Hwang, Shi & DeCani spending function, and "none" for no early efficacy stopping. Defaults to "sfOF".

parameterAlphaSpendingNew

The parameter value of alpha spending for the secondary trial. Corresponds to Delta for "WT", rho for "sfKD", and gamma for "sfHSD".

typeBetaSpendingNew

The type of beta spending for the secondary trial. One of the following: "sfOF" for O'Brien-Fleming type spending function, "sfP" for Pocock type spending function, "sfKD" for Kim & DeMets spending function, "sfHSD" for Hwang, Shi & DeCani spending function, and "none" for no early futility stopping. Defaults to "none".

parameterBetaSpendingNew

The parameter value of beta spending for the secondary trial. Corresponds to rho for "sfKD", and gamma for "sfHSD".

#### spendingTimeNew

The error spending time of the secondary trial. Defaults to missing, in which case, it is the same as informationRatesNew.

varianceRatio The ratio of the variance under H0 to the variance under H1.

#### Value

The conditional power given the interim results, parameter values, and data-dependent design changes.

#### Author(s)

Kaifeng Lu, <kaifenglu@gmail.com>

## References

Cyrus R. Mehta and Stuart J. Pocock. Adaptive increase in sample size when interim results are promising: A practical guide with examples. Stat Med. 2011;30:3267–3284.

#### See Also

#### [getDesign](#page-44-0)

### Examples

# Conditional power calculation with delayed treatment effect

```
# Two interim analyses have occurred with 179 and 266 events,
# respectively. The observed hazard ratio at the second interim
# look is 0.81.
trialsdt = as.Date("2020-03-04") \qquad \qquad \qquad # trial start date
iadt = c(as.Date("2022-02-01"), as.Date("2022-11-01")) # interim dates
```

```
mod = as.numeric(idt - trialsdt + 1)/30.4375 # interim months
# Assume a piecewise Poisson enrollment process with a 8-month ramp-up
# and 521 patients were enrolled after 17.94 months
N = 521 # total number of patients
Ta = 17.94 # enrollment duration
Ta1 = 8 # assumed end of enrollment ramp-up
enrate = N / (Ta - Ta1/2) # enrollment rate after ramp-up
# Assume a median survival of 16.7 months for the control group, a
# 5-month delay in treatment effect, and a hazard ratio of 0.7 after
# the delay
lam1 = \log(2)/16.7 # control group hazard of exponential distribution
t1 = 5 # months of delay in treatment effect
hr = 0.7 # hazard ratio after delay
lam2 = hr*lam1 # treatment group hazard after delay
# Assume an annual dropout rate of 5%
gam = -log(1-0.05)/12 # hazard for dropout
# The original target number of events was 298 and the new target is 335
mo2 <- caltime(
 nevents = c(298, 335),
 allocationRatioPlanned = 1,
 accrualTime = seq(0, Ta1),accrualIntensity = enrate*seq(1, Ta1+1)/(Ta1+1),
 piecewiseSurvivalTime = c(\theta, t1),
 lambda1 = c(lam1, lam2),lambda2 = c(lam1, lam1),gamma = gam,
 gamma2 = gam,accrualDuration = Ta,
 followupTime = 1000)
# expected number of events and average hazard ratios
(lr1 <- lrstat(
 time = c(m01, mo2),
 accrualTime = seq(0, Ta1),accrualIntensity = enrate*seq(1, Ta1+1)/(Ta1+1),
 piecewiseSurvivalTime = c(\theta, t1),
 lambda1 = c(lam1, lam2),
 lambda2 = c(lam1, lam1),gamma1 = gam,gamma2 = gam,accrualDuration = Ta,
 followupTime = 1000,
 predictTarget = 3))
hr2 = 0.81 # observed hazard ratio at interim 2
z2 = (-\log(hr2))*sqrt(266/4) # corresponding z-test statistic value
```
# expected mean of -log(HR) at the original looks and the new final look

#### getDesign 45

```
theta = -log(1r1$HR[c(1, 2, 3, 4)])# conditional power with sample size increase
getCP(INew = (335 - 266)/4,L = 2, zL = z2, theta = theta,
     IMax = 298/4, kMax = 3,
     informationRates = c(179, 266, 298)/298,
     alpha = 0.025, typeAlphaSpending = "sfOF")
```
<span id="page-44-0"></span>getDesign *Power and sample size for a generic group sequential design*

# Description

Obtains the maximum information and stopping boundaries for a generic group sequential design assuming a constant treatment effect, or obtains the power given the maximum information and stopping boundaries.

## Usage

```
getDesign(
 beta = NA\_real_IMax = NA\_real_theta = NA\_real_,
  kMax = 1L,
  informationRates = NA_real_,
  efficacyStopping = NA_integer_,
  futilityStopping = NA_integer_,
  criticalValues = NA_real_,
  alpha = 0.025,
  typeAlphaSpending = "sfOF",
  parameterAlphaSpending = NA_real_,
  userAlphaSpending = NA_real_,
  futilityBounds = NA_real_,
  typeBetaSpending = "none",
  parameterBetaSpending = NA_real_,
  userBetaSpending = NA_real_,
  spendingTime = NA\_real_varianceRatio = 1
```
## )

### Arguments

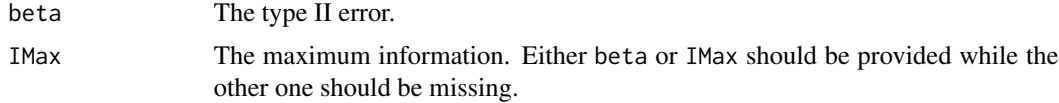

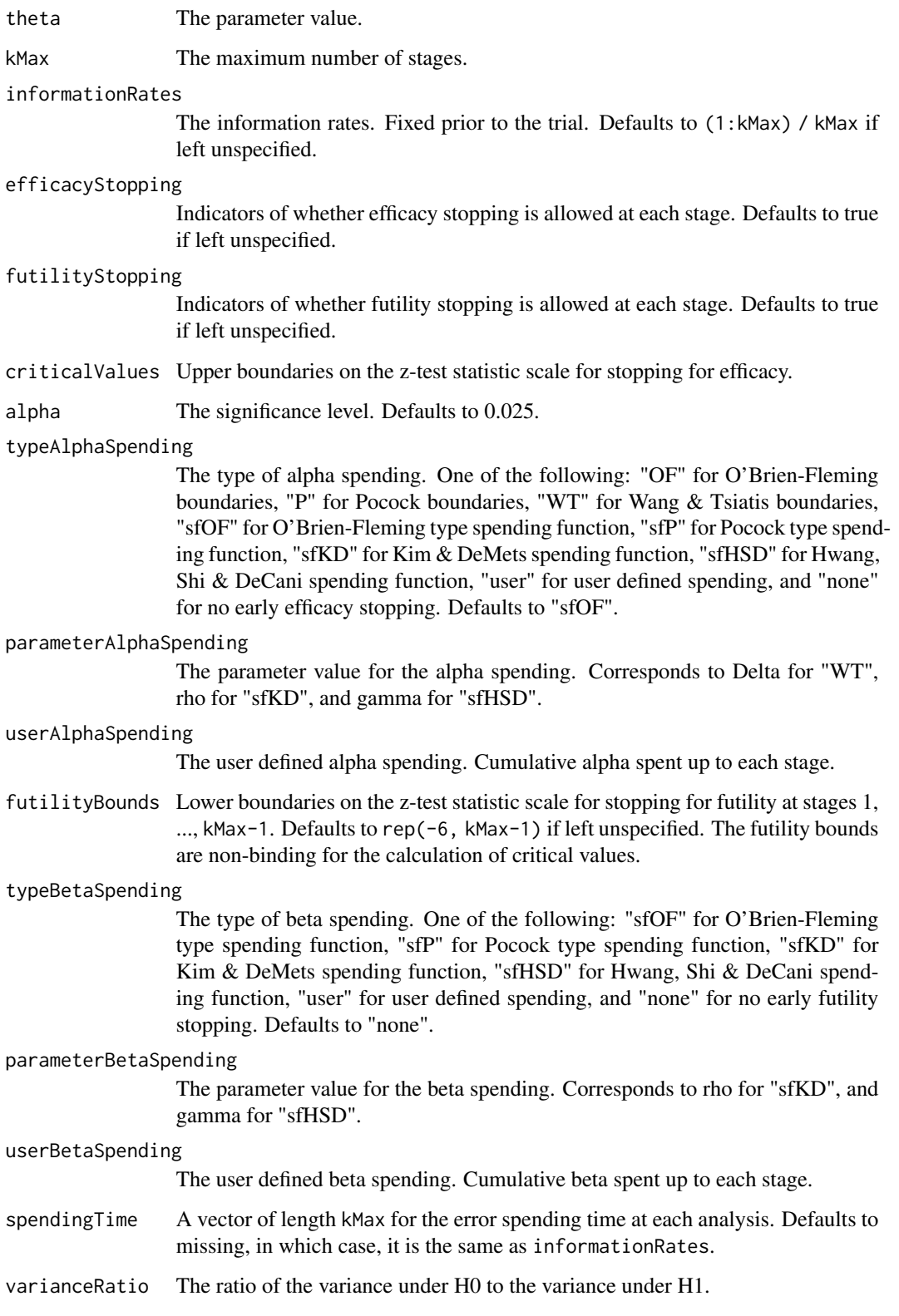

### getDesign 47

### Value

An S3 class design object with three components:

- overallResults: A data frame containing the following variables:
	- overallReject: The overall rejection probability.
	- alpha: The overall significance level.
	- attainedAlpha: The attained significance level, which is different from the overall significance level in the presence of futility stopping.
	- kMax: The number of stages.
	- theta: The parameter value.
	- information: The maximum information.
	- expectedInformationH1: The expected information under H1.
	- expectedInformationH0: The expected information under H0.
	- drift: The drift parameter, equal to theta\*sqrt(information).
	- inflationFactor: The inflation factor (relative to the fixed design).
- byStageResults: A data frame containing the following variables:
	- informationRates: The information rates.
	- efficacyBounds: The efficacy boundaries on the Z-scale.
	- futilityBounds: The futility boundaries on the Z-scale.
	- rejectPerStage: The probability for efficacy stopping.
	- futilityPerStage: The probability for futility stopping.
	- cumulativeRejection: The cumulative probability for efficacy stopping.
	- cumulativeFutility: The cumulative probability for futility stopping.
	- cumulativeAlphaSpent: The cumulative alpha spent.
	- efficacyTheta: The efficacy boundaries on the parameter scale.
	- futilityTheta: The futility boundaries on the parameter scale.
	- efficacyP: The efficacy boundaries on the p-value scale.
	- futilityP: The futility boundaries on the p-value scale.
	- information: The cumulative information.
	- efficacyStopping: Whether to allow efficacy stopping.
	- futilityStopping: Whether to allow futility stopping.
	- rejectPerStageH0: The probability for efficacy stopping under H0.
	- futilityPerStageH0: The probability for futility stopping under H0.
	- cumulativeRejectionH0: The cumulative probability for efficacy stopping under H0.
	- cumulativeFutilityH0: The cumulative probability for futility stopping under H0.
- settings: A list containing the following input parameters:
	- typeAlphaSpending: The type of alpha spending.
	- parameterAlphaSpending: The parameter value for alpha spending.
	- userAlphaSpending: The user defined alpha spending.
	- typeBetaSpending: The type of beta spending.
	- parameterBetaSpending: The parameter value for beta spending.
	- userBetaSpending: The user defined beta spending.
	- spendingTime: The error spending time at each analysis.
	- varianceRatio: The ratio of the variance under H0 to the variance under H1.

Kaifeng Lu, <kaifenglu@gmail.com>

### References

Christopher Jennison, Bruce W. Turnbull. Group Sequential Methods with Applications to Clinical Trials. Chapman & Hall/CRC: Boca Raton, 2000, ISBN:0849303168

### Examples

```
# Example 1: obtain the maximum information given power
(design1 <- getDesign(
 beta = 0.2, theta = -log(0.7),
 kMax = 2, informationRates = c(0.5,1),
 alpha = 0.025, typeAlphaSpending = "sfOF",
 typeBetaSpending = "sfP"))
# Example 2: obtain power given the maximum information
(design2 <- getDesign(
 IMax = 72.5, theta = -log(0.7),
 kMax = 3, informationRates = c(0.5, 0.75, 1),
 alpha = 0.025, typeAlphaSpending = "sfOF",
 typeBetaSpending = "sfP"))
```
getDesignAgreement *Power and sample size for Cohen's kappa*

### Description

Obtains the power given sample size or obtains the sample size given power for Cohen's kappa.

#### Usage

```
getDesignAgreement(
 beta = NA_{real_n = NA\_real_ncats = NA_integer_,
  kappaH0 = NA_real_kappa = NA_real_p1 = NA\_real_p2 = NA_{real_-,rounding = TRUE,
  alpha = 0.025)
```
#### **Arguments**

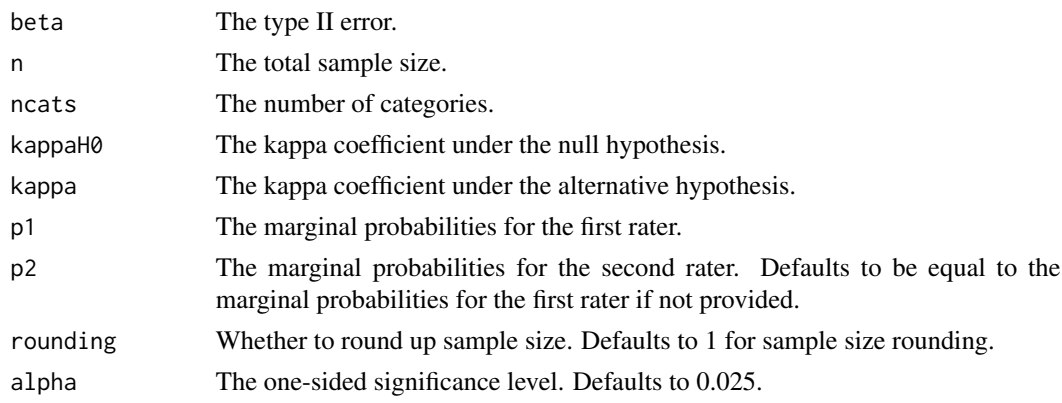

## Details

The kappa coefficient is defined as

$$
\kappa = \frac{\pi_o - \pi_e}{1 - \pi_e},
$$

where  $\pi_o = \sum_i \pi_{ii}$  is the observed agreement, and  $\pi_e = \sum_i \pi_{i} \pi_{i}$  is the expected agreement by chance.

By Fleiss et al. (1969), the variance of  $\hat{\kappa}$  is given by

$$
Var(\hat{\kappa}) = \frac{v_1}{n},
$$

where

$$
v_1 = \frac{Q_1 + Q_2 - Q_3 - Q_4}{(1 - \pi_e)^4},
$$
  
\n
$$
Q_1 = \pi_o (1 - \pi_e)^2,
$$
  
\n
$$
Q_2 = (1 - \pi_o)^2 \sum_i \sum_j \pi_{ij} (\pi_{i.} + \pi_{.j})^2,
$$
  
\n
$$
Q_3 = 2(1 - \pi_o)(1 - \pi_e) \sum_i \pi_{ii} (\pi_{i.} + \pi_{.i}),
$$
  
\n
$$
Q_4 = (\pi_o \pi_e - 2\pi_e + \pi_o)^2.
$$

Given  $\kappa$  and marginals  $\{(\pi_{i_1}, \pi_{i}): i = 1, \ldots, k\}$ , we obtain  $\pi_o$ . The only unknowns are the double summation in  $Q_2$  and the single summation in  $Q_3$ .

We find the optimal configuration of cell probabilities that yield the maximum variance of  $\hat{\kappa}$  by treating the problem as a linear programming problem with constraints to match the given marginal probabilities and the observed agreement and ensure that the cell probabilities are nonnegative. This is an extension of Flack et al. (1988) by allowing unequal marginal probabilities of the two raters.

We perform the optimization under both the null and alternative hypotheses to obtain max  $Var(\hat{\kappa}|\kappa =$  $\kappa_0$ ) and max  $Var(\hat{\kappa}|\kappa = \kappa_1)$  for a single subject, and then calculate the sample size or power according to the following equation:

$$
\sqrt{n}|\kappa - \kappa_0| = z_{1-\alpha}\sqrt{\max Var(\hat{\kappa}|\kappa = \kappa_0)} + z_{1-\beta}\sqrt{\max Var(\hat{\kappa}|\kappa = \kappa_1)}.
$$

## Value

An S3 class designAgreement object with the following components:

- power: The power to reject the null hypothesis.
- alpha: The one-sided significance level.
- n: The total sample size.
- ncats: The number of categories.
- kappaH0: The kappa coefficient under the null hypothesis.
- kappa: The kappa coefficient under the alternative hypothesis.
- p1: The marginal probabilities for the first rater.
- p2: The marginal probabilities for the second rater.
- piH0: The cell probabilities that maximize the variance of estimated kappa under H0.
- pi: The cell probabilities that maximize the variance of estimated kappa under H1.
- rounding: Whether to round up sample size.

### Author(s)

Kaifeng Lu, <kaifenglu@gmail.com>

#### References

V. F. Flack, A. A. Afifi, and P. A. Lachenbruch. Sample size determinations for the two rater kappa statistic. Psychometrika 1988; 53:321-325.

### Examples

```
(design1 <- getDesignAgreement(
 beta = 0.2, n = NA, ncats = 4, kappaH0 = 0.4, kappa = 0.6,
 p1 = c(0.1, 0.2, 0.3, 0.4), p2 = c(0.15, 0.2, 0.24, 0.41),rounding = TRUE, alpha = (0.05))
```
getDesignANOVA *Power and sample size for one-way ANOVA*

### Description

Obtains the power and sample size for one-way analysis of variance.

## getDesignANOVA 51

## Usage

```
getDesignANOVA(
 beta = NA\_real_n = NA\_real_ngroups = 2,
 means = NA\_real_stDev = 1,allocationRatioPlanned = NA_real_,
  rounding = TRUE,
  alpha = 0.05)
```
### Arguments

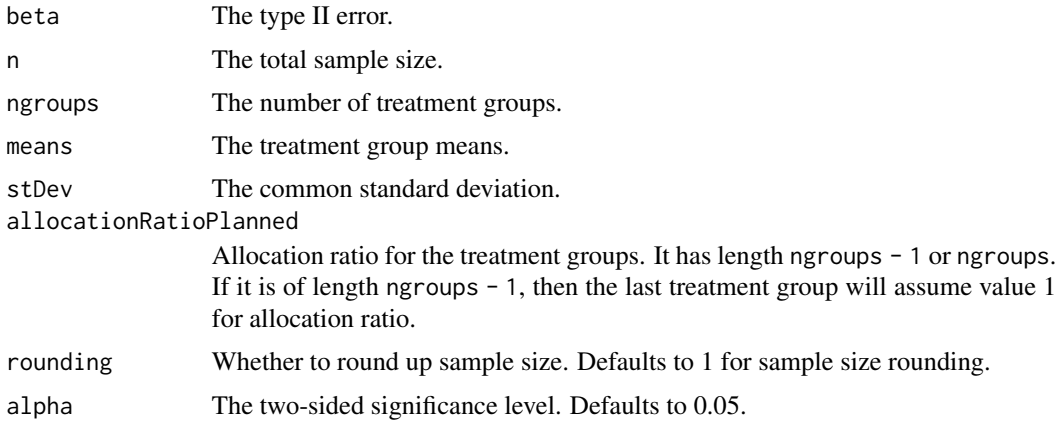

# Details

Let  $\{\mu_i : i = 1, \ldots, k\}$  denote the group means, and  $\{r_i : i = 1, \ldots, k\}$  denote the randomization probabilities to the k treatment groups. Let  $\sigma$  denote the common standard deviation, and n denote the total sample size. Then the  $F$ -statistic

$$
F = \frac{SSR/(k-1)}{SSE/(n-k)} \sim F_{k-1,n-k,\lambda},
$$

where

$$
\lambda = n \sum_{i=1}^{k} r_i (\mu_i - \bar{\mu})^2 / \sigma^2
$$

is the noncentrality parameter, and  $\bar{\mu} = \sum_{i=1}^{k} r_i \mu_i$ .

## Value

An S3 class designANOVA object with the following components:

• power: The power to reject the null hypothesis that there is no difference among the treatment groups.

- alpha: The two-sided significance level.
- n: The number of subjects.
- ngroups: The number of treatment groups.
- means: The treatment group means.
- stDev: The common standard deviation.
- effectsize: The effect size.
- allocationRatioPlanned: Allocation ratio for the treatment groups.
- rounding: Whether to round up sample size.

Kaifeng Lu, <kaifenglu@gmail.com>

### Examples

```
(design1 <- getDesignANOVA(
 beta = 0.1, ngroups = 4, means = c(1.5, 2.5, 2, 0),
 stDev = 3.5, allocationRatioPlanned = c(2, 2, 2, 1),
 alpha = 0.05)
```
getDesignANOVAContrast

*Power and sample size for one-way ANOVA contrast*

### Description

Obtains the power and sample size for a single contrast in one-way analysis of variance.

#### Usage

```
getDesignANOVAContrast(
 beta = NA\_real_n = NA\_real_ngroups = 2,
 means = NA\_real_stDev = 1,contrast = NA_real_,
 meanContrastH0 = 0,
 allocationRatioPlanned = NA_real_,
 rounding = TRUE,
  alpha = 0.025)
```
### **Arguments**

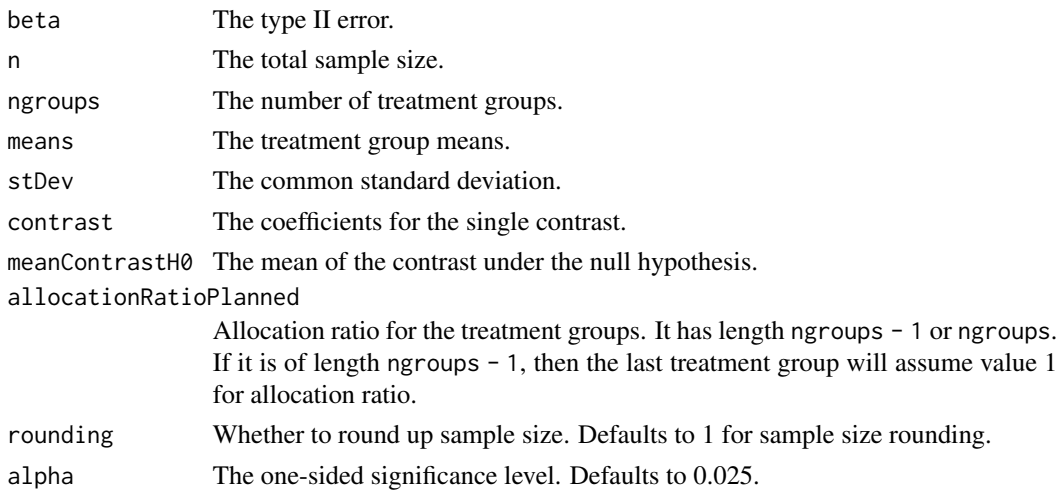

### Value

An S3 class designANOVAContrast object with the following components:

- power: The power to reject the null hypothesis for the treatment contrast.
- alpha: The one-sided significance level.
- n: The number of subjects.
- ngroups: The number of treatment groups.
- means: The treatment group means.
- stDev: The common standard deviation.
- contrast: The coefficients for the single contrast.
- meanContrastH0: The mean of the contrast under the null hypothesis.
- meanContrast: The mean of the contrast under the alternative hypothesis.
- effectsize: The effect size.
- allocationRatioPlanned: Allocation ratio for the treatment groups.
- rounding: Whether to round up sample size.

### Author(s)

Kaifeng Lu, <kaifenglu@gmail.com>

### Examples

```
(design1 <- getDesignANOVAContrast(
 beta = 0.1, ngroups = 4, means = c(1.5, 2.5, 2, 0),
 stDev = 3.5, contrast = c(1, 1, 1, -3)/3,
 allocationRatioPlanned = c(2, 2, 2, 1),
 alpha = 0.025)
```
## Description

Obtains the maximum information and stopping boundaries for a generic group sequential equivalence design assuming a constant treatment effect, or obtains the power given the maximum information and stopping boundaries.

## Usage

```
getDesignEquiv(
 beta = NA\_real_IMax = NA\_real_thetaLower = NA_real_,
  thetaUpper = NA_real_,
  theta = \theta,
  kMax = 1L,
  informationRates = NA_real_,
  criticalValues = NA_real_,
  alpha = 0.05,
  typeAlphaSpending = "sfOF",
  parameterAlphaSpending = NA_real_,
  userAlphaSpending = NA_real_,
  spendingTime = NA\_real_varianceRatioH10 = 1,
  varianceRatioH20 = 1,
  varianceRatioH12 = 1,
  varianceRatioH21 = 1
)
```
## Arguments

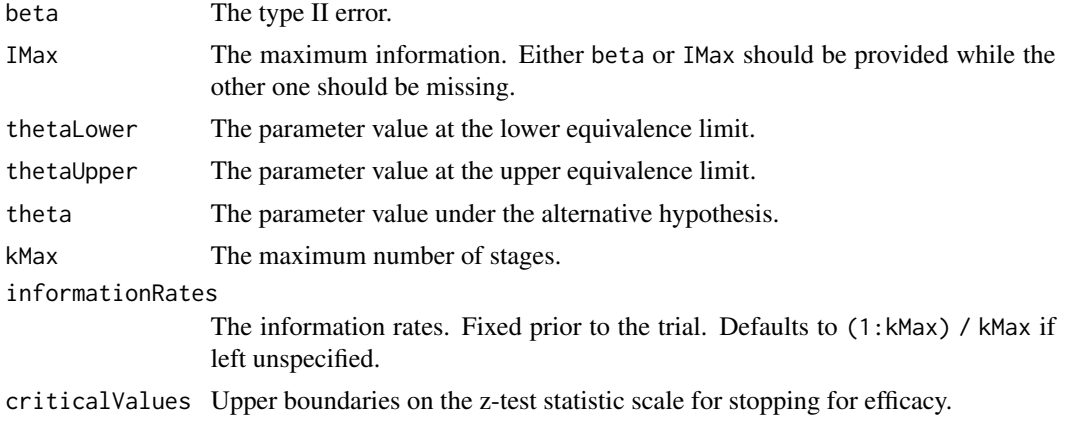

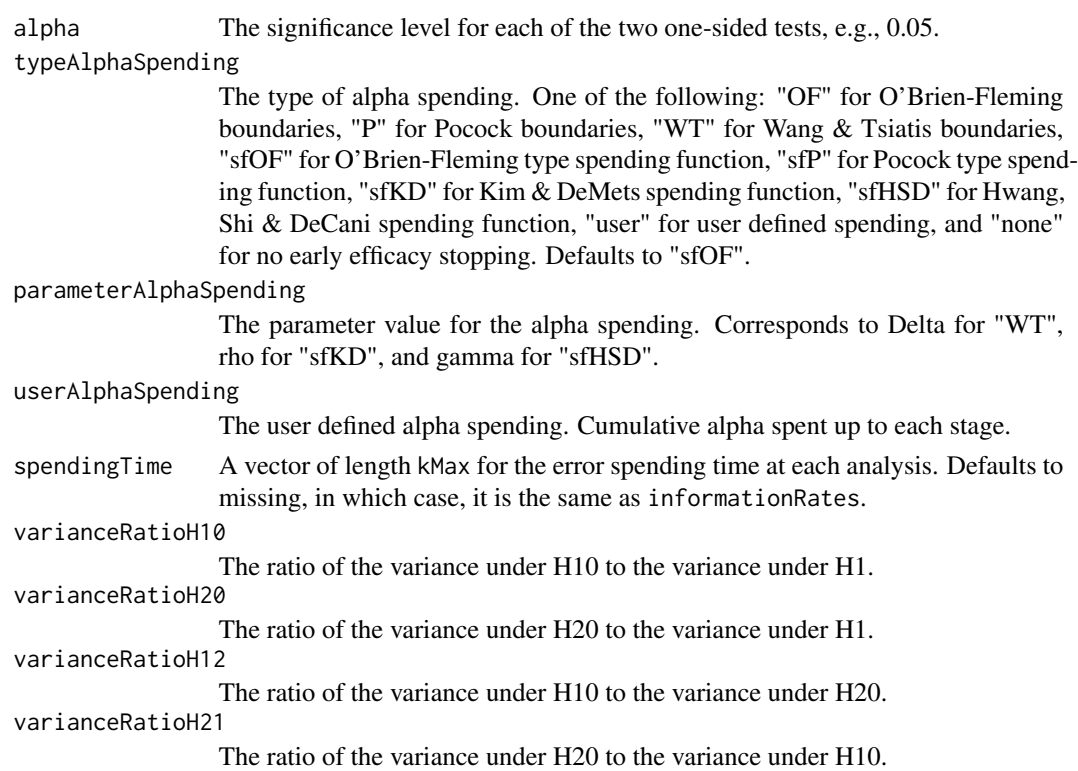

#### Details

Consider the equivalence design with two one-sided hypotheses:

$$
H_{10} : \theta \le \theta_{10},
$$
  

$$
H_{20} : \theta \ge \theta_{20}.
$$

We reject  $H_{10}$  at or before look k if

$$
Z_{1j} = (\hat{\theta}_j - \theta_{10}) \sqrt{\frac{n_j}{v_{10}}} \ge b_j
$$

for some  $j = 1, ..., k$ , where  $\{b_j : j = 1, ..., K\}$  are the critical values associated with the specified alpha-spending function, and  $v_{10}$  is the null variance of  $\hat{\theta}$  based on the restricted maximum likelihood (reml) estimate of model parameters subject to the constraint imposed by  $H_{10}$  for one sampling unit drawn from  $H_1$ . For example, for estimating the risk difference  $\theta = \pi_1 - \pi_2$ , the asymptotic limits of the reml estimates of  $\pi_1$  and  $\pi_2$  subject to the constraint imposed by  $H_{10}$  are given by

$$
(\tilde{\pi}_1, \tilde{\pi}_2) = f(\theta_{10}, r, r\pi_1, 1-r, (1-r)\pi_2),
$$

where  $f(\theta_0, n_1, y_1, n_2, y_2)$  is the function to obtain the reml of  $\pi_1$  and  $\pi_2$  subject to the constraint that  $\pi_1 - \pi_2 = \theta_0$  with observed data  $(n_1, y_1, n_2, y_2)$  for the number of subjects and number of responses in the active treatment and control groups,  $r$  is the randomization probability for the active treatment group, and

$$
v_{10} = \frac{\tilde{\pi}_1(1 - \tilde{\pi}_1)}{r} + \frac{\tilde{\pi}_2(1 - \tilde{\pi}_2)}{1 - r}.
$$

Let  $I_i = n_i/v_1$  denote the information for  $\theta$  at the *j*th look, where

$$
v_1 = \frac{\pi_1(1-\pi_1)}{r} + \frac{\pi_2(1-\pi_2)}{1-r}
$$

denotes the variance of  $\hat{\theta}$  under  $H_1$  for one sampling unit. It follows that

$$
(Z_{1j} \ge b_j) = (Z_j \ge w_{10}b_j + (\theta_{10} - \theta)\sqrt{I_j}),
$$

where  $Z_j = (\hat{\theta}_j - \theta) \sqrt{I_j}$ , and  $w_{10} = \sqrt{v_{10}/v_1}$ .

Similarly, we reject 
$$
H_{20}
$$
 at or before look  $k$  if

$$
Z_{2j}=(\hat{\theta}_j-\theta_{20})\sqrt{\frac{n_j}{v_{20}}}\leq -b_j
$$

for some  $j = 1, ..., k$ , where  $v_{20}$  is the null variance of  $\hat{\theta}$  based on the reml estimate of model parameters subject to the constraint imposed by  $H_{20}$  for one sampling unit drawn from  $H_1$ . We have

$$
(Z_{2j} \le -b_j) = (Z_j \le -w_{20}b_j + (\theta_{20} - \theta)\sqrt{I_j}),
$$

where  $w_{20} = \sqrt{v_{20}/v_1}$ .

Let  $l_j = w_{10}b_j + (\theta_{10} - \theta)\sqrt{I_j}$ , and  $u_j = -w_{20}b_j + (\theta_{20} - \theta)\sqrt{I_j}$ . The cumulative probability to reject  $H_0 = H_{10} \cup H_{20}$  at or before look k under the alternative hypothesis  $H_1$  is given by

$$
P_{\theta}\left(\cup_{j=1}^k (Z_{1j} \ge b_j) \cap \cup_{j=1}^k (Z_{2j} \le -b_j)\right) = p_1 + p_2 + p_{12},
$$

where

$$
p_1 = P_{\theta} \left( \bigcup_{j=1}^k (Z_{1j} \ge b_j) \right) = P_{\theta} \left( \bigcup_{j=1}^k (Z_j \ge l_j) \right),
$$
  

$$
p_2 = P_{\theta} \left( \bigcup_{j=1}^k (Z_{2j} \le -b_j) \right) = P_{\theta} \left( \bigcup_{j=1}^k (Z_j \le u_j) \right),
$$

k

and

$$
p_{12} = P_{\theta} \left( \bigcup_{j=1}^{k} \{ (Z_j \ge l_j) \cup (Z_j \le u_j) \} \right).
$$

Of note, both  $p_1$  and  $p_2$  can be evaluated using one-sided exit probabilities for group sequential designs. If there exists  $j \leq k$  such that  $l_j \leq u_j$ , then  $p_{12} = 1$ . Otherwise,  $p_{12}$  can be evaluated using two-sided exit probabilities for group sequential designs.

To evaluate the type I error of the equivalence trial under  $H_{10}$ , we first match the information under  $H_{10}$  with the information under  $H_1$ . For example, for estimating the risk difference for two independent samples, the sample size  $n_{10}$  under  $H_{10}$  must satisfy

$$
\frac{1}{n_{10}}\left(\frac{(\pi_2+\theta_{10})(1-\pi_2-\theta_{10})}{r}+\frac{\pi_2(1-\pi_2)}{1-r}\right)=\frac{1}{n}\left(\frac{\pi_1(1-\pi_1)}{r}+\frac{\pi_2(1-\pi_2)}{1-r}\right).
$$

Then we obtain the reml estimates of  $\pi_1$  and  $\pi_2$  subject to the constraint imposed by  $H_{20}$  for one sampling unit drawn from  $H_{10}$ ,

$$
(\tilde{\pi}_{10}, \tilde{\pi}_{20}) = f(\theta_{20}, r, r(\pi_2 + \theta_{10}), 1 - r, (1 - r)\pi_2).
$$

Let  $t_i$  denote the information fraction at look j. Define

$$
\tilde{v}_1 = \frac{(\pi_2 + \theta_{10})(1 - \pi_2 - \theta_{10})}{r} + \frac{\pi_2(1 - \pi_2)}{1 - r},
$$

### getDesignEquiv 57

and

$$
\tilde{v}_{20} = \frac{\tilde{\pi}_{10}(1 - \tilde{\pi}_{10})}{r} + \frac{\tilde{\pi}_{20}(1 - \tilde{\pi}_{20})}{1 - r}.
$$

The cumulative rejection probability under  $H_{10}$  at or before look k is given by

$$
P_{\theta_{10}}\left(\bigcup_{j=1}^k \{(\hat{\theta}_j - \theta_{10})\sqrt{n_{10}t_j/\tilde{v}_1} \ge b_j\} \cap \bigcup_{j=1}^k \{(\hat{\theta}_j - \theta_{20})\sqrt{n_{10}t_j/\tilde{v}_{20}} \le -b_j\}\right) = q_1 + q_2 + q_{12},
$$

where

$$
q_1 = P_{\theta_{10}}\left(\bigcup_{j=1}^k \{(\hat{\theta}_j - \theta_{10})\sqrt{n_{10}t_j/\tilde{v}_1} \ge b_j\}\right) = P_{\theta_{10}}\left(\bigcup_{j=1}^k (Z_j \ge b_j)\right),
$$

$$
q_2 = P_{\theta_{10}}\left(\bigcup_{j=1}^k \{(\hat{\theta}_j - \theta_{20})\sqrt{n_{10}t_j/\tilde{v}_{20}} \leq -b_j\}\right) = P_{\theta_{10}}\left(\bigcup_{j=1}^k (Z_j \leq -b_jw_{21} + (\theta_{20} - \theta_{10})\sqrt{I_j})\right),
$$
 and

and

$$
q_{12} = P_{\theta_{10}}\left(\bigcup_{j=1}^k \{(Z_j \ge b_j) \cup (Z_j \le -w_{21}b_j + (\theta_{20} - \theta_{10})\sqrt{I_j})\}\right)
$$

Here  $Z_j = (\hat{\theta}_j - \theta_{10})\sqrt{I_j}$ , and  $w_{21} = \sqrt{\tilde{v}_{20}/\tilde{v}_1}$ . Of note,  $q_1, q_2$ , and  $q_{12}$  can be evaluated using group sequential exit probabilities. Similarly, we can define  $\tilde{v}_2$ ,  $\tilde{v}_{10}$ , and  $w_{12} = \sqrt{\tilde{v}_{10}/\tilde{v}_2}$ , and evaluate the type I error under  $H_{20}$ .

The variance ratios correspond to

varianceRatioH10 = 
$$
v_{10}/v_1
$$
,  
varianceRatioH20 =  $v_{20}/v_1$ ,  
varianceRatioH12 =  $\tilde{v}_{10}/\tilde{v}_2$ ,  
varianceRatioH21 =  $\tilde{v}_{20}/\tilde{v}_1$ .

If the alternative variance is used, then the variance ratios are all equal to 1.

## Value

An S3 class designEquiv object with three components:

- overallResults: A data frame containing the following variables:
	- overallReject: The overall rejection probability.
	- alpha: The overall significance level.
	- attainedAlphaH10: The attained significance level under H10.
	- attainedAlphaH20: The attained significance level under H20.
	- kMax: The number of stages.
	- thetaLower: The parameter value at the lower equivalence limit.
	- thetaUpper: The parameter value at the upper equivalence limit.
	- theta: The parameter value under the alternative hypothesis.
	- information: The maximum information.
	- expectedInformationH1: The expected information under H1.
	- expectedInformationH10: The expected information under H10.

.

- expectedInformationH20: The expected information under H20.
- byStageResults: A data frame containing the following variables:
	- informationRates: The information rates.
	- efficacyBounds: The efficacy boundaries on the Z-scale for each of the two one-sided tests.
	- rejectPerStage: The probability for efficacy stopping.
	- cumulativeRejection: The cumulative probability for efficacy stopping.
	- cumulativeAlphaSpent: The cumulative alpha for each of the two one-sided tests.
	- cumulativeAttainedAlphaH10: The cumulative probability for efficacy stopping under H10.
	- cumulativeAttainedAlphaH20: The cumulative probability for efficacy stopping under H20.
	- efficacyThetaLower: The efficacy boundaries on the parameter scale for the one-sided null hypothesis at the lower equivalence limit.
	- efficacyThetaUpper: The efficacy boundaries on the parameter scale for the one-sided null hypothesis at the upper equivalence limit.
	- efficacyP: The efficacy bounds on the p-value scale for each of the two one-sided tests.
	- information: The cumulative information.
- settings: A list containing the following components:
	- typeAlphaSpending: The type of alpha spending.
	- parameterAlphaSpending: The parameter value for alpha spending.
	- userAlphaSpending: The user defined alpha spending.
	- spendingTime: The error spending time at each analysis.
	- varianceRatioH10: The ratio of the variance under H10 to the variance under H1.
	- varianceRatioH20: The ratio of the variance under H20 to the variance under H1.
	- varianceRatioH12: The ratio of the variance under H10 to the variance under H20.
	- varianceRatioH21: The ratio of the variance under H20 to the variance under H10.

Kaifeng Lu, <kaifenglu@gmail.com>

### Examples

```
# Example 1: obtain the maximum information given power
(design1 <- getDesignEquiv(
 beta = 0.2, thetaLower = log(0.8), thetaUpper = log(1.25),
 kMax = 2, informationRates = c(0.5, 1),
 alpha = 0.05, typeAlphaSpending = "sfOF"))
```

```
# Example 2: obtain power given the maximum information
(design2 <- getDesignEquiv(
 IMax = 72.5, thetaLower = log(0.7), thetaUpper = -log(0.7),
 kMax = 3, informationRates = c(0.5, 0.75, 1),
 alpha = 0.05, typeAlphaSpending = "sfOF"))
```
getDesignFisherExact *Power and sample size for Fisher's exact test for two proportions*

## Description

Obtains the power given sample size or obtains the sample size given power for Fisher's exact test for two proportions.

### Usage

```
getDesignFisherExact(
 beta = NA\_real_n = NA\_real_pi1 = NA\_real_pi2 = NA\_real_allocationRatioPlanned = 1,
 alpha = 0.05)
```
### Arguments

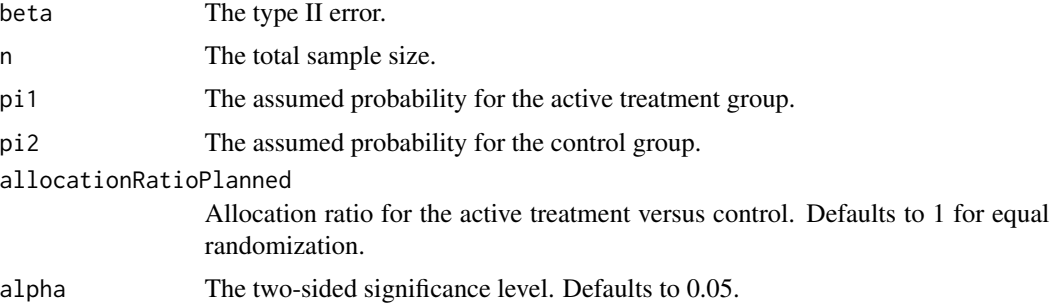

### Value

A data frame with the following variables:

- alpha: The two-sided significance level.
- power: The power.
- n: The sample size.
- pi1: The assumed probability for the active treatment group.
- pi2: The assumed probability for the control group.
- allocationRatioPlanned: Allocation ratio for the active treatment versus control.

## Author(s)

Kaifeng Lu, <kaifenglu@gmail.com>

## Examples

```
(design1 <- getDesignFisherExact(
 beta = 0.2, pi1 = 0.5, pi2 = 0.2, alpha = 0.05)
```
getDesignLogistic *Power and sample size for logistic regression*

## Description

Obtains the power given sample size or obtains the sample size given power for logistic regression of a binary response given the covariate of interest and other covariates.

## Usage

```
getDesignLogistic(
 beta = NA\_real_n = NA\_real_ncovariates = NA_integer_,
 nconfigs = NA_integer_,
 x = NA\_real_pconfigs = NA_real_,
 corr = 0,
 oddsratios = NA_real_,
 responseprob = NA_real_,
 rounding = TRUE,
 alpha = 0.05)
```
## Arguments

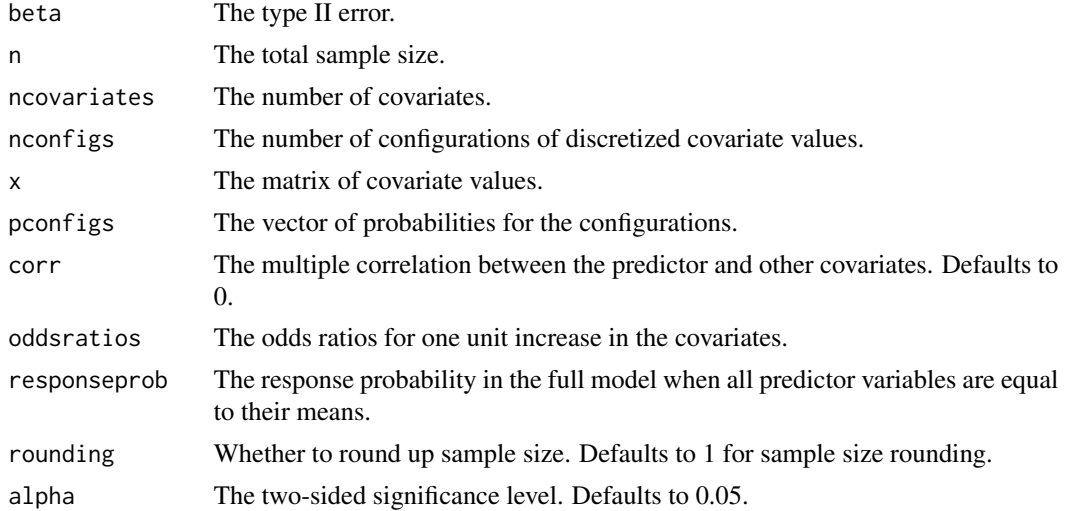

#### getDesignLogistic 61

#### Details

We consider the logistic regression of a binary response variable  $Y$  on a set of predictor variables  $x = (x_1, \dots, x_K)^T$  with  $x_1$  being the covariate of interest:  $\log \frac{P(Y_i=1)}{1 - P(Y_i=1)} = \psi_0 + x_i^T \psi$ , where  $\psi=(\psi_1,\ldots,\psi_K)^T$ . Similar to Self et al (1992), we assume that all covariates are either inherently discrete or discretized from continuous distributions (e.g. using the quantiles). Let  $m$  denote the total number of configurations of the covariate values. Let

$$
\pi_i = P(x = x_i), i = 1, \dots, m
$$

denote the probabilities for the configurations of the covariates under independence. The likelihood ratio test statistic for testing  $H_0$ :  $\psi_1 = 0$  can be approximated by a noncentral chi-square distribution with one degree of freedom and noncentrality parameter

$$
\Delta = 2\sum_{i=1}^m \pi_i [b'(\theta_i)(\theta_i - \theta_i^*) - \{b(\theta_i) - b(\theta_i^*)\}],
$$

where

$$
\theta_i = \psi_0 + \sum_{j=1}^k \psi_j x_{ij},
$$
  

$$
\theta_i^* = \psi_0^* + \sum_{j=2}^k \psi_j^* x_{ij},
$$

for  $\psi_0^* = \psi_0 + \psi_1 \mu_1$ , and  $\psi_j^*$ P  $j_j^* = \psi_j$  for  $j = 2, \ldots, K$ . Here  $\mu_1$  is the mean of  $x_1$ , e.g.,  $\mu_1 =$  $i_{i}$   $\pi_{i}x_{i1}$ . In addition, by formulating the logistic regression in the framework of generalized linear models,

$$
b(\theta) = \log(1 + \exp(\theta)),
$$

and

$$
b'(\theta) = \frac{\exp(\theta)}{1 + \exp(\theta)}.
$$

The regression coefficients  $\psi$  can be obtained by taking the log of the odds ratios for the covariates. The intercept  $\psi_0$  can be derived as

$$
\psi_0 = \log(\bar{\mu}/(1-\bar{\mu})) - \sum_{j=1}^K \psi_j \mu_j,
$$

where  $\bar{\mu}$  denotes the response probability when all predictor variables are equal to their means.

Finally, let  $\rho$  denote the multiple correlation between the predictor and other covariates. The noncentrality parameter of the chi-square test is adjusted downward by multiplying by  $1 - \rho^2$ .

### Value

An S3 class designLogistic object with the following components:

- power: The power to reject the null hypothesis.
- alpha: The two-sided significance level.
- n: The total sample size.
- ncovariates: The number of covariates.
- nconfigs: The number of configurations of discretized covariate values.
- x: The matrix of covariate values.
- pconfigs: The vector of probabilities for the configurations.
- corr: The multiple correlation between the predictor and other covariates.
- oddsratios: The odds ratios for one unit increase in the covariates.
- responseprob: The response probability in the full model when all predictor variables are equal to their means.
- effectsize: The effect size for the chi-square test.
- rounding: Whether to round up sample size.

Kaifeng Lu, <kaifenglu@gmail.com>

#### References

Steven G. Self, Robert H. Mauritsen and Jill Ohara. Power calculations for likelihood ratio tests in generalized linear models. Biometrics 1992; 48:31-39.

### Examples

```
# two ordinal covariates
x1 = c(5, 10, 15, 20)px1 = c(0.2, 0.3, 0.3, 0.2)x2 = c(2, 4, 6)px2 = c(0.4, 0.4, 0.2)# discretizing a normal distribution with mean 4 and standard deviation 2
nbins = 10x3 = qnorm(((1:nbins) - 0.5)/nbins)*2 + 4px3 = rep(1/nbins, nbins)# combination of covariate values
nconfigs = length(x1)*length(x2)*length(x3)x = expand.grid(x3 = x3, x2 = x2, x1 = x1)x = as_matrix(x[, ncol(x):1])# probabilities for the covariate configurations under independence
pconfigs = as.numeric(px1 %x% px2 %x% px3)
# convert the odds ratio for the predictor variable in 5-unit change
# to the odds ratio in 1-unit change
(design1 <- getDesignLogistic(
 beta = 0.1, ncovariates = 3,
 nconfigs = nconfigs,
  x = x,
```
## getDesignMeanDiff 63

```
pconfigs = pconfigs,
oddsratios = c(1.2^{(1/5)}, 1.4, 1.3),
responseprob = 0.25,
alpha = (0.1))
```
getDesignMeanDiff *Group sequential design for two-sample mean difference*

### Description

Obtains the power given sample size or obtains the sample size given power for a group sequential design for two-sample mean difference.

## Usage

```
getDesignMeanDiff(
 beta = NA\_real_n = NA\_real_meanDiffH0 = 0,
 meanDiff = 0.5,
  stDev = 1,allocationRatioPlanned = 1,
  normalApproximation = TRUE,
  rounding = TRUE,
  kMax = 1L,
  informationRates = NA_real_,
  efficacyStopping = NA_integer_,
  futilityStopping = NA_integer_,
  criticalValues = NA_real_,
  alpha = 0.025,typeAlphaSpending = "sfOF",
  parameterAlphaSpending = NA_real_,
  userAlphaSpending = NA_real_,
  futilityBounds = NA_real_,
  typeBetaSpending = "none",
  parameterBetaSpending = NA_real_,
  userBetaSpending = NA_real_,
  spendingTime = NA_real_
)
```
# Arguments

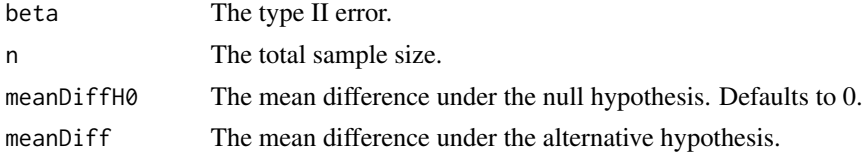

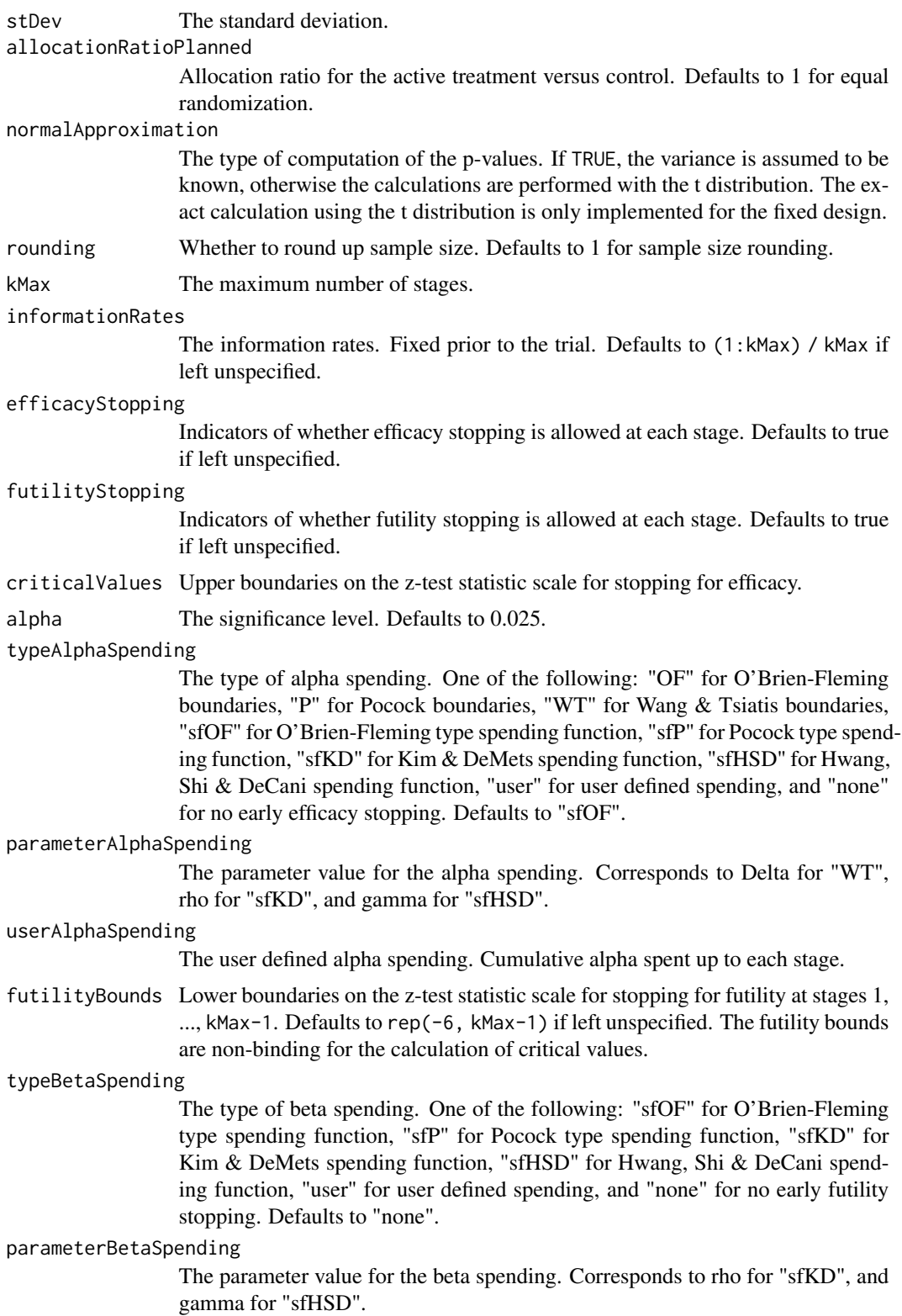

userBetaSpending

The user defined beta spending. Cumulative beta spent up to each stage.

## Value

An S3 class designMeanDiff object with three components:

- overallResults: A data frame containing the following variables:
	- overallReject: The overall rejection probability.
	- alpha: The overall significance level.
	- attainedAlpha: The attained significance level, which is different from the overall significance level in the presence of futility stopping.
	- kMax: The number of stages.
	- theta: The parameter value.
	- information: The maximum information.
	- expectedInformationH1: The expected information under H1.
	- expectedInformationH0: The expected information under H0.
	- drift: The drift parameter, equal to theta\*sqrt(information).
	- inflationFactor: The inflation factor (relative to the fixed design).
	- numberOfSubjects: The maximum number of subjects.
	- expectedNumberOfSubjectsH1: The expected number of subjects under H1.
	- expectedNumberOfSubjectsH0: The expected number of subjects under H0.
	- meanDiffH0: The mean difference under the null hypothesis.
	- meanDiff: The mean difference under the alternative hypothesis.
	- stDev: The standard deviation.
- byStageResults: A data frame containing the following variables:
	- informationRates: The information rates.
	- efficacyBounds: The efficacy boundaries on the Z-scale.
	- futilityBounds: The futility boundaries on the Z-scale.
	- rejectPerStage: The probability for efficacy stopping.
	- futilityPerStage: The probability for futility stopping.
	- cumulativeRejection: The cumulative probability for efficacy stopping.
	- cumulativeFutility: The cumulative probability for futility stopping.
	- cumulativeAlphaSpent: The cumulative alpha spent.
	- efficacyP: The efficacy boundaries on the p-value scale.
	- futilityP: The futility boundaries on the p-value scale.
	- information: The cumulative information.
	- efficacyStopping: Whether to allow efficacy stopping.
	- futilityStopping: Whether to allow futility stopping.
	- rejectPerStageH0: The probability for efficacy stopping under H0.
	- futilityPerStageH0: The probability for futility stopping under H0.

spendingTime A vector of length kMax for the error spending time at each analysis. Defaults to missing, in which case, it is the same as informationRates.

- cumulativeRejectionH0: The cumulative probability for efficacy stopping under H0.
- cumulativeFutilityH0: The cumulative probability for futility stopping under H0.
- efficacyMeanDiff: The efficacy boundaries on the mean difference scale.
- futilityMeanDiff: The futility boundaries on the mean difference scale.
- numberOfSubjects: The number of subjects.
- settings: A list containing the following input parameters:
	- typeAlphaSpending: The type of alpha spending.
	- parameterAlphaSpending: The parameter value for alpha spending.
	- userAlphaSpending: The user defined alpha spending.
	- typeBetaSpending: The type of beta spending.
	- parameterBetaSpending: The parameter value for beta spending.
	- userBetaSpending: The user defined beta spending.
	- spendingTime: The error spending time at each analysis.
	- allocationRatioPlanned: Allocation ratio for the active treatment versus control.
	- normalApproximation: The type of computation of the p-values. If TRUE, the variance is assumed to be known, otherwise the calculations are performed with the t distribution.
	- rounding: Whether to round up sample size.

Kaifeng Lu, <kaifenglu@gmail.com>

#### Examples

```
# Example 1: group sequential trial power calculation
(design1 <- getDesignMeanDiff(
 beta = NA, n = 456, meanDiff = 9, stDev = 32,
 kMax = 5, alpha = 0.025, typeAlphaSpending = "sfOF",
 typeBetaSpending = "sfP"))
# Example 2: sample size calculation for two-sample t-test
(design2 <- getDesignMeanDiff(
 beta = 0.1, n = NA, meanDiff = 0.3, stDev = 1,
```

```
normalApproximation = FALSE, alpha = 0.025)
```
getDesignMeanDiffCarryover

*Power and sample size for direct treatment effects in crossover trials accounting for carryover effects*

### **Description**

Obtains the power and sample size for direct treatment effects in crossover trials accounting for carryover effects.

# Usage

```
getDesignMeanDiffCarryover(
 beta = NA\_real_n = NA\_real_meanDiffH0 = 0,
 meanDiff = 0.5,
 stDev = 1,
 corr = 0.5,
 design = NA_real_,
 cumdrop = NA_real_,
 allocationRatioPlanned = NA_real_,
 normalApproximation = FALSE,
 rounding = TRUE,
 alpha = 0.025)
```
## Arguments

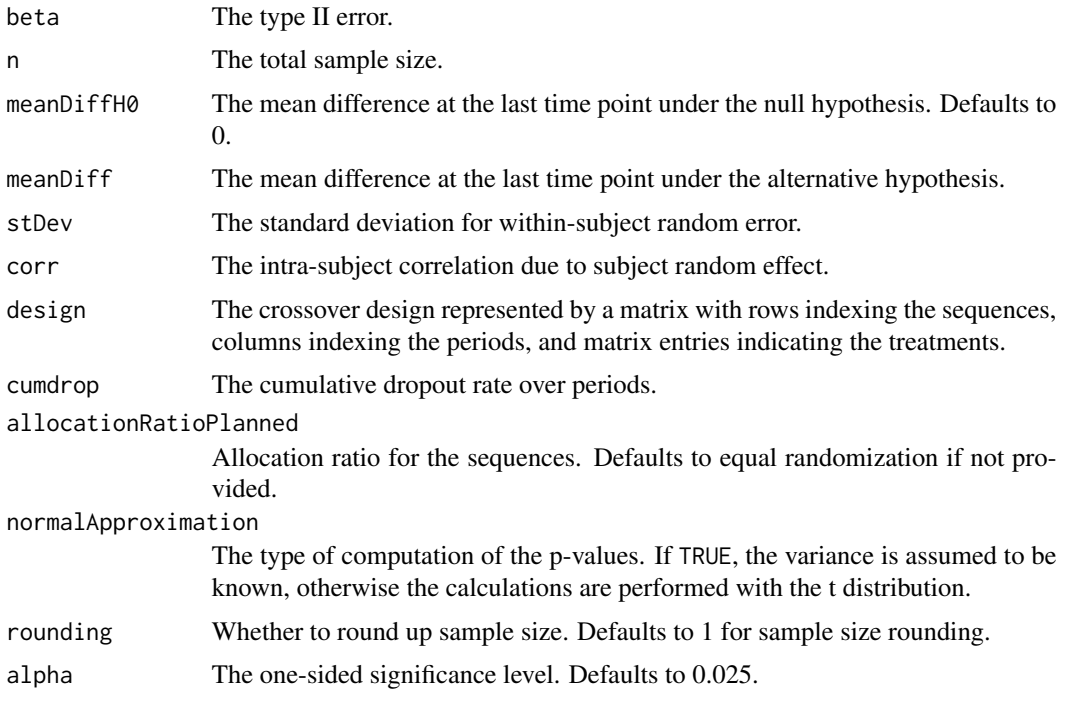

# Details

The linear mixed-effects model to assess the direct treatment effect in the presence of carryover treatment effect is given by

 $y_{ijk} = \mu + \alpha_i + b_{ij} + \gamma_k + \tau_{d(i,k)} + \lambda_{c(i,k-1)} + e_{ijk},$ 

 $i = 1, \ldots, n; j = 1, \ldots, r_i; k = 1, \ldots, p; d, c = 1, \ldots, t,$ 

where  $\mu$  is the general mean,  $\alpha_i$  is the effect of the *i*th treatment sequence,  $b_{ij}$  is the random effect with variance  $\sigma_b^2$  for the jthe subject of the *i*th treatment sequence,  $\gamma_k$  is the period effect, and  $e_{ijk}$  is the random error with variance  $\sigma^2$  for the subject in period k. The direct effect of the treatment administered in period k of sequence i is  $\tau_{d(i,k)}$ , and  $\lambda_{c(i,k-1)}$  is the carryover effect of the treatment administered in period  $k - 1$  of sequence i. The value of the carryover effect for the observed response in the first period is  $\lambda_{c(i,0)} = 0$  since there is no carryover effect in the first period. The intra-subject correlation due to the subject random effect is

$$
\rho = \frac{\sigma_b^2}{\sigma_b^2 + sigma^2}.
$$

By constructing the design matrix  $X$  for the linear model with a compound symmetry covariance matrix for the response vector of a subject, we can obtain

$$
Var(\hat{\beta}) = (X'V^{-1}X)^{-1}.
$$

The covariance matrix for the direct treatment effects and the carryover treatment effects can be extracted from the appropriate sub-matrices. The covariance matrix for the direct treatment effects without accounting for the carryover treatment effects can be obtained by omitting the carryover effect terms from the model.

The power and relative efficiency are for the direct treatment effect comparing the first treatment to the last treatment accounting for carryover effects.

The degrees of freedom for the t-test can be calculated as the total number of observations minus the number of subjects minus  $p - 1$  minus  $2(t - 1)$  to account for the subject effect, period effect, and direct and carryover treatment effects.

#### Value

An S3 class designMeanDiffCarryover object with the following components:

- power: The power to reject the null hypothesis.
- alpha: The one-sided significance level.
- numberOfSubjects: The maximum number of subjects.
- meanDiffH0: The mean difference under the null hypothesis.
- meanDiff: The mean difference under the alternative hypothesis.
- stDev: The standard deviation for within-subject random error.
- corr: The intra-subject correlation due to subject random effect.
- design: The crossover design represented by a matrix with rows indexing the sequences, columns indexing the periods, and matrix entries indicating the treatments.
- nseq: The number of sequences.
- nprd: The number of periods.
- ntrt: The number of treatments.
- cumdrop: The cumulative dropout rate over periods.
- V\_direct\_only: The covariance matrix for direct treatment effects without accounting for carryover effects.
- V\_direct\_carry: The covariance matrix for direct and carryover treatment effects.
- v\_direct\_only: The variance of direct treatment effects without accounting for carryover effects.
- v\_direct: The variance of direct treatment effects accounting for carryover effects.
- v\_carry: The variance of carryover treatment effects.
- releff\_direct: The relative efficiency of the design for estimating direct treatment effects after accounting for carryover effects with respect to that without accounting for carryover effects. This is equal to v\_direct\_only/v\_direct.
- releff\_carry: The relative efficiency of the design for estimating carryover effects. This is equal to v\_direct\_only/v\_carry.
- allocationRatioPlanned: Allocation ratio for the sequences.
- normalApproximation: The type of computation of the p-values. If TRUE, the variance is assumed to be known, otherwise the calculations are performed with the t distribution.
- rounding: Whether to round up sample size.

Kaifeng Lu, <kaifenglu@gmail.com>

### References

Robert O. Kuehl. Design of Experiments: Statistical Principles of Research Design and Analysis. Brooks/Cole: Pacific Grove, CA. 2000.

#### Examples

```
# Williams design for 4 treatments
(design1 = getDesignMeanDiffCarryover(
 beta = 0.2, n = NA,
 meanDiff = 0.5, stDev = 1,
 design = matrix(c(1, 4, 2, 3,2, 1, 3, 4,
                    3, 2, 4, 1,
                    4, 3, 1, 2),
                  4, 4, byrow = TRUE),
 alpha = 0.025)
```
getDesignMeanDiffEquiv

*Group sequential design for equivalence in two-sample mean difference*

## Description

Obtains the power given sample size or obtains the sample size given power for a group sequential design for equivalence in two-sample mean difference.

# Usage

```
getDesignMeanDiffEquiv(
 beta = NA\_real_n = NA\_real_meanDiffLower = NA_real_,
 meanDiffUpper = NA_real_,
 meanDiff = 0,
  stDev = 1,allocationRatioPlanned = 1,
 normalApproximation = TRUE,
  rounding = TRUE,
  kMax = 1L,
  informationRates = NA_real_,
  alpha = 0.05,
  typeAlphaSpending = "sfOF",
  parameterAlphaSpending = NA_real_,
  userAlphaSpending = NA_real_,
  spendingTime = NA_real_
\mathcal{L}
```
# Arguments

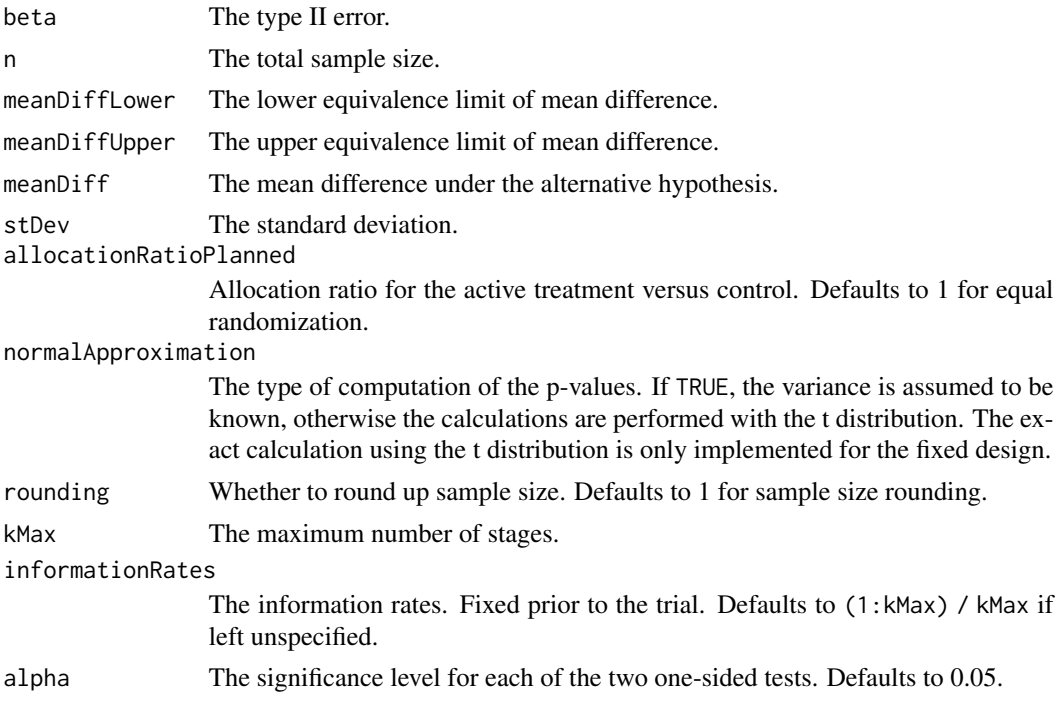

#### typeAlphaSpending

The type of alpha spending. One of the following: "OF" for O'Brien-Fleming boundaries, "P" for Pocock boundaries, "WT" for Wang & Tsiatis boundaries, "sfOF" for O'Brien-Fleming type spending function, "sfP" for Pocock type spending function, "sfKD" for Kim & DeMets spending function, "sfHSD" for Hwang, Shi & DeCani spending function, "user" for user defined spending, and "none" for no early efficacy stopping. Defaults to "sfOF".

#### parameterAlphaSpending

The parameter value for the alpha spending. Corresponds to Delta for "WT", rho for "sfKD", and gamma for "sfHSD".

#### userAlphaSpending

The user defined alpha spending. Cumulative alpha spent up to each stage.

spendingTime A vector of length kMax for the error spending time at each analysis. Defaults to missing, in which case, it is the same as informationRates.

### Value

An S3 class designMeanDiffEquiv object with three components:

- overallResults: A data frame containing the following variables:
	- overallReject: The overall rejection probability.
	- alpha: The significance level for each of the two one-sided tests. Defaults to 0.05.
	- attainedAlpha: The attained significance level.
	- kMax: The number of stages.
	- information: The maximum information.
	- expectedInformationH1: The expected information under H1.
	- expectedInformationH0: The expected information under H0.
	- numberOfSubjects: The maximum number of subjects.
	- expectedNumberOfSubjectsH1: The expected number of subjects under H1.
	- expectedNumberOfSubjectsH0: The expected number of subjects under H0.
	- meanDiffLower: The lower equivalence limit of mean difference.
	- meanDiffUpper: The upper equivalence limit of mean difference.
	- meanDiff: The mean difference under the alternative hypothesis.
	- stDev: The standard deviation.
- byStageResults: A data frame containing the following variables:
	- informationRates: The information rates.
	- efficacyBounds: The efficacy boundaries on the Z-scale for each of the two one-sided tests.
	- rejectPerStage: The probability for efficacy stopping.
	- cumulativeRejection: The cumulative probability for efficacy stopping.
	- cumulativeAlphaSpent: The cumulative alpha for each of the two one-sided tests.
	- cumulativeAttainedAlpha: The cumulative probability for efficacy stopping under H0.
	- efficacyMeanDiffLower: The efficacy boundaries on the mean difference scale for the one-sided null hypothesis on the lower equivalence limit.
- efficacyMeanDiffUpper: The efficacy boundaries on the mean difference scale for the one-sided null hypothesis on the upper equivalence limit.
- efficacyP: The efficacy bounds on the p-value scale for each of the two one-sided tests.
- information: The cumulative information.
- numberOfSubjects: The number of subjects.
- settings: A list containing the following input parameters:
	- typeAlphaSpending: The type of alpha spending.
	- parameterAlphaSpending: The parameter value for alpha spending.
	- userAlphaSpending: The user defined alpha spending.
	- spendingTime: The error spending time at each analysis.
	- allocationRatioPlanned: Allocation ratio for the active treatment versus control.
	- normalApproximation: The type of computation of the p-values. If TRUE, the variance is assumed to be known, otherwise the calculations are performed with the t distribution. The exact calculation using the t distribution is only implemented for the fixed design.
	- rounding: Whether to round up sample size.

Kaifeng Lu, <kaifenglu@gmail.com>

### Examples

```
# Example 1: group sequential trial power calculation
(design1 <- getDesignMeanDiffEquiv(
 beta = 0.1, n = NA, meanDiffLower = -1.3, meanDiffUpper = 1.3,
 meanDiff = 0, stDev = 2.2,
 kMax = 4, alpha = 0.05, typeAlphaSpending = "sfOF"))
# Example 2: sample size calculation for t-test
(design2 <- getDesignMeanDiffEquiv(
 beta = 0.1, n = NA, meanDiffLower = -1.3, meanDiffUpper = 1.3,
 meanDiff = 0, stDev = 2.2,
 normalApproximation = FALSE, alpha = 0.05)
```
getDesignMeanDiffMMRM *Group sequential design for two-sample mean difference from the MMRM model*

## **Description**

Obtains the power and sample size for two-sample mean difference at the last time point from the mixed-model for repeated measures (MMRM) model.
# Usage

```
getDesignMeanDiffMMRM(
 beta = NA_{real_meanDiffH0 = 0,
 meanDiff = 0.5,
 k = 1,
  t = NA_{real_covar1 = diag(k),
  covar2 = NA\_real_accrualTime = 0,accrualIntensity = NA_real_,
  piecewiseSurvivalTime = 0,gamma1 = 0,
  gamma2 = 0,
  accrualDuration = NA_real_,
  allocationRatioPlanned = 1,
  normalApproximation = TRUE,
  rounding = TRUE,
  kMax = 1L,
  informationRates = NA_real_,
  efficacyStopping = NA_integer_,
  futilityStopping = NA_integer_,
  criticalValues = NA_real_,
  alpha = 0.025,
  typeAlphaSpending = "sfOF",
  parameterAlphaSpending = NA_real_,
  userAlphaSpending = NA_real_,
  futilityBounds = NA_real_,
  typeBetaSpending = "none",
  parameterBetaSpending = NA_real_,
  userBetaSpending = NA_real_,
  spendingTime = NA_real_
\mathcal{L}
```
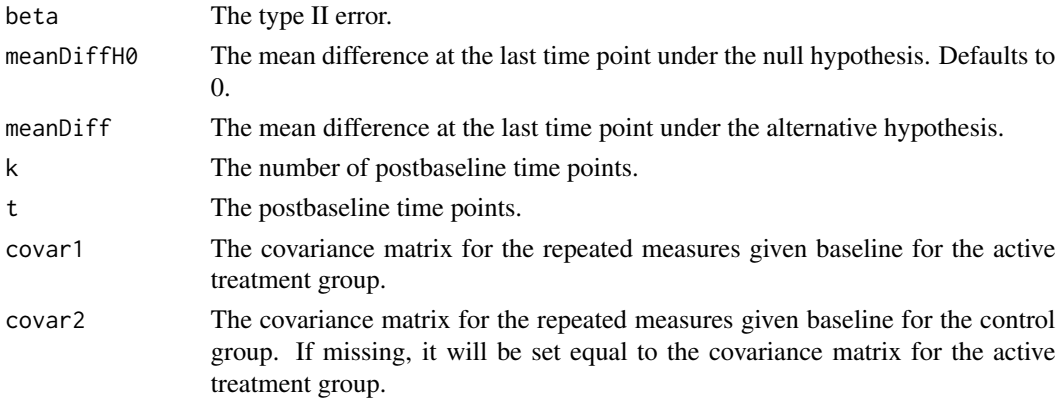

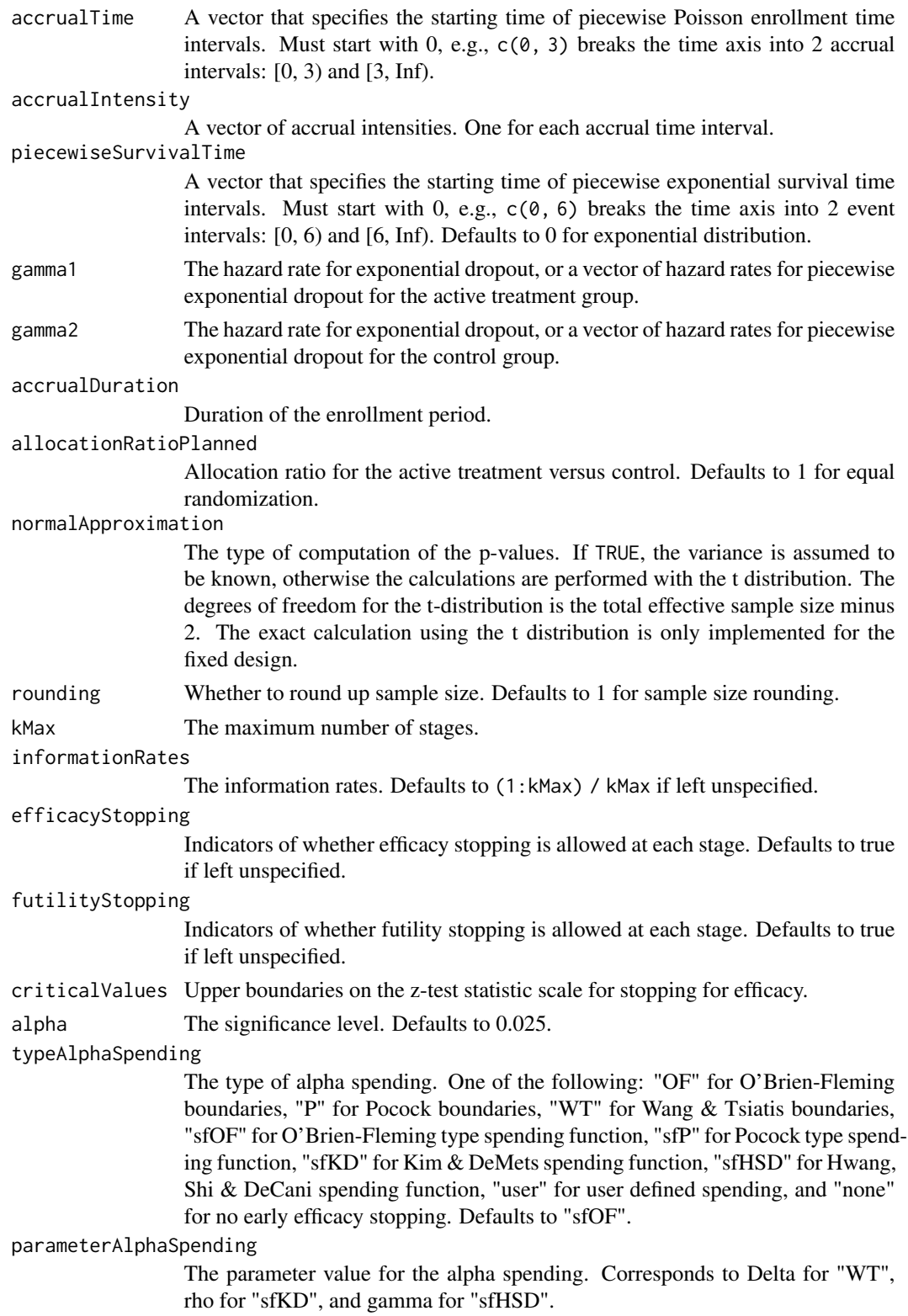

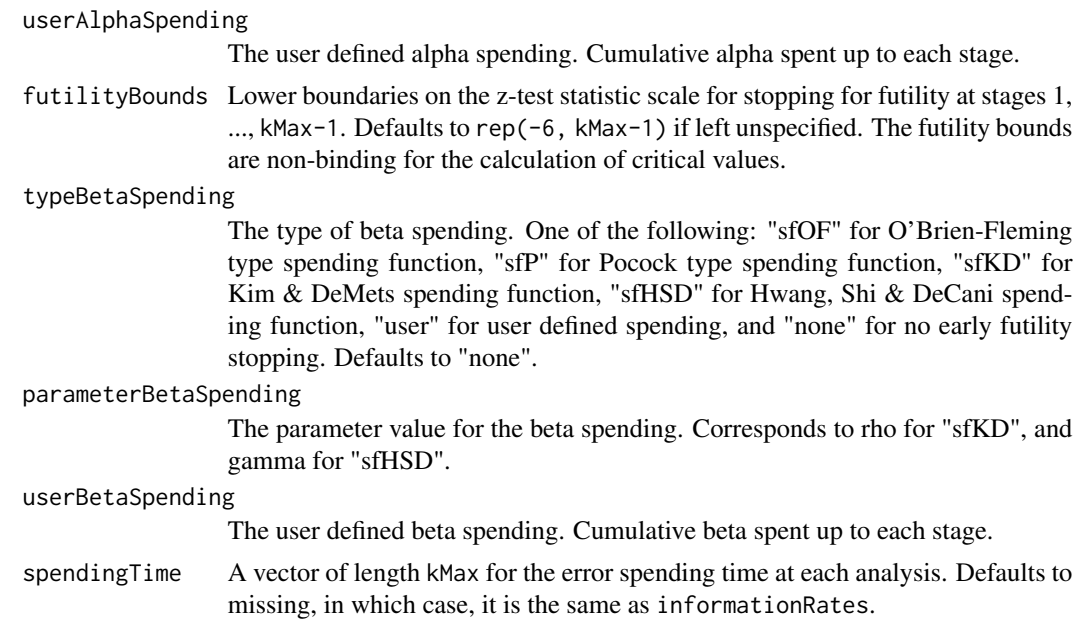

# Value

An S3 class designMeanDiffMMRM object with three components:

- overallResults: A data frame containing the following variables:
	- overallReject: The overall rejection probability.
	- alpha: The overall significance level.
	- attainedAlpha: The attained significance level, which is different from the overall significance level in the presence of futility stopping.
	- kMax: The number of stages.
	- theta: The parameter value.
	- information: The maximum information.
	- expectedInformationH1: The expected information under H1.
	- expectedInformationH0: The expected information under H0.
	- drift: The drift parameter, equal to theta\*sqrt(information).
	- inflationFactor: The inflation factor (relative to the fixed design).
	- numberOfSubjects: The maximum number of subjects.
	- studyDuration: The maximum study duration.
	- expectedNumberOfSubjectsH1: The expected number of subjects under H1.
	- expectedNumberOfSubjectsH0: The expected number of subjects under H0.
	- expectedStudyDurationH1: The expected study duration under H1.
	- expectedStudyDurationH0: The expected study duration under H0.
	- accrualDuration: The accrual duration.
	- followupTime: The follow-up time.
	- fixedFollowup: Whether a fixed follow-up design is used.
	- meanDiffH0: The mean difference under H0.
- meanDiff: The mean difference under H1.
- byStageResults: A data frame containing the following variables:
	- informationRates: The information rates.
	- efficacyBounds: The efficacy boundaries on the Z-scale.
	- futilityBounds: The futility boundaries on the Z-scale.
	- rejectPerStage: The probability for efficacy stopping.
	- futilityPerStage: The probability for futility stopping.
	- cumulativeRejection: The cumulative probability for efficacy stopping.
	- cumulativeFutility: The cumulative probability for futility stopping.
	- cumulativeAlphaSpent: The cumulative alpha spent.
	- efficacyP: The efficacy boundaries on the p-value scale.
	- futilityP: The futility boundaries on the p-value scale.
	- information: The cumulative information.
	- efficacyStopping: Whether to allow efficacy stopping.
	- futilityStopping: Whether to allow futility stopping.
	- rejectPerStageH0: The probability for efficacy stopping under H0.
	- futilityPerStageH0: The probability for futility stopping under H0.
	- cumulativeRejectionH0: The cumulative probability for efficacy stopping under H0.
	- cumulativeFutilityH0: The cumulative probability for futility stopping under H0.
	- efficacyMeanDiff: The efficacy boundaries on the mean difference scale.
	- futilityMeanDiff: The futility boundaries on the mean difference scale.
	- numberOfSubjects: The number of subjects.
	- analysisTime: The average time since trial start.
- settings: A list containing the following input parameters:
	- typeAlphaSpending: The type of alpha spending.
	- parameterAlphaSpending: The parameter value for alpha spending.
	- userAlphaSpending: The user defined alpha spending.
	- typeBetaSpending: The type of beta spending.
	- parameterBetaSpending: The parameter value for beta spending.
	- userBetaSpending: The user defined beta spending.
	- spendingTime: The error spending time at each analysis.
	- allocationRatioPlanned: The allocation ratio for the active treatment versus control.
	- accrualTime: A vector that specifies the starting time of piecewise Poisson enrollment time intervals.
	- accrualIntensity: A vector of accrual intensities. One for each accrual time interval.
	- piecewiseSurvivalTime: A vector that specifies the starting time of piecewise exponential survival time intervals.
	- gamma1: The hazard rate for exponential dropout or a vector of hazard rates for piecewise exponential dropout for the active treatment group.
	- gamma2: The hazard rate for exponential dropout or a vector of hazard rates for piecewise exponential dropout for the control group.
	- k: The number of postbaseline time points.
- t: The postbaseline time points.
- covar1: The covariance matrix for the repeated measures given baseline for the active treatment group.
- covar2: The covariance matrix for the repeated measures given baseline for the control group.
- normalApproximation: The type of computation of the p-values. If TRUE, the variance is assumed to be known, otherwise the calculations are performed with the t distribution.
- rounding: Whether to round up sample size.

Kaifeng Lu, <kaifenglu@gmail.com>

# Examples

```
# function to generate the AR(1) correlation matrix
ar1_cor <- function(n, corr) {
 exponent \leq abs(matrix((1:n) - 1, n, n, byrow = TRUE) - ((1:n) - 1))
 corr^exponent
}
(design1 = getDesignMeanDiffMMRM(
 beta = 0.2,
 meanDiffH0 = 0,
 meanDiff = 0.5,
 k = 4,
 t = c(1, 2, 3, 4),
 covar1 = ar1_{corr}(4, 0.7),
 accrualIntensity = 10,
 gamma1 = 0.02634013,
 gamma2 = 0.02634013,
 accrualDuration = NA,
 allocationRatioPlanned = 1,
 kMax = 3,
 alpha = 0.025,
 typeAlphaSpending = "sfOF"))
```
getDesignMeanDiffXO *Group sequential design for mean difference in 2x2 crossover*

# Description

Obtains the power given sample size or obtains the sample size given power for a group sequential design for two-sample mean difference in 2x2 crossover.

# Usage

```
getDesignMeanDiffXO(
 beta = NA_{real_n = NA\_real_meanDiffH0 = 0,
 meanDiff = 0.5,
  stDev = 1,
  allocationRatioPlanned = 1,
  normalApproximation = TRUE,
  rounding = TRUE,
  kMax = 1L,
  informationRates = NA_real_,
  efficacyStopping = NA_integer_,
  futilityStopping = NA_integer_,
  criticalValues = NA_real_,
  alpha = 0.025,
  typeAlphaSpending = "sfOF",
  parameterAlphaSpending = NA_real_,
  userAlphaSpending = NA_real_,
  futilityBounds = NA_real_,
  typeBetaSpending = "none",
  parameterBetaSpending = NA_real_,
  userBetaSpending = NA_real_,
  spendingTime = NA_real_
\mathcal{L}
```
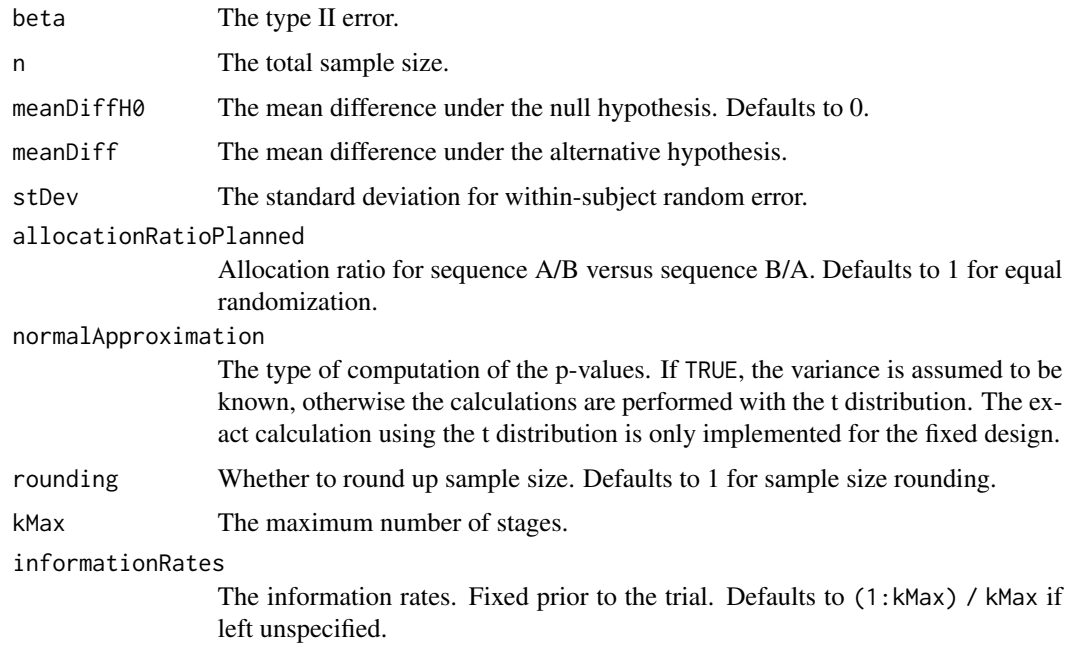

efficacyStopping

Indicators of whether efficacy stopping is allowed at each stage. Defaults to true if left unspecified.

#### futilityStopping

Indicators of whether futility stopping is allowed at each stage. Defaults to true if left unspecified.

criticalValues Upper boundaries on the z-test statistic scale for stopping for efficacy.

alpha The significance level. Defaults to 0.025.

### typeAlphaSpending

The type of alpha spending. One of the following: "OF" for O'Brien-Fleming boundaries, "P" for Pocock boundaries, "WT" for Wang & Tsiatis boundaries, "sfOF" for O'Brien-Fleming type spending function, "sfP" for Pocock type spending function, "sfKD" for Kim & DeMets spending function, "sfHSD" for Hwang, Shi & DeCani spending function, "user" for user defined spending, and "none" for no early efficacy stopping. Defaults to "sfOF".

#### parameterAlphaSpending

The parameter value for the alpha spending. Corresponds to Delta for "WT", rho for "sfKD", and gamma for "sfHSD".

# userAlphaSpending

The user defined alpha spending. Cumulative alpha spent up to each stage.

futilityBounds Lower boundaries on the z-test statistic scale for stopping for futility at stages 1,  $...,$  kMax-1. Defaults to rep(-6, kMax-1) if left unspecified. The futility bounds are non-binding for the calculation of critical values.

#### typeBetaSpending

The type of beta spending. One of the following: "sfOF" for O'Brien-Fleming type spending function, "sfP" for Pocock type spending function, "sfKD" for Kim & DeMets spending function, "sfHSD" for Hwang, Shi & DeCani spending function, "user" for user defined spending, and "none" for no early futility stopping. Defaults to "none".

parameterBetaSpending

The parameter value for the beta spending. Corresponds to rho for "sfKD", and gamma for "sfHSD".

#### userBetaSpending

The user defined beta spending. Cumulative beta spent up to each stage.

spendingTime A vector of length kMax for the error spending time at each analysis. Defaults to missing, in which case, it is the same as informationRates.

### Value

An S3 class designMeanDiffXO object with three components:

- overallResults: A data frame containing the following variables:
	- overallReject: The overall rejection probability.
	- alpha: The overall significance level.
	- attainedAlpha: The attained significance level, which is different from the overall significance level in the presence of futility stopping.
- kMax: The number of stages.
- theta: The parameter value.
- information: The maximum information.
- expectedInformationH1: The expected information under H1.
- expectedInformationH0: The expected information under H0.
- drift: The drift parameter, equal to theta\*sqrt(information).
- inflationFactor: The inflation factor (relative to the fixed design).
- numberOfSubjects: The maximum number of subjects.
- expectedNumberOfSubjectsH1: The expected number of subjects under H1.
- expectedNumberOfSubjectsH0: The expected number of subjects under H0.
- meanDiffH0: The mean difference under the null hypothesis.
- meanDiff: The mean difference under the alternative hypothesis.
- stDev: The standard deviation for within-subject random error.
- byStageResults: A data frame containing the following variables:
	- informationRates: The information rates.
	- efficacyBounds: The efficacy boundaries on the Z-scale.
	- futilityBounds: The futility boundaries on the Z-scale.
	- rejectPerStage: The probability for efficacy stopping.
	- futilityPerStage: The probability for futility stopping.
	- cumulativeRejection: The cumulative probability for efficacy stopping.
	- cumulativeFutility: The cumulative probability for futility stopping.
	- cumulativeAlphaSpent: The cumulative alpha spent.
	- efficacyP: The efficacy boundaries on the p-value scale.
	- futilityP: The futility boundaries on the p-value scale.
	- information: The cumulative information.
	- efficacyStopping: Whether to allow efficacy stopping.
	- futilityStopping: Whether to allow futility stopping.
	- rejectPerStageH0: The probability for efficacy stopping under H0.
	- futilityPerStageH0: The probability for futility stopping under H0.
	- cumulativeRejectionH0: The cumulative probability for efficacy stopping under H0.
	- cumulativeFutilityH0: The cumulative probability for futility stopping under H0.
	- efficacyMeanDiff: The efficacy boundaries on the mean difference scale.
	- futilityMeanDiff: The futility boundaries on the mean difference scale.
	- numberOfSubjects: The number of subjects.
- settings: A list containing the following input parameters:
	- typeAlphaSpending: The type of alpha spending.
	- parameterAlphaSpending: The parameter value for alpha spending.
	- userAlphaSpending: The user defined alpha spending.
	- typeBetaSpending: The type of beta spending.
	- parameterBetaSpending: The parameter value for beta spending.
	- userBetaSpending: The user defined beta spending.
- spendingTime: The error spending time at each analysis.
- allocationRatioPlanned: Allocation ratio for sequence A/B versus sequence B/A.
- normalApproximation: The type of computation of the p-values. If TRUE, the variance is assumed to be known, otherwise the calculations are performed with the t distribution.
- rounding: Whether to round up sample size.

Kaifeng Lu, <kaifenglu@gmail.com>

## Examples

```
(design1 <- getDesignMeanDiffXO(
 beta = 0.2, n = NA, meanDiff = 75, stDev = 150,
 normalApproximation = FALSE, alpha = 0.05)
```
getDesignMeanDiffXOEquiv

*Group sequential design for equivalence in mean difference in 2x2 crossover*

### Description

Obtains the power given sample size or obtains the sample size given power for a group sequential design for equivalence in mean difference in 2x2 crossover.

#### Usage

```
getDesignMeanDiffXOEquiv(
 beta = NA\_real_,
 n = NA\_real_meanDiffLower = NA_real_,
 meanDiffUpper = NA_real_,
 meanDiff = 0,
  stDev = 1,
  allocationRatioPlanned = 1,
  normalApproximation = TRUE,
  rounding = TRUE,
  kMax = 1L,
  informationRates = NA_real_,
  alpha = 0.05,
  typeAlphaSpending = "sfOF",
  parameterAlphaSpending = NA_real_,
  userAlphaSpending = NA_real_,
  spendingTime = NA_real_
)
```
# Arguments

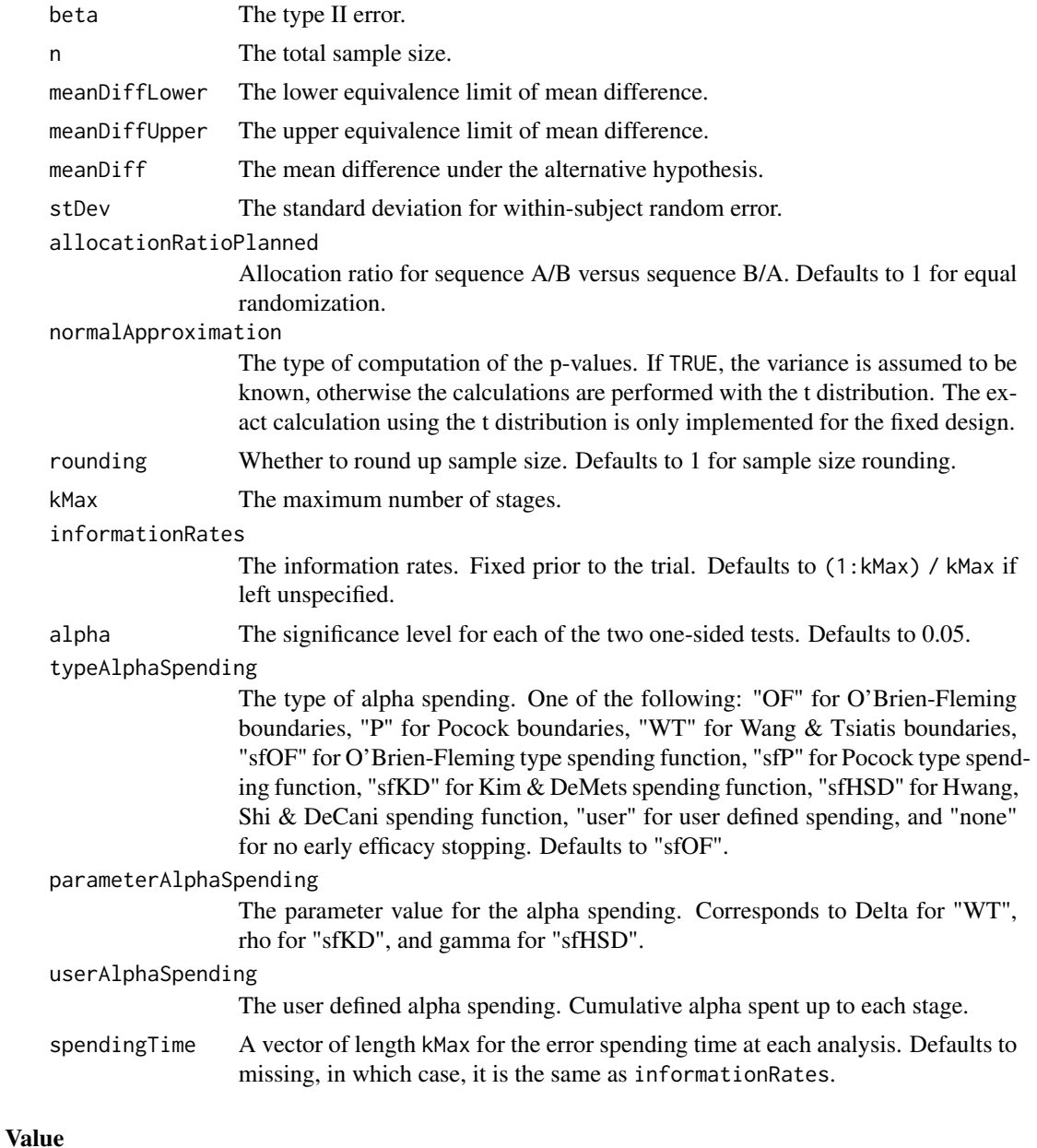

An S3 class designMeanDiffXOEquiv object with three components:

- overallResults: A data frame containing the following variables:
	- overallReject: The overall rejection probability.
	- alpha: The overall significance level.
	- attainedAlpha: The attained significance level.
	- kMax: The number of stages.
- information: The maximum information.
- expectedInformationH1: The expected information under H1.
- expectedInformationH0: The expected information under H0.
- numberOfSubjects: The maximum number of subjects.
- expectedNumberOfSubjectsH1: The expected number of subjects under H1.
- expectedNumberOfSubjectsH0: The expected number of subjects under H0.
- meanDiffLower: The lower equivalence limit of mean difference.
- meanDiffUpper: The upper equivalence limit of mean difference.
- meanDiff: The mean difference under the alternative hypothesis.
- stDev: The standard deviation for within-subject random error.
- byStageResults: A data frame containing the following variables:
	- informationRates: The information rates.
	- efficacyBounds: The efficacy boundaries on the Z-scale for each of the two one-sided tests.
	- rejectPerStage: The probability for efficacy stopping.
	- cumulativeRejection: The cumulative probability for efficacy stopping.
	- cumulativeAlphaSpent: The cumulative alpha for each of the two one-sided tests.
	- cumulativeAttainedAlpha: The cumulative probability for efficacy stopping under H0.
	- efficacyMeanDiffLower: The efficacy boundaries on the mean difference scale for the one-sided null hypothesis on the lower equivalence limit.
	- efficacyMeanDiffUpper: The efficacy boundaries on the mean difference scale for the one-sided null hypothesis on the upper equivalence limit.
	- efficacyP: The efficacy bounds on the p-value scale for each of the two one-sided tests.
	- information: The cumulative information.
	- numberOfSubjects: The number of subjects.
- settings: A list containing the following input parameters:
	- typeAlphaSpending: The type of alpha spending.
	- parameterAlphaSpending: The parameter value for alpha spending.
	- userAlphaSpending: The user defined alpha spending.
	- spendingTime: The error spending time at each analysis.
	- allocationRatioPlanned: Allocation ratio for sequence A/B versus sequence B/A.
	- normalApproximation: The type of computation of the p-values. If TRUE, the variance is assumed to be known, otherwise the calculations are performed with the t distribution. The exact calculation using the t distribution is only implemented for the fixed design.
	- rounding: Whether to round up sample size.

Kaifeng Lu, <kaifenglu@gmail.com>

## Examples

```
# Example 1: group sequential trial power calculation
(design1 <- getDesignMeanDiffXOEquiv(
 beta = 0.1, n = NA, meanDiffLower = -1.3, meanDiffUpper = 1.3,
 meanDiff = 0, stDev = 2.2,
 kMax = 4, alpha = 0.05, typeAlphaSpending = "sfOF"))
# Example 2: sample size calculation for t-test
(design2 <- getDesignMeanDiffXOEquiv(
 beta = 0.1, n = NA, meanDiffLower = -1.3, meanDiffUpper = 1.3,
 meanDiff = 0, stDev = 2.2,
 normalApproximation = FALSE, alpha = 0.05)
```
getDesignMeanRatio *Group sequential design for two-sample mean ratio*

### Description

Obtains the power given sample size or obtains the sample size given power for a group sequential design for two-sample mean ratio.

# Usage

```
getDesignMeanRatio(
 beta = NA\_real_n = NA\_real_meanRatioH0 = 1,
 meanRatio = 1.25,
 CV = 1,
  allocationRatioPlanned = 1,
  normalApproximation = TRUE,
  rounding = TRUE,
  kMax = 1L,
  informationRates = NA_real_,
  efficacyStopping = NA_integer_,
  futilityStopping = NA_integer_,
  criticalValues = NA_real_,
  alpha = 0.025,
  typeAlphaSpending = "sfOF",
  parameterAlphaSpending = NA_real_,
  userAlphaSpending = NA_real_,
  futilityBounds = NA\_real,
  typeBetaSpending = "none",
  parameterBetaSpending = NA_real_,
  userBetaSpending = NA_real_,
  spendingTime = NA_real_
)
```
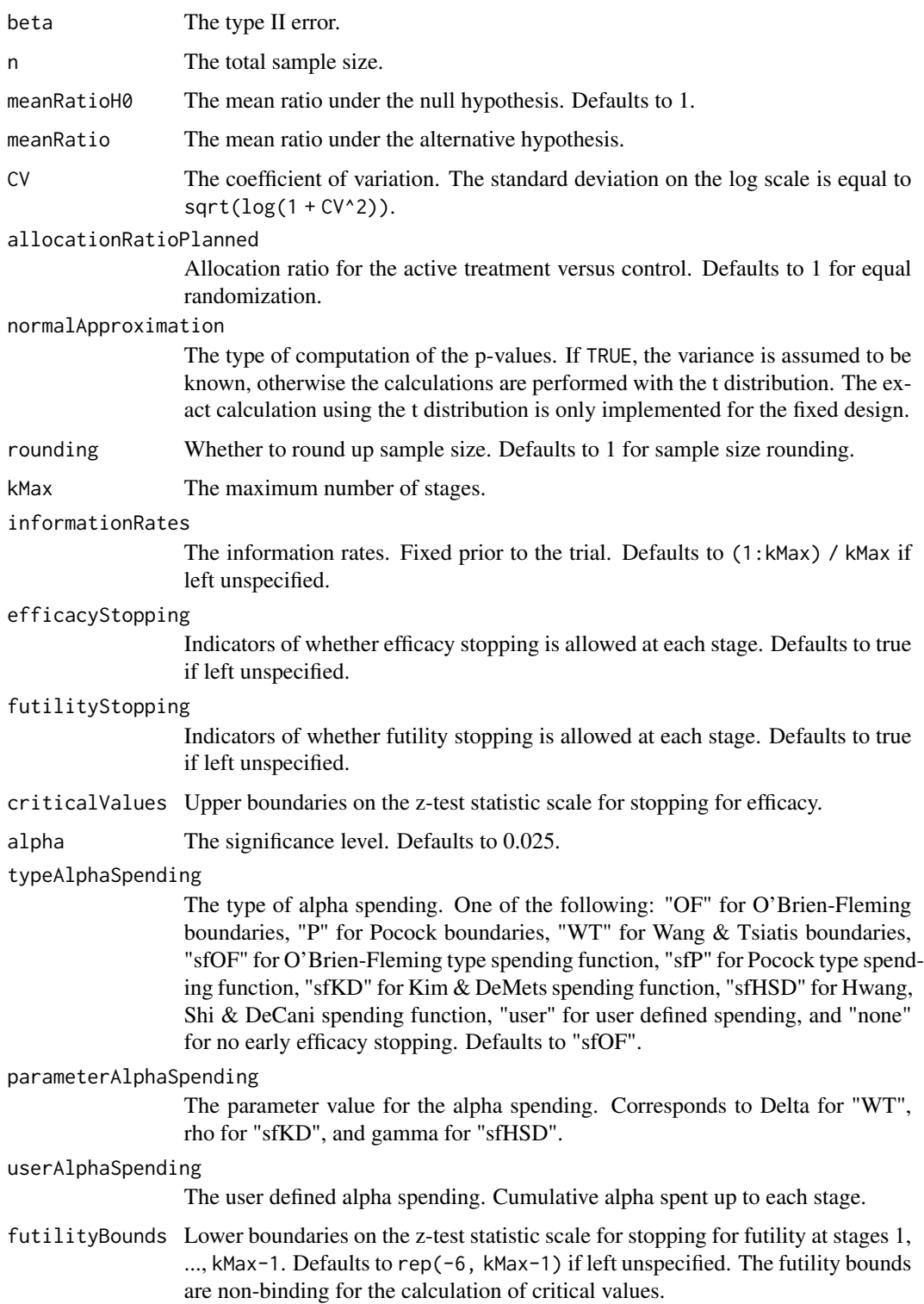

#### typeBetaSpending

The type of beta spending. One of the following: "sfOF" for O'Brien-Fleming type spending function, "sfP" for Pocock type spending function, "sfKD" for Kim & DeMets spending function, "sfHSD" for Hwang, Shi & DeCani spending function, "user" for user defined spending, and "none" for no early futility stopping. Defaults to "none".

# parameterBetaSpending

The parameter value for the beta spending. Corresponds to rho for "sfKD", and gamma for "sfHSD".

#### userBetaSpending

The user defined beta spending. Cumulative beta spent up to each stage.

spendingTime A vector of length kMax for the error spending time at each analysis. Defaults to missing, in which case, it is the same as informationRates.

# Value

An S3 class designMeanRatio object with three components:

- overallResults: A data frame containing the following variables:
	- overallReject: The overall rejection probability.
	- alpha: The overall significance level.
	- attainedAlpha: The attained significance level, which is different from the overall significance level in the presence of futility stopping.
	- kMax: The number of stages.
	- theta: The parameter value.
	- information: The maximum information.
	- expectedInformationH1: The expected information under H1.
	- expectedInformationH0: The expected information under H0.
	- drift: The drift parameter, equal to theta\*sqrt(information).
	- inflationFactor: The inflation factor (relative to the fixed design).
	- numberOfSubjects: The maximum number of subjects.
	- expectedNumberOfSubjectsH1: The expected number of subjects under H1.
	- expectedNumberOfSubjectsH0: The expected number of subjects under H0.
	- meanRatioH0: The mean ratio under the null hypothesis.
	- meanRatio: The mean ratio under the alternative hypothesis.
	- CV: The coefficient of variation.
- byStageResults: A data frame containing the following variables:
	- informationRates: The information rates.
	- efficacyBounds: The efficacy boundaries on the Z-scale.
	- futilityBounds: The futility boundaries on the Z-scale.
	- rejectPerStage: The probability for efficacy stopping.
	- futilityPerStage: The probability for futility stopping.
	- cumulativeRejection: The cumulative probability for efficacy stopping.
	- cumulativeFutility: The cumulative probability for futility stopping.
- cumulativeAlphaSpent: The cumulative alpha spent.
- efficacyP: The efficacy boundaries on the p-value scale.
- futilityP: The futility boundaries on the p-value scale.
- information: The cumulative information.
- efficacyStopping: Whether to allow efficacy stopping.
- futilityStopping: Whether to allow futility stopping.
- rejectPerStageH0: The probability for efficacy stopping under H0.
- futilityPerStageH0: The probability for futility stopping under H0.
- cumulativeRejectionH0: The cumulative probability for efficacy stopping under H0.
- cumulativeFutilityH0: The cumulative probability for futility stopping under H0.
- numberOfSubjects: The number of subjects.
- efficacyMeanRatio: The efficacy boundaries on the mean ratio scale.
- futilityMeanRatio: The futility boundaries on the mean ratio scale.
- settings: A list containing the following input parameters:
	- typeAlphaSpending: The type of alpha spending.
	- parameterAlphaSpending: The parameter value for alpha spending.
	- userAlphaSpending: The user defined alpha spending.
	- typeBetaSpending: The type of beta spending.
	- parameterBetaSpending: The parameter value for beta spending.
	- userBetaSpending: The user defined beta spending.
	- spendingTime: The error spending time at each analysis.
	- allocationRatioPlanned: Allocation ratio for the active treatment versus control.
	- normalApproximation: The type of computation of the p-values. If TRUE, the variance is assumed to be known, otherwise the calculations are performed with the t distribution.
	- rounding: Whether to round up sample size.

Kaifeng Lu, <kaifenglu@gmail.com>

# Examples

```
(design1 <- getDesignMeanRatio(
 beta = 0.1, n = NA, meanRatio = 1.25, CV = 0.25,
 alpha = 0.05, normalApproximation = FALSE))
```
getDesignMeanRatioEquiv

*Group sequential design for equivalence in two-sample mean ratio*

#### Description

Obtains the power given sample size or obtains the sample size given power for a group sequential design for equivalence in two-sample mean ratio.

# Usage

```
getDesignMeanRatioEquiv(
 beta = NA\_real_n = NA\_real_meanRatioLower = NA_real_,
 meanRatioUpper = NA_real_,
 meanRatio = 1,
 CV = 1,allocationRatioPlanned = 1,
 normalApproximation = TRUE,
  rounding = TRUE,
 kMax = 1L,
  informationRates = NA_real_,
  alpha = 0.05,
  typeAlphaSpending = "sfOF",
  parameterAlphaSpending = NA_real_,
 userAlphaSpending = NA_real_,
  spendingTime = NA_real_
)
```
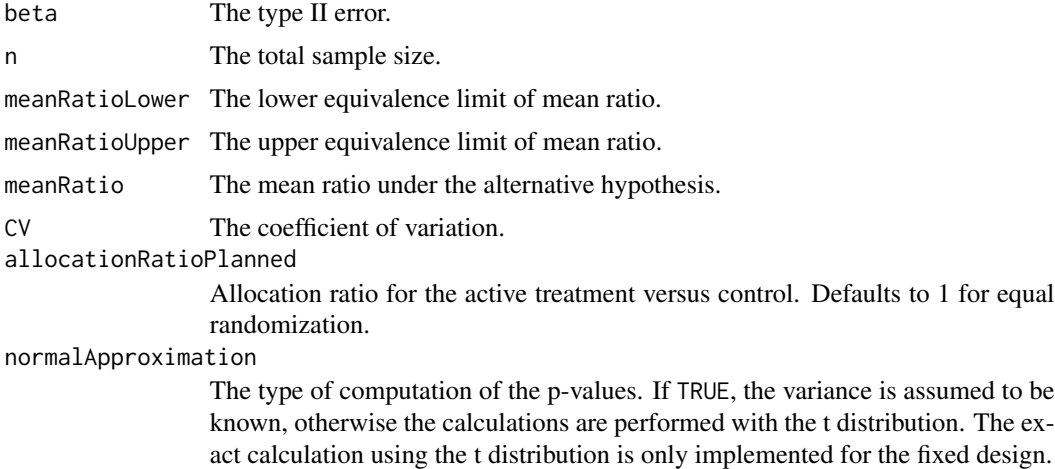

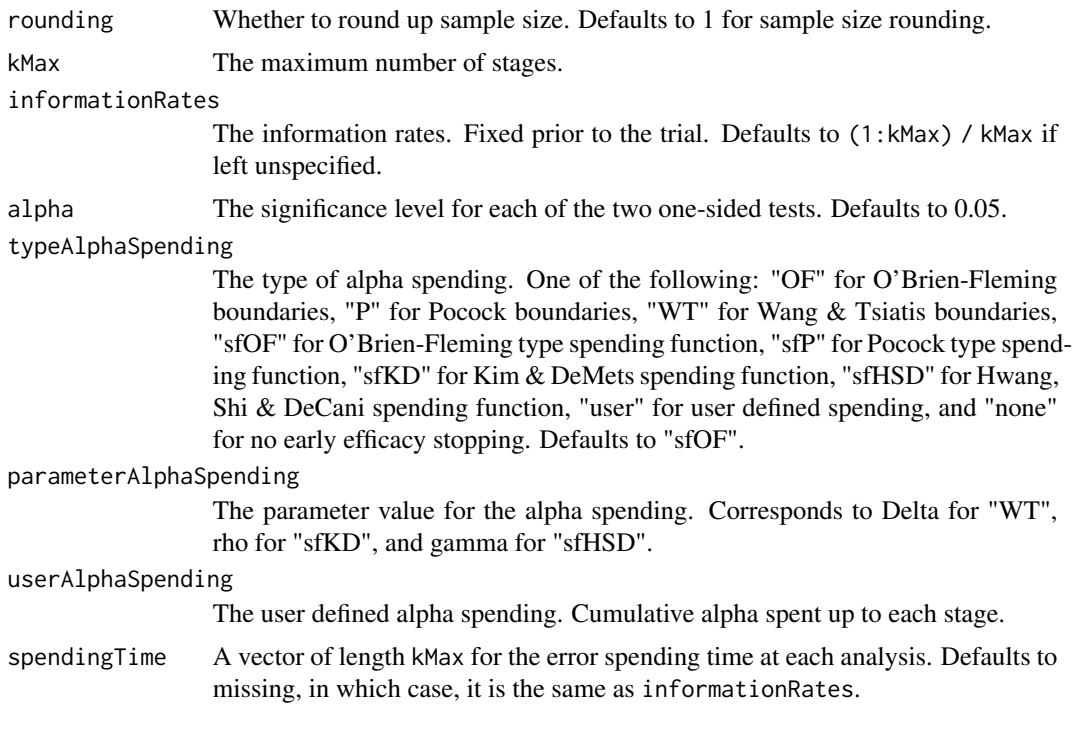

### Value

An S3 class designMeanRatioEquiv object with three components:

- overallResults: A data frame containing the following variables:
	- overallReject: The overall rejection probability.
	- alpha: The significance level for each of the two one-sided tests. Defaults to 0.05.
	- attainedAlpha: The attained significance level.
	- kMax: The number of stages.
	- information: The maximum information.
	- expectedInformationH1: The expected information under H1.
	- expectedInformationH0: The expected information under H0.
	- numberOfSubjects: The maximum number of subjects.
	- expectedNumberOfSubjectsH1: The expected number of subjects under H1.
	- expectedNumberOfSubjectsH0: The expected number of subjects under H0.
	- meanRatioLower: The lower equivalence limit of mean ratio.
	- meanRatioUpper: The upper equivalence limit of mean ratio.
	- meanRatio: The mean ratio under the alternative hypothesis.
	- CV: The coefficient of variation.
- byStageResults: A data frame containing the following variables:
	- informationRates: The information rates.
	- efficacyBounds: The efficacy boundaries on the Z-scale for each of the two one-sided tests.
- rejectPerStage: The probability for efficacy stopping.
- cumulativeRejection: The cumulative probability for efficacy stopping.
- cumulativeAlphaSpent: The cumulative alpha for each of the two one-sided tests.
- cumulativeAttainedAlpha: The cumulative probability for efficacy stopping under H0.
- efficacyP: The efficacy bounds on the p-value scale for each of the two one-sided tests.
- information: The cumulative information.
- numberOfSubjects: The number of subjects.
- efficacyMeanRatioLower: The efficacy boundaries on the mean ratio scale for the onesided null hypothesis on the lower equivalence limit.
- efficacyMeanRatioUpper: The efficacy boundaries on the mean ratio scale for the onesided null hypothesis on the upper equivalence limit.
- settings: A list containing the following input parameters:
	- typeAlphaSpending: The type of alpha spending.
	- parameterAlphaSpending: The parameter value for alpha spending.
	- userAlphaSpending: The user defined alpha spending.
	- spendingTime: The error spending time at each analysis.
	- allocationRatioPlanned: Allocation ratio for the active treatment versus control.
	- normalApproximation: The type of computation of the p-values. If TRUE, the variance is assumed to be known, otherwise the calculations are performed with the t distribution. The exact calculation using the t distribution is only implemented for the fixed design.
	- rounding: Whether to round up sample size.

Kaifeng Lu, <kaifenglu@gmail.com>

#### Examples

```
# Example 1: group sequential trial power calculation
(design1 <- getDesignMeanRatioEquiv(
 beta = 0.1, n = NA, meanRatioLower = 0.8, meanRatioUpper = 1.25,
 meanRatio = 1, CV = 0.35,
 kMax = 4, alpha = 0.05, typeAlphaSpending = "sfOF"))
# Example 2: sample size calculation for t-test
(design2 <- getDesignMeanRatioEquiv(
 beta = 0.1, n = NA, meanRatioLower = 0.8, meanRatioUpper = 1.25,
 meanRatio = 1, CV = 0.35,
 normalApproximation = FALSE, alpha = 0.05))
```
getDesignMeanRatioXO *Group sequential design for mean ratio in 2x2 crossover*

# Description

Obtains the power given sample size or obtains the sample size given power for a group sequential design for two-sample mean ratio in 2x2 crossover.

### Usage

```
getDesignMeanRatioXO(
 beta = NA\_real_n = NA\_real_meanRatioH0 = 1,
 meanRatio = 1.25,
 CV = 1,
  allocationRatioPlanned = 1,
  normalApproximation = TRUE,
  rounding = TRUE,
  kMax = 1L,
  informationRates = NA_real_,
  efficacyStopping = NA_integer_,
  futilityStopping = NA_integer_,
  criticalValues = NA_real_,
  alpha = 0.025,
  typeAlphaSpending = "sfOF",
  parameterAlphaSpending = NA_real_,
  userAlphaSpending = NA_real_,
  futilityBounds = NA_real_,
  typeBetaSpending = "none",
  parameterBetaSpending = NA_real_,
  userBetaSpending = NA_real_,
  spendingTime = NA_real_
\lambda
```
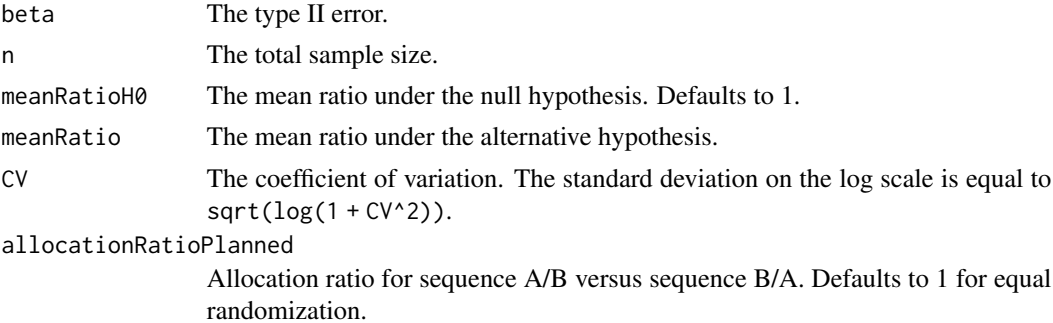

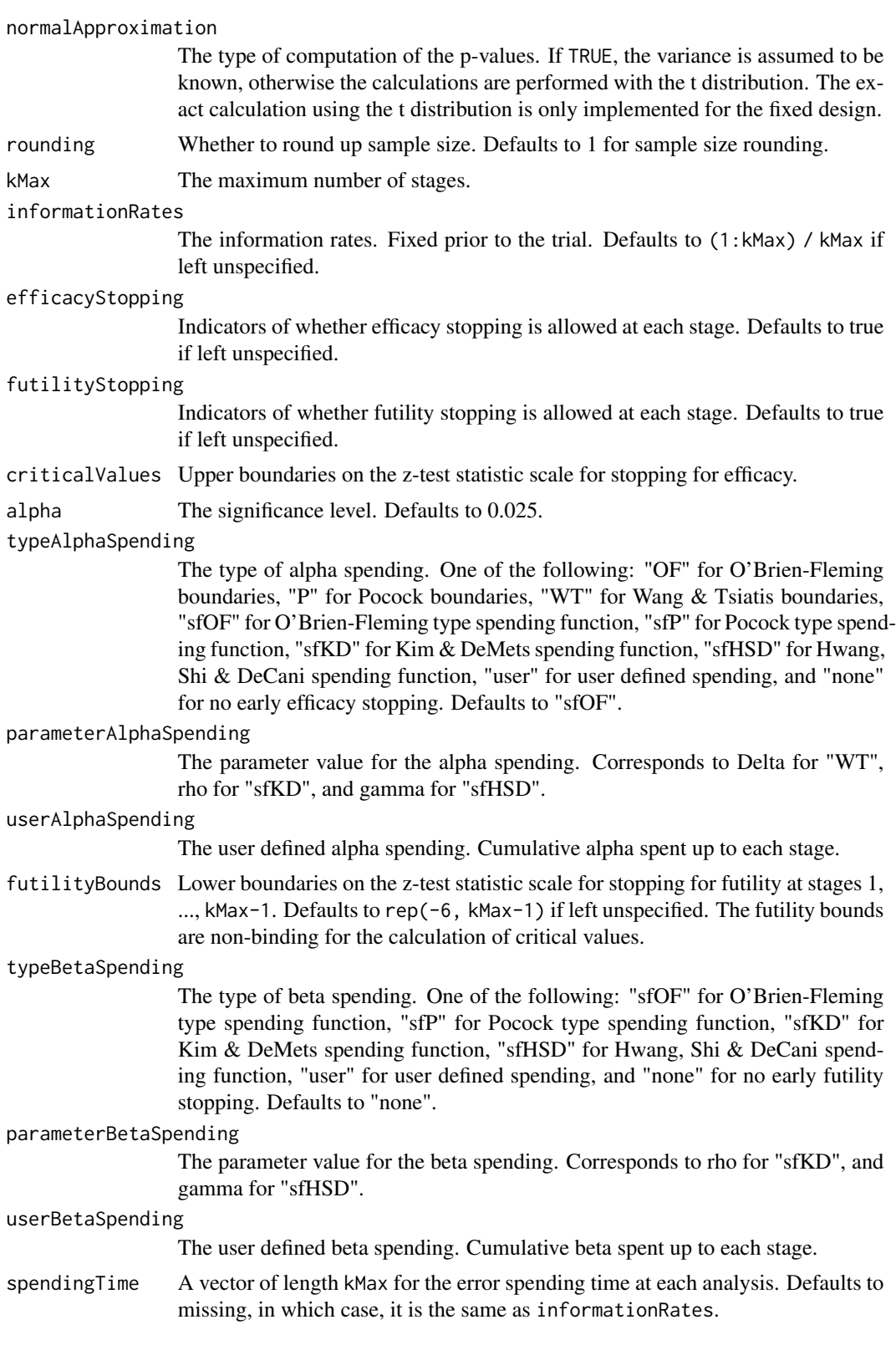

# Value

An S3 class designMeanRatioXO object with three components:

- overallResults: A data frame containing the following variables:
	- overallReject: The overall rejection probability.
	- alpha: The overall significance level.
	- attainedAlpha: The attained significance level, which is different from the overall significance level in the presence of futility stopping.
	- kMax: The number of stages.
	- theta: The parameter value.
	- information: The maximum information.
	- expectedInformationH1: The expected information under H1.
	- expectedInformationH0: The expected information under H0.
	- drift: The drift parameter, equal to theta\*sqrt(information).
	- inflationFactor: The inflation factor (relative to the fixed design).
	- numberOfSubjects: The maximum number of subjects.
	- expectedNumberOfSubjectsH1: The expected number of subjects under H1.
	- expectedNumberOfSubjectsH0: The expected number of subjects under H0.
	- meanRatioH0: The mean ratio under the null hypothesis.
	- meanRatio: The mean ratio under the alternative hypothesis.
	- CV: The coefficient of variation.
- byStageResults: A data frame containing the following variables:
	- informationRates: The information rates.
	- efficacyBounds: The efficacy boundaries on the Z-scale.
	- futilityBounds: The futility boundaries on the Z-scale.
	- rejectPerStage: The probability for efficacy stopping.
	- futilityPerStage: The probability for futility stopping.
	- cumulativeRejection: The cumulative probability for efficacy stopping.
	- cumulativeFutility: The cumulative probability for futility stopping.
	- cumulativeAlphaSpent: The cumulative alpha spent.
	- efficacyMeanRatio: The efficacy boundaries on the mean ratio scale.
	- futilityMeanRatio: The futility boundaries on the mean ratio scale.
	- efficacyP: The efficacy boundaries on the p-value scale.
	- futilityP: The futility boundaries on the p-value scale.
	- information: The cumulative information.
	- efficacyStopping: Whether to allow efficacy stopping.
	- futilityStopping: Whether to allow futility stopping.
	- rejectPerStageH0: The probability for efficacy stopping under H0.
	- futilityPerStageH0: The probability for futility stopping under H0.
	- cumulativeRejectionH0: The cumulative probability for efficacy stopping under H0.
	- cumulativeFutilityH0: The cumulative probability for futility stopping under H0.
	- numberOfSubjects: The number of subjects.
- settings: A list containing the following input parameters:
	- typeAlphaSpending: The type of alpha spending.
	- parameterAlphaSpending: The parameter value for alpha spending.
	- userAlphaSpending: The user defined alpha spending.
	- typeBetaSpending: The type of beta spending.
	- parameterBetaSpending: The parameter value for beta spending.
	- userBetaSpending: The user defined beta spending.
	- spendingTime: The error spending time at each analysis.
	- allocationRatioPlanned: Allocation ratio for sequence A/B versus sequence B/A.
	- normalApproximation: The type of computation of the p-values. If TRUE, the variance is assumed to be known, otherwise the calculations are performed with the t distribution.
	- rounding: Whether to round up sample size.

Kaifeng Lu, <kaifenglu@gmail.com>

# Examples

```
(design1 <- getDesignMeanRatioXO(
 beta = 0.1, n = NA, meanRatio = 1.25, CV = 0.25,
 alpha = 0.05, normalApproximation = FALSE))
```

```
getDesignMeanRatioXOEquiv
```
*Group sequential design for equivalence in mean ratio in 2x2 crossover*

### **Description**

Obtains the power given sample size or obtains the sample size given power for a group sequential design for equivalence mean ratio in 2x2 crossover.

## Usage

```
getDesignMeanRatioXOEquiv(
 beta = NA\_real_n = NA_{real_meanRatioLower = NA_real_,
 meanRatioUpper = NA_real_,
 meanRatio = 1,
 CV = 1,
  allocationRatioPlanned = 1,
  normalApproximation = TRUE,
 rounding = TRUE,
```
# getDesignMeanRatioXOEquiv 95

```
kMax = 1L,
  informationRates = NA_real_,
 alpha = 0.05,
  typeAlphaSpending = "sfOF",
 parameterAlphaSpending = NA_real_,
 userAlphaSpending = NA_real_,
 spendingTime = NA_real_
\mathcal{L}
```
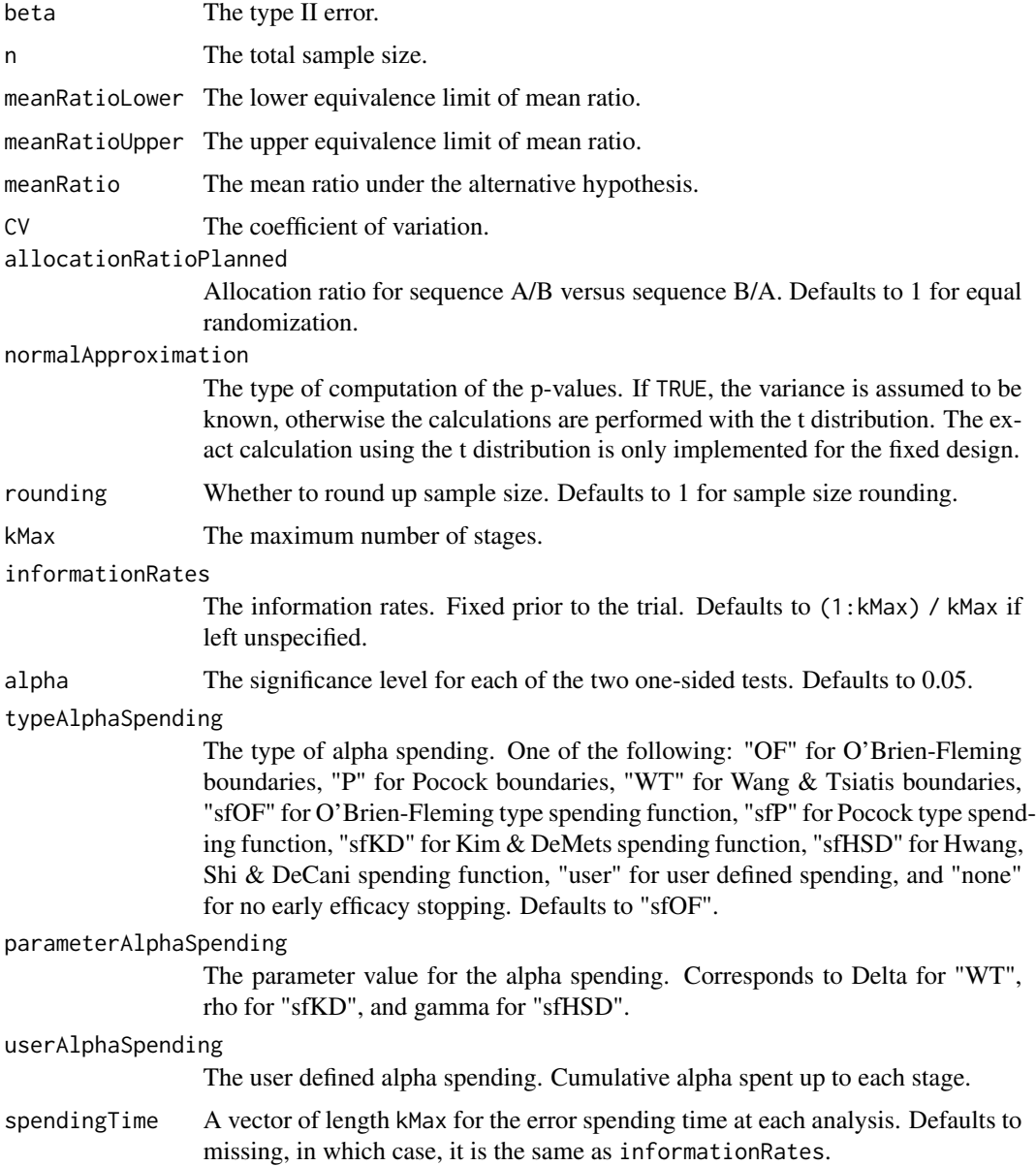

# Value

An S3 class designMeanRatioEquiv object with three components:

- overallResults: A data frame containing the following variables:
	- overallReject: The overall rejection probability.
	- alpha: The overall significance level.
	- attainedAlpha: The attained significance level.
	- kMax: The number of stages.
	- information: The maximum information.
	- expectedInformationH1: The expected information under H1.
	- expectedInformationH0: The expected information under H0.
	- numberOfSubjects: The maximum number of subjects.
	- expectedNumberOfSubjectsH1: The expected number of subjects under H1.
	- expectedNumberOfSubjectsH0: The expected number of subjects under H0.
	- meanRatioLower: The lower equivalence limit of mean ratio.
	- meanRatioUpper: The upper equivalence limit of mean ratio.
	- meanRatio: The mean ratio under the alternative hypothesis.
	- CV: The coefficient of variation.
- byStageResults: A data frame containing the following variables:
	- informationRates: The information rates.
	- efficacyBounds: The efficacy boundaries on the Z-scale for each of the two one-sided tests.
	- rejectPerStage: The probability for efficacy stopping.
	- cumulativeRejection: The cumulative probability for efficacy stopping.
	- cumulativeAlphaSpent: The cumulative alpha for each of the two one-sided tests.
	- cumulativeAttainedAlpha: The cumulative probability for efficacy stopping under H0.
	- efficacyMeanRatioLower: The efficacy boundaries on the mean ratio scale for the onesided null hypothesis on the lower equivalence limit.
	- efficacyMeanRatioUpper: The efficacy boundaries on the mean ratio scale for the onesided null hypothesis on the upper equivalence limit.
	- efficacyP: The efficacy bounds on the p-value scale for each of the two one-sided tests.
	- information: The cumulative information.
	- numberOfSubjects: The number of subjects.
- settings: A list containing the following input parameters:
	- typeAlphaSpending: The type of alpha spending.
	- parameterAlphaSpending: The parameter value for alpha spending.
	- userAlphaSpending: The user defined alpha spending.
	- spendingTime: The error spending time at each analysis.
	- allocationRatioPlanned: Allocation ratio for sequence A/B versus sequence B/A.
	- normalApproximation: The type of computation of the p-values. If TRUE, the variance is assumed to be known, otherwise the calculations are performed with the t distribution. The exact calculation using the t distribution is only implemented for the fixed design.
	- rounding: Whether to round up sample size.

# getDesignOddsRatio 97

# Author(s)

Kaifeng Lu, <kaifenglu@gmail.com>

### Examples

```
# Example 1: group sequential trial power calculation
(design1 <- getDesignMeanRatioXOEquiv(
 beta = 0.1, n = NA, meanRatioLower = 0.8, meanRatioUpper = 1.25,
 meanRatio = 1, CV = 0.35,
 kMax = 4, alpha = 0.05, typeAlphaSpending = "sfOF"))
# Example 2: sample size calculation for t-test
(design2 <- getDesignMeanRatioXOEquiv(
 beta = 0.1, n = NA, meanRatioLower = 0.8, meanRatioUpper = 1.25,
 meanRatio = 1, CV = 0.35,
 normalApproximation = FALSE, alpha = 0.05)
```
getDesignOddsRatio *Group sequential design for two-sample odds ratio*

## Description

Obtains the power given sample size or obtains the sample size given power for a group sequential design for two-sample odds ratio.

### Usage

```
getDesignOddsRatio(
 beta = NA\_real_n = NA\_real_oddsRatioH0 = 1,
  pi1 = NA\_real_pi2 = NA\_real_nullVariance = FALSE,
  allocationRatioPlanned = 1,
  rounding = TRUE,
  kMax = 1L,
  informationRates = NA_real_,
  efficacyStopping = NA_integer_,
  futilityStopping = NA_integer_,
  criticalValues = NA_real_,
  alpha = 0.025,
  typeAlphaSpending = "sfOF",
  parameterAlphaSpending = NA_real_,
  userAlphaSpending = NA_real_,
  futilityBounds = NA_real_,
  typeBetaSpending = "none",
```

```
parameterBetaSpending = NA_real_,
 userBetaSpending = NA_real_,
 spendingTime = NA_real_
\mathcal{L}
```
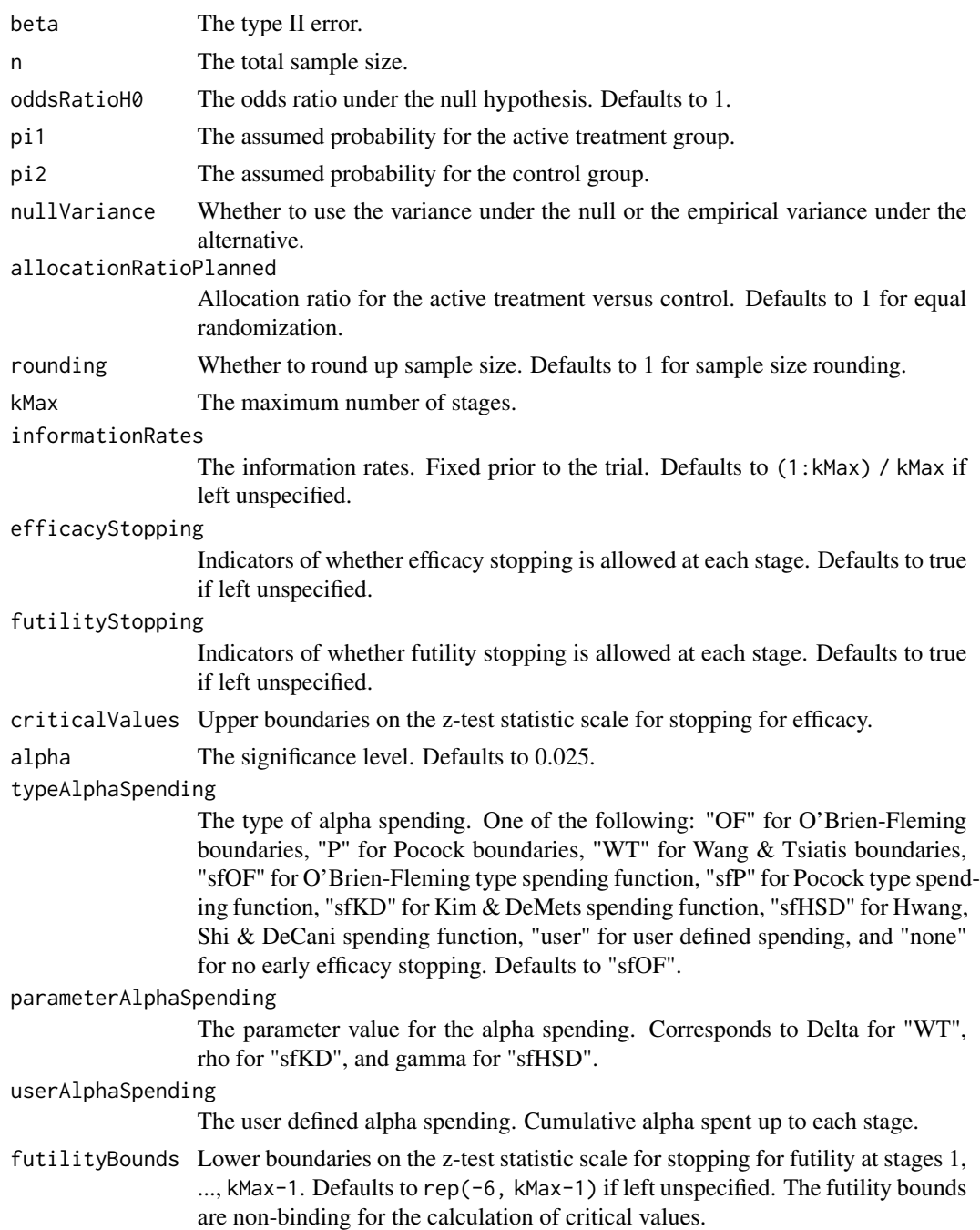

#### typeBetaSpending

The type of beta spending. One of the following: "sfOF" for O'Brien-Fleming type spending function, "sfP" for Pocock type spending function, "sfKD" for Kim & DeMets spending function, "sfHSD" for Hwang, Shi & DeCani spending function, "user" for user defined spending, and "none" for no early futility stopping. Defaults to "none".

# parameterBetaSpending

The parameter value for the beta spending. Corresponds to rho for "sfKD", and gamma for "sfHSD".

#### userBetaSpending

The user defined beta spending. Cumulative beta spent up to each stage.

spendingTime A vector of length kMax for the error spending time at each analysis. Defaults to missing, in which case, it is the same as informationRates.

# Value

An S3 class designOddsRatio object with three components:

- overallResults: A data frame containing the following variables:
	- overallReject: The overall rejection probability.
	- alpha: The overall significance level.
	- attainedAlpha: The attained significance level, which is different from the overall significance level in the presence of futility stopping.
	- kMax: The number of stages.
	- theta: The parameter value.
	- information: The maximum information.
	- expectedInformationH1: The expected information under H1.
	- expectedInformationH0: The expected information under H0.
	- drift: The drift parameter, equal to theta\*sqrt(information).
	- inflationFactor: The inflation factor (relative to the fixed design).
	- numberOfSubjects: The maximum number of subjects.
	- expectedNumberOfSubjectsH1: The expected number of subjects under H1.
	- expectedNumberOfSubjectsH0: The expected number of subjects under H0.
	- oddsRatioH0: The odds ratio under the null hypothesis.
	- pi1: The assumed probability for the active treatment group.
	- pi2: The assumed probability for the control group.
- byStageResults: A data frame containing the following variables:
	- informationRates: The information rates.
	- efficacyBounds: The efficacy boundaries on the Z-scale.
	- futilityBounds: The futility boundaries on the Z-scale.
	- rejectPerStage: The probability for efficacy stopping.
	- futilityPerStage: The probability for futility stopping.
	- cumulativeRejection: The cumulative probability for efficacy stopping.
	- cumulativeFutility: The cumulative probability for futility stopping.
- cumulativeAlphaSpent: The cumulative alpha spent.
- efficacyP: The efficacy boundaries on the p-value scale.
- futilityP: The futility boundaries on the p-value scale.
- information: The cumulative information.
- efficacyStopping: Whether to allow efficacy stopping.
- futilityStopping: Whether to allow futility stopping.
- rejectPerStageH0: The probability for efficacy stopping under H0.
- futilityPerStageH0: The probability for futility stopping under H0.
- cumulativeRejectionH0: The cumulative probability for efficacy stopping under H0.
- cumulativeFutilityH0: The cumulative probability for futility stopping under H0.
- efficacyOdddsRatio: The efficacy boundaries on the odds ratio scale.
- futilityOddsRatio: The futility boundaries on the odds ratio scale.
- numberOfSubjects: The number of subjects.
- settings: A list containing the following input parameters:
	- typeAlphaSpending: The type of alpha spending.
	- parameterAlphaSpending: The parameter value for alpha spending.
	- userAlphaSpending: The user defined alpha spending.
	- typeBetaSpending: The type of beta spending.
	- parameterBetaSpending: The parameter value for beta spending.
	- userBetaSpending: The user defined beta spending.
	- spendingTime: The error spending time at each analysis.
	- varianceRatio: The ratio of the variance under H0 to the variance under H1.
	- nullVariance: Whether to use the variance under the null or the empirical variance under the alternative.
	- allocationRatioPlanned: Allocation ratio for the active treatment versus control.
	- rounding: Whether to round up sample size.

Kaifeng Lu, <kaifenglu@gmail.com>

# Examples

```
(design1 <- getDesignOddsRatio(
 beta = 0.1, n = NA, pi1 = 0.5, pi2 = 0.3,
 alpha = 0.05)
```
getDesignOddsRatioEquiv

*Group sequential design for equivalence in two-sample odds ratio*

# Description

Obtains the power given sample size or obtains the sample size given power for a group sequential design for equivalence in two-sample odds ratio.

#### Usage

```
getDesignOddsRatioEquiv(
 beta = NA\_real_n = NA\_real_oddsRatioLower = NA_real_,
 oddsRatioUpper = NA_real_,
 pi1 = NA\_real_pi2 = NA\_real_nullVariance = FALSE,
 allocationRatioPlanned = 1,
  rounding = TRUE,
 kMax = 1L,
  informationRates = NA_real_,
  criticalValues = NA_real_,
  alpha = 0.05,
  typeAlphaSpending = "sfOF",
  parameterAlphaSpending = NA_real_,
 userAlphaSpending = NA_real_,
  spendingTime = NA_real_
)
```
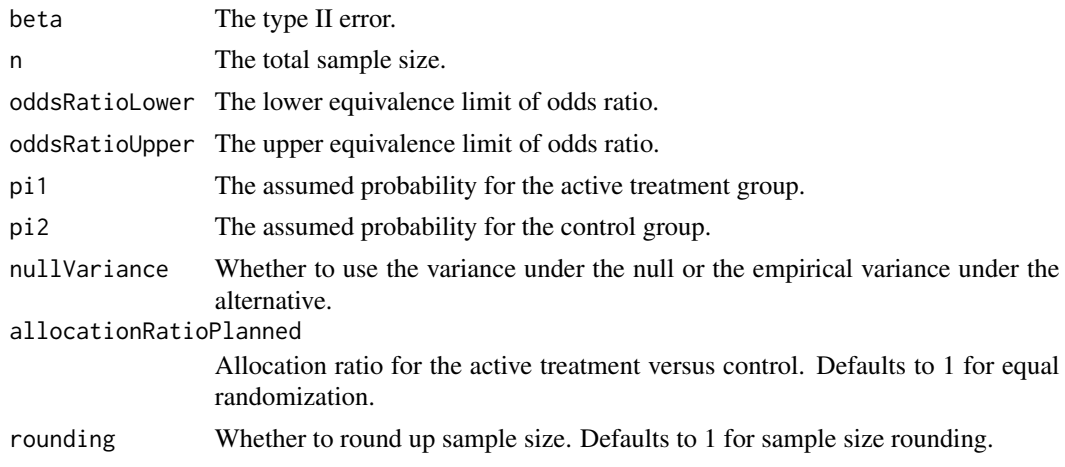

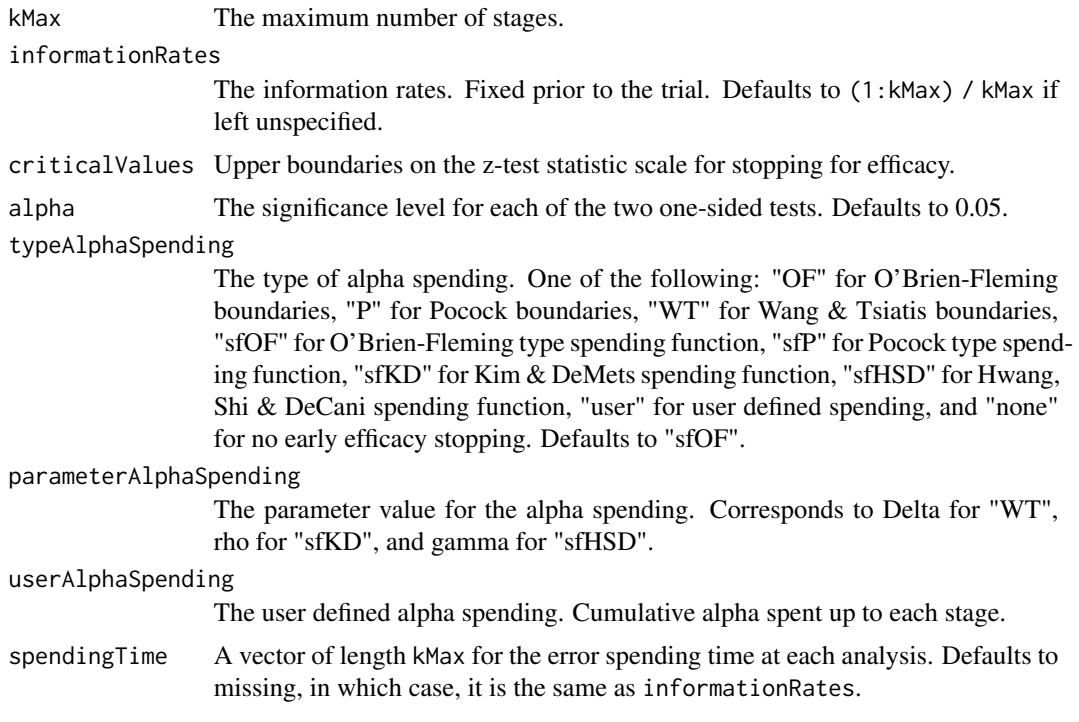

# Value

An S3 class designOddsRatioEquiv object with three components:

- overallResults: A data frame containing the following variables:
	- overallReject: The overall rejection probability.
	- alpha: The significance level for each of the two one-sided tests. Defaults to 0.05.
	- attainedAlphaH10: The attained significance level under H10.
	- attainedAlphaH20: The attained significance level under H20.
	- kMax: The number of stages.
	- information: The maximum information.
	- expectedInformationH1: The expected information under H1.
	- expectedInformationH10: The expected information under H10.
	- expectedInformationH20: The expected information under H20.
	- numberOfSubjects: The maximum number of subjects.
	- expectedNumberOfSubjectsH1: The expected number of subjects under H1.
	- expectedNumberOfSubjectsH10: The expected number of subjects under H10.
	- expectedNumberOfSubjectsH20: The expected number of subjects under H20.
	- oddsRatioLower: The lower equivalence limit of odds ratio.
	- oddsRatioUpper: The upper equivalence limit of odds ratio.
	- pi1: The assumed probability for the active treatment group.
	- pi2: The assumed probability for the control group.
	- oddsRatio: The odds ratio.
- byStageResults: A data frame containing the following variables:
	- informationRates: The information rates.
	- efficacyBounds: The efficacy boundaries on the Z-scale for each of the two one-sided tests.
	- rejectPerStage: The probability for efficacy stopping.
	- cumulativeRejection: The cumulative probability for efficacy stopping.
	- cumulativeAlphaSpent: The cumulative alpha for each of the two one-sided tests.
	- cumulativeAttainedAlphaH10: The cumulative alpha attained under H10.
	- cumulativeAttainedAlphaH20: The cumulative alpha attained under H20.
	- efficacyOddsRatioLower: The efficacy boundaries on the odds ratio scale for the onesided null hypothesis on the lower equivalence limit.
	- efficacyOddsRatioUpper: The efficacy boundaries on the odds ratio scale for the onesided null hypothesis on the upper equivalence limit.
	- efficacyP: The efficacy bounds on the p-value scale for each of the two one-sided tests.
	- information: The cumulative information.
	- numberOfSubjects: The number of subjects.
- settings: A list containing the following input parameters:
	- typeAlphaSpending: The type of alpha spending.
	- parameterAlphaSpending: The parameter value for alpha spending.
	- userAlphaSpending: The user defined alpha spending.
	- spendingTime: The error spending time at each analysis.
	- nullVariance: Whether to use the variance under the null or the empirical variance under the alternative.
	- varianceRatioH10: The ratio of the variance under H10 to the variance under H1.
	- varianceRatioH20: The ratio of the variance under H20 to the variance under H1.
	- varianceRatioH12: The ratio of the variance under H10 to the variance under H20.
	- varianceRatioH21: The ratio of the variance under H20 to the variance under H10.
	- allocationRatioPlanned: Allocation ratio for the active treatment versus control.
	- rounding: Whether to round up sample size.

Kaifeng Lu, <kaifenglu@gmail.com>

# Examples

```
(design1 <- getDesignOddsRatioEquiv(
 beta = 0.2, n = NA, oddsRatioLower = 0.8,
 oddsRatioUpper = 1.25, pi1 = 0.12, pi2 = 0.12,
 kMax = 3, alpha = 0.05, typeAlphaSpending = "sfOF"))
```
#### Description

Obtains the power given sample size or obtains the sample size given power for a group sequential design for one-sample mean.

### Usage

```
getDesignOneMean(
 beta = NA\_real,
 n = NA\_real_meanH0 = 0,
 mean = 0.5,
  stDev = 1,normalApproximation = TRUE,
  rounding = TRUE,
 kMax = 1L,
  informationRates = NA_real_,
  efficacyStopping = NA_integer_,
  futilityStopping = NA_integer_,
  criticalValues = NA_real_,
  alpha = 0.025,
  typeAlphaSpending = "sfOF",
  parameterAlphaSpending = NA_real_,
  userAlphaSpending = NA_real_,
  futilityBounds = NA_real_,
  typeBetaSpending = "none",
  parameterBetaSpending = NA_real_,
  userBetaSpending = NA_real_,
  spendingTime = NA_real_
)
```
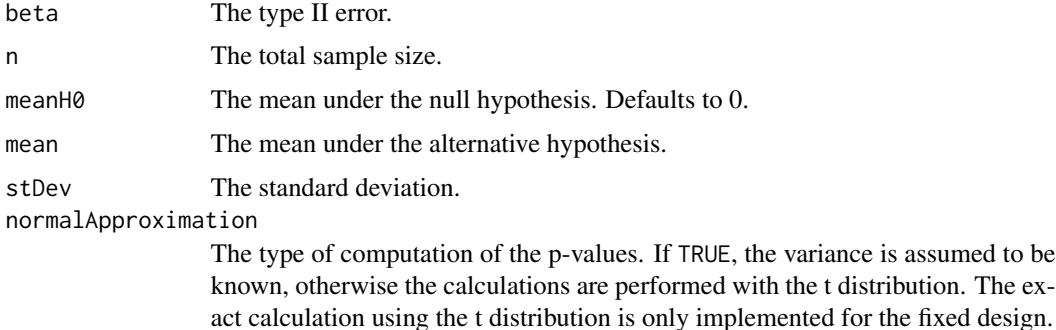

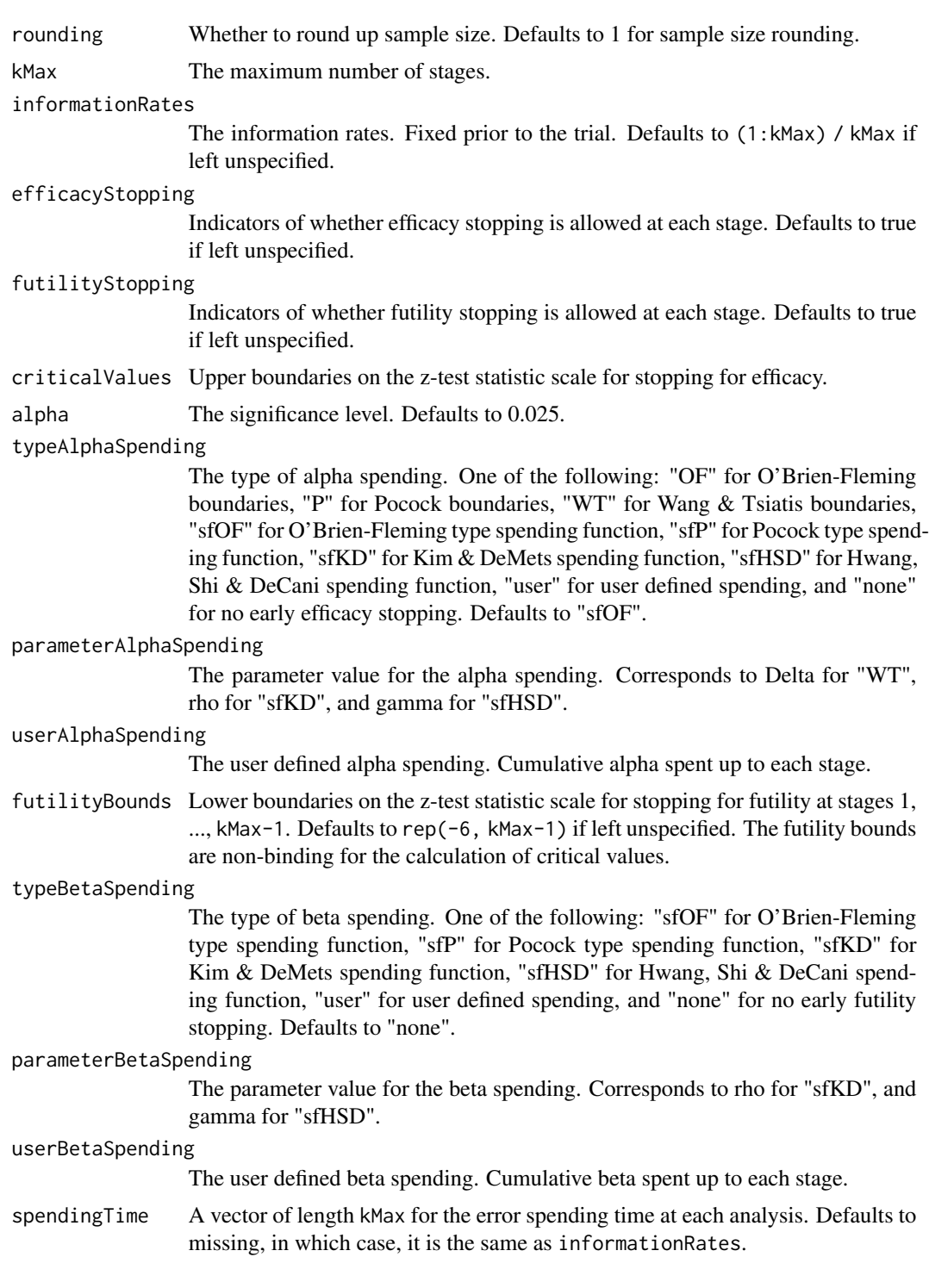

# Value

An S3 class designOneMean object with three components:

- overallResults: A data frame containing the following variables:
	- overallReject: The overall rejection probability.
	- alpha: The overall significance level.
	- attainedAlpha: The attained significance level, which is different from the overall significance level in the presence of futility stopping.
	- kMax: The number of stages.
	- theta: The parameter value.
	- information: The maximum information.
	- expectedInformationH1: The expected information under H1.
	- expectedInformationH0: The expected information under H0.
	- drift: The drift parameter, equal to theta\*sqrt(information).
	- inflationFactor: The inflation factor (relative to the fixed design).
	- numberOfSubjects: The maximum number of subjects.
	- expectedNumberOfSubjectsH1: The expected number of subjects under H1.
	- expectedNumberOfSubjectsH0: The expected number of subjects under H0.
	- meanH0: The mean under the null hypothesis.
	- mean: The mean under the alternative hypothesis.
	- stDev: The standard deviation.
- byStageResults: A data frame containing the following variables:
	- informationRates: The information rates.
	- efficacyBounds: The efficacy boundaries on the Z-scale.
	- futilityBounds: The futility boundaries on the Z-scale.
	- rejectPerStage: The probability for efficacy stopping.
	- futilityPerStage: The probability for futility stopping.
	- cumulativeRejection: The cumulative probability for efficacy stopping.
	- cumulativeFutility: The cumulative probability for futility stopping.
	- cumulativeAlphaSpent: The cumulative alpha spent.
	- efficacyP: The efficacy boundaries on the p-value scale.
	- futilityP: The futility boundaries on the p-value scale.
	- information: The cumulative information.
	- efficacyStopping: Whether to allow efficacy stopping.
	- futilityStopping: Whether to allow futility stopping.
	- rejectPerStageH0: The probability for efficacy stopping under H0.
	- futilityPerStageH0: The probability for futility stopping under H0.
	- cumulativeRejectionH0: The cumulative probability for efficacy stopping under H0.
	- $-$  cumulativeFutilityH0: The cumulative probability for futility stopping under H0.
	- efficacyMean: The efficacy boundaries on the mean scale.
	- futilityMean: The futility boundaries on the mean scale.
	- numberOfSubjects: The number of subjects.
- settings: A list containing the following input parameters:
	- typeAlphaSpending: The type of alpha spending.
- parameterAlphaSpending: The parameter value for alpha spending.
- userAlphaSpending: The user defined alpha spending.
- typeBetaSpending: The type of beta spending.
- parameterBetaSpending: The parameter value for beta spending.
- userBetaSpending: The user defined beta spending.
- spendingTime: The error spending time at each analysis.
- normalApproximation: The type of computation of the p-values. If TRUE, the variance is assumed to be known, otherwise the calculations are performed with the t distribution.
- rounding: Whether to round up sample size.

Kaifeng Lu, <kaifenglu@gmail.com>

## Examples

```
# Example 1: group sequential trial power calculation
(design1 <- getDesignOneMean(
 beta = 0.1, n = NA, meanH0 = 7, mean = 6, stDev = 2.5,
 kMax = 5, alpha = 0.025, typeAlphaSpending = "sfOF",
 typeBetaSpending = "sfP"))
# Example 2: sample size calculation for one-sample t-test
(design2 <- getDesignOneMean(
```

```
beta = 0.1, n = NA, meanH0 = 7, mean = 6, stDev = 2.5,
normalApproximation = FALSE, alpha = 0.025)
```
getDesignOneMultinom *Power and sample for one-sample multinomial response*

# Description

Obtains the power given sample size or obtains the sample size given power for one-sample multinomial response.

## Usage

```
getDesignOneMultinom(
 beta = NA_{real_-,n = NA\_real_ncats = NA_integer_piH0 = NA_{real_1}pi = NA\_real_.
  rounding = TRUE,
  alpha = 0.05)
```
# Arguments

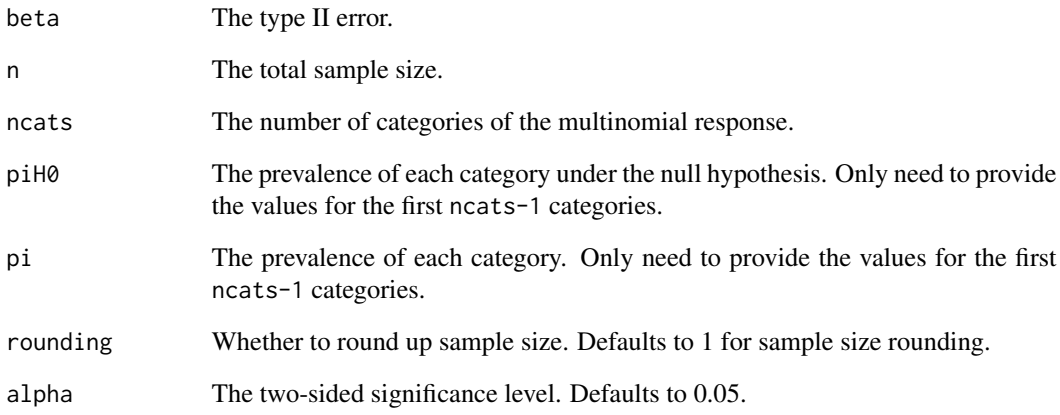

# Value

An S3 class designOneMultinom object with the following components:

- power: The power to reject the null hypothesis.
- alpha: The two-sided significance level.
- n: The maximum number of subjects.
- ncats: The number of categories of the multinomial response.
- piH0: The prevalence of each category under the null hypothesis.
- pi: The prevalence of each category.
- effectsize: The effect size for the chi-square test.
- rounding: Whether to round up sample size.

## Author(s)

Kaifeng Lu, <kaifenglu@gmail.com>

# Examples

```
(design1 <- getDesignOneMultinom(
 beta = 0.1, ncats = 3, piH0 = c(0.25, 0.25),
 pi = c(0.3, 0.4), alpha = 0.05)
```
getDesignOneProportion

*Group sequential design for one-sample proportion*

# Description

Obtains the power given sample size or obtains the sample size given power for a group sequential design for one-sample proportion.

#### Usage

```
getDesignOneProportion(
 beta = NA\_real_n = NA\_real_piH0 = 0.1,
 pi = 0.2,
 normalApproximation = TRUE,
  rounding = TRUE,
 kMax = 1L,
  informationRates = NA_real_,
  efficacyStopping = NA_integer_,
  futilityStopping = NA_integer_,
  criticalValues = NA_real_,
  alpha = 0.025,
  typeAlphaSpending = "sfOF",
 parameterAlphaSpending = NA_real_,
  userAlphaSpending = NA_real_,
  futilityBounds = NA_real_,
  typeBetaSpending = "none",
 parameterBetaSpending = NA_real_,
 userBetaSpending = NA_real_,
  spendingTime = NA_real_
)
```
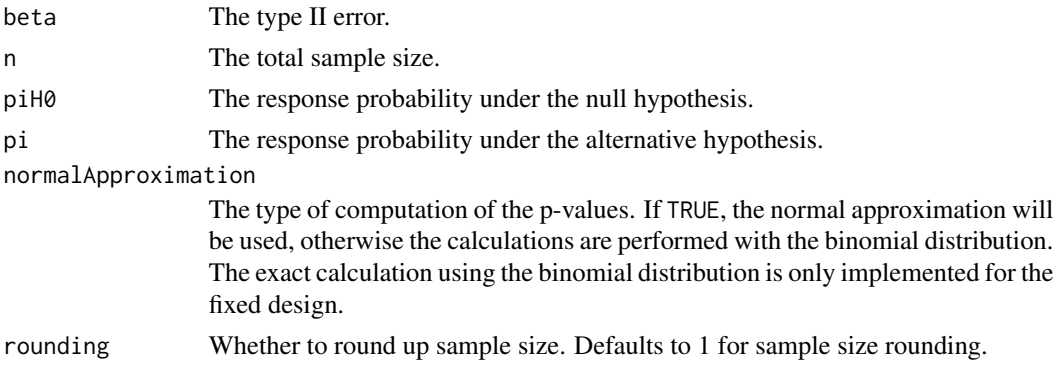

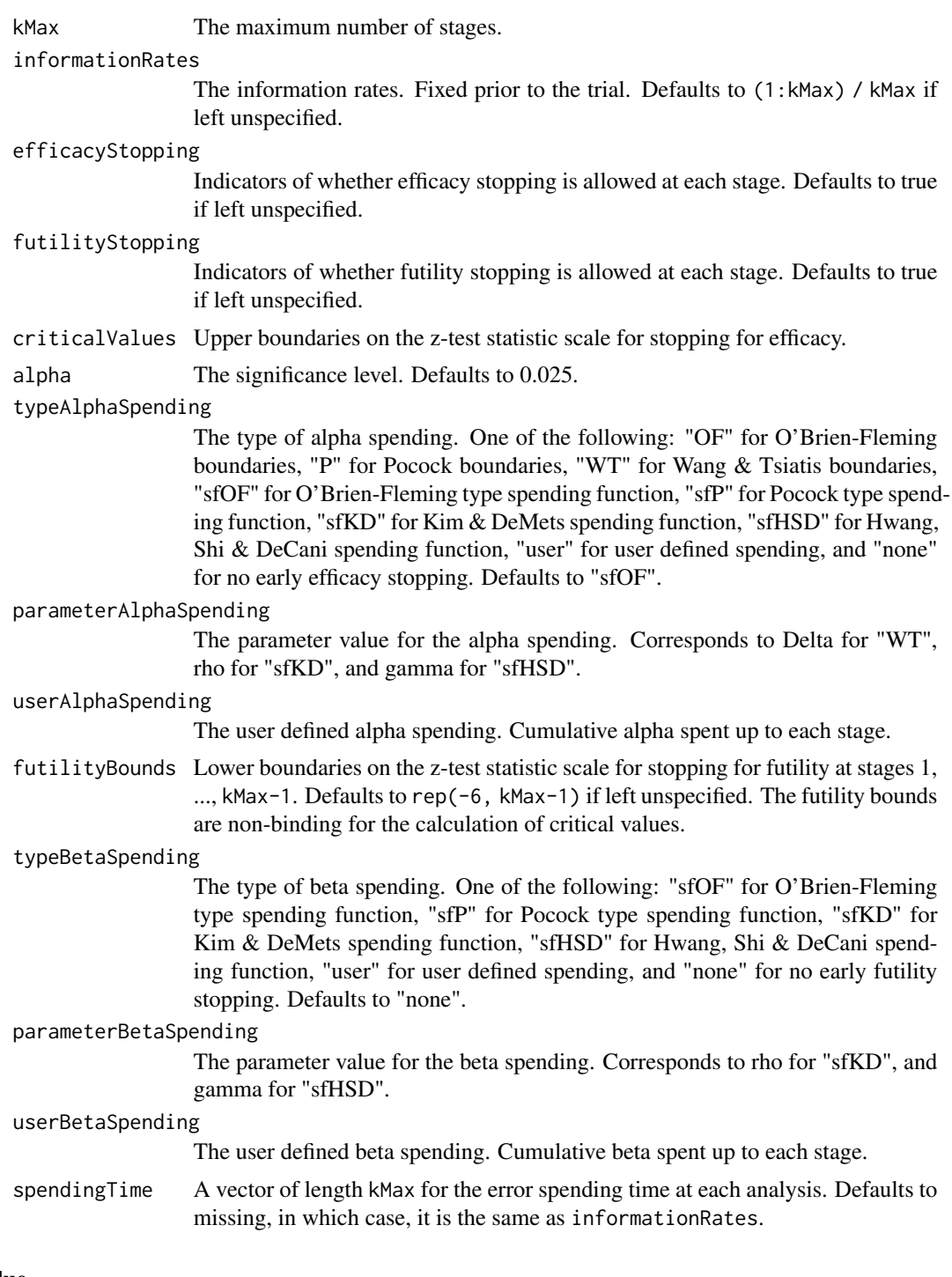

An S3 class designOneProportion object with three components:

• overallResults: A data frame containing the following variables:

- overallReject: The overall rejection probability.
- alpha: The overall significance level.
- attainedAlpha: The attained significance level, which is different from the overall significance level in the presence of futility stopping as well as for the binomial exact test in a fixed design.
- kMax: The number of stages.
- theta: The parameter value.
- information: The maximum information.
- expectedInformationH1: The expected information under H1.
- expectedInformationH0: The expected information under H0.
- drift: The drift parameter, equal to theta\*sqrt(information).
- inflationFactor: The inflation factor (relative to the fixed design).
- numberOfSubjects: The maximum number of subjects.
- expectedNumberOfSubjectsH1: The expected number of subjects under H1.
- expectedNumberOfSubjectsH0: The expected number of subjects under H0.
- piH0: The response probability under the null hypothesis.
- pi: The response probability under the alternative hypothesis.
- byStageResults: A data frame containing the following variables:
	- informationRates: The information rates.
	- efficacyBounds: The efficacy boundaries on the Z-scale.
	- futilityBounds: The futility boundaries on the Z-scale.
	- rejectPerStage: The probability for efficacy stopping.
	- futilityPerStage: The probability for futility stopping.
	- cumulativeRejection: The cumulative probability for efficacy stopping.
	- cumulativeFutility: The cumulative probability for futility stopping.
	- cumulativeAlphaSpent: The cumulative alpha spent.
	- efficacyP: The efficacy boundaries on the p-value scale.
	- futilityP: The futility boundaries on the p-value scale.
	- information: The cumulative information.
	- efficacyStopping: Whether to allow efficacy stopping.
	- futilityStopping: Whether to allow futility stopping.
	- rejectPerStageH0: The probability for efficacy stopping under H0.
	- futilityPerStageH0: The probability for futility stopping under H0.
	- cumulativeRejectionH0: The cumulative probability for efficacy stopping under H0.
	- cumulativeFutilityH0: The cumulative probability for futility stopping under H0.
	- efficacyResponses: The efficacy boundaries on the number of responses scale.
	- futilityResponses: The futility boundaries on the number of responses scale.
	- numberOfSubjects: The number of subjects.
- settings: A list containing the following input parameters:
	- typeAlphaSpending: The type of alpha spending.
	- parameterAlphaSpending: The parameter value for alpha spending.
	- userAlphaSpending: The user defined alpha spending.
- typeBetaSpending: The type of beta spending.
- parameterBetaSpending: The parameter value for beta spending.
- userBetaSpending: The user defined beta spending.
- spendingTime: The error spending time at each analysis.
- normalApproximation: The type of computation of the p-values. If TRUE, the variance is assumed to be known, otherwise the calculations are performed with the binomial distribution.
- rounding: Whether to round up sample size.

Kaifeng Lu, <kaifenglu@gmail.com>

## Examples

```
# Example 1: group sequential trial power calculation
(design1 <- getDesignOneProportion(
 beta = 0.2, n = NA, piH0 = 0.15, pi = 0.25,
 kMax = 3, alpha = 0.05, typeAlphaSpending = "sfOF"))
# Example 2: sample size calculation for one-sample binomial exact test
(design2 <- getDesignOneProportion(
 beta = 0.2, n = NA, piH0 = 0.15, pi = 0.25,
 normalApproximation = FALSE, alpha = 0.05))
```
getDesignOneRateExact *Power and sample size for one-sample Poisson rate exact test*

## **Description**

Obtains the power given sample size or obtains the sample size given power for one-sample Poisson rate.

## Usage

```
getDesignOneRateExact(
 beta = NA\_real_n = NA_{real_lambdaH0 = NA_{real}.
 lambda = NA_{real},
 D = 1,alpha = 0.025)
```
## Arguments

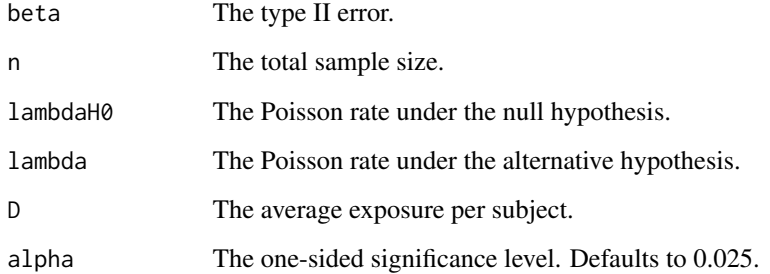

## Value

A data frame containing the following variables:

- alpha: The specified significance level.
- attainedAlpha: The attained type I error of the exact test.
- power: The actual power of the exact test.
- n: The sample size.
- lambdaH0: The Poisson rate under the null hypothesis.
- lambda: The Poisson rate under the alternative hypothesis.
- D: The average exposure per subject.
- r: The critical value of the number of events for rejecting the null hypothesis. Reject H0 if Y  $>=$  r for upper-tailed test, and reject H0 if  $Y \le r$  for lower-tailed test.

## Author(s)

Kaifeng Lu, <kaifenglu@gmail.com>

## Examples

```
# Example 1: power calculation
(design1 <- getDesignOneRateExact(
 n = 525, lambdaH0 = 0.049, lambda = 0.012,
 D = 0.5, alpha = 0.025))
```

```
# Example 2: sample size calculation
(design2 <- getDesignOneRateExact(
 beta = 0.2, lambdaH0 = 0.2, lambda = 0.3,
 D = 1, alpha = 0.05))
```
### Description

Obtains the power given sample size or obtains the sample size given power for a group sequential design for one-sample slope.

### Usage

```
getDesignOneSlope(
 beta = NA\_real_n = NA_{real},
  slopeH0 = 0,slope = 0.5,
  stDev = 1,stDevCovariate = 1,
  normalApproximation = TRUE,
  rounding = TRUE,
  kMax = 1L,
  informationRates = NA_real_,
  efficacyStopping = NA_integer_,
  futilityStopping = NA_integer_,
  criticalValues = NA_real_,
  alpha = 0.025,
  typeAlphaSpending = "sfOF",
  parameterAlphaSpending = NA_real_,
  userAlphaSpending = NA_real_,
  futilityBounds = NA_real_,
  typeBetaSpending = "none",
  parameterBetaSpending = NA_real_,
  userBetaSpending = NA_real_,
  spendingTime = NA_real_
)
```
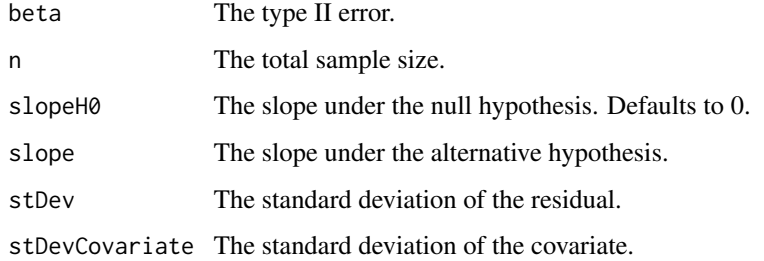

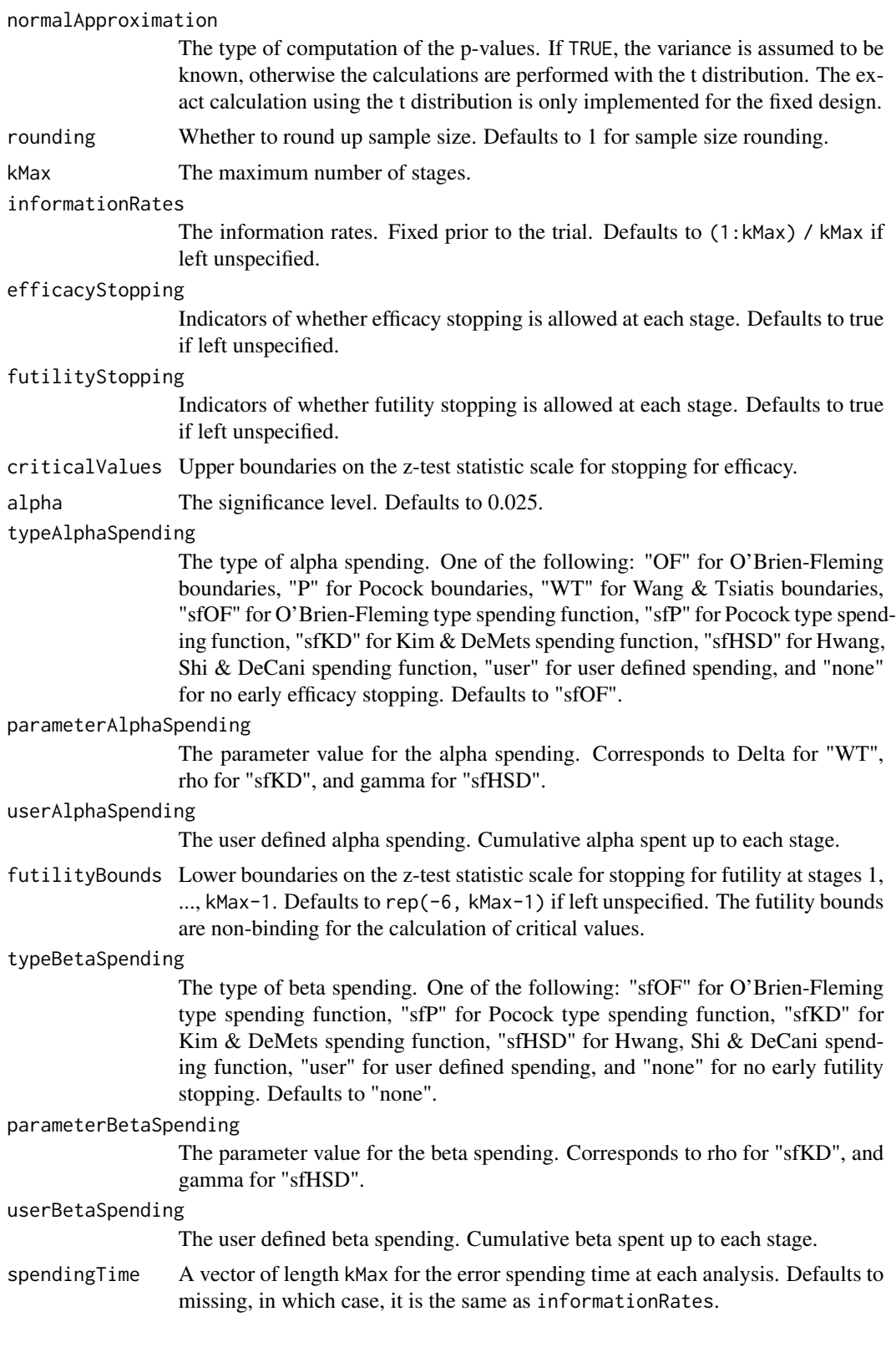

An S3 class designOneSlope object with three components:

- overallResults: A data frame containing the following variables:
	- overallReject: The overall rejection probability.
	- alpha: The overall significance level.
	- attainedAlpha: The attained significance level, which is different from the overall significance level in the presence of futility stopping.
	- kMax: The number of stages.
	- theta: The parameter value.
	- information: The maximum information.
	- expectedInformationH1: The expected information under H1.
	- expectedInformationH0: The expected information under H0.
	- drift: The drift parameter, equal to theta\*sqrt(information).
	- inflationFactor: The inflation factor (relative to the fixed design).
	- numberOfSubjects: The maximum number of subjects.
	- expectedNumberOfSubjectsH1: The expected number of subjects under H1.
	- expectedNumberOfSubjectsH0: The expected number of subjects under H0.
	- slopeH0: The slope under the null hypothesis.
	- slope: The slope under the alternative hypothesis.
	- stDev: The standard deviation of the residual.
	- stDevCovariate: The standard deviation of the covariate.
- byStageResults: A data frame containing the following variables:
	- informationRates: The information rates.
	- efficacyBounds: The efficacy boundaries on the Z-scale.
	- futilityBounds: The futility boundaries on the Z-scale.
	- rejectPerStage: The probability for efficacy stopping.
	- futilityPerStage: The probability for futility stopping.
	- cumulativeRejection: The cumulative probability for efficacy stopping.
	- cumulativeFutility: The cumulative probability for futility stopping.
	- cumulativeAlphaSpent: The cumulative alpha spent.
	- efficacyP: The efficacy boundaries on the p-value scale.
	- futilityP: The futility boundaries on the p-value scale.
	- information: The cumulative information.
	- efficacyStopping: Whether to allow efficacy stopping.
	- futilityStopping: Whether to allow futility stopping.
	- rejectPerStageH0: The probability for efficacy stopping under H0.
	- futilityPerStageH0: The probability for futility stopping under H0.
	- cumulativeRejectionH0: The cumulative probability for efficacy stopping under H0.
	- cumulativeFutilityH0: The cumulative probability for futility stopping under H0.
	- efficacySlope: The efficacy boundaries on the slope scale.
	- futilitySlope: The futility boundaries on the slope scale.
- numberOfSubjects: The number of subjects.
- settings: A list containing the following input parameters:
	- typeAlphaSpending: The type of alpha spending.
	- parameterAlphaSpending: The parameter value for alpha spending.
	- userAlphaSpending: The user defined alpha spending.
	- typeBetaSpending: The type of beta spending.
	- parameterBetaSpending: The parameter value for beta spending.
	- userBetaSpending: The user defined beta spending.
	- spendingTime: The error spending time at each analysis.
	- normalApproximation: The type of computation of the p-values. If TRUE, the variance is assumed to be known, otherwise the calculations are performed with the t distribution.
	- rounding: Whether to round up sample size.

Kaifeng Lu, <kaifenglu@gmail.com>

## Examples

```
(design1 <- getDesignOneSlope(
 beta = 0.1, n = NA, slope = 0.5,
 stDev = 15, stDevCovariate = 9,
 normalApproximation = FALSE,
 alpha = 0.025)
```
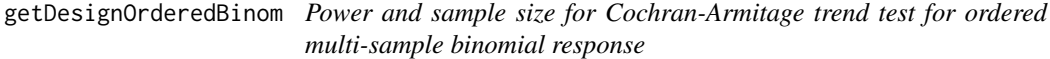

# Description

Obtains the power given sample size or obtains the sample size given power for the Cochran-Armitage trend test for ordered multi-sample binomial response.

### Usage

```
getDesignOrderedBinom(
 beta = NA\_real_n = NA\_real_ngroups = NA_integer_,
 pi = NA\_real_.
 w = NA\_real_allocationRatioPlanned = NA_integer_,
 rounding = TRUE,
  alpha = 0.05)
```
## Arguments

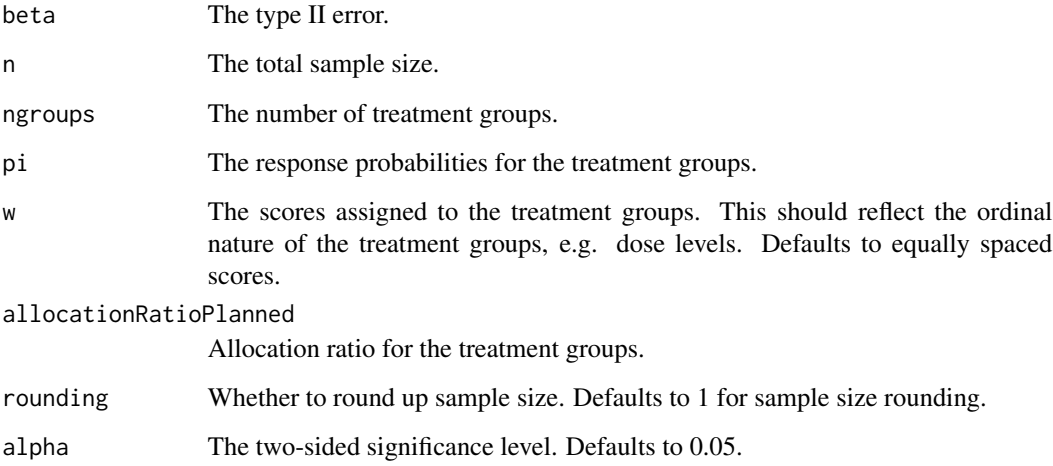

## Value

An S3 class designOrderedBinom object with the following components:

- power: The power to reject the null hypothesis.
- alpha: The two-sided significance level.
- n: The maximum number of subjects.
- ngroups: The number of treatment groups.
- pi: The response probabilities for the treatment groups.
- w: The scores assigned to the treatment groups.
- trendstat: The Cochran-Armitage trend test statistic.
- allocationRatioPlanned: Allocation ratio for the treatment groups.
- rounding: Whether to round up sample size.

## Author(s)

Kaifeng Lu, <kaifenglu@gmail.com>

### Examples

```
(design1 <- getDesignOrderedBinom(
 beta = 0.1, ngroups = 3, pi = c(0.1, 0.25, 0.5), alpha = 0.05)
```
getDesignPairedMeanDiff

*Group sequential design for paired mean difference*

## Description

Obtains the power given sample size or obtains the sample size given power for a group sequential design for paired mean difference.

#### Usage

```
getDesignPairedMeanDiff(
 beta = NA\_real_n = NA_{real},
 pairedDiffHO = 0,pairedDiff = 0.5,
  stDev = 1,normalApproximation = TRUE,
  rounding = TRUE,
  kMax = 1L,
  informationRates = NA_real_,
  efficacyStopping = NA_integer_,
  futilityStopping = NA_integer_,
  criticalValues = NA_real_,
  alpha = 0.025,
  typeAlphaSpending = "sfOF",
  parameterAlphaSpending = NA_real_,
  userAlphaSpending = NA_real_,
  futilityBounds = NA_real_,
  typeBetaSpending = "none",
  parameterBetaSpending = NA_real_,
  userBetaSpending = NA_real_,
  spendingTime = NA_real_
)
```
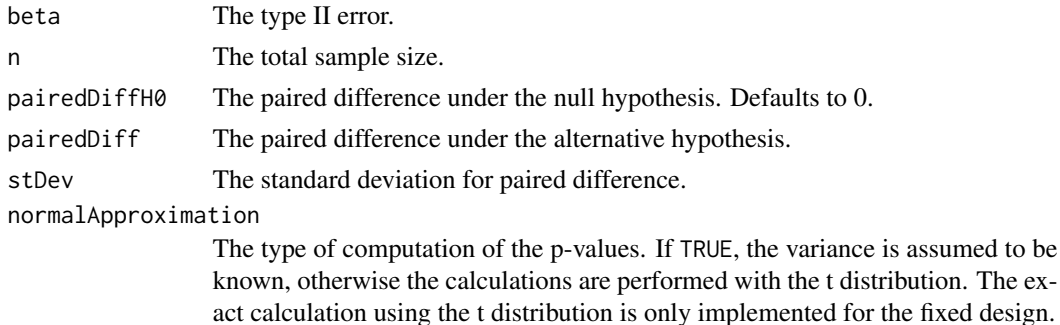

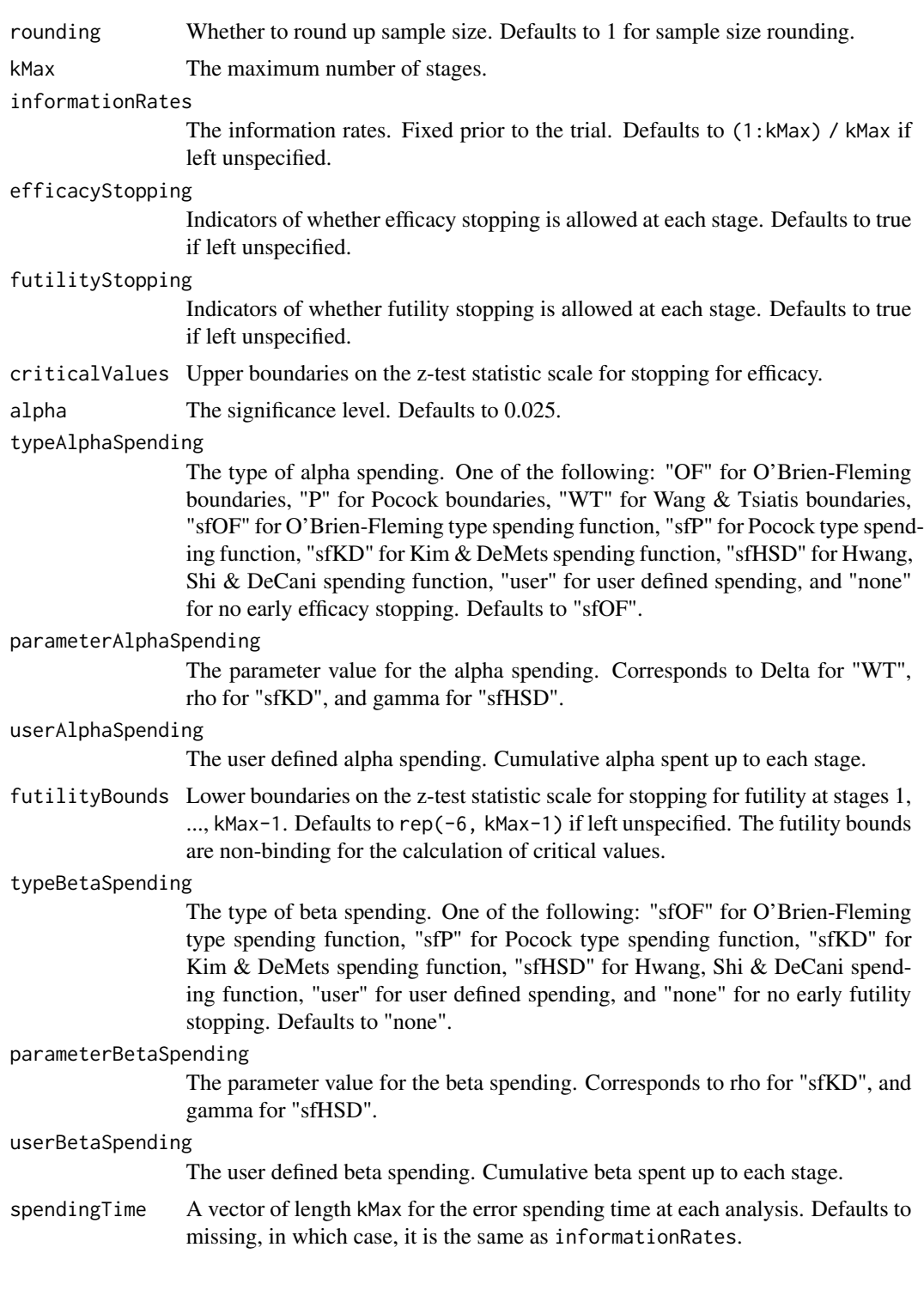

An S3 class designPairedMeanDiff object with three components:

- overallResults: A data frame containing the following variables:
	- overallReject: The overall rejection probability.
	- alpha: The overall significance level.
	- attainedAlpha: The attained significance level, which is different from the overall significance level in the presence of futility stopping.
	- kMax: The number of stages.
	- theta: The parameter value.
	- information: The maximum information.
	- expectedInformationH1: The expected information under H1.
	- expectedInformationH0: The expected information under H0.
	- drift: The drift parameter, equal to theta\*sqrt(information).
	- inflationFactor: The inflation factor (relative to the fixed design).
	- numberOfSubjects: The maximum number of subjects.
	- expectedNumberOfSubjectsH1: The expected number of subjects under H1.
	- expectedNumberOfSubjectsH0: The expected number of subjects under H0.
	- pairedDiffH0: The paired difference under the null hypothesis.
	- pairedDiff: The paired difference under the alternative hypothesis.
	- stDev: The standard deviation for paired difference.
- byStageResults: A data frame containing the following variables:
	- informationRates: The information rates.
	- efficacyBounds: The efficacy boundaries on the Z-scale.
	- futilityBounds: The futility boundaries on the Z-scale.
	- rejectPerStage: The probability for efficacy stopping.
	- futilityPerStage: The probability for futility stopping.
	- cumulativeRejection: The cumulative probability for efficacy stopping.
	- cumulativeFutility: The cumulative probability for futility stopping.
	- cumulativeAlphaSpent: The cumulative alpha spent.
	- efficacyP: The efficacy boundaries on the p-value scale.
	- futilityP: The futility boundaries on the p-value scale.
	- information: The cumulative information.
	- efficacyStopping: Whether to allow efficacy stopping.
	- futilityStopping: Whether to allow futility stopping.
	- rejectPerStageH0: The probability for efficacy stopping under H0.
	- futilityPerStageH0: The probability for futility stopping under H0.
	- cumulativeRejectionH0: The cumulative probability for efficacy stopping under H0.
	- $-$  cumulativeFutilityH0: The cumulative probability for futility stopping under H0.
	- efficacyPairedDiff: The efficacy boundaries on the paired difference scale.
	- futilityPairedDiff: The futility boundaries on the paired difference scale.
	- numberOfSubjects: The number of subjects.
- settings: A list containing the following input parameters:
	- typeAlphaSpending: The type of alpha spending.
- parameterAlphaSpending: The parameter value for alpha spending.
- userAlphaSpending: The user defined alpha spending.
- typeBetaSpending: The type of beta spending.
- parameterBetaSpending: The parameter value for beta spending.
- userBetaSpending: The user defined beta spending.
- spendingTime: The error spending time at each analysis.
- normalApproximation: The type of computation of the p-values. If TRUE, the variance is assumed to be known, otherwise the calculations are performed with the t distribution.
- rounding: Whether to round up sample size.

Kaifeng Lu, <kaifenglu@gmail.com>

### Examples

```
# Example 1: group sequential trial power calculation
(design1 <- getDesignPairedMeanDiff(
 beta = 0.1, n = NA, pairedDiffH0 = 0, pairedDiff = -2, stDev = 5,
 kMax = 5, alpha = 0.05, typeAlphaSpending = "sfOF"))
# Example 2: sample size calculation for one-sample t-test
(design2 <- getDesignPairedMeanDiff(
```

```
beta = 0.1, n = NA, pairedDiffH0 = 0, pairedDiff = -2, stDev = 5,
normalApproximation = FALSE, alpha = 0.025))
```
getDesignPairedMeanDiffEquiv

*Group sequential design for equivalence in paired mean difference*

## Description

Obtains the power given sample size or obtains the sample size given power for a group sequential design for equivalence in paired mean difference.

### Usage

```
getDesignPairedMeanDiffEquiv(
 beta = NA_{real_-,n = NA_{real_pairedDiffLower = NA_real_,
  pairedDiffUpper = NA_real_,
  pairedDiff = 0,
  stDev = 1,normalApproximation = TRUE,
  rounding = TRUE,
```
# getDesignPairedMeanDiffEquiv 123

```
kMax = 1L,
  informationRates = NA_real_,
 alpha = 0.05,
  typeAlphaSpending = "sfOF",
 parameterAlphaSpending = NA_real_,
 userAlphaSpending = NA_real_,
 spendingTime = NA_real_
\mathcal{L}
```
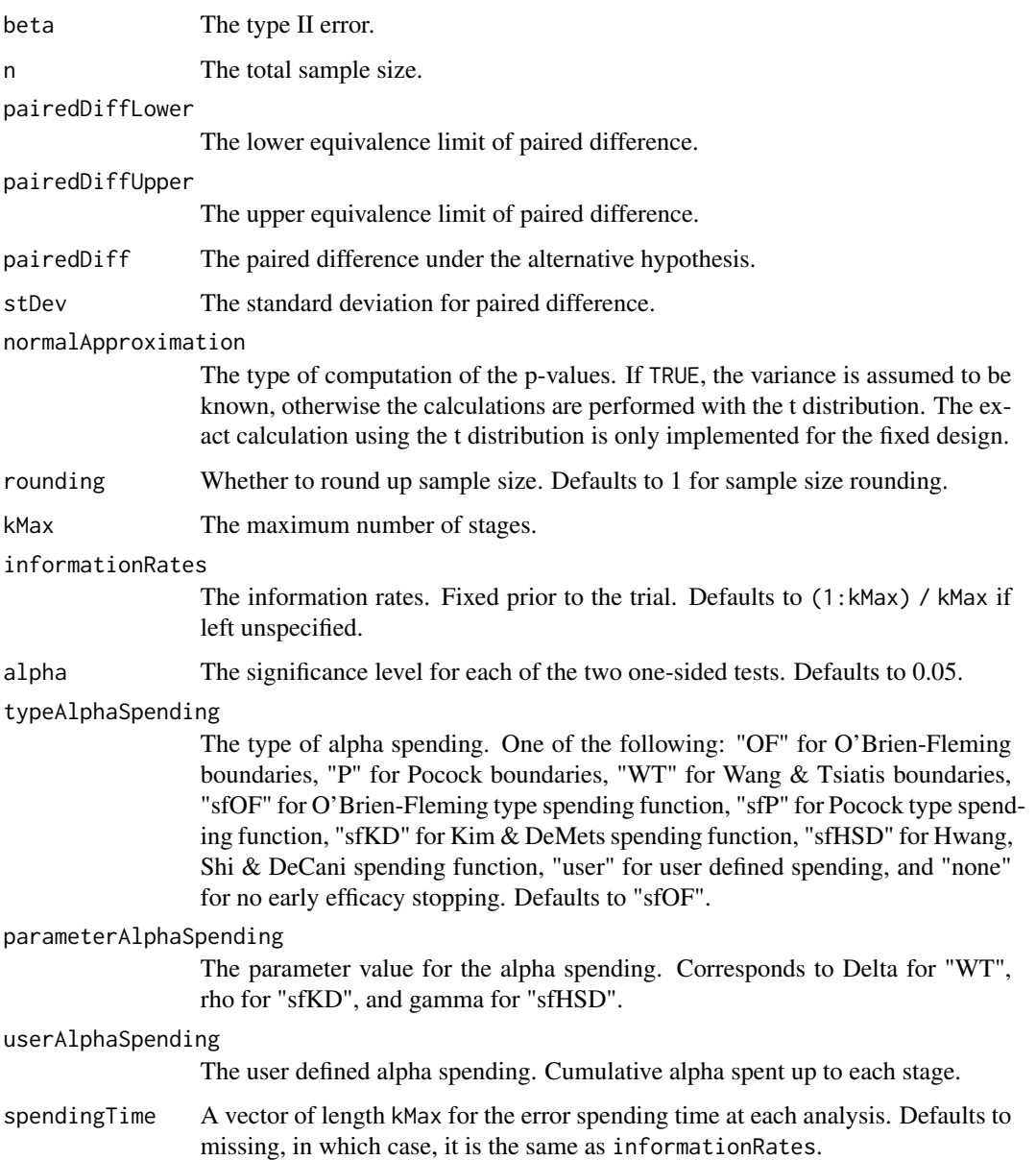

An S3 class designPairedMeanDiffEquiv object with three components:

- overallResults: A data frame containing the following variables:
	- overallReject: The overall rejection probability.
	- alpha: The significance level for each of the two one-sided tests. Defaults to 0.05.
	- attainedAlpha: The attained significance level under H0.
	- kMax: The number of stages.
	- information: The maximum information.
	- expectedInformationH1: The expected information under H1.
	- expectedInformationH0: The expected information under H0.
	- numberOfSubjects: The maximum number of subjects.
	- expectedNumberOfSubjectsH1: The expected number of subjects under H1.
	- expectedNumberOfSubjectsH0: The expected number of subjects under H0.
	- pairedDiffLower: The lower equivalence limit of paired difference.
	- pairedDiffUpper: The upper equivalence limit of paired difference.
	- pairedDiff: The paired difference under the alternative hypothesis.
	- stDev: The standard deviation for paired difference.
- byStageResults: A data frame containing the following variables:
	- informationRates: The information rates.
	- efficacyBounds: The efficacy boundaries on the Z-scale for each of the two one-sided tests.
	- rejectPerStage: The probability for efficacy stopping.
	- cumulativeRejection: The cumulative probability for efficacy stopping.
	- cumulativeAlphaSpent: The cumulative alpha for each of the two one-sided tests.
	- cumulativeAttainedAlpha: The cumulative probability for efficacy stopping under H0.
	- efficacyPairedDiffLower: The efficacy boundaries on the paired difference scale for the one-sided null hypothesis on the lower equivalence limit.
	- efficacyPairedDiffUpper: The efficacy boundaries on the paired difference scale for the one-sided null hypothesis on the upper equivalence limit.
	- efficacyP: The efficacy bounds on the p-value scale for each of the two one-sided tests.
	- information: The cumulative information.
	- numberOfSubjects: The number of subjects.
- settings: A list containing the following input parameters:
	- typeAlphaSpending: The type of alpha spending.
	- parameterAlphaSpending: The parameter value for alpha spending.
	- userAlphaSpending: The user defined alpha spending.
	- spendingTime: The error spending time at each analysis.
	- normalApproximation: The type of computation of the p-values. If TRUE, the variance is assumed to be known, otherwise the calculations are performed with the t distribution. The exact calculation using the t distribution is only implemented for the fixed design.
	- rounding: Whether to round up sample size.

## getDesignPairedMeanRatio 125

### Author(s)

Kaifeng Lu, <kaifenglu@gmail.com>

#### Examples

```
# Example 1: group sequential trial power calculation
(design1 <- getDesignPairedMeanDiffEquiv(
 beta = 0.1, n = NA, pairedDiffLower = -1.3, pairedDiffUpper = 1.3,
 pairedDiff = 0, stDev = 2.2,
 kMax = 4, alpha = 0.05, typeAlphaSpending = "sfOF"))
# Example 2: sample size calculation for t-test
(design2 <- getDesignPairedMeanDiffEquiv(
 beta = 0.1, n = NA, pairedDiffLower = -1.3, pairedDiffUpper = 1.3,
 pairedDiff = 0, stDev = 2.2,
 normalApproximation = FALSE, alpha = 0.05))
```
getDesignPairedMeanRatio

*Group sequential design for paired mean ratio*

# **Description**

Obtains the power given sample size or obtains the sample size given power for a group sequential design for paired mean ratio.

### Usage

```
getDesignPairedMeanRatio(
  beta = NA\_real_n = NA\_real_pairedRatioH0 = 1,
  pairedRatio = 1.2,
  CV = 1,normalApproximation = TRUE,
  rounding = TRUE,
  kMax = 1L,
  informationRates = NA_real_,
  efficacyStopping = NA_integer_,
  futilityStopping = NA_integer_,
  criticalValues = NA_real_,
  alpha = 0.025,
  typeAlphaSpending = "sfOF",
  parameterAlphaSpending = NA_real_,
  userAlphaSpending = NA_real_,
  futilityBounds = NA_real_,
  typeBetaSpending = "none",
```

```
parameterBetaSpending = NA_real_,
 userBetaSpending = NA_real_,
 spendingTime = NA_real_
\mathcal{L}
```
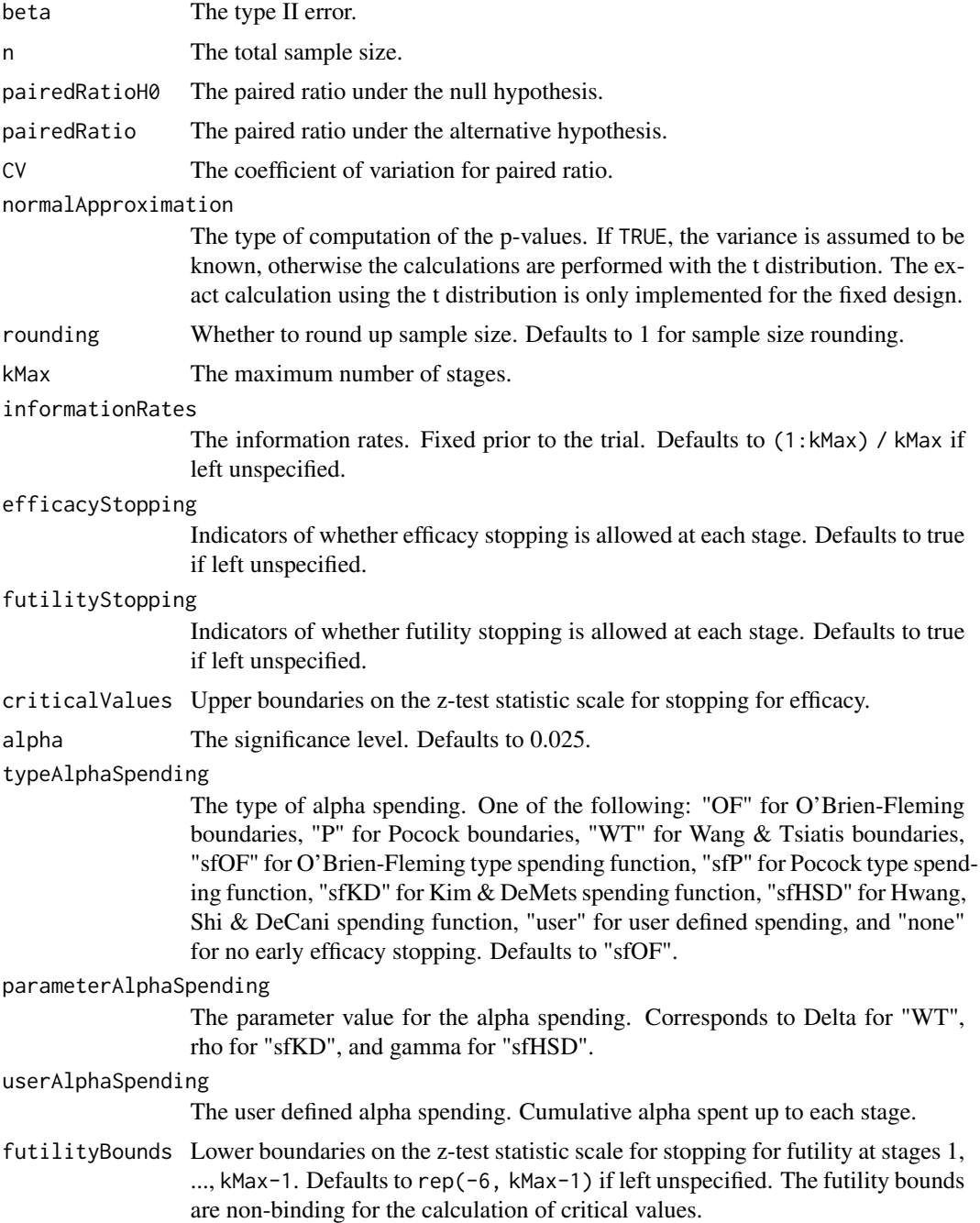

#### typeBetaSpending

The type of beta spending. One of the following: "sfOF" for O'Brien-Fleming type spending function, "sfP" for Pocock type spending function, "sfKD" for Kim & DeMets spending function, "sfHSD" for Hwang, Shi & DeCani spending function, "user" for user defined spending, and "none" for no early futility stopping. Defaults to "none".

## parameterBetaSpending

The parameter value for the beta spending. Corresponds to rho for "sfKD", and gamma for "sfHSD".

#### userBetaSpending

The user defined beta spending. Cumulative beta spent up to each stage.

spendingTime A vector of length kMax for the error spending time at each analysis. Defaults to missing, in which case, it is the same as informationRates.

# Value

An S3 class designPairedMeanRatio object with three components:

- overallResults: A data frame containing the following variables:
	- overallReject: The overall rejection probability.
	- alpha: The overall significance level.
	- attainedAlpha: The attained significance level, which is different from the overall significance level in the presence of futility stopping.
	- kMax: The number of stages.
	- theta: The parameter value.
	- information: The maximum information.
	- expectedInformationH1: The expected information under H1.
	- expectedInformationH0: The expected information under H0.
	- drift: The drift parameter, equal to theta\*sqrt(information).
	- inflationFactor: The inflation factor (relative to the fixed design).
	- numberOfSubjects: The maximum number of subjects.
	- expectedNumberOfSubjectsH1: The expected number of subjects under H1.
	- expectedNumberOfSubjectsH0: The expected number of subjects under H0.
	- pairedRatioH0: The paired ratio under the null hypothesis.
	- pairedRatio: The paired ratio under the alternative hypothesis.
	- CV: The coefficient of variation for paired ratio.
- byStageResults: A data frame containing the following variables:
	- informationRates: The information rates.
	- efficacyBounds: The efficacy boundaries on the Z-scale.
	- futilityBounds: The futility boundaries on the Z-scale.
	- rejectPerStage: The probability for efficacy stopping.
	- futilityPerStage: The probability for futility stopping.
	- cumulativeRejection: The cumulative probability for efficacy stopping.
	- cumulativeFutility: The cumulative probability for futility stopping.
- cumulativeAlphaSpent: The cumulative alpha spent.
- efficacyP: The efficacy boundaries on the p-value scale.
- futilityP: The futility boundaries on the p-value scale.
- information: The cumulative information.
- efficacyStopping: Whether to allow efficacy stopping.
- futilityStopping: Whether to allow futility stopping.
- rejectPerStageH0: The probability for efficacy stopping under H0.
- futilityPerStageH0: The probability for futility stopping under H0.
- cumulativeRejectionH0: The cumulative probability for efficacy stopping under H0.
- cumulativeFutilityH0: The cumulative probability for futility stopping under H0.
- numberOfSubjects: The number of subjects.
- efficacyPairedRatio: The efficacy boundaries on the paired ratio scale.
- futilityPairedRatio: The futility boundaries on the paired ratio scale.
- settings: A list containing the following input parameters:
	- typeAlphaSpending: The type of alpha spending.
	- parameterAlphaSpending: The parameter value for alpha spending.
	- userAlphaSpending: The user defined alpha spending.
	- typeBetaSpending: The type of beta spending.
	- parameterBetaSpending: The parameter value for beta spending.
	- userBetaSpending: The user defined beta spending.
	- spendingTime: The error spending time at each analysis.
	- normalApproximation: The type of computation of the p-values. If TRUE, the variance is assumed to be known, otherwise the calculations are performed with the t distribution.
	- rounding: Whether to round up sample size.

Kaifeng Lu, <kaifenglu@gmail.com>

## Examples

```
# Example 1: group sequential trial power calculation
(design1 <- getDesignPairedMeanRatio(
 beta = 0.1, n = NA, pairedRatio = 1.2, CV = 0.35,
 kMax = 5, alpha = 0.05, typeAlphaSpending = "sfOF"))
# Example 2: sample size calculation for one-sample t-test
(design2 <- getDesignPairedMeanRatio(
 beta = 0.1, n = NA, pairedRatio = 1.2, CV = 0.35,
 normalApproximation = FALSE, alpha = 0.05)
```
getDesignPairedMeanRatioEquiv

*Group sequential design for equivalence in paired mean ratio*

## Description

Obtains the power given sample size or obtains the sample size given power for a group sequential design for equivalence in paired mean ratio.

#### Usage

```
getDesignPairedMeanRatioEquiv(
 beta = NA\_real_,
 n = NA\_real_pairedRatioLower = NA_real_,
 pairedRatioUpper = NA_real_,
 pairedRatio = 1,
 CV = 1,normalApproximation = TRUE,
  rounding = TRUE,
  kMax = 1L,
  informationRates = NA_real_,
  alpha = 0.05,
  typeAlphaSpending = "sfOF",
  parameterAlphaSpending = NA_real_,
  userAlphaSpending = NA_real_,
  spendingTime = NA_real_
)
```
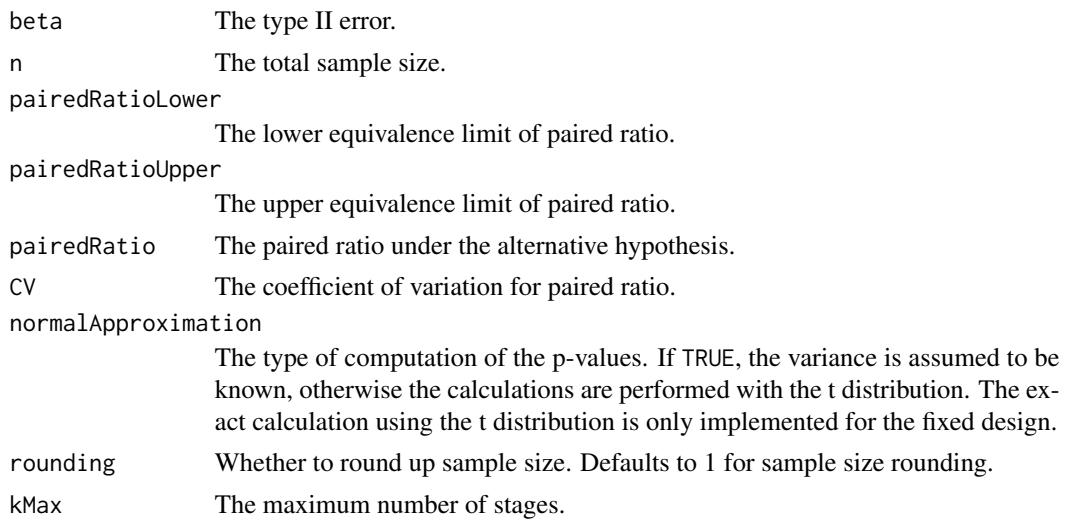

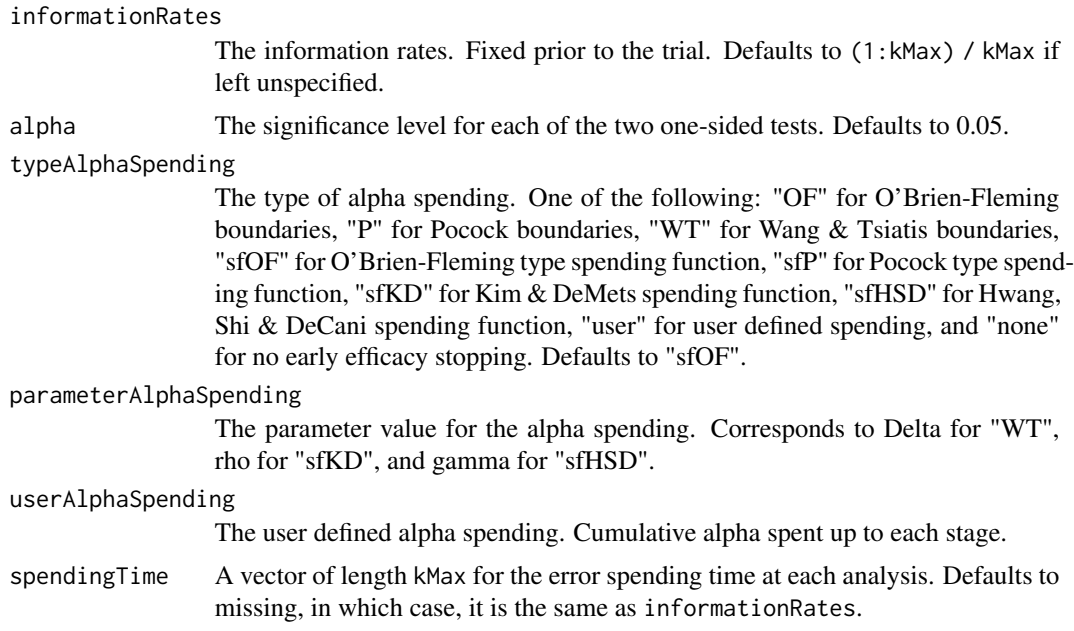

An S3 class designPairedMeanRatioEquiv object with three components:

- overallResults: A data frame containing the following variables:
	- overallReject: The overall rejection probability.
	- alpha: The significance level for each of the two one-sided tests. Defaults to 0.05.
	- attainedAlpha: The attained significance level under H0.
	- kMax: The number of stages.
	- information: The maximum information.
	- expectedInformationH1: The expected information under H1.
	- expectedInformationH0: The expected information under H0.
	- numberOfSubjects: The maximum number of subjects.
	- expectedNumberOfSubjectsH1: The expected number of subjects under H1.
	- expectedNumberOfSubjectsH0: The expected number of subjects under H0.
	- pairedRatioLower: The lower equivalence limit of paired ratio.
	- pairedRatioUpper: The upper equivalence limit of paired ratio.
	- pairedRatio: The paired ratio under the alternative hypothesis.
	- CV: The coefficient of variation for paired ratios.
- byStageResults: A data frame containing the following variables:
	- informationRates: The information rates.
	- efficacyBounds: The efficacy boundaries on the Z-scale for each of the two one-sided tests.
	- rejectPerStage: The probability for efficacy stopping.
	- cumulativeRejection: The cumulative probability for efficacy stopping.
- cumulativeAlphaSpent: The cumulative alpha for each of the two one-sided tests.
- cumulativeAttainedAlpha: The cumulative alpha attained under H0.
- efficacyP: The efficacy bounds on the p-value scale for each of the two one-sided tests.
- information: The cumulative information.
- numberOfSubjects: The number of subjects.
- efficacyPairedRatioLower: The efficacy boundaries on the paired ratio scale for the one-sided null hypothesis on the lower equivalence limit.
- efficacyPairedRatioUpper: The efficacy boundaries on the paired ratio scale for the one-sided null hypothesis on the upper equivalence limit.
- settings: A list containing the following input parameters:
	- typeAlphaSpending: The type of alpha spending.
	- parameterAlphaSpending: The parameter value for alpha spending.
	- userAlphaSpending: The user defined alpha spending.
	- spendingTime: The error spending time at each analysis.
	- normalApproximation: The type of computation of the p-values. If TRUE, the variance is assumed to be known, otherwise the calculations are performed with the t distribution. The exact calculation using the t distribution is only implemented for the fixed design.
	- rounding: Whether to round up sample size.

Kaifeng Lu, <kaifenglu@gmail.com>

#### Examples

```
# Example 1: group sequential trial power calculation
(design1 <- getDesignPairedMeanRatioEquiv(
 beta = 0.1, n = NA, pairedRatioLower = 0.8, pairedRatioUpper = 1.25,
 pairedRatio = 1, CV = 0.35,
 kMax = 4, alpha = 0.05, typeAlphaSpending = "sfOF"))
# Example 2: sample size calculation for t-test
(design2 <- getDesignPairedMeanRatioEquiv(
 beta = 0.1, n = NA, pairedRatioLower = 0.8, pairedRatioUpper = 1.25,
```

```
pairedRatio = 1, CV = 0.35,
normalApproximation = FALSE, alpha = 0.05)
```
getDesignPairedPropMcNemar

*Group sequential design for McNemar's test for paired proportions*

#### **Description**

Obtains the power given sample size or obtains the sample size given power for a group sequential design for McNemar's test for paired proportions.

# Usage

```
getDesignPairedPropMcNemar(
 beta = NA\_real_n = NA\_real_pDiscordant = NA_real_,
  riskDiff = NA\_real_nullVariance = TRUE,
  rounding = TRUE,
 kMax = 1L,
  informationRates = NA_real_,
  efficacyStopping = NA_integer_,
  futilityStopping = NA_integer_,
  criticalValues = NA_real_,
  alpha = 0.025,typeAlphaSpending = "sfOF",
  parameterAlphaSpending = NA_real_,
  userAlphaSpending = NA_real_,
  futilityBounds = NA_real_,
  typeBetaSpending = "none",
  parameterBetaSpending = NA_real_,
  userBetaSpending = NA_real_,
  spendingTime = NA_real_
\mathcal{E}
```
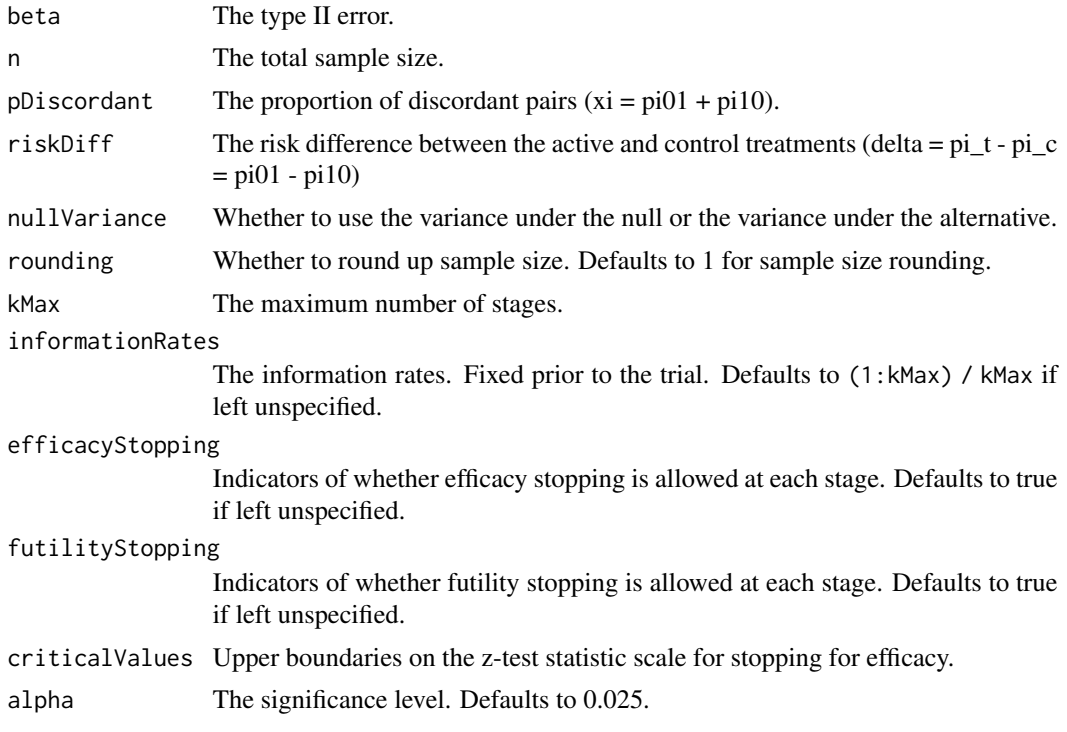

#### typeAlphaSpending

The type of alpha spending. One of the following: "OF" for O'Brien-Fleming boundaries, "P" for Pocock boundaries, "WT" for Wang & Tsiatis boundaries, "sfOF" for O'Brien-Fleming type spending function, "sfP" for Pocock type spending function, "sfKD" for Kim & DeMets spending function, "sfHSD" for Hwang, Shi & DeCani spending function, "user" for user defined spending, and "none" for no early efficacy stopping. Defaults to "sfOF".

#### parameterAlphaSpending

The parameter value for the alpha spending. Corresponds to Delta for "WT", rho for "sfKD", and gamma for "sfHSD".

#### userAlphaSpending

The user defined alpha spending. Cumulative alpha spent up to each stage.

futilityBounds Lower boundaries on the z-test statistic scale for stopping for futility at stages 1, ..., kMax-1. Defaults to rep(-6, kMax-1) if left unspecified. The futility bounds are non-binding for the calculation of critical values.

#### typeBetaSpending

The type of beta spending. One of the following: "sfOF" for O'Brien-Fleming type spending function, "sfP" for Pocock type spending function, "sfKD" for Kim & DeMets spending function, "sfHSD" for Hwang, Shi & DeCani spending function, "user" for user defined spending, and "none" for no early futility stopping. Defaults to "none".

#### parameterBetaSpending

The parameter value for the beta spending. Corresponds to rho for "sfKD", and gamma for "sfHSD".

#### userBetaSpending

The user defined beta spending. Cumulative beta spent up to each stage.

spendingTime A vector of length kMax for the error spending time at each analysis. Defaults to missing, in which case, it is the same as informationRates.

#### Value

An S3 class designPairedPropMcNemar object with three components:

- overallResults: A data frame containing the following variables:
	- overallReject: The overall rejection probability.
	- alpha: The overall significance level.
	- attainedAlpha: The attained significance level, which is different from the overall significance level in the presence of futility stopping.
	- kMax: The number of stages.
	- theta: The parameter value.
	- information: The maximum information.
	- expectedInformationH1: The expected information under H1.
	- expectedInformationH0: The expected information under H0.
	- drift: The drift parameter, equal to theta\*sqrt(information).
	- inflationFactor: The inflation factor (relative to the fixed design).
	- numberOfSubjects: The maximum number of subjects.
- expectedNumberOfSubjectsH1: The expected number of subjects under H1.
- expectedNumberOfSubjectsH0: The expected number of subjects under H0.
- $-$  pDiscordant: The proportion of discordant pairs (xi = pi01 + pi10).
- riskDiff: The risk difference between the active and control treatments (delta = pi\_t  $pi_c = \pi 01 - \pi 10$
- byStageResults: A data frame containing the following variables:
	- informationRates: The information rates.
	- efficacyBounds: The efficacy boundaries on the Z-scale.
	- futilityBounds: The futility boundaries on the Z-scale.
	- rejectPerStage: The probability for efficacy stopping.
	- futilityPerStage: The probability for futility stopping.
	- cumulativeRejection: The cumulative probability for efficacy stopping.
	- cumulativeFutility: The cumulative probability for futility stopping.
	- cumulativeAlphaSpent: The cumulative alpha spent.
	- efficacyP: The efficacy boundaries on the p-value scale.
	- futilityP: The futility boundaries on the p-value scale.
	- information: The cumulative information.
	- efficacyStopping: Whether to allow efficacy stopping.
	- futilityStopping: Whether to allow futility stopping.
	- rejectPerStageH0: The probability for efficacy stopping under H0.
	- futilityPerStageH0: The probability for futility stopping under H0.
	- cumulativeRejectionH0: The cumulative probability for efficacy stopping under H0.
	- cumulativeFutilityH0: The cumulative probability for futility stopping under H0.
	- efficacyRiskDiff: The efficacy boundaries on the risk difference scale.
	- futilityRiskDiff: The futility boundaries on the risk difference scale.
	- numberOfSubjects: The number of subjects.
- settings: A list containing the following input parameters:
	- typeAlphaSpending: The type of alpha spending.
	- parameterAlphaSpending: The parameter value for alpha spending.
	- userAlphaSpending: The user defined alpha spending.
	- typeBetaSpending: The type of beta spending.
	- parameterBetaSpending: The parameter value for beta spending.
	- userBetaSpending: The user defined beta spending.
	- spendingTime: The error spending time at each analysis.
	- varianceRatio: The ratio of the variance under H0 to the variance under H1.
	- rounding: Whether to round up sample size.

Kaifeng Lu, <kaifenglu@gmail.com>

## getDesignRepeatedANOVA 135

# Examples

```
# Example 1: fixed design
(design1 <- getDesignPairedPropMcNemar(
 beta = 0.1, n = NA, pDiscordant = 0.16, riskDiff = 0.1,
 alpha = 0.025)# Example 2: group sequential design
(design2 <- getDesignPairedPropMcNemar(
 beta = 0.1, n = NA, pDiscordant = 0.16, riskDiff = 0.1,
 alpha = 0.025, kMax = 3, typeAlphaSpending = "sfOF"))
```
getDesignRepeatedANOVA

*Power and sample size for repeated-measures ANOVA*

# Description

Obtains the power and sample size for one-way repeated measures analysis of variance. Each subject takes all treatments in the longitudinal study.

#### Usage

```
getDesignRepeatedANOVA(
 beta = NA\_real_n = NA\_real_ngroups = 2,
 means = NA\_real_stDev = 1,corr = 0,
  rounding = TRUE,
  alpha = 0.05\lambda
```
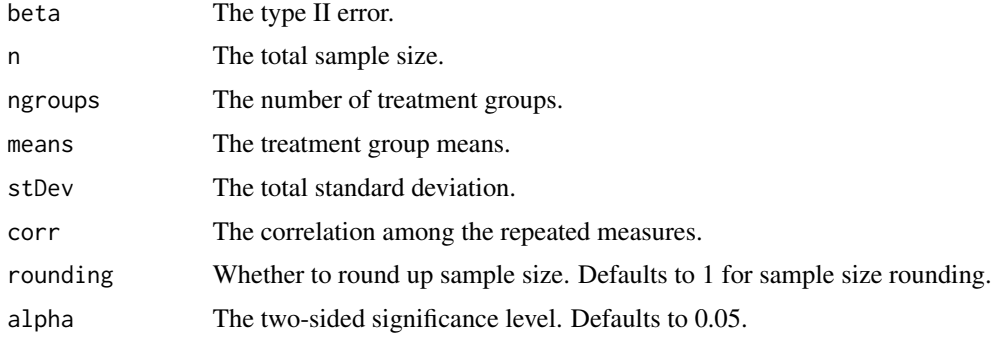

#### Details

Let  $y_{ij}$  denote the measurement under treatment condition  $j(j = 1, \ldots, k)$  for subject  $i(i = 1, \ldots, k)$  $1, \ldots, n$ ). Then

$$
y_{ij} = \alpha + \beta_j + b_i + e_{ij},
$$

where  $b_i$  denotes the subject random effect,  $b_i \sim N(0, \sigma_b^2)$ , and  $e_{ij} \sim N(0, \sigma_e^2)$  denotes the withinsubject residual. If we set  $\beta_k = 0$ , then  $\alpha$  is the mean of the last treatment (control), and  $\beta_j$  is the difference in means between the *j*th treatment and the control for  $j = 1, \ldots, k - 1$ .

The repeated measures have a compound symmetry covariance structure. Let  $\sigma^2 = \sigma_b^2 + \sigma_e^2$ , and  $\rho = \frac{\sigma_b^2}{\sigma_b^2 + \sigma_e^2}$ . Then  $Var(y_i) = \sigma^2 \{(1 - \rho)I_k + \rho I_k I_k^T\}$ . Let  $X_i$  denote the design matrix for subject *i*. Let  $\theta = (\alpha, \beta_1, \dots, \beta_{k-1})^T$ . It follows that

$$
Var(\hat{\theta}) = \left(\sum_{i=1}^{n} X_i^T V_i^{-1} X_i\right)^{-1}.
$$

It can be shown that

$$
Var(\hat{\beta}) = \frac{\sigma^2 (1 - \rho)}{n} (I_{k-1} + 1_{k-1} I_{k-1}^T).
$$

It follows that  $\hat{\beta}^T \hat{V}_{\hat{\beta}}^{-1} \hat{\beta} \sim F_{k-1,(n-1)(k-1),\lambda}$ , where the noncentrality parameter for the F distribution is

$$
\lambda = \beta^T V_{\hat{\beta}}^{-1} \beta = \frac{n \sum_{j=1}^k (\mu_j - \bar{\mu})^2}{\sigma^2 (1 - \rho)}.
$$

#### Value

An S3 class designRepeatedANOVA object with the following components:

- power: The power to reject the null hypothesis that there is no difference among the treatment groups.
- alpha: The two-sided significance level.
- n: The number of subjects.
- ngroups: The number of treatment groups.
- means: The treatment group means.
- stDev: The total standard deviation.
- corr: The correlation among the repeated measures.
- effectsize: The effect size.
- rounding: Whether to round up sample size.

## Author(s)

Kaifeng Lu, <kaifenglu@gmail.com>

## **Examples**

```
(design1 <- getDesignRepeatedANOVA(
 beta = 0.1, ngroups = 4, means = c(1.5, 2.5, 2, 0),
 stDev = 5, corr = 0.2, alpha = 0.05)
```
getDesignRepeatedANOVAContrast

*Power and sample size for one-way repeated measures ANOVA contrast*

## Description

Obtains the power and sample size for a single contrast in one-way repeated measures analysis of variance.

# Usage

```
getDesignRepeatedANOVAContrast(
 beta = NA\_real_n = NA\_real_ngroups = 2,
 means = NA\_real_stDev = 1,
  corr = 0,
  contrast = NA_real_,
  meanContrastH0 = 0,
  rounding = TRUE,
  alpha = 0.025\lambda
```
# Arguments

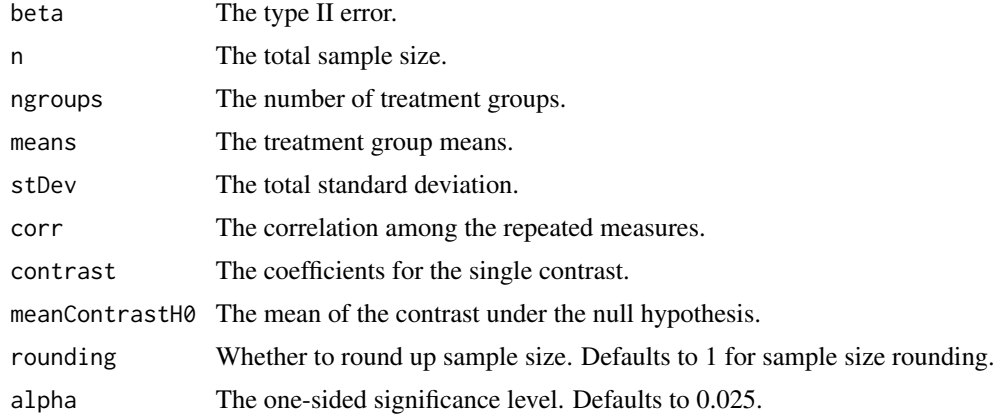

## Value

An S3 class designRepeatedANOVAContrast object with the following components:

- power: The power to reject the null hypothesis for the treatment contrast.
- alpha: The one-sided significance level.
- n: The number of subjects.
- ngroups: The number of treatment groups.
- means: The treatment group means.
- stDev: The total standard deviation.
- corr: The correlation among the repeated measures.
- contrast: The coefficients for the single contrast.
- meanContrastH0: The mean of the contrast under the null hypothesis.
- meanContrast: The mean of the contrast under the alternative hypothesis.
- effectsize: The effect size.
- rounding: Whether to round up sample size.

Kaifeng Lu, <kaifenglu@gmail.com>

# Examples

```
(design1 <- getDesignRepeatedANOVAContrast(
 beta = 0.1, ngroups = 4, means = c(1.5, 2.5, 2, 0),
 stDev = 5, corr = 0.2, contrast = c(1, 1, 1, -3)/3,
 alpha = 0.025)
```
getDesignRiskDiff *Group sequential design for two-sample risk difference*

## Description

Obtains the power given sample size or obtains the sample size given power for a group sequential design for two-sample risk difference.

### Usage

```
getDesignRiskDiff(
 beta = NA\_real_n = NA\_real_riskDiffHO = 0,pi1 = NA\_real_pi2 = NA\_real_nullVariance = TRUE,
  allocationRatioPlanned = 1,
  rounding = TRUE,
  kMax = 1L,
  informationRates = NA_real_,
  efficacyStopping = NA_integer_,
```
# getDesignRiskDiff 139

```
futilityStopping = NA_integer_,
criticalValues = NA_real_,
alpha = 0.025,
typeAlphaSpending = "sfOF",
parameterAlphaSpending = NA_real_,
userAlphaSpending = NA_real_,
futilityBounds = NA_real_,
typeBetaSpending = "none",
parameterBetaSpending = NA_real_,
userBetaSpending = NA_real_,
spendingTime = NA_real_
```
# Arguments

 $\mathcal{L}$ 

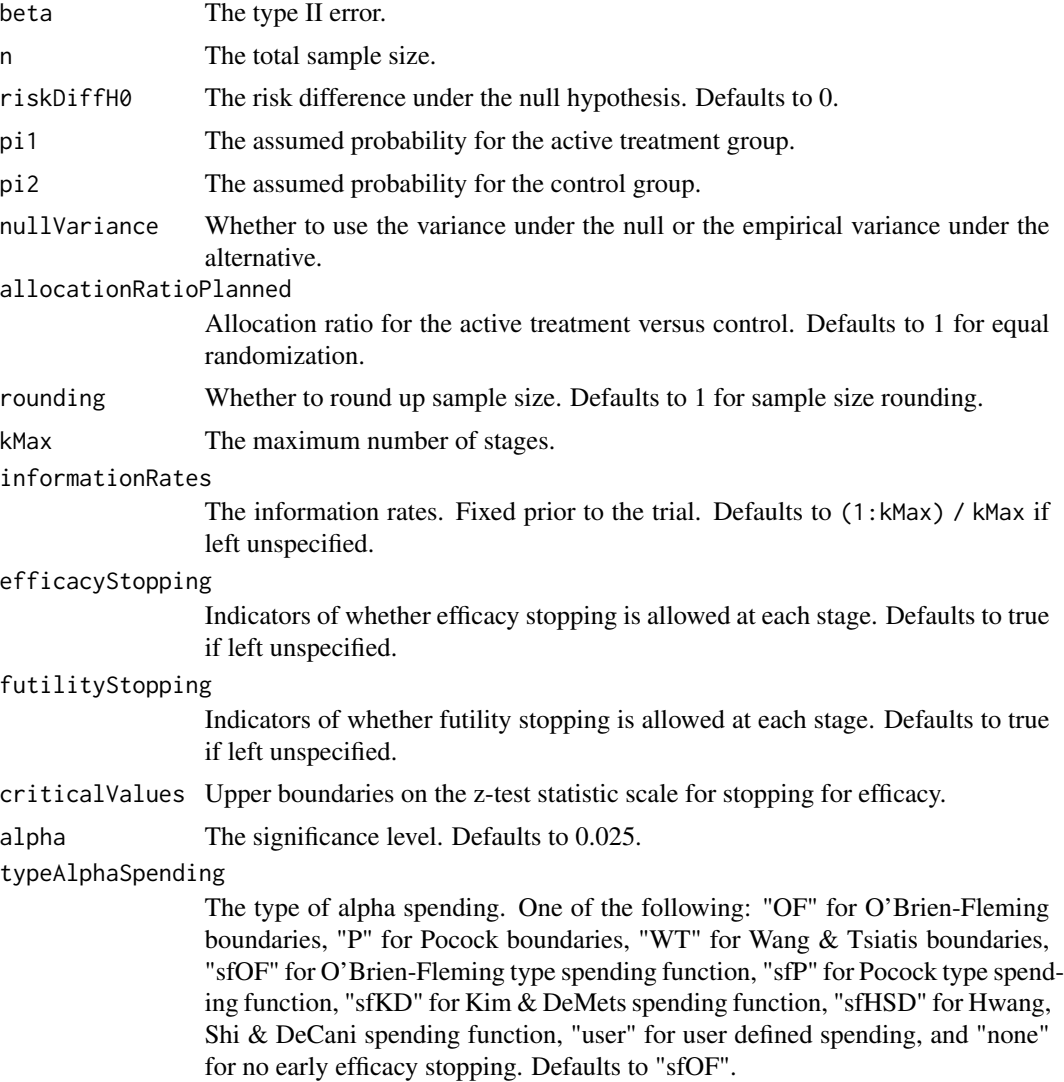

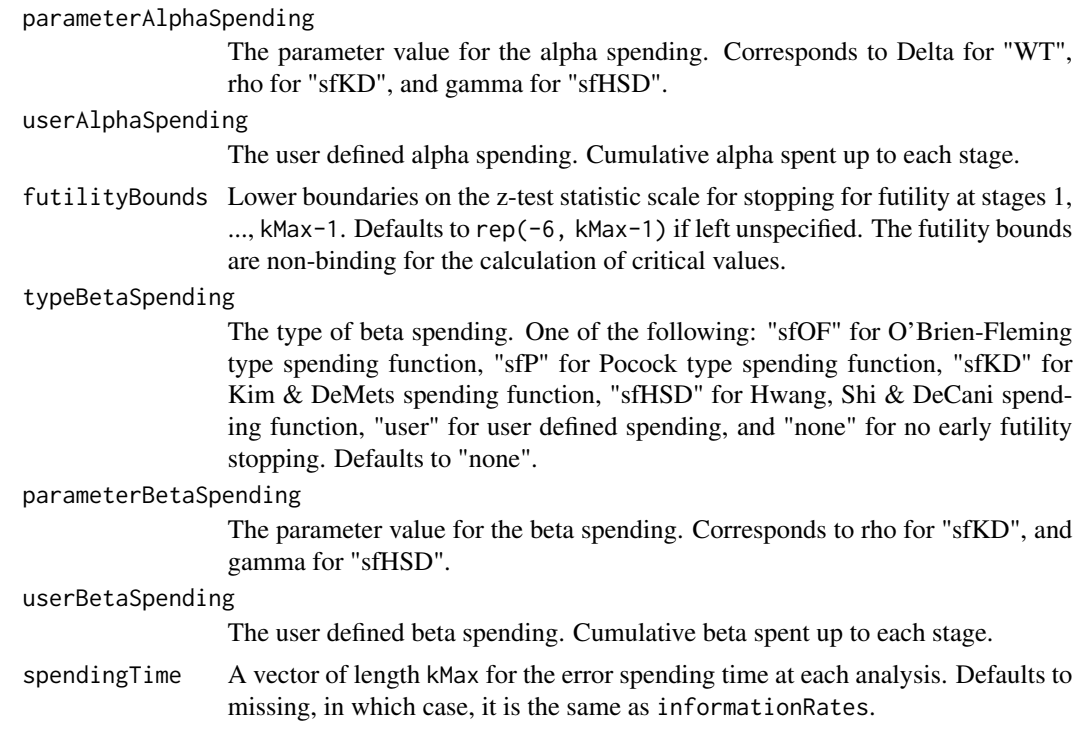

An S3 class designRiskDiff object with three components:

- overallResults: A data frame containing the following variables:
	- overallReject: The overall rejection probability.
	- alpha: The overall significance level.
	- attainedAlpha: The attained significance level, which is different from the overall significance level in the presence of futility stopping.
	- kMax: The number of stages.
	- theta: The parameter value.
	- information: The maximum information.
	- expectedInformationH1: The expected information under H1.
	- expectedInformationH0: The expected information under H0.
	- drift: The drift parameter, equal to theta\*sqrt(information).
	- inflationFactor: The inflation factor (relative to the fixed design).
	- numberOfSubjects: The maximum number of subjects.
	- expectedNumberOfSubjectsH1: The expected number of subjects under H1.
	- expectedNumberOfSubjectsH0: The expected number of subjects under H0.
	- riskDiffH0: The risk difference under the null hypothesis.
	- pi1: The assumed probability for the active treatment group.
	- pi2: The assumed probability for the control group.
- byStageResults: A data frame containing the following variables:
- informationRates: The information rates.
- efficacyBounds: The efficacy boundaries on the Z-scale.
- futilityBounds: The futility boundaries on the Z-scale.
- rejectPerStage: The probability for efficacy stopping.
- futilityPerStage: The probability for futility stopping.
- cumulativeRejection: The cumulative probability for efficacy stopping.
- cumulativeFutility: The cumulative probability for futility stopping.
- cumulativeAlphaSpent: The cumulative alpha spent.
- efficacyRiskDiff: The efficacy boundaries on the risk difference scale.
- futilityRiskDiff: The futility boundaries on the risk difference scale.
- efficacyP: The efficacy boundaries on the p-value scale.
- futilityP: The futility boundaries on the p-value scale.
- information: The cumulative information.
- efficacyStopping: Whether to allow efficacy stopping.
- futilityStopping: Whether to allow futility stopping.
- rejectPerStageH0: The probability for efficacy stopping under H0.
- futilityPerStageH0: The probability for futility stopping under H0.
- cumulativeRejectionH0: The cumulative probability for efficacy stopping under H0.
- cumulativeFutilityH0: The cumulative probability for futility stopping under H0.
- numberOfSubjects: The number of subjects.
- settings: A list containing the following input parameters:
	- typeAlphaSpending: The type of alpha spending.
	- parameterAlphaSpending: The parameter value for alpha spending.
	- userAlphaSpending: The user defined alpha spending.
	- typeBetaSpending: The type of beta spending.
	- parameterBetaSpending: The parameter value for beta spending.
	- userBetaSpending: The user defined beta spending.
	- spendingTime: The error spending time at each analysis.
	- varianceRatio: The ratio of the variance under H0 to the variance under H1.
	- nullVariance: Whether to use the variance under the null or the empirical variance under the alternative.
	- allocationRatioPlanned: Allocation ratio for the active treatment versus control.
	- rounding: Whether to round up sample size.

Kaifeng Lu, <kaifenglu@gmail.com>

#### Examples

```
(design1 <- getDesignRiskDiff(
 beta = 0.2, n = NA, pi1 = 0.1, pi2 = 0.15,
 kMax = 3, alpha = 0.025, typeAlphaSpending = "sfOF",
 nullVariance = 0)
```

```
getDesignRiskDiffEquiv
```
*Group sequential design for equivalence in two-sample risk difference*

## Description

Obtains the power given sample size or obtains the sample size given power for a group sequential design for equivalence in two-sample risk difference.

#### Usage

```
getDesignRiskDiffEquiv(
 beta = NA\_real_,
 n = NA\_real_riskDiffLower = NA_real_,
  riskDiffUpper = NA_real_,
 pi1 = NA\_real_pi2 = NA\_real_nullVariance = FALSE,
  allocationRatioPlanned = 1,
  rounding = TRUE,
  kMax = 1L,
  informationRates = NA_real_,
  criticalValues = NA_real_,
  alpha = 0.05,
  typeAlphaSpending = "sfOF",
  parameterAlphaSpending = NA_real_,
  userAlphaSpending = NA_real_,
  spendingTime = NA_real_
)
```
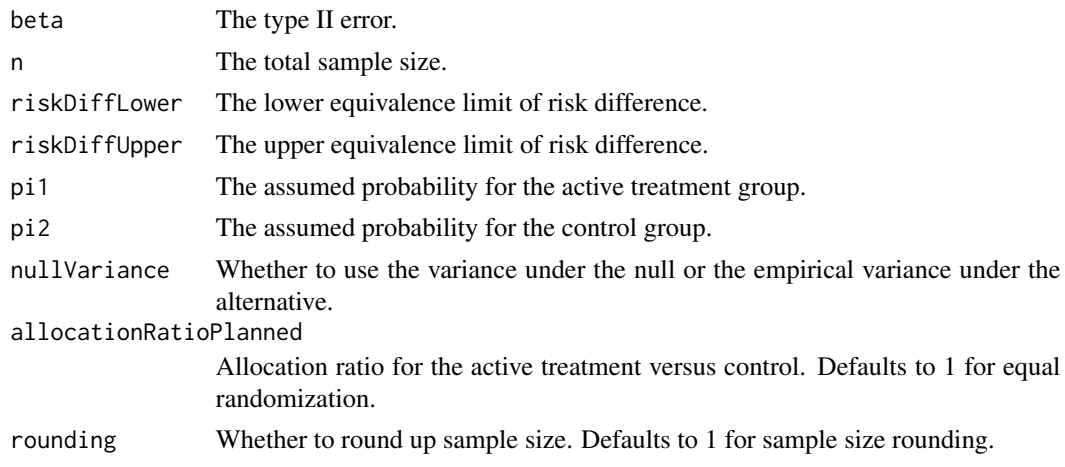

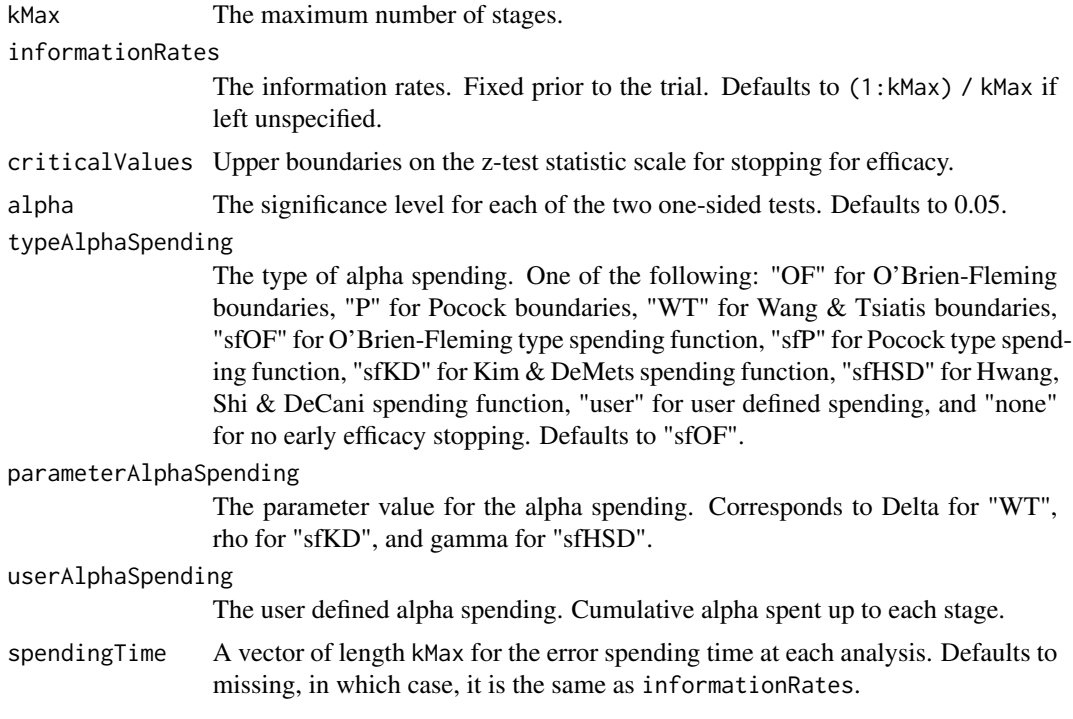

An S3 class designRiskDiffEquiv object with three components:

- overallResults: A data frame containing the following variables:
	- overallReject: The overall rejection probability.
	- alpha: The significance level for each of the two one-sided tests. Defaults to 0.05.
	- attainedAlphaH10: The attained significance level under H10.
	- attainedAlphaH20: The attained significance level under H20.
	- kMax: The number of stages.
	- information: The maximum information.
	- expectedInformationH1: The expected information under H1.
	- expectedInformationH10: The expected information under H10.
	- expectedInformationH20: The expected information under H20.
	- numberOfSubjects: The maximum number of subjects.
	- expectedNumberOfSubjectsH1: The expected number of subjects under H1.
	- expectedNumberOfSubjectsH10: The expected number of subjects under H10.
	- expectedNumberOfSubjectsH20: The expected number of subjects under H20.
	- riskDiffLower: The lower equivalence limit of risk difference.
	- riskDiffUpper: The upper equivalence limit of risk difference.
	- pi1: The assumed probability for the active treatment group.
	- pi2: The assumed probability for the control group.
	- riskDiff: The risk difference.
- byStageResults: A data frame containing the following variables:
	- informationRates: The information rates.
	- efficacyBounds: The efficacy boundaries on the Z-scale for each of the two one-sided tests.
	- rejectPerStage: The probability for efficacy stopping.
	- cumulativeRejection: The cumulative probability for efficacy stopping.
	- cumulativeAlphaSpent: The cumulative alpha for each of the two one-sided tests.
	- cumulativeAttainedAlphaH10: The cumulative alpha attained under H10.
	- cumulativeAttainedAlphaH20: The cumulative alpha attained under H20.
	- efficacyP: The efficacy bounds on the p-value scale for each of the two one-sided tests.
	- information: The cumulative information.
	- efficacyRiskDiffLower: The efficacy boundaries on the risk difference scale for the one-sided null hypothesis on the lower equivalence limit.
	- efficacyRiskDiffUpper: The efficacy boundaries on the risk difference scale for the one-sided null hypothesis on the upper equivalence limit.
	- numberOfSubjects: The number of subjects.
- settings: A list containing the following input parameters:
	- typeAlphaSpending: The type of alpha spending.
	- parameterAlphaSpending: The parameter value for alpha spending.
	- userAlphaSpending: The user defined alpha spending.
	- spendingTime: The error spending time at each analysis.
	- nullVariance: Whether to use the variance under the null or the empirical variance under the alternative.
	- varianceRatioH10: The ratio of the variance under H10 to the variance under H1.
	- varianceRatioH20: The ratio of the variance under H20 to the variance under H1.
	- varianceRatioH12: The ratio of the variance under H10 to the variance under H20.
	- varianceRatioH21: The ratio of the variance under H20 to the variance under H10.
	- allocationRatioPlanned: Allocation ratio for the active treatment versus control.
	- rounding: Whether to round up sample size.

Kaifeng Lu, <kaifenglu@gmail.com>

## Examples

```
(design1 <- getDesignRiskDiffEquiv(
 beta = 0.2, n = NA, riskDiffLower = -0.1,
 riskDiffUpper = 0.1, pi1 = 0.12, pi2 = 0.12,nullVariance = 1,
 kMax = 3, alpha = 0.05, typeAlphaSpending = "sfOF"))
```
getDesignRiskDiffExact

*Power and sample size for exact unconditional test for risk difference*

# Description

Obtains the power given sample size or obtains the sample size given power for exact unconditional test of risk difference.

#### Usage

```
getDesignRiskDiffExact(
 beta = NA\_real_n = NA\_real_riskDiffH0 = 0,
 pi1 = NA\_real_pi2 = NA\_real_allocationRatioPlanned = 1,
  alpha = 0.025)
```
#### Arguments

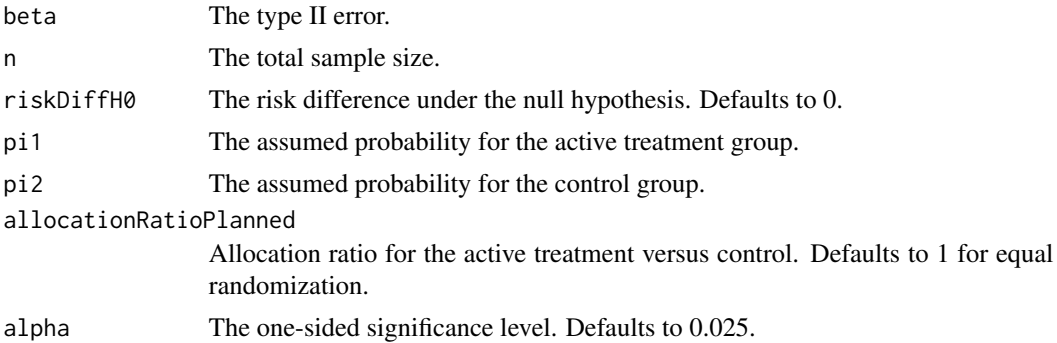

#### Value

A data frame with the following variables:

- alpha: The specified one-sided significance level.
- attainedAlpha: The attained one-sided significance level.
- power: The power.
- n: The sample size.
- riskDiffH0: The risk difference under the null hypothesis.
- pi1: The assumed probability for the active treatment group.
- pi2: The assumed probability for the control group.
- allocationRatioPlanned: Allocation ratio for the active treatment versus control.
- zstatRiskDiffBound: The critical value on the scale of score test statistic for risk difference.
- pi2star: The response probability in the control group at which the critical value of the test statistic is attained.

Kaifeng Lu, <kaifenglu@gmail.com>

#### Examples

```
# Superiority test
getDesignRiskDiffExact(n = 50, pi1 = 0.6, pi2 = 0.25, alpha = 0.025)
# Non-inferiority test
getDesignRiskDiffExact(beta = 0.1, riskDiffH0 = -0.2,
```

```
pi1 = 0.8, pi2 = 0.8, alpha = 0.025)
```

```
getDesignRiskDiffExactEquiv
```
*Power and sample size for exact unconditional test for equivalence in risk difference*

#### Description

Obtains the power given sample size or obtains the sample size given power for exact unconditional test of equivalence in risk difference.

```
getDesignRiskDiffExactEquiv(
 beta = NA\_real_n = NA\_real_riskDiffLower = NA_real_,
 riskDiffUpper = NA_real_,
 pi1 = NA\_real_pi2 = NA\_real_allocationRatioPlanned = 1,
 alpha = 0.05)
```
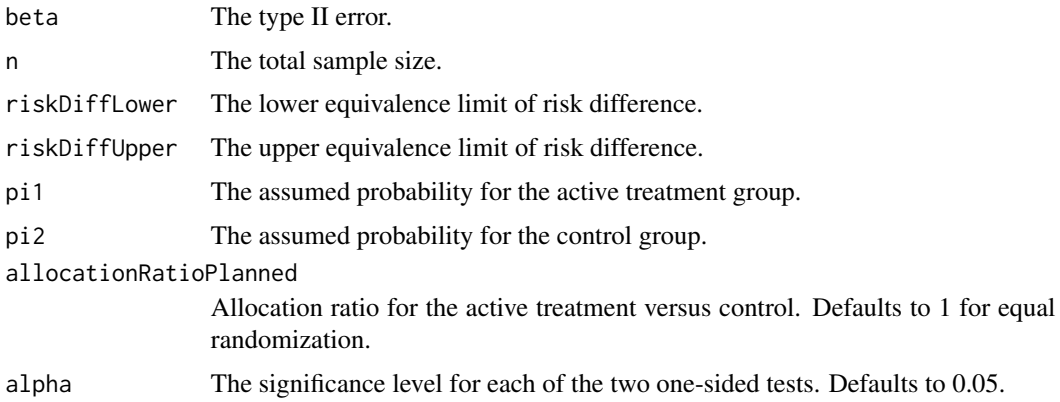

#### Value

A data frame with the following variables:

- alpha: The specified significance level for each of the two one-sided tests.
- attainedAlpha: The attained significance level.
- power: The power.
- n: The sample size.
- riskDiffLower: The lower equivalence limit of risk difference.
- riskDiffUpper: The upper equivalence limit of risk difference.
- pi1: The assumed probability for the active treatment group.
- pi2: The assumed probability for the control group.
- riskDiff: The risk difference.
- allocationRatioPlanned: Allocation ratio for the active treatment versus control.
- zstatRiskDiffLower: The efficacy boundaries on the z-test statistic scale for the one-sided null hypothesis on the lower equivalence limit.
- zstatRiskDiffUpper: The efficacy boundaries on the z-test statistic scale for the one-sided null hypothesis on the upper equivalence limit.

#### Author(s)

Kaifeng Lu, <kaifenglu@gmail.com>

#### Examples

```
getDesignRiskDiffExactEquiv(
 n = 200, riskDiffLower = -0.2, riskDiffUpper = 0.2,
 pi1 = 0.775, pi2 = 0.775, alpha = 0.05)
```
getDesignRiskRatio *Group sequential design for two-sample risk ratio*

# Description

Obtains the power given sample size or obtains the sample size given power for a group sequential design for two-sample risk ratio.

#### Usage

```
getDesignRiskRatio(
 beta = NA\_real_n = NA\_real_riskRatioH0 = 1,
 pi1 = NA\_real_pi2 = NA\_real_nullVariance = TRUE,
  allocationRatioPlanned = 1,
  rounding = TRUE,
  kMax = 1L,
  informationRates = NA_real_,
  efficacyStopping = NA_integer_,
  futilityStopping = NA_integer_,
  criticalValues = NA_real_,
  alpha = 0.025,
  typeAlphaSpending = "sfOF",
  parameterAlphaSpending = NA_real_,
  userAlphaSpending = NA_real_,
  futilityBounds = NA_real_,
  typeBetaSpending = "none",
  parameterBetaSpending = NA_real_,
  userBetaSpending = NA_real_,
  spendingTime = NA_real_
)
```
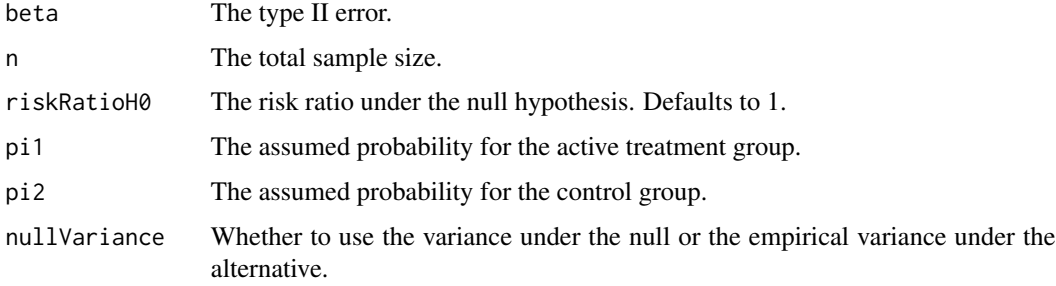

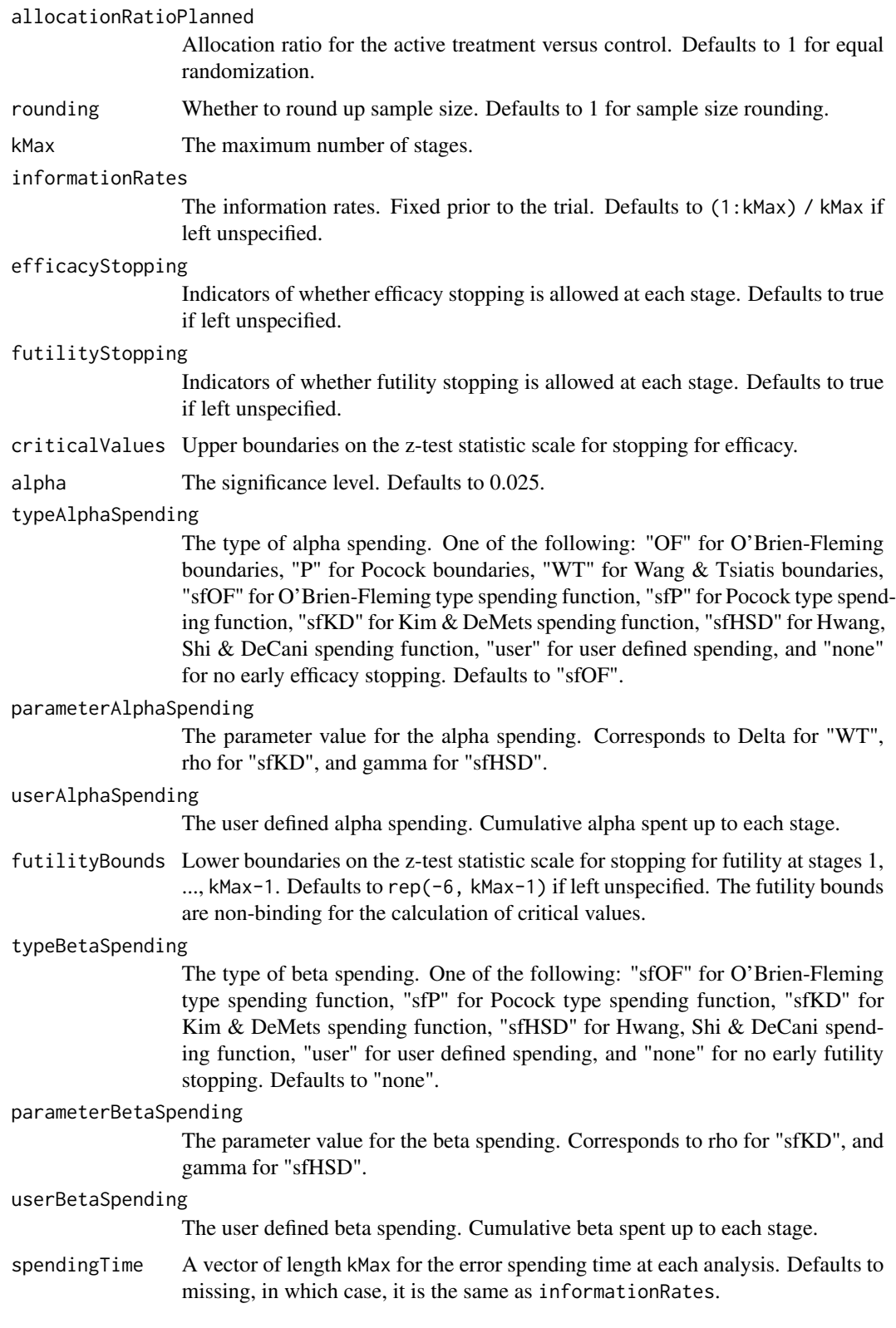

# Value

An S3 class designRiskRatio object with three components:

- overallResults: A data frame containing the following variables:
	- overallReject: The overall rejection probability.
	- alpha: The overall significance level.
	- attainedAlpha: The attained significance level, which is different from the overall significance level in the presence of futility stopping.
	- kMax: The number of stages.
	- theta: The parameter value.
	- information: The maximum information.
	- expectedInformationH1: The expected information under H1.
	- expectedInformationH0: The expected information under H0.
	- drift: The drift parameter, equal to theta\*sqrt(information).
	- inflationFactor: The inflation factor (relative to the fixed design).
	- numberOfSubjects: The maximum number of subjects.
	- expectedNumberOfSubjectsH1: The expected number of subjects under H1.
	- expectedNumberOfSubjectsH0: The expected number of subjects under H0.
	- riskRatioH0: The risk ratio under the null hypothesis.
	- pi1: The assumed probability for the active treatment group.
	- pi2: The assumed probability for the control group.
- byStageResults: A data frame containing the following variables:
	- informationRates: The information rates.
	- efficacyBounds: The efficacy boundaries on the Z-scale.
	- futilityBounds: The futility boundaries on the Z-scale.
	- rejectPerStage: The probability for efficacy stopping.
	- futilityPerStage: The probability for futility stopping.
	- cumulativeRejection: The cumulative probability for efficacy stopping.
	- cumulativeFutility: The cumulative probability for futility stopping.
	- cumulativeAlphaSpent: The cumulative alpha spent.
	- efficacyP: The efficacy boundaries on the p-value scale.
	- futilityP: The futility boundaries on the p-value scale.
	- information: The cumulative information.
	- efficacyStopping: Whether to allow efficacy stopping.
	- futilityStopping: Whether to allow futility stopping.
	- rejectPerStageH0: The probability for efficacy stopping under H0.
	- futilityPerStageH0: The probability for futility stopping under H0.
	- cumulativeRejectionH0: The cumulative probability for efficacy stopping under H0.
	- cumulativeFutilityH0: The cumulative probability for futility stopping under H0.
	- efficacyRiskRatio: The efficacy boundaries on the risk ratio scale.
	- futilityRiskRatio: The futility boundaries on the risk ratio scale.
	- numberOfSubjects: The number of subjects.
- settings: A list containing the following input parameters:
	- typeAlphaSpending: The type of alpha spending.
	- parameterAlphaSpending: The parameter value for alpha spending.
	- userAlphaSpending: The user defined alpha spending.
	- typeBetaSpending: The type of beta spending.
	- parameterBetaSpending: The parameter value for beta spending.
	- userBetaSpending: The user defined beta spending.
	- spendingTime: The error spending time at each analysis.
	- varianceRatio: The ratio of the variance under H0 to the variance under H1.
	- nullVariance: Whether to use the variance under the null or the empirical variance under the alternative.
	- allocationRatioPlanned: Allocation ratio for the active treatment versus control.
	- rounding: Whether to round up sample size.

Kaifeng Lu, <kaifenglu@gmail.com>

#### Examples

```
(design1 <- getDesignRiskRatio(
 beta = 0.1, n = NA, pi1 = 0.5, pi2 = 0.3,
 alpha = 0.05)
```
getDesignRiskRatioEquiv

*Group sequential design for equivalence in two-sample risk ratio*

# Description

Obtains the power given sample size or obtains the sample size given power for a group sequential design for equivalence in two-sample risk ratio.

```
getDesignRiskRatioEquiv(
 beta = NA\_real_n = NA_{real_riskRatioLower = NA_real_,
  riskRatioUpper = NA_real_,
 pi1 = NA\_real_pi2 = NA\_real_.
  nullVariance = FALSE,
  allocationRatioPlanned = 1,
  rounding = TRUE,
```

```
kMax = 1L,
 informationRates = NA_real_,
 criticalValues = NA_real_,
 alpha = 0.05,
  typeAlphaSpending = "sfOF",
 parameterAlphaSpending = NA_real_,
 userAlphaSpending = NA_real_,
 spendingTime = NA_real_
)
```
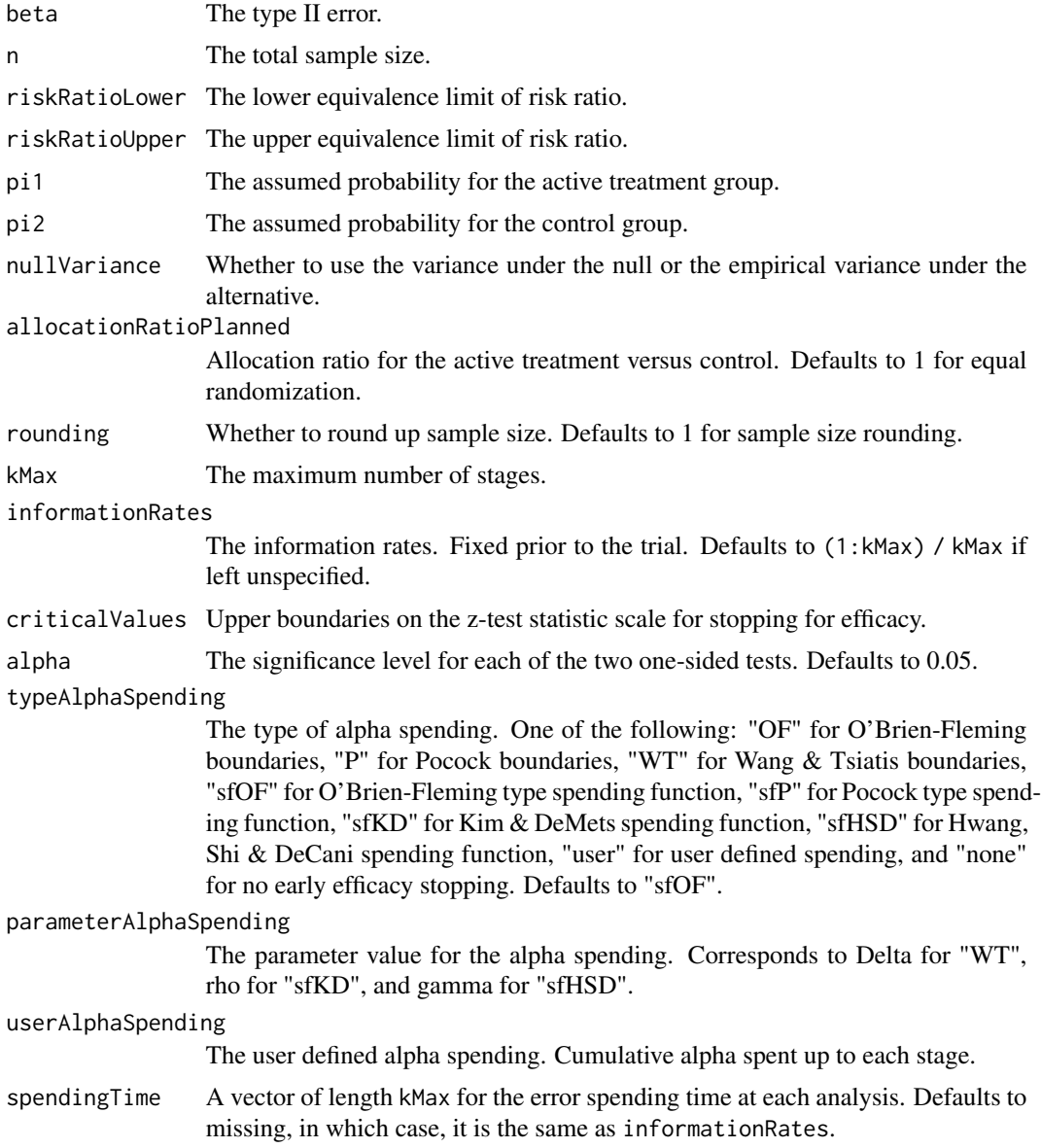

# Value

An S3 class designRiskRatioEquiv object with three components:

- overallResults: A data frame containing the following variables:
	- overallReject: The overall rejection probability.
	- alpha: The significance level for each of the two one-sided tests. Defaults to 0.05.
	- attainedAlphaH10: The attained significance level under H10.
	- attainedAlphaH20: The attained significance level under H20.
	- kMax: The number of stages.
	- information: The maximum information.
	- expectedInformationH1: The expected information under H1.
	- expectedInformationH10: The expected information under H10.
	- expectedInformationH20: The expected information under H20.
	- numberOfSubjects: The maximum number of subjects.
	- expectedNumberOfSubjectsH1: The expected number of subjects under H1.
	- expectedNumberOfSubjectsH10: The expected number of subjects under H10.
	- expectedNumberOfSubjectsH20: The expected number of subjects under H20.
	- riskRatioLower: The lower equivalence limit of risk ratio.
	- riskRatioUpper: The upper equivalence limit of risk ratio.
	- pi1: The assumed probability for the active treatment group.
	- pi2: The assumed probability for the control group.
	- riskRatio: The risk ratio.
- byStageResults: A data frame containing the following variables:
	- informationRates: The information rates.
	- efficacyBounds: The efficacy boundaries on the Z-scale for each of the two one-sided tests.
	- rejectPerStage: The probability for efficacy stopping.
	- cumulativeRejection: The cumulative probability for efficacy stopping.
	- cumulativeAlphaSpent: The cumulative alpha for each of the two one-sided tests.
	- cumulativeAttainedAlphaH10: The cumulative alpha attained under H10.
	- cumulativeAttainedAlphaH20: The cumulative alpha attained under H20.
	- efficacyRiskRatioLower: The efficacy boundaries on the risk ratio scale for the onesided null hypothesis on the lower equivalence limit.
	- efficacyRiskRatioUpper: The efficacy boundaries on the risk ratio scale for the onesided null hypothesis on the upper equivalence limit.
	- efficacyP: The efficacy bounds on the p-value scale for each of the two one-sided tests.
	- information: The cumulative information.
	- numberOfSubjects: The number of subjects.
- settings: A list containing the following input parameters:
	- typeAlphaSpending: The type of alpha spending.
	- parameterAlphaSpending: The parameter value for alpha spending.
	- userAlphaSpending: The user defined alpha spending.
- spendingTime: The error spending time at each analysis.
- nullVariance: Whether to use the variance under the null or the empirical variance under the alternative.
- varianceRatioH10: The ratio of the variance under H10 to the variance under H1.
- varianceRatioH20: The ratio of the variance under H20 to the variance under H1.
- varianceRatioH12: The ratio of the variance under H10 to the variance under H20.
- varianceRatioH21: The ratio of the variance under H20 to the variance under H10.
- allocationRatioPlanned: Allocation ratio for the active treatment versus control.
- rounding: Whether to round up sample size.

Kaifeng Lu, <kaifenglu@gmail.com>

#### Examples

```
(design1 <- getDesignRiskRatioEquiv(
 beta = 0.2, n = NA, riskRatioLower = 0.8,
 riskRatioUpper = 1.25, pi1 = 0.12, pi2 = 0.12,
 kMax = 3, alpha = 0.05, typeAlphaSpending = "sfOF"))
```
getDesignRiskRatioExact

*Power and sample size for exact unconditional test for risk ratio*

#### Description

Obtains the power given sample size or obtains the sample size given power for exact unconditional test of risk ratio.

```
getDesignRiskRatioExact(
 beta = NA\_real_n = NA\_real_riskRatioH0 = 1,
 pi1 = NA\_real_pi2 = NA\_real_allocationRatioPlanned = 1,
  alpha = 0.025)
```
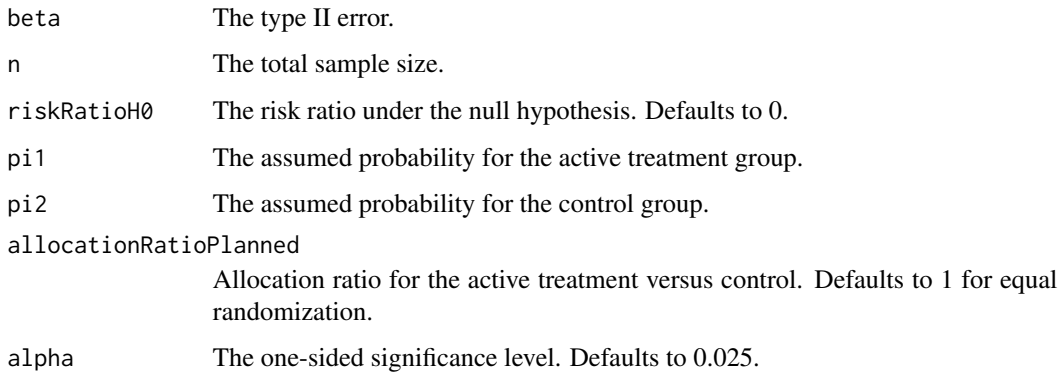

# Value

A data frame with the following variables:

- alpha: The specified one-sided significance level.
- attainedAlpha: The attained one-sided significance level.
- power: The power.
- n: The sample size.
- riskRatioH0: The risk ratio under the null hypothesis.
- pi1: The assumed probability for the active treatment group.
- pi2: The assumed probability for the control group.
- allocationRatioPlanned: Allocation ratio for the active treatment versus control.
- zstatRiskRatioBound: The critical value on the scale of score test statistic for risk ratio.
- pi2star: The response probability in the control group at which the critical value of the test statistic is attained.

#### Author(s)

Kaifeng Lu, <kaifenglu@gmail.com>

# Examples

# Non-inferiority test

getDesignRiskRatioExact(beta = 0.1, riskRatioH0 = 0.833, pi1 = 0.9, pi2 = 0.9, alpha = 0.025) getDesignRiskRatioExactEquiv

*Power and sample size for exact unconditional test for equivalence in risk ratio*

# Description

Obtains the power given sample size or obtains the sample size given power for exact unconditional test of equivalence in risk ratio.

# Usage

```
getDesignRiskRatioExactEquiv(
 beta = NA\_real_n = NA\_real_riskRatioLower = NA_real_,
 riskRatioUpper = NA_real_,
 pi1 = NA\_real_pi2 = NA\_real_allocationRatioPlanned = 1,
 alpha = 0.05)
```
# Arguments

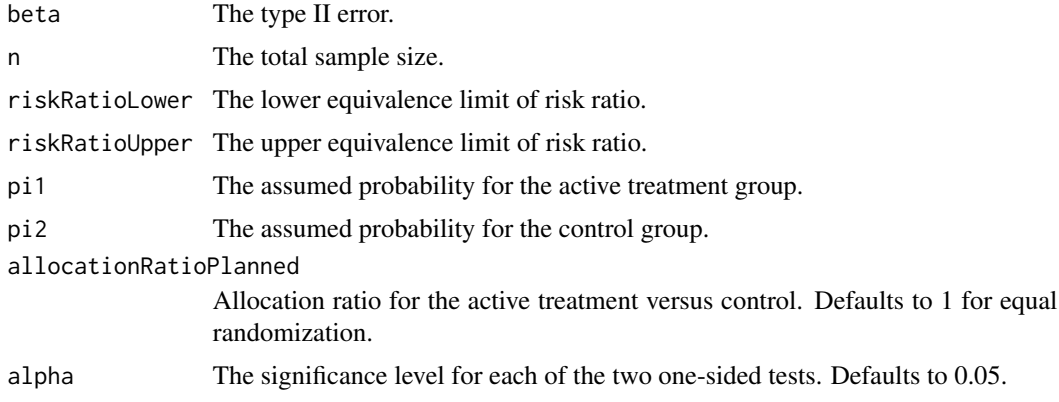

# Value

A data frame with the following variables:

- alpha: The specified significance level for each of the two one-sided tests.
- attainedAlpha: The attained significance level.
- power: The power.
- n: The sample size.
- riskRatioLower: The lower equivalence limit of risk ratio.
- riskRatioUpper: The upper equivalence limit of risk ratio.
- pi1: The assumed probability for the active treatment group.
- pi2: The assumed probability for the control group.
- riskRatio: The risk ratio.
- allocationRatioPlanned: Allocation ratio for the active treatment versus control.
- zstatRiskRatioLower: The efficacy boundaries on the z-test statistic scale for the one-sided null hypothesis on the lower equivalence limit.
- zstatRiskRatioUpper: The efficacy boundaries on the z-test statistic scale for the one-sided null hypothesis on the upper equivalence limit.

Kaifeng Lu, <kaifenglu@gmail.com>

#### Examples

```
getDesignRiskRatioExactEquiv(
  n = 200, riskRatioLower = 0.8, riskRatioUpper = 1.25,
  pi1 = 0.775, pi2 = 0.775, alpha = 0.05)
```
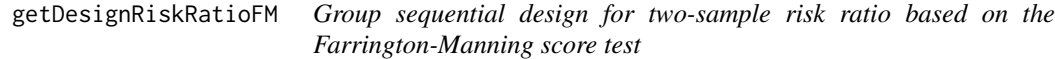

#### **Description**

Obtains the power given sample size or obtains the sample size given power for a group sequential design for two-sample risk ratio based on the Farrington-Manning score test

```
getDesignRiskRatioFM(
 beta = NA_{real_1}n = NA\_real_riskRatioH0 = 1,
 pi1 = NA\_real_pi2 = NA\_real_nullVariance = TRUE,
  allocationRatioPlanned = 1,
  rounding = TRUE,
  kMax = 1L,
  informationRates = NA_real_,
  efficacyStopping = NA_integer_,
  futilityStopping = NA_integer_,
```

```
criticalValues = NA_real_,
 alpha = 0.025,
  typeAlphaSpending = "sfOF",
 parameterAlphaSpending = NA_real_,
 userAlphaSpending = NA_real_,
  futilityBounds = NA_real_,
  typeBetaSpending = "none",
 parameterBetaSpending = NA_real_,
 userBetaSpending = NA_real_,
 spendingTime = NA_real_
\mathcal{L}
```
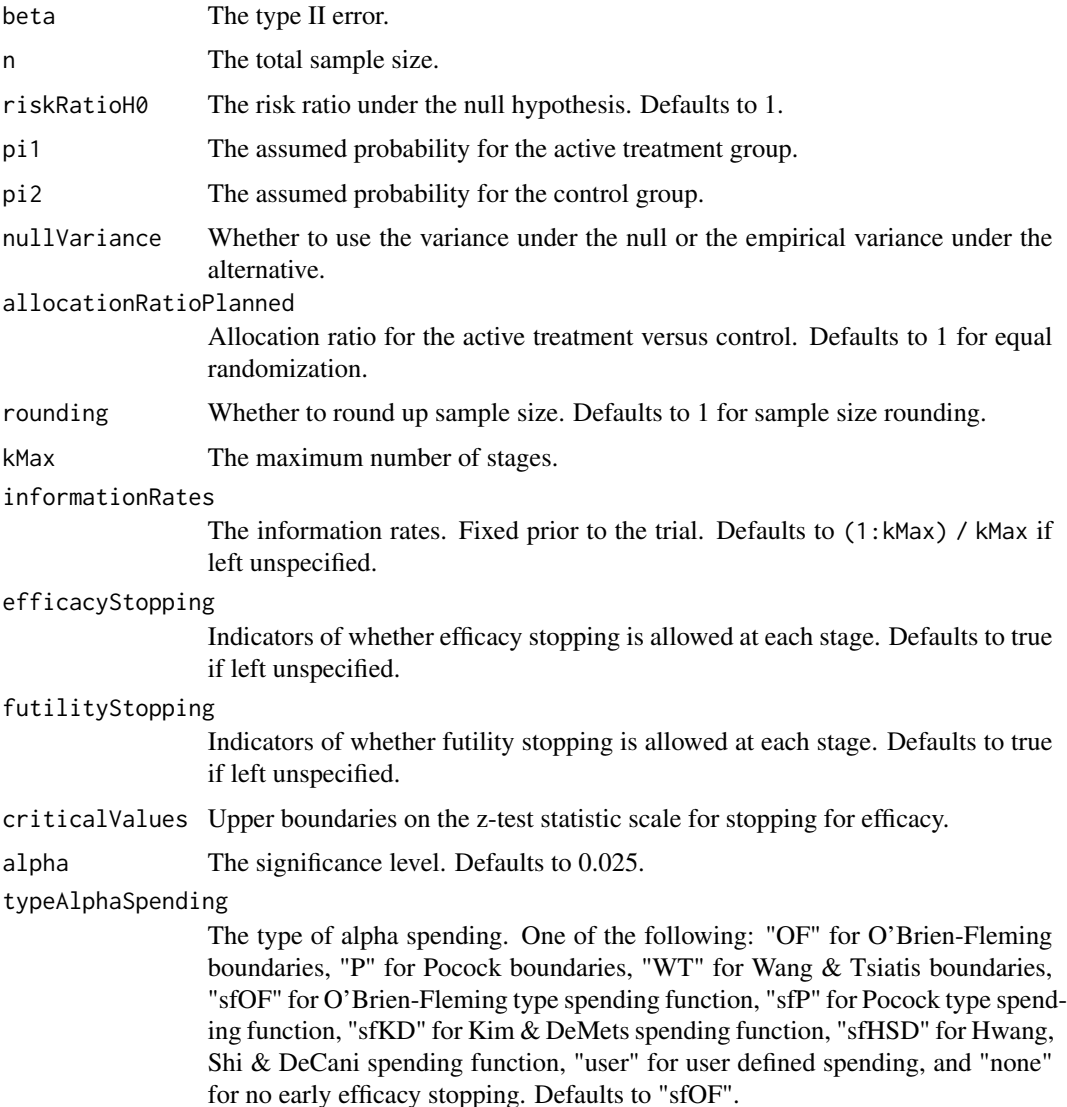

parameterAlphaSpending

The parameter value for the alpha spending. Corresponds to Delta for "WT", rho for "sfKD", and gamma for "sfHSD".

#### userAlphaSpending

The user defined alpha spending. Cumulative alpha spent up to each stage.

futilityBounds Lower boundaries on the z-test statistic scale for stopping for futility at stages 1, ..., kMax-1. Defaults to rep(-6, kMax-1) if left unspecified. The futility bounds are non-binding for the calculation of critical values.

typeBetaSpending

The type of beta spending. One of the following: "sfOF" for O'Brien-Fleming type spending function, "sfP" for Pocock type spending function, "sfKD" for Kim & DeMets spending function, "sfHSD" for Hwang, Shi & DeCani spending function, "user" for user defined spending, and "none" for no early futility stopping. Defaults to "none".

parameterBetaSpending

The parameter value for the beta spending. Corresponds to rho for "sfKD", and gamma for "sfHSD".

userBetaSpending

The user defined beta spending. Cumulative beta spent up to each stage.

spendingTime A vector of length kMax for the error spending time at each analysis. Defaults to missing, in which case, it is the same as informationRates.

#### Value

An S3 class designRiskRatioFM object with three components:

- overallResults: A data frame containing the following variables:
	- overallReject: The overall rejection probability.
	- alpha: The overall significance level.
	- attainedAlpha: The attained significance level, which is different from the overall significance level in the presence of futility stopping.
	- kMax: The number of stages.
	- theta: The parameter value.
	- information: The maximum information.
	- expectedInformationH1: The expected information under H1.
	- expectedInformationH0: The expected information under H0.
	- drift: The drift parameter, equal to theta\*sqrt(information).
	- inflationFactor: The inflation factor (relative to the fixed design).
	- numberOfSubjects: The maximum number of subjects.
	- expectedNumberOfSubjectsH1: The expected number of subjects under H1.
	- expectedNumberOfSubjectsH0: The expected number of subjects under H0.
	- riskRatioH0: The risk ratio under the null hypothesis.
	- pi1: The assumed probability for the active treatment group.
	- pi2: The assumed probability for the control group.
- byStageResults: A data frame containing the following variables:
- informationRates: The information rates.
- efficacyBounds: The efficacy boundaries on the Z-scale.
- futilityBounds: The futility boundaries on the Z-scale.
- rejectPerStage: The probability for efficacy stopping.
- futilityPerStage: The probability for futility stopping.
- cumulativeRejection: The cumulative probability for efficacy stopping.
- cumulativeFutility: The cumulative probability for futility stopping.
- cumulativeAlphaSpent: The cumulative alpha spent.
- efficacyP: The efficacy boundaries on the p-value scale.
- futilityP: The futility boundaries on the p-value scale.
- information: The cumulative information.
- efficacyStopping: Whether to allow efficacy stopping.
- futilityStopping: Whether to allow futility stopping.
- rejectPerStageH0: The probability for efficacy stopping under H0.
- futilityPerStageH0: The probability for futility stopping under H0.
- cumulativeRejectionH0: The cumulative probability for efficacy stopping under H0.
- cumulativeFutilityH0: The cumulative probability for futility stopping under H0.
- efficacyRiskRatioScore: The efficacy boundaries on the score test pi1 riskRatioH0\*pi2 score.
- futilityRiskRatioScore: The futility boundaries on the score test pi1 riskRatioH0\*pi2 scale.
- numberOfSubjects: The number of subjects.
- settings: A list containing the following input parameters:
	- typeAlphaSpending: The type of alpha spending.
	- parameterAlphaSpending: The parameter value for alpha spending.
	- userAlphaSpending: The user defined alpha spending.
	- typeBetaSpending: The type of beta spending.
	- parameterBetaSpending: The parameter value for beta spending.
	- userBetaSpending: The user defined beta spending.
	- spendingTime: The error spending time at each analysis.
	- varianceRatio: The ratio of the variance under H0 to the variance under H1.
	- nullVariance: Whether to use the variance under the null or the empirical variance under the alternative.
	- allocationRatioPlanned: Allocation ratio for the active treatment versus control.
	- rounding: Whether to round up sample size.

Kaifeng Lu, <kaifenglu@gmail.com>

#### Examples

```
(design1 <- getDesignRiskRatioFM(
 beta = 0.2, riskRatioH0 = 1.3, pi1 = 0.125, pi2 = 0.125,
 alpha = 0.05)
```
getDesignSlopeDiff *Group sequential design for two-sample slope difference*

# Description

Obtains the power given sample size or obtains the sample size given power for a group sequential design for two-sample slope difference.

#### Usage

```
getDesignSlopeDiff(
 beta = NA\_real_n = NA\_real_slopeDiffHO = 0,slopeDiff = 0.5,
  stDev = 1,stDevCovariate = 1,
  allocationRatioPlanned = 1,
  normalApproximation = TRUE,
  rounding = TRUE,
  kMax = 1L,
  informationRates = NA_real_,
  efficacyStopping = NA_integer_,
  futilityStopping = NA_integer_,
  criticalValues = NA_real_,
  alpha = 0.025,
  typeAlphaSpending = "sfOF",
  parameterAlphaSpending = NA_real_,
  userAlphaSpending = NA_real_,
  futilityBounds = NA_real_,
  typeBetaSpending = "none",
  parameterBetaSpending = NA_real_,
  userBetaSpending = NA_real_,
  spendingTime = NA_real_
\mathcal{E}
```
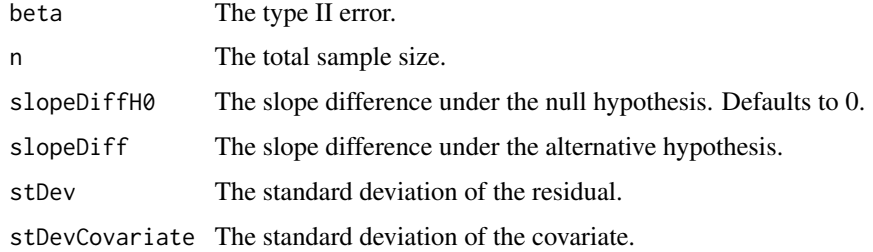

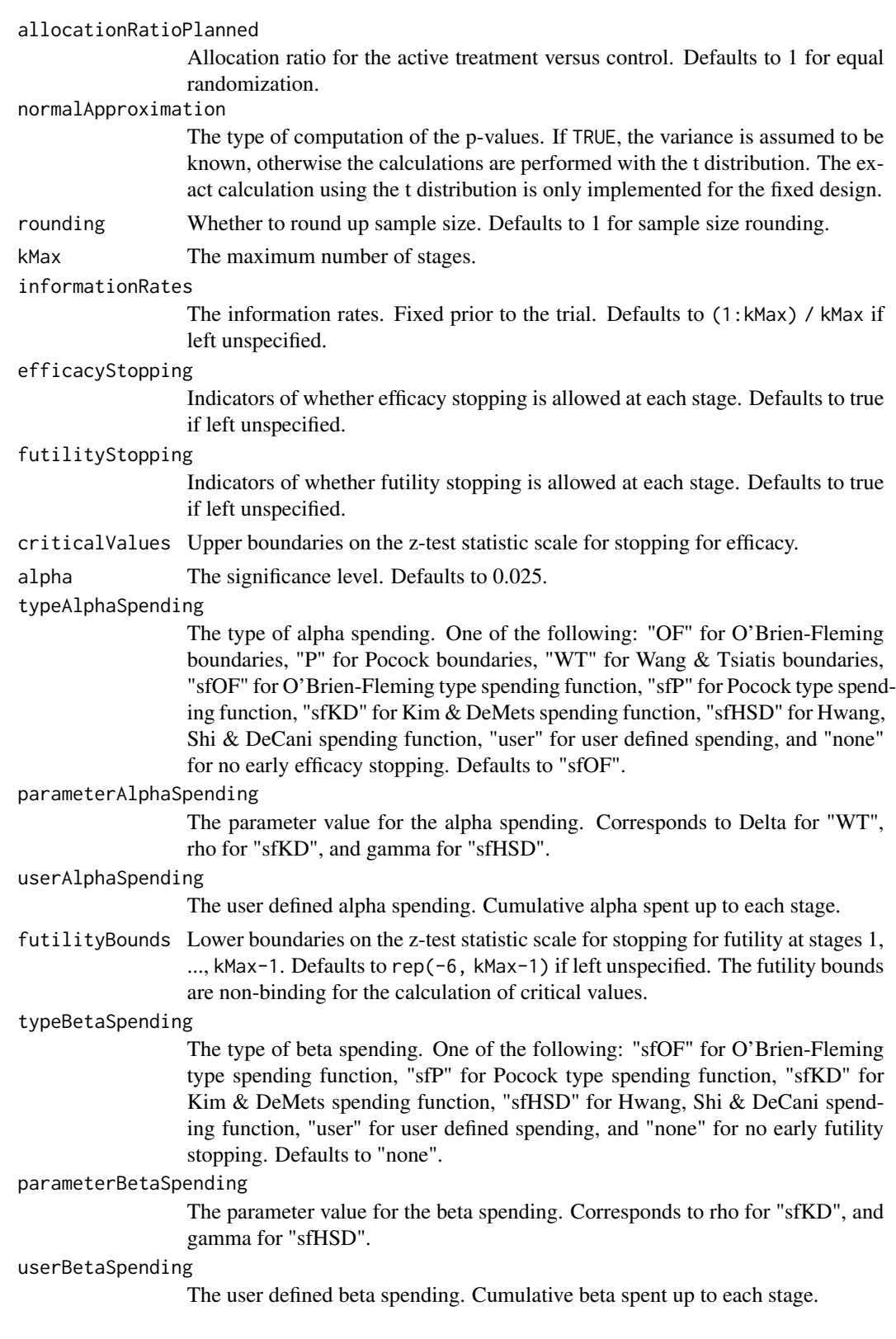

spendingTime A vector of length kMax for the error spending time at each analysis. Defaults to missing, in which case, it is the same as informationRates.

#### Value

An S3 class designSlopeDiff object with three components:

- overallResults: A data frame containing the following variables:
	- overallReject: The overall rejection probability.
	- alpha: The overall significance level.
	- attainedAlpha: The attained significance level, which is different from the overall significance level in the presence of futility stopping.
	- kMax: The number of stages.
	- theta: The parameter value.
	- information: The maximum information.
	- expectedInformationH1: The expected information under H1.
	- expectedInformationH0: The expected information under H0.
	- drift: The drift parameter, equal to theta\*sqrt(information).
	- inflationFactor: The inflation factor (relative to the fixed design).
	- numberOfSubjects: The maximum number of subjects.
	- expectedNumberOfSubjectsH1: The expected number of subjects under H1.
	- expectedNumberOfSubjectsH0: The expected number of subjects under H0.
	- slopeDiffH0: The slope difference under the null hypothesis.
	- slopeDiff: The slope difference under the alternative hypothesis.
	- stDev: The standard deviation of the residual.
	- stDevCovariate: The standard deviation of the covariate.
- byStageResults: A data frame containing the following variables:
	- informationRates: The information rates.
	- efficacyBounds: The efficacy boundaries on the Z-scale.
	- futilityBounds: The futility boundaries on the Z-scale.
	- rejectPerStage: The probability for efficacy stopping.
	- futilityPerStage: The probability for futility stopping.
	- cumulativeRejection: The cumulative probability for efficacy stopping.
	- cumulativeFutility: The cumulative probability for futility stopping.
	- cumulativeAlphaSpent: The cumulative alpha spent.
	- efficacyP: The efficacy boundaries on the p-value scale.
	- futilityP: The futility boundaries on the p-value scale.
	- information: The cumulative information.
	- efficacyStopping: Whether to allow efficacy stopping.
	- futilityStopping: Whether to allow futility stopping.
	- rejectPerStageH0: The probability for efficacy stopping under H0.
	- futilityPerStageH0: The probability for futility stopping under H0.
	- cumulativeRejectionH0: The cumulative probability for efficacy stopping under H0.
- cumulativeFutilityH0: The cumulative probability for futility stopping under H0.
- efficacySlopeDiff: The efficacy boundaries on the slope difference scale.
- futilitySlopeDiff: The futility boundaries on the slope difference scale.
- numberOfSubjects: The number of subjects.
- settings: A list containing the following input parameters:
	- typeAlphaSpending: The type of alpha spending.
	- parameterAlphaSpending: The parameter value for alpha spending.
	- userAlphaSpending: The user defined alpha spending.
	- typeBetaSpending: The type of beta spending.
	- parameterBetaSpending: The parameter value for beta spending.
	- userBetaSpending: The user defined beta spending.
	- spendingTime: The error spending time at each analysis.
	- allocationRatioPlanned: Allocation ratio for the active treatment versus control.
	- normalApproximation: The type of computation of the p-values. If TRUE, the variance is assumed to be known, otherwise the calculations are performed with the t distribution.
	- rounding: Whether to round up sample size.

Kaifeng Lu, <kaifenglu@gmail.com>

#### Examples

```
(design1 <- getDesignSlopeDiff(
 beta = 0.1, n = NA, slopeDiff = -0.5,
 stDev = 10, stDevCovariate = 6,
 normalApproximation = FALSE, alpha = 0.025))
```
getDesignSlopeDiffMMRM

*Group sequential design for two-sample slope difference from the MMRM model*

#### **Description**

Obtains the power given sample size or obtains the sample size given power for two-sample slope difference from the growth curve MMRM model.

```
getDesignSlopeDiffMMRM(
 beta = NA\_real_slopeDiffHO = 0,slopeDiff = 0.5,
```

```
stDev = 1,stDevIntercept = 1,
stDevSlope = 1,
corrInterceptSlope = 0.5,
w = NA\_real_N = NA_{real_-,accrualTime = 0,
accrualIntensity = NA_real_,
piecewiseSurvivalTime = 0,
gamma1 = 0,
gamma2 = \theta,
accrualDuration = NA_real_,
followupTime = NA_real_,
allocationRatioPlanned = 1,
normalApproximation = TRUE,
rounding = TRUE,
kMax = 1L,
informationRates = NA_real_,
efficacyStopping = NA_integer_,
futilityStopping = NA_integer_,
criticalValues = NA_real_,
alpha = 0.025,typeAlphaSpending = "sfOF",
parameterAlphaSpending = NA_real_,
userAlphaSpending = NA_real_,
futilityBounds = NA_real_,
typeBetaSpending = "none",
parameterBetaSpending = NA_real_,
userBetaSpending = NA_real_,
spendingTime = NA_real_
```

```
)
```
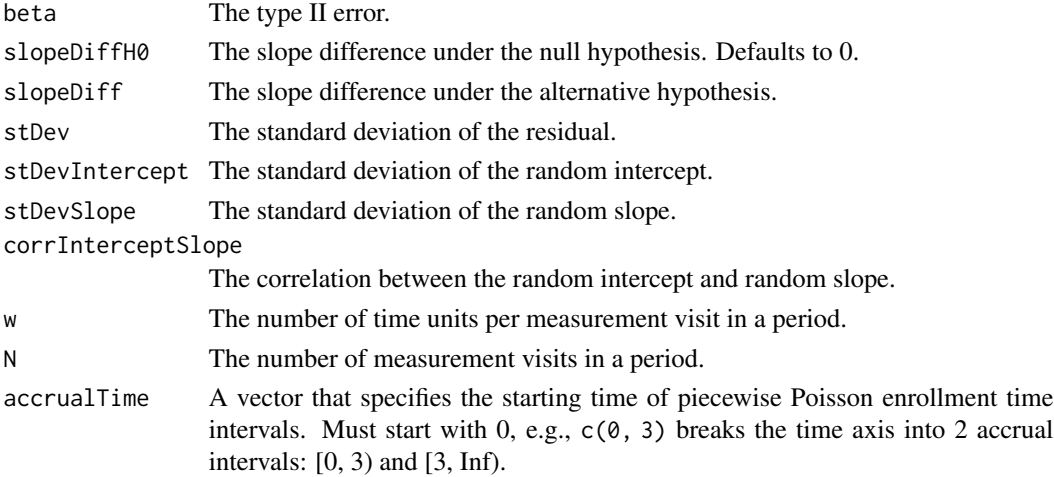

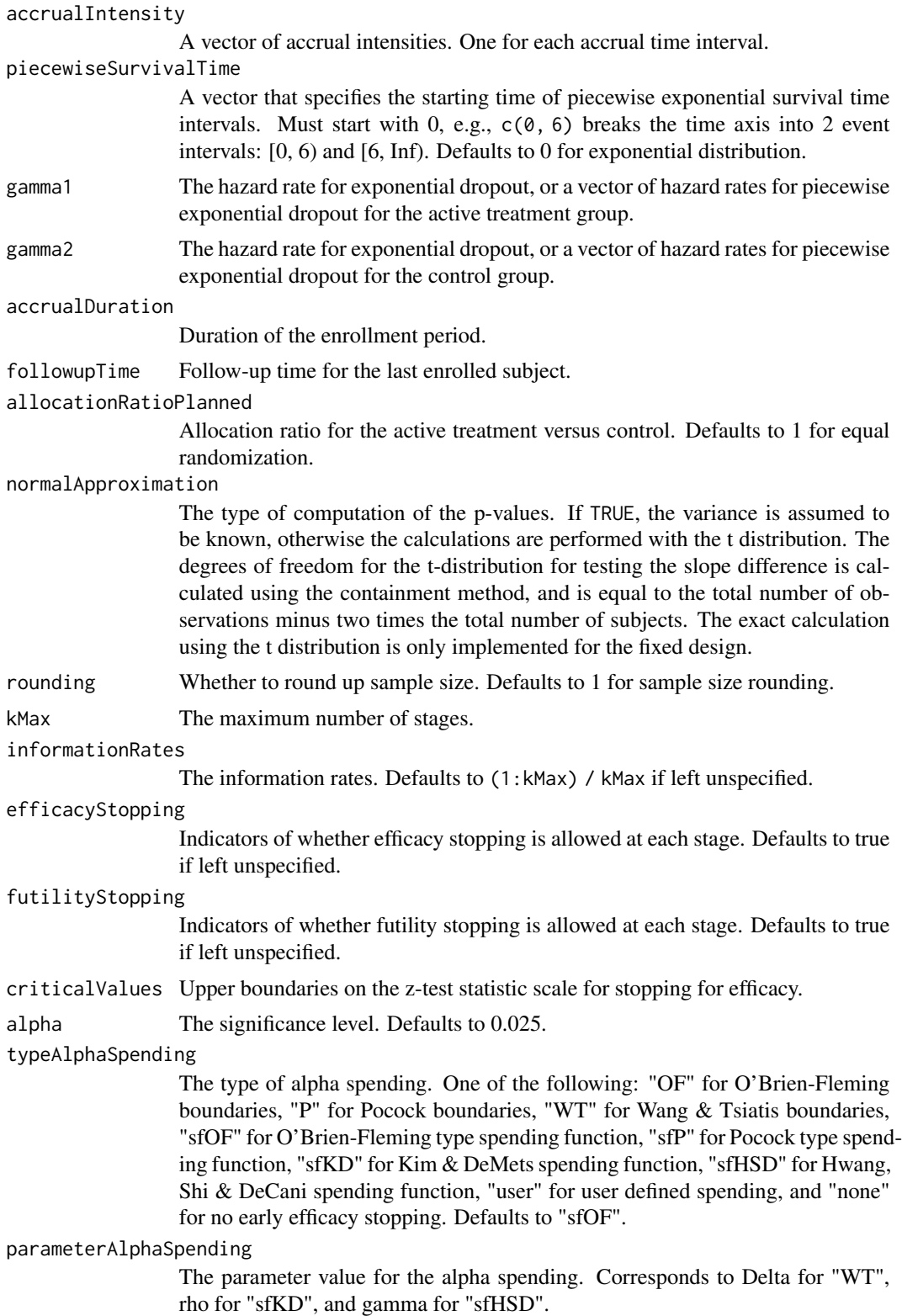

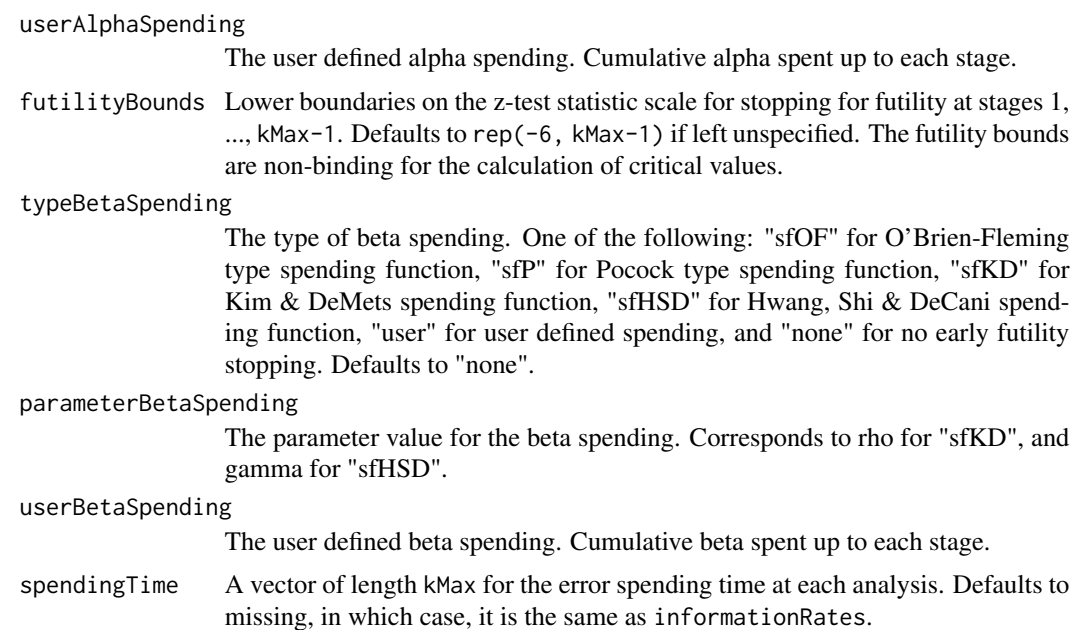

# Details

We use the following random-effects model to compare two slopes:

$$
y_{ij} = \alpha + (\beta + \gamma x_i)t_j + a_i + b_i t_j + e_{ij},
$$

where

- $\bullet$   $\alpha$ : overall intercept common across treatment groups due to randomization
- $\beta$ : slope for the control group
- $\gamma$ : difference in slopes between the active treatment and control groups
- $x_i$ : treatment indicator for subject i, 1 for the active treatment and 0 for the control
- $t_i$ : time point j for repeated measurements,  $t_1 = 0 < t_2 < \ldots < t_k$
- $(a_i, b_i)$ : random intercept and random slope for subject i,  $Var(a_i) = \sigma_a^2$ ,  $Var(b_i) = \sigma_b^2$ ,  $Corr(a_i, b_i) = \rho$
- $e_{ij}$ : within-subject residual with variance  $\sigma_e^2$

By accounting for randomization, we improve the efficiency for estimating the difference in slopes. We also allow for non-equal spacing of the time points and missing data due to dropouts.

#### Value

An S3 class designSlopeDiffMMRM object with three components:

- overallResults: A data frame containing the following variables:
	- overallReject: The overall rejection probability.
	- alpha: The overall significance level.
- attainedAlpha: The attained significance level, which is different from the overall significance level in the presence of futility stopping.
- kMax: The number of stages.
- theta: The parameter value.
- information: The maximum information.
- expectedInformationH1: The expected information under H1.
- expectedInformationH0: The expected information under H0.
- drift: The drift parameter, equal to theta\*sqrt(information).
- inflationFactor: The inflation factor (relative to the fixed design).
- numberOfSubjects: The maximum number of subjects.
- studyDuration: The maximum study duration.
- expectedNumberOfSubjectsH1: The expected number of subjects under H1.
- expectedNumberOfSubjectsH0: The expected number of subjects under H0.
- expectedStudyDurationH1: The expected study duration under H1.
- expectedStudyDurationH0: The expected study duration under H0.
- accrualDuration: The accrual duration.
- followupTime: The follow-up time.
- fixedFollowup: Whether a fixed follow-up design is used.
- slopeDiffH0: The slope difference under H0.
- slopeDiff: The slope difference under H1.
- byStageResults: A data frame containing the following variables:
	- informationRates: The information rates.
	- efficacyBounds: The efficacy boundaries on the Z-scale.
	- futilityBounds: The futility boundaries on the Z-scale.
	- rejectPerStage: The probability for efficacy stopping.
	- futilityPerStage: The probability for futility stopping.
	- cumulativeRejection: The cumulative probability for efficacy stopping.
	- cumulativeFutility: The cumulative probability for futility stopping.
	- cumulativeAlphaSpent: The cumulative alpha spent.
	- efficacyP: The efficacy boundaries on the p-value scale.
	- futilityP: The futility boundaries on the p-value scale.
	- information: The cumulative information.
	- efficacyStopping: Whether to allow efficacy stopping.
	- futilityStopping: Whether to allow futility stopping.
	- rejectPerStageH0: The probability for efficacy stopping under H0.
	- futilityPerStageH0: The probability for futility stopping under H0.
	- cumulativeRejectionH0: The cumulative probability for efficacy stopping under H0.
	- cumulativeFutilityH0: The cumulative probability for futility stopping under H0.
	- efficacySlopeDiff: The efficacy boundaries on the slope difference scale.
	- futilitySlopeDiff: The futility boundaries on the slope difference scale.
	- numberOfSubjects: The number of subjects.
	- analysisTime: The average time since trial start.
- settings: A list containing the following input parameters:
	- typeAlphaSpending: The type of alpha spending.
	- parameterAlphaSpending: The parameter value for alpha spending.
	- userAlphaSpending: The user defined alpha spending.
	- typeBetaSpending: The type of beta spending.
	- parameterBetaSpending: The parameter value for beta spending.
	- userBetaSpending: The user defined beta spending.
	- spendingTime: The error spending time at each analysis.
	- allocationRatioPlanned: The allocation ratio for the active treatment versus control.
	- accrualTime: A vector that specifies the starting time of piecewise Poisson enrollment time intervals.
	- accrualIntensity: A vector of accrual intensities. One for each accrual time interval.
	- piecewiseSurvivalTime: A vector that specifies the starting time of piecewise exponential survival time intervals.
	- gamma1: The hazard rate for exponential dropout or a vector of hazard rates for piecewise exponential dropout for the active treatment group.
	- gamma2: The hazard rate for exponential dropout or a vector of hazard rates for piecewise exponential dropout for the control group.
	- w: The number of time units per measurement visit in a period.
	- N: The number of measurement visits in a period.
	- stdDev: The standard deviation of the residual.
	- G: The covariance matrix for the random intercept and random slope.
	- normalApproximation: The type of computation of the p-values. If TRUE, the variance is assumed to be known, otherwise the calculations are performed with the t distribution.
	- rounding: Whether to round up sample size.

Kaifeng Lu, <kaifenglu@gmail.com>

#### References

Daniel O. Scharfstein, Anastasios A. Tsiatis, and James M. Robins. Semiparametric efficiency and its implication on the design and analysis of group-sequential studies. Journal of the American Statistical Association 1997; 92:1342-1350.

#### Examples

```
(design1 <- getDesignSlopeDiffMMRM(
 beta = 0.2, slopeDiff = \log(1.15)/52,
 stDev = sqrt(.182),
 stDevIntercept = sqrt(.238960),
 stDevSlope = sqrt(.000057),
 corrInterceptSlope = .003688/sqrt(.238960*.000057),
 w = 8,
 N = 10000,
 accrualIntensity = 15,
```

```
gamma1 = 1/(4.48*52),
gamma2 = 1/(4.48*52),
accrualDuration = NA,
followupTime = 8,
alpha = 0.025)
```
getDesignTwoMultinom *Power and sample for difference in two-sample multinomial responses*

# Description

Obtains the power given sample size or obtains the sample size given power for difference in twosample multinomial responses.

# Usage

```
getDesignTwoMultinom(
 beta = NA\_real_n = NA\_real_ncats = NA_integer_,
 pi1 = NA\_real_pi2 = NA\_real_allocationRatioPlanned = 1,
  rounding = TRUE,
  alpha = 0.05\mathcal{L}
```
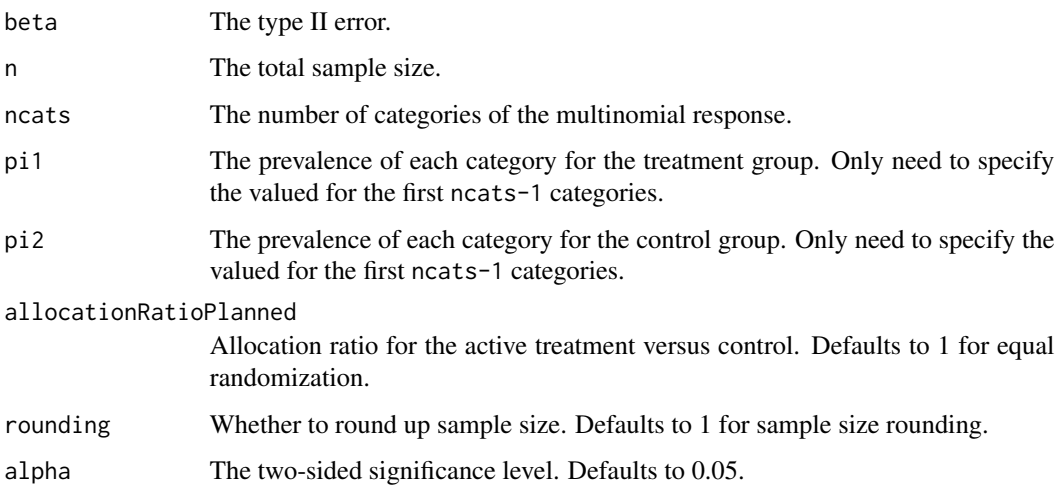

# Value

An S3 class designTwoMultinom object with the following components:

- power: The power to reject the null hypothesis.
- alpha: The two-sided significance level.
- n: The maximum number of subjects.
- ncats: The number of categories of the multinomial response.
- pi1: The prevalence of each category for the treatment group.
- pi2: The prevalence of each category for the control group.
- effectsize: The effect size for the chi-square test.
- allocationRatioPlanned: Allocation ratio for the active treatment versus control.
- rounding: Whether to round up sample size.

#### Author(s)

Kaifeng Lu, <kaifenglu@gmail.com>

#### Examples

```
(design1 <- getDesignTwoMultinom(
 beta = 0.1, ncats = 3, pi1 = c(0.3, 0.35),
 pi2 = c(0.2, 0.3), alpha = 0.05)
```
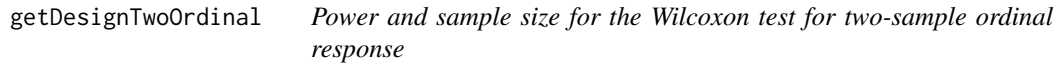

# Description

Obtains the power given sample size or obtains the sample size given power for the Wilcoxon test for two-sample ordinal response.

```
getDesignTwoOrdinal(
 beta = NA\_real_n = NA\_real_ncats = NA_integer_,
 pi1 = NA\_real_pi2 = NA\_real_allocationRatioPlanned = 1,
 rounding = TRUE,
 alpha = 0.05)
```
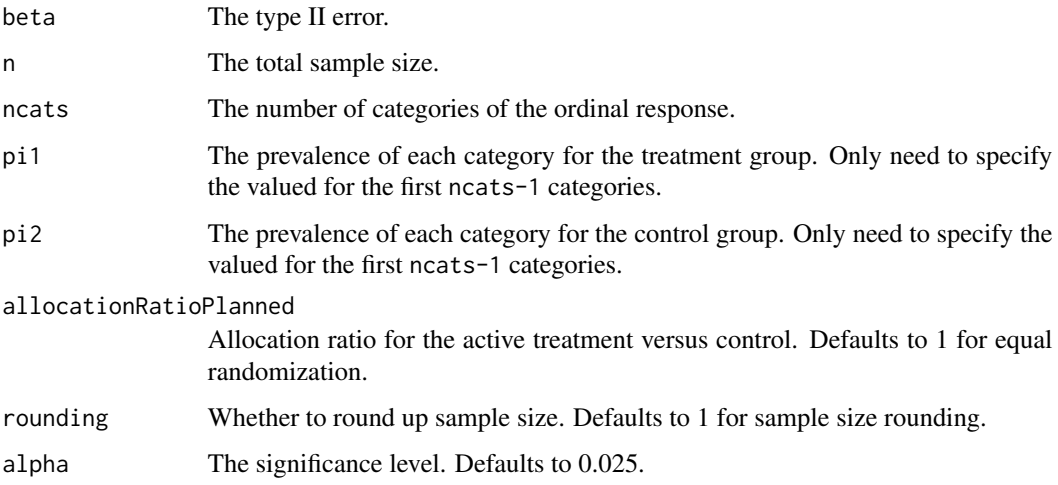

# Value

An S3 class designTwoOrdinal object with the following components:

- power: The power to reject the null hypothesis.
- alpha: The two-sided significance level.
- n: The maximum number of subjects.
- ncats: The number of categories of the ordinal response.
- pi1: The prevalence of each category for the treatment group.
- pi2: The prevalence of each category for the control group.
- meanscore1: The mean midrank score for the treatment group.
- meanscore2: The mean midrank score for the control group.
- allocationRatioPlanned: Allocation ratio for the active treatment versus control.
- rounding: Whether to round up sample size.

# Author(s)

Kaifeng Lu, <kaifenglu@gmail.com>

# Examples

```
(design1 <- getDesignTwoOrdinal(
 beta = 0.1, ncats = 4, pi1 = c(0.55, 0.3, 0.1),
 pi2 = c(0.214, 0.344, 0.251), alpha = 0.025)
```
getDesignTwoWayANOVA *Power and sample size for two-way ANOVA*

# Description

Obtains the power and sample size for two-way analysis of variance.

# Usage

```
getDesignTwoWayANOVA(
 beta = NA\_real_n = NA\_real_nlevelsA = 2,
 nlevelsB = 2,
 means = NA_real_,
  stDev = 1,rounding = TRUE,
  alpha = 0.05)
```
# Arguments

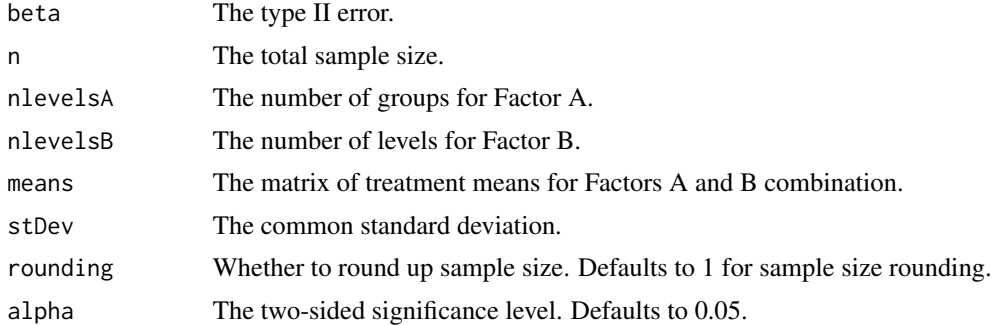

#### Value

An S3 class designTwoWayANOVA object with the following components:

- alpha: The two-sided significance level.
- nlevelsA: The number of levels for Factor A.
- nlevelsB: The number of levels for Factor B.
- means: The matrix of treatment group means.
- stDev: The common standard deviation.
- effectsizeA: The effect size for Factor A.
- effectsizeB: The effect size for Factor B.
- effectsizeAB: The effect size for Factor A and Factor B interaction.
- rounding: Whether to round up sample size.
- powerdf: The data frame containing the power and sample size results. It has the following variables:
	- n: The sample size.
	- powerA: The power to reject the null hypothesis that there is no difference among Factor A levels.
	- powerB: The power to reject the null hypothesis that there is no difference among Factor B levels.
	- powerAB: The power to reject the null hypothesis that there is no interaction between Factor A and Factor B.

Kaifeng Lu, <kaifenglu@gmail.com>

# Examples

```
(design1 <- getDesignTwoWayANOVA(
 beta = 0.1, nlevelsA = 2, nlevelsB = 2,
 means = matrix(c(0.5, 4.7, 0.4, 6.9), 2, 2, byrow = TRUE),stDev = 2, alpha = 0.05)
```
getDesignUnorderedBinom

*Power and sample size for unordered multi-sample binomial response*

#### Description

Obtains the power given sample size or obtains the sample size given power for the chi-square test for unordered multi-sample binomial response.

```
getDesignUnorderedBinom(
 beta = NA\_real_n = NA\_real_ngroups = NA_integer_,
 pi = NA\_real_allocationRatioPlanned = NA_integer_,
 rounding = TRUE,
 alpha = 0.05)
```
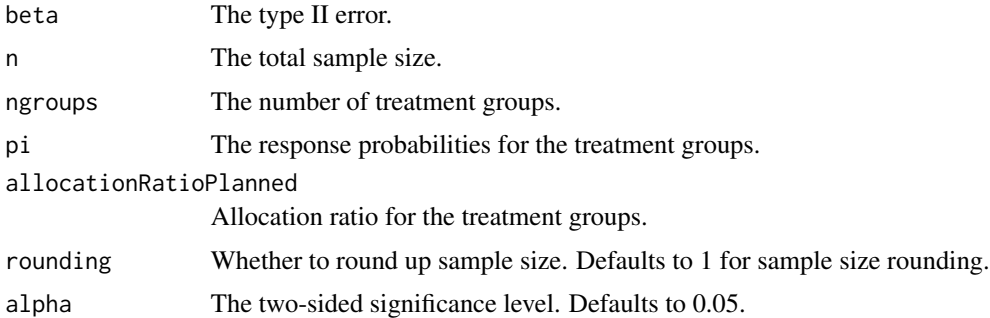

# Value

An S3 class designUnorderedBinom object with the following components:

- power: The power to reject the null hypothesis.
- alpha: The two-sided significance level.
- n: The maximum number of subjects.
- ngroups: The number of treatment groups.
- pi: The response probabilities for the treatment groups.
- effectsize: The effect size for the chi-square test.
- allocationRatioPlanned: Allocation ratio for the treatment groups.
- rounding: Whether to round up sample size.

# Author(s)

Kaifeng Lu, <kaifenglu@gmail.com>

#### Examples

```
(design1 <- getDesignUnorderedBinom(
 beta = 0.1, ngroups = 3, pi = c(0.1, 0.25, 0.5), alpha = 0.05))
```
getDesignUnorderedMultinom

*Power and sample size for unordered multi-sample multinomial response*

#### Description

Obtains the power given sample size or obtains the sample size given power for the chi-square test for unordered multi-sample multinomial response.

# Usage

```
getDesignUnorderedMultinom(
 beta = NA\_real_n = NA\_real_ngroups = NA_integer_,
 ncats = NA_integer_,
  pi = NA\_real_allocationRatioPlanned = NA_integer_,
  rounding = TRUE,
 alpha = 0.05\lambda
```
#### Arguments

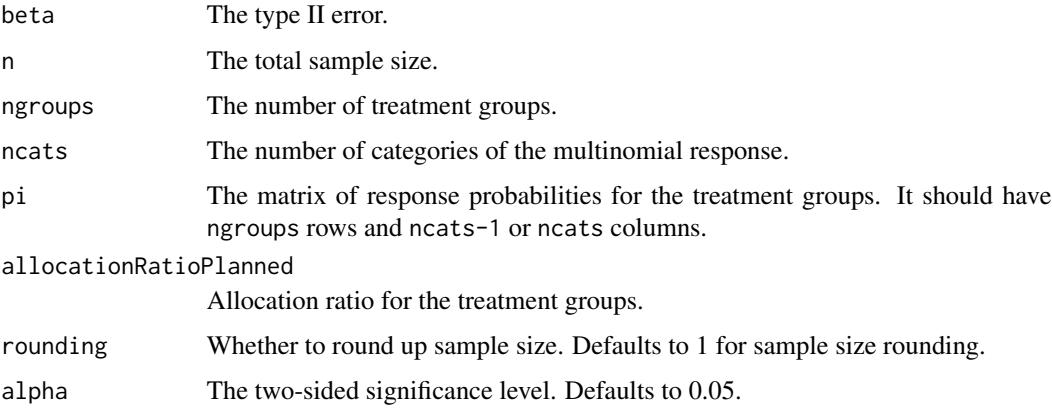

# Value

An S3 class designUnorderedMultinom object with the following components:

- power: The power to reject the null hypothesis.
- alpha: The two-sided significance level.
- n: The maximum number of subjects.
- ngroups: The number of treatment groups.
- ncats: The number of categories of the multinomial response.
- pi: The response probabilities for the treatment groups.
- effectsize: The effect size for the chi-square test.
- allocationRatioPlanned: Allocation ratio for the treatment groups.
- rounding: Whether to round up sample size.

## Author(s)

Kaifeng Lu, <kaifenglu@gmail.com>

# getDesignWilcoxon 177

#### Examples

```
(design1 <- getDesignUnorderedMultinom(
 beta = 0.1, ngroups = 3, ncats = 4,
 pi = matrix(c(0.230, 0.320, 0.272,
               0.358, 0.442, 0.154,
               0.142, 0.036, 0.039),
             3, 3, byrow = TRUE),
 allocationRatioPlanned = c(2, 2, 1),
 alpha = 0.05)
```
getDesignWilcoxon *Group sequential design for two-sample Wilcoxon test*

#### Description

Obtains the power given sample size or obtains the sample size given power for a group sequential design for two-sample Wilcoxon test.

# Usage

```
getDesignWilcoxon(
 beta = NA\_real_n = NA\_real_plarger = 0.6,
  allocationRatioPlanned = 1,
  rounding = TRUE,
  kMax = 1L,
  informationRates = NA_real_,
  efficacyStopping = NA_integer_,
  futilityStopping = NA_integer_,
  criticalValues = NA_real_,
  alpha = 0.025,
  typeAlphaSpending = "sfOF",
  parameterAlphaSpending = NA_real_,
  userAlphaSpending = NA_real_,
  futilityBounds = NA_real_,
  typeBetaSpending = "none",
  parameterBetaSpending = NA_real_,
  userBetaSpending = NA_real_,
  spendingTime = NA_real_
)
```
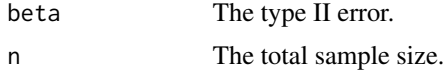

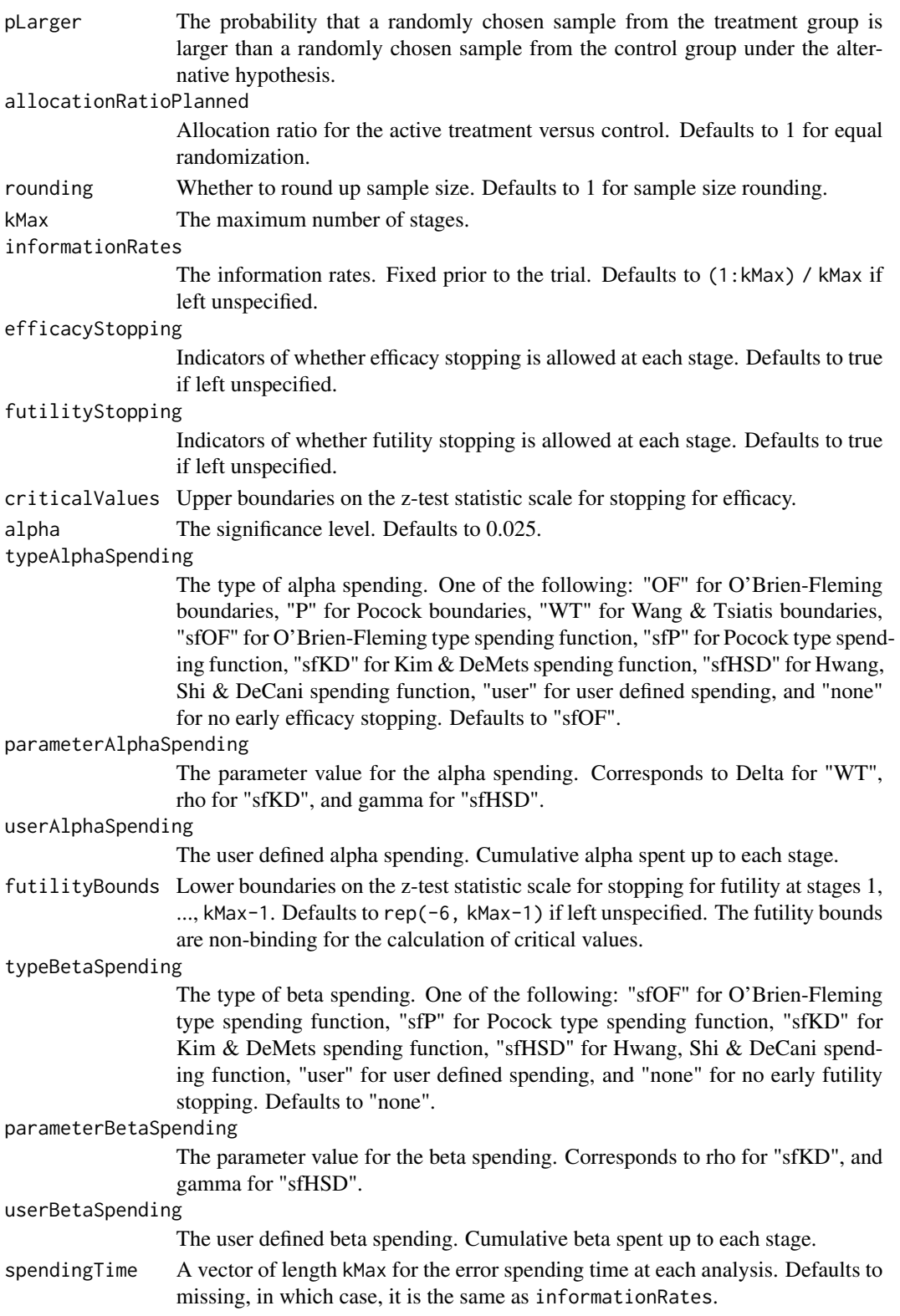

# Value

An S3 class designWilcoxon object with three components:

- overallResults: A data frame containing the following variables:
	- overallReject: The overall rejection probability.
	- alpha: The overall significance level.
	- attainedAlpha: The attained significance level, which is different from the overall significance level in the presence of futility stopping..
	- kMax: The number of stages.
	- theta: The parameter value.
	- information: The maximum information.
	- expectedInformationH1: The expected information under H1.
	- expectedInformationH0: The expected information under H0.
	- drift: The drift parameter, equal to theta\*sqrt(information).
	- inflationFactor: The inflation factor (relative to the fixed design).
	- numberOfSubjects: The maximum number of subjects.
	- expectedNumberOfSubjectsH1: The expected number of subjects under H1.
	- expectedNumberOfSubjectsH0: The expected number of subjects under H0.
	- pLarger: The probability that a randomly chosen sample from the treatment group is larger than a randomly chosen sample from the control group under the alternative hypothesis.
- byStageResults: A data frame containing the following variables:
	- informationRates: The information rates.
	- efficacyBounds: The efficacy boundaries on the Z-scale.
	- futilityBounds: The futility boundaries on the Z-scale.
	- rejectPerStage: The probability for efficacy stopping.
	- futilityPerStage: The probability for futility stopping.
	- cumulativeRejection: The cumulative probability for efficacy stopping.
	- cumulativeFutility: The cumulative probability for futility stopping.
	- cumulativeAlphaSpent: The cumulative alpha spent.
	- efficacyP: The efficacy boundaries on the p-value scale.
	- futilityP: The futility boundaries on the p-value scale.
	- information: The cumulative information.
	- efficacyStopping: Whether to allow efficacy stopping.
	- futilityStopping: Whether to allow futility stopping.
	- rejectPerStageH0: The probability for efficacy stopping under H0.
	- futilityPerStageH0: The probability for futility stopping under H0.
	- cumulativeRejectionH0: The cumulative probability for efficacy stopping under H0.
	- cumulativeFutilityH0: The cumulative probability for futility stopping under H0.
	- efficacyPLarger: The efficacy boundaries on the proportion of pairs of samples from the two treatment groups with the sample from the treatment group greater than that from the control group.
- futilityPLarger: The futility boundaries on the proportion of pairs of samples from the two treatment groups with the sample from the treatment group greater than that from the control group.
- numberOfSubjects: The number of subjects.
- settings: A list containing the following input parameters:
	- typeAlphaSpending: The type of alpha spending.
	- parameterAlphaSpending: The parameter value for alpha spending.
	- userAlphaSpending: The user defined alpha spending.
	- typeBetaSpending: The type of beta spending.
	- parameterBetaSpending: The parameter value for beta spending.
	- userBetaSpending: The user defined beta spending.
	- spendingTime: The error spending time at each analysis.
	- allocationRatioPlanned: Allocation ratio for the active treatment versus control.
	- rounding: Whether to round up sample size.

Kaifeng Lu, <kaifenglu@gmail.com>

# Examples

```
# Example 1: fixed design
(design1 <- getDesignWilcoxon(
 beta = 0.1, n = NA,
 plarger = pnorm((8 - 2)/sqrt(2*25^2)), alpha = 0.025)# Example 2: group sequential design
(design2 <- getDesignWilcoxon(
 beta = 0.1, n = NA,
 plarger = pnorm((8 - 2)/sqrt(2*25^2)), alpha = 0.025,kMax = 3, typeAlphaSpending = "sfOF"))
```
getDurationFromNevents

*Range of accrual duration for target number of events*

# Description

Obtains a range of accrual duration to reach the target number of events.
# getDurationFromNevents 181

# Usage

```
getDurationFromNevents(
  nevents = NA_real_,
  allocationRatioPlanned = 1,
  accrualTime = 0L,
  accrualIntensity = NA_real_,
  piecewiseSurvivalTime = 0L,
  stratumFraction = 1L,
  lambda1 = NA\_real_lambda2 = NA_{real_-,gamma1 = 0L,
  gamma2 = 0L,
  followupTime = NA\_real_,
  fixedFollowup = 0L,
  npoints = 23L,
  interval = as.numeric(c(0.001, 240))\mathcal{L}
```
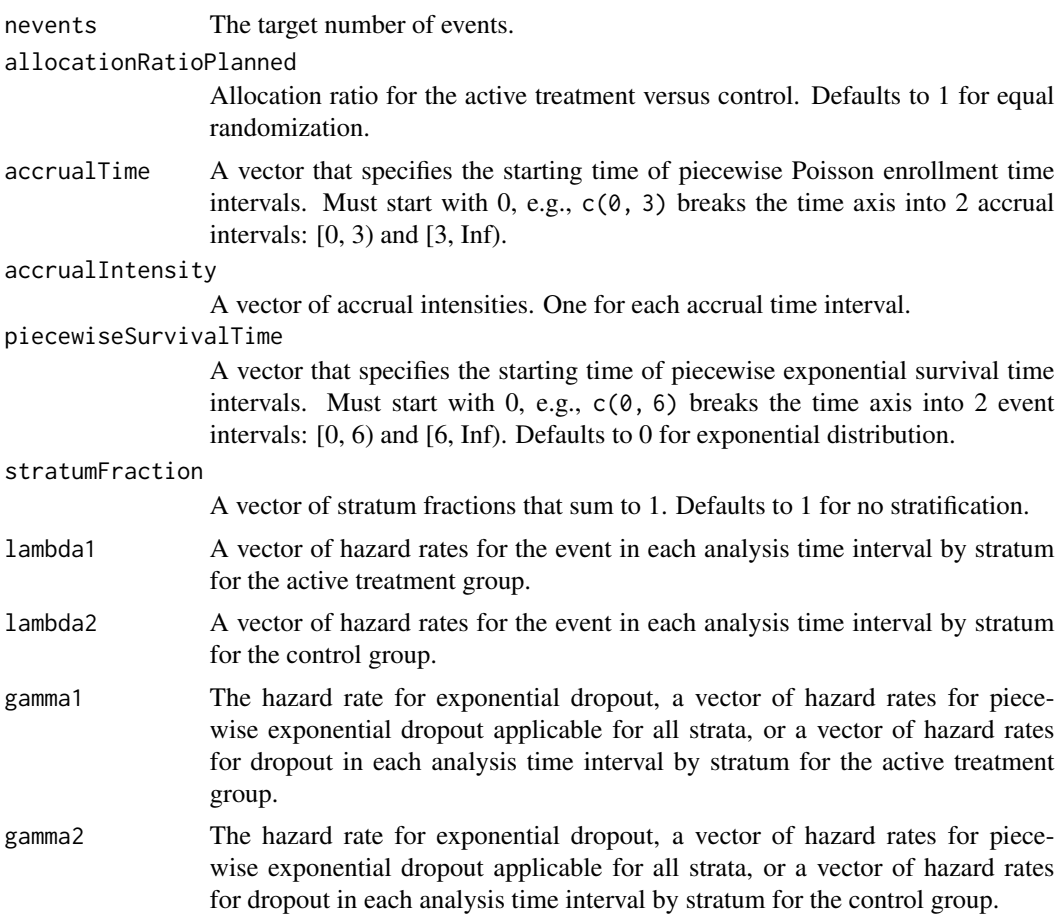

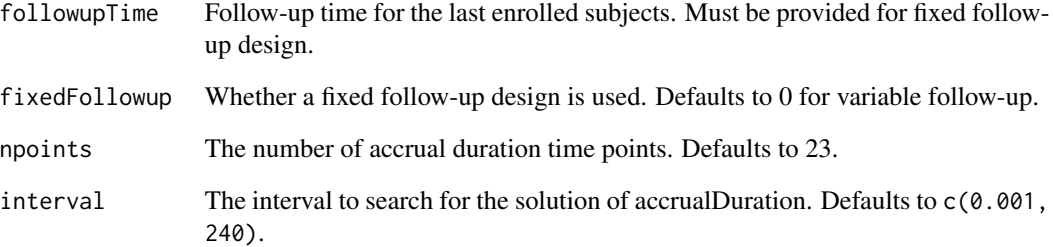

A data frame of the following variables:

- nevents: The target number of events.
- fixedFollowup: Whether a fixed follow-up design is used.
- accrualDuration: The accrual duration.
- subjects: The total number of subjects.
- followupTime: The follow-up time for the last enrolled subject.
- studyDuration: The study duration.

# Author(s)

Kaifeng Lu, <kaifenglu@gmail.com>

## Examples

```
# Piecewise accrual, piecewise exponential survivals, and 5% dropout by
# the end of 1 year.
```

```
getDurationFromNevents(
```

```
nevents = 80, allocationRatioPlanned = 1,
accrualTime = seq(0, 8),accrualIntensity = 26/9*seq(1, 9),piecewiseSurvivalTime = c(\emptyset, 6),
stratumFraction = c(0.2, 0.8),
lambda1 = c(0.0533, 0.0309, 1.5*0.0533, 1.5*0.0309),lambda2 = c(0.0533, 0.0533, 1.5*0.0533, 1.5*0.0533),
gamma = -log(1-0.05)/12,
gamma2 = -log(1-0.05)/12,
fixedFollowup = FALSE)
```
getNeventsFromHazardRatio

*Get the required number of events given hazard ratio*

## Description

Obtains the required number of events given the hazard ratios under the null and alternative hypotheses for a group sequential design.

## Usage

```
getNeventsFromHazardRatio(
  beta = 0.2,
 kMax = 1L,
  informationRates = NA_real_,
  efficacyStopping = NA_integer_,
  futilityStopping = NA_integer_,
  criticalValues = NA_real_,
  alpha = 0.025,
  typeAlphaSpending = "sfOF",
  parameterAlphaSpending = NA_real_,
  userAlphaSpending = NA_real_,
  futilityBounds = NA_real_,
  typeBetaSpending = "none",
  parameterBetaSpending = NA_real_,
  userBetaSpending = NA_real_,
  spendingTime = NA_real_,
  hazardRatioH0 = 1,
  hazardRatio = NA\_real_allocationRatioPlanned = 1,
  rounding = 1L
)
```
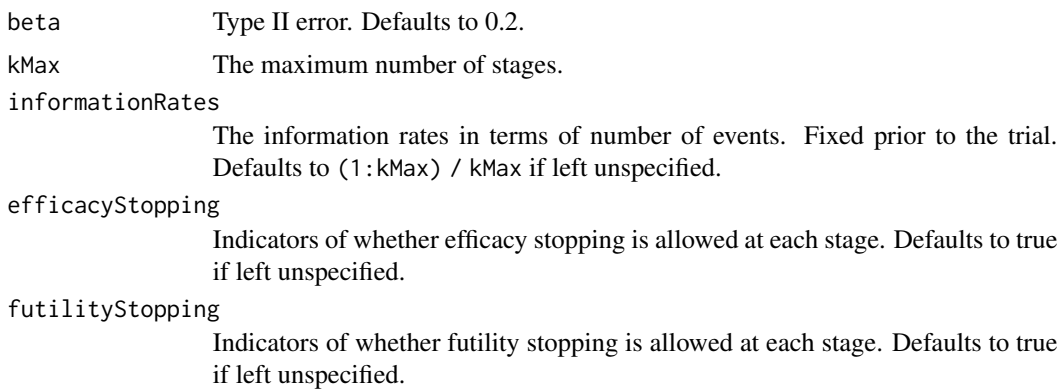

criticalValues Upper boundaries on the z-test statistic scale for stopping for efficacy.

alpha The significance level. Defaults to 0.025.

typeAlphaSpending

The type of alpha spending. One of the following: "OF" for O'Brien-Fleming boundaries, "P" for Pocock boundaries, "WT" for Wang & Tsiatis boundaries, "sfOF" for O'Brien-Fleming type spending function, "sfP" for Pocock type spending function, "sfKD" for Kim & DeMets spending function, "sfHSD" for Hwang, Shi & DeCani spending function, "user" for user defined spending, and "none" for no early efficacy stopping. Defaults to "sfOF".

parameterAlphaSpending

The parameter value for the alpha spending. Corresponds to Delta for "WT", rho for "sfKD", and gamma for "sfHSD".

userAlphaSpending

The user defined alpha spending. Cumulative alpha spent up to each stage.

futilityBounds Lower boundaries on the z-test statistic scale for stopping for futility at stages 1, ..., kMax-1. Defaults to rep(-6, kMax-1) if left unspecified. The futility bounds are non-binding for the calculation of critical values.

typeBetaSpending

The type of beta spending. One of the following: "sfOF" for O'Brien-Fleming type spending function, "sfP" for Pocock type spending function, "sfKD" for Kim & DeMets spending function, "sfHSD" for Hwang, Shi & DeCani spending function, "user" for user defined spending, and "none" for no early futility stopping. Defaults to "none".

parameterBetaSpending

The parameter value for the beta spending. Corresponds to rho for "sfKD", and gamma for "sfHSD".

#### userBetaSpending

The user defined beta spending. Cumulative beta spent up to each stage. spendingTime A vector of length kMax for the error spending time at each analysis. Defaults to missing, in which case, it is the same as informationRates. hazardRatioH0 Hazard ratio under the null hypothesis for the active treatment versus control. Defaults to 1 for superiority test. hazardRatio Hazard ratio under the alternative hypothesis for the active treatment versus control. Defaults to 0.5. allocationRatioPlanned Allocation ratio for the active treatment versus control. Defaults to 1 for equal randomization.

# Value

The required number of events.

## Author(s)

Kaifeng Lu, <kaifenglu@gmail.com>

rounding Whether to round up the number of events. Defaults to 1 for rounding.

#### getRCI 285 and 200 and 200 and 200 and 200 and 200 and 200 and 200 and 200 and 200 and 200 and 200 and 200 and 200 and 200 and 200 and 200 and 200 and 200 and 200 and 200 and 200 and 200 and 200 and 200 and 200 and 200 and

# Examples

```
getNeventsFromHazardRatio(
  beta = 0.2, kMax = 2,
  informationRates = c(0.5,1),
  alpha = 0.025, typeAlphaSpending = "sfOF",
  typeBetaSpending = "sfP",
  hazardRatio = 0.673)
```
getRCI *Repeated confidence interval for group sequential design*

# Description

Obtains the repeated confidence interval for a group sequential trial.

# Usage

```
getRCI(
 L = NA\_integer_zL = NA\_real_IMax = NA_real_,
  informationRates = NA_real_,
 efficacyStopping = NA_integer_,
 criticalValues = NA_real_,
  alpha = 0.025,
  typeAlphaSpending = "sfOF",
 parameterAlphaSpending = NA_real_,
  spendingTime = NA_real_
)
```
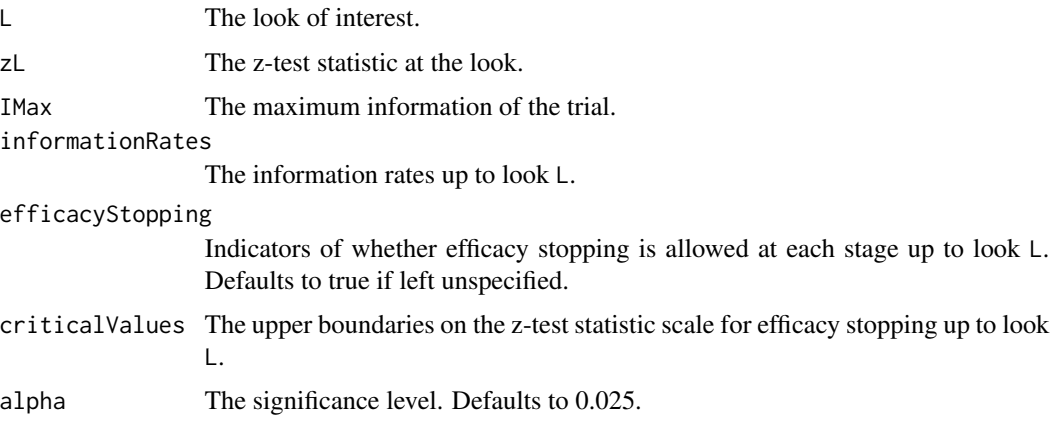

# typeAlphaSpending

The type of alpha spending. One of the following: "OF" for O'Brien-Fleming boundaries, "P" for Pocock boundaries, "WT" for Wang & Tsiatis boundaries, "sfOF" for O'Brien-Fleming type spending function, "sfP" for Pocock type spending function, "sfKD" for Kim & DeMets spending function, "sfHSD" for Hwang, Shi & DeCani spending function, and "none" for no early efficacy stopping. Defaults to "sfOF".

parameterAlphaSpending

The parameter value of alpha spending. Corresponds to Delta for "WT", rho for "sfKD", and gamma for "sfHSD".

spendingTime The error spending time up to look L. Defaults to missing, in which case, it is the same as informationRates.

# Value

A data frame with the following components:

- pvalue: Repeated p-value for rejecting the null hypothesis.
- thetahat: Point estimate of the parameter.
- cilevel: Confidence interval level.
- lower: Lower bound of repeated confidence interval.
- upper: Upper bound of repeated confidence interval.

#### Author(s)

Kaifeng Lu, <kaifenglu@gmail.com>

#### References

Christopher Jennison and Bruce W. Turnbull. Interim analyses: the repeated confidence interval approach (with discussion). J R Stat Soc Series B. 1989;51:305-361.

# Examples

```
# group sequential design with 90% power to detect delta = 6
delta = 6sigma = 17n = 282
(des1 = getDesign(IMax = n/(4 * sigma^2), theta = delta, kMax = 3,
                  alpha = 0.05, typeAlphaSpending = "sfHSD",
                  parameterAlphaSpending = -4)
```

```
# results at the second look
L = 2n1 = n*2/3delta1 = 7sigma1 = 20zL = delta1/sqrt(4/n1*sigma1^2)
```
# repeated confidence interval

heart 187

```
getRCI(L = L, zL = zL, IMax = n/(4*sigma1^2),informationRates = c(1/3, 2/3), alpha = 0.05,
      typeAlphaSpending = "sfHSD", parameterAlphaSpending = -4)
```
heart *Stanford heart transplant data from the survival package*

# Description

Survival of patients on the waiting list for the Stanford heart transplant program.

start, stop, event entry and exit time and status for the time interval

age age-48 years

year year of acceptance (in years after Nov 1, 1967)

surgery prior bypass surgery 1=yes, 0=no

transplant received transplant 1=yes, 0=no

id patient id

# Usage

heart

# Format

An object of class data. frame with 172 rows and 8 columns.

hedgesg *Hedges' g effect size*

# Description

Obtains Hedges' g estimate and confidence interval of effect size.

# Usage

```
hedgesg(tstat, m, ntilde, cilevel = 0.95)
```
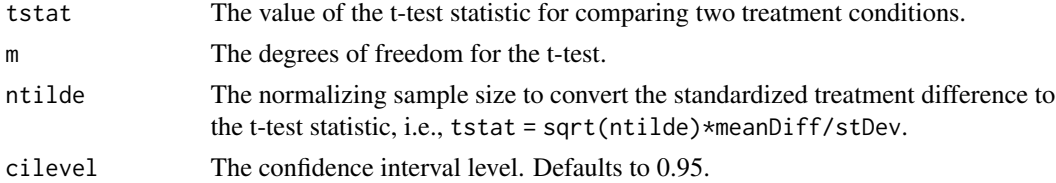

# Details

Hedges' q is an effect size measure commonly used in meta-analysis to quantify the difference between two groups. It's an improvement over Cohen's d, particularly when dealing with small sample sizes.

The formula for Hedges'  $g$  is

$$
g = c(m)d,
$$

where d is Cohen's d effect size estimate, and  $c(m)$  is the bias correction factor,

$$
d = (\hat{\mu}_1 - \hat{\mu}_2)/\hat{\sigma},
$$
  

$$
c(m) = 1 - \frac{3}{4m - 1}.
$$

Since  $c(m) < 1$ , Cohen's d overestimates the true effect size.  $\delta = (\mu_1 - \mu_2)/\sigma$ . Since

$$
t=\sqrt{\tilde{n}}d,
$$

we have

$$
g = \frac{c(m)}{\sqrt{\tilde{n}}}t,
$$

where t has a noncentral t distribution with m degrees of freedom and noncentrality parameter  $\sqrt{\tilde{n}\delta}$ .

The asymptotic variance of  $g$  can be approximated by

$$
Var(g) = \frac{1}{\tilde{n}} + \frac{g^2}{2m}.
$$

The confidence interval for  $\delta$  can be constructed using normal approximation.

For two-sample mean difference with sample size  $n_1$  for the treatment group and  $n_2$  for the control group, we have  $\tilde{n} = \frac{n_1 n_2}{n_1 + n_2}$  and  $m = n_1 + n_2 - 2$  for pooled variance estimate.

## Value

A data frame with the following variables:

- tstat: The value of the t test statistic.
- m: The degrees of freedom for the t-test.
- ntilde: The normalizing sample size to convert the standardized treatment difference to the t-test statistic.
- g: Hedges' g effect size estimate.
- varg: Variance of g.
- lower: The lower confidence limit for effect size.
- upper: The upper confidence limit for effect size.
- cilevel: The confidence interval level.

#### Author(s)

Kaifeng Lu, <kaifenglu@gmail.com>

#### kmdiff the contract of the contract of the contract of the contract of the contract of the contract of the contract of the contract of the contract of the contract of the contract of the contract of the contract of the con

# References

Larry V. Hedges. Distribution theory for Glass's estimator of effect size and related estimators. Journal of Educational Statistics 1981; 6:107-128.

#### Examples

```
n1 = 7n2 = 8meanDiff = 0.444stDev = 1.201
m = n1+n2-2ntilde = n1*n2/(n1+n2)tstat = sqrt(ntilde)*meanDiff/stDev
```

```
hedgesg(tstat, m, ntilde)
```
kmdiff *Estimate of milestone survival difference*

# Description

Obtains the estimate of milestone survival difference between two treatment groups.

#### Usage

```
kmdiff(
 data,
  rep = "rep",stratum = "stratum",
  treat = "treat",
 time = "time",
  event = "event",milestone = NA_real_,
  survDiffHO = 0,confint = 0.95)
```
#### Arguments

data The input data frame that contains the following variables:

- rep: The replication for by-group processing.
- stratum: The stratum.
- treat: The treatment.
- time: The possibly right-censored survival time.
- event: The event indicator.

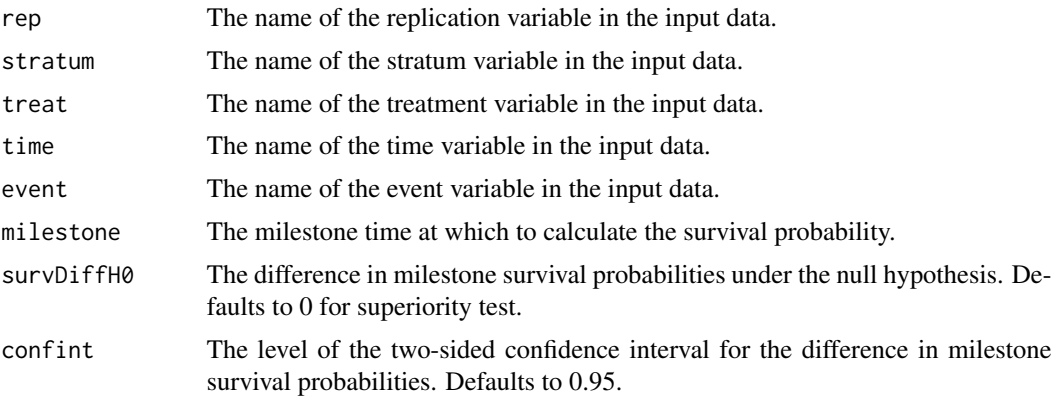

A data frame with the following variables:

- rep: The replication.
- milestone: The milestone time relative to randomization.
- survDiffH0: The difference in milestone survival probabilities under the null hypothesis.
- surv1: The estimated milestone survival probability for the treatment group.
- surv2: The estimated milestone survival probability for the control group.
- survDiff: The estimated difference in milestone survival probabilities.
- vsurv1: The variance for surv1.
- vsurv2: The variance for surv2.
- vsurvDiff: The variance for survDiff.
- survDiffZ: The Z-statistic value.
- survDiffPValue: The one-sided p-value.
- lower: The lower bound of confidence interval.
- upper: The upper bound of confidence interval.
- confint: The level of confidence interval.

# Author(s)

Kaifeng Lu, <kaifenglu@gmail.com>

# Examples

```
df <- kmdiff(data = rawdata, rep = "iterationNumber",
             stratum = "stratum", treat = "treatmentGroup",
             time = "timeUnderObservation", event = "event",
            milestone = 12)
head(df)
```
# Description

Obtains the Kaplan-Meier estimates of the survival curve.

# Usage

```
kmest(
  data,
  rep = "rep",
  stratum = "stratum",
  time = "time",
  event = "event",
 \text{conftype} = "log-log",confint = 0.95)
```
# Arguments

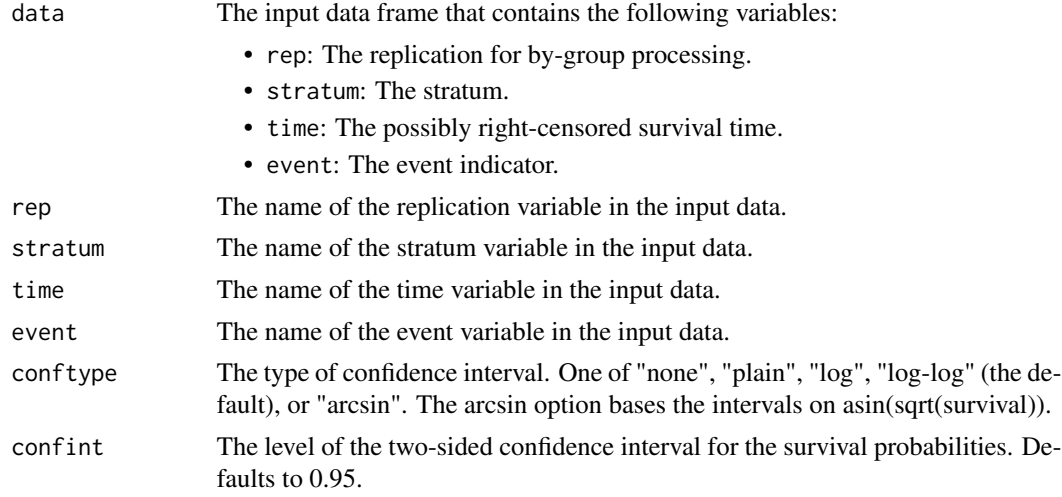

## Value

A data frame with the following variables:

- rep: The replication.
- stratum: The stratum.
- size: The number of subjects in the stratum.
- time: The event time.
- nrisk: The number of subjects at risk.
- nevent: The number of subjects having the event.
- survival: The Kaplan-Meier estimate of the survival probability.
- stderr: The standard error of the estimated survival probability based on the Greendwood formula.
- lower: The lower bound of confidence interval if requested.
- upper: The upper bound of confidence interval if requested.
- confint: The level of confidence interval if requested.
- conftype: The type of confidence interval if requested.

# Author(s)

Kaifeng Lu, <kaifenglu@gmail.com>

#### Examples

kmest(data = aml, stratum = "x", time = "time", event = "status")

<span id="page-191-0"></span>kmpower *Power for difference in milestone survival probabilities*

## Description

Estimates the power for testing the difference in milestone survival probabilities in a two-sample survival design.

## Usage

```
kmpower(
 kMax = 1L,
  informationRates = NA_real_,
  efficacyStopping = NA_integer_,
  futilityStopping = NA_integer_,
  criticalValues = NA_real_,
  alpha = 0.025,
  typeAlphaSpending = "sfOF",
  parameterAlphaSpending = NA_real_,
  userAlphaSpending = NA_real_,
  futilityBounds = NA_real_,
  typeBetaSpending = "none",
  parameterBetaSpending = NA_real_,
 milestone = NA\_real_survDiffHO = 0,allocationRatioPlanned = 1,
  accrualTime = <math>0L</math>,
```
#### kmpower that the control of the control of the control of the control of the control of the control of the control of the control of the control of the control of the control of the control of the control of the control of

```
accrualIntensity = NA_real_,
piecewiseSurvivalTime = 0L,
stratumFraction = 1L,
lambda = NA_{real_-,lambda2 = NA_{real_-,gamma1 = 0L,
gamma2 = 0L,
accrualDuration = NA_real_,
followupTime = NA_real_,
fixedFollowup = 0L,
spendingTime = NA_real_,
studyDuration = NA_real_
```
# Arguments

 $\mathcal{L}$ 

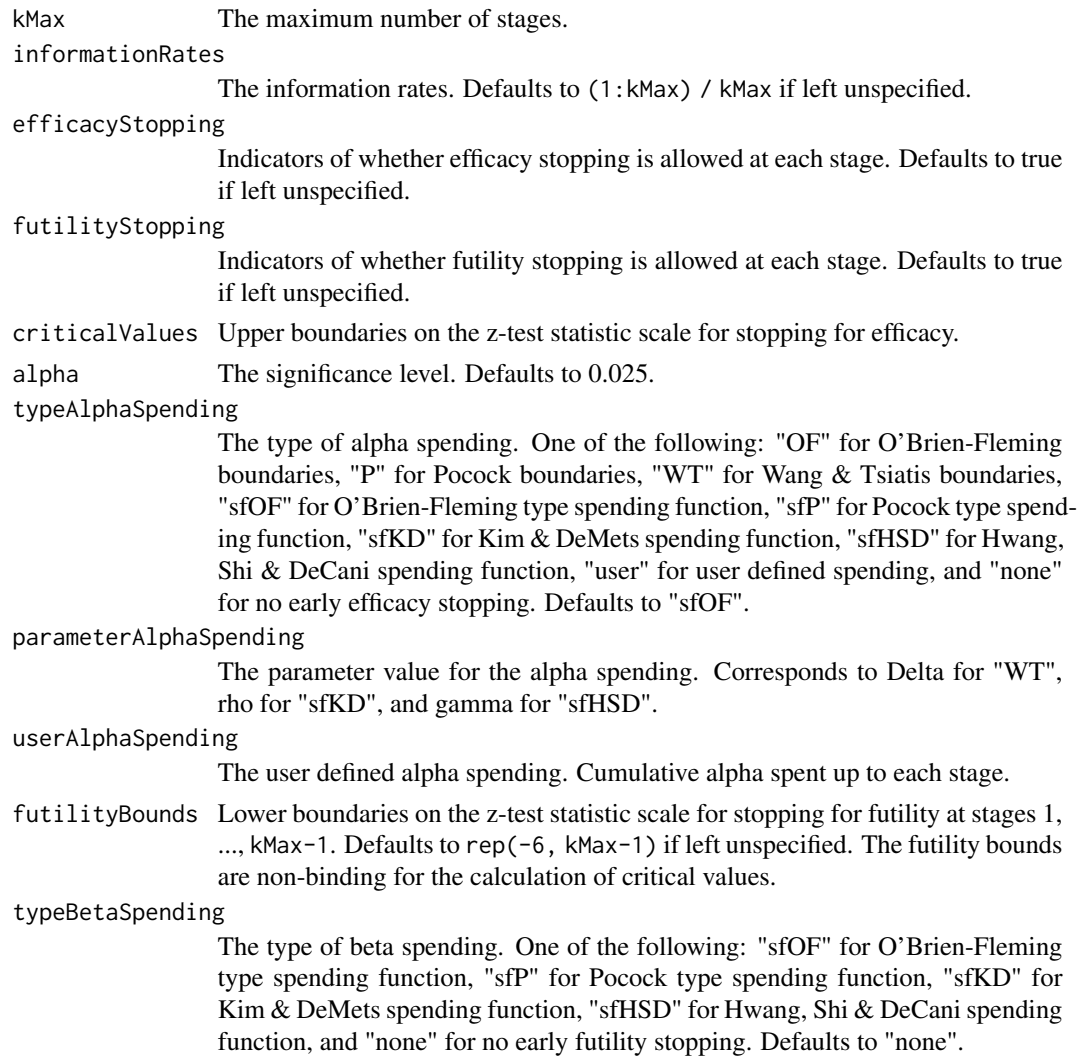

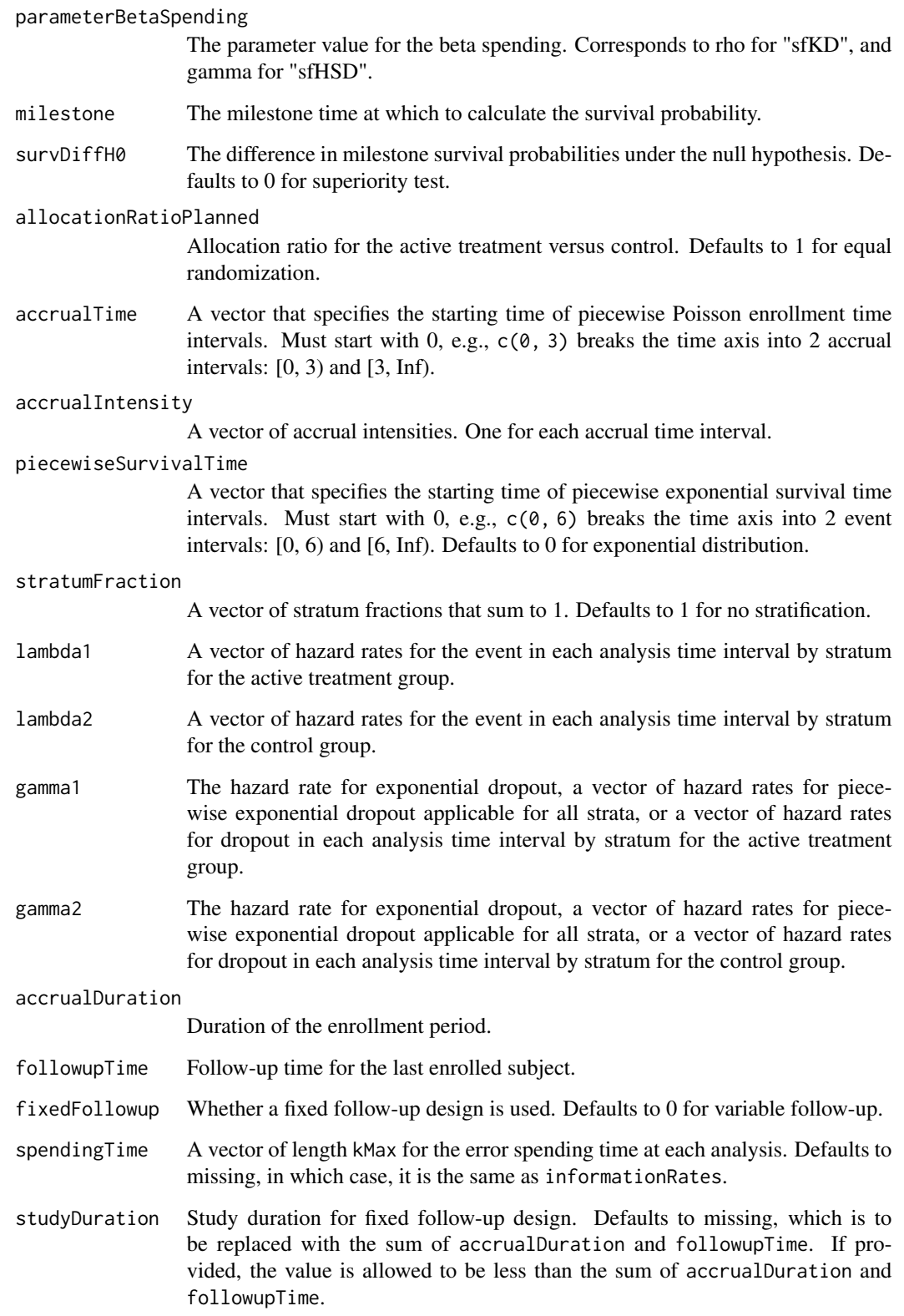

#### kmpower that the control of the control of the control of the control of the control of the control of the control of the control of the control of the control of the control of the control of the control of the control of

# Value

An S3 class kmpower object with 3 components:

- overallResults: A data frame containing the following variables:
	- overallReject: The overall rejection probability.
	- alpha: The overall significance level.
	- drift: The drift parameter, equal to (survDiff survDiffH0)\*sqrt(information).
	- inflationFactor: The inflation factor (relative to the fixed design).
	- numbeOfSubjects: The total number of subjects.
	- studyDuration: The total study duration.
	- information: The maximum information.
	- expectedNumberOfSubjects: The expected number of subjects.
	- expectedStudyDuration: The expected study duration.
	- expectedInformation: The expected information.
	- accrualDuration: The accrual duration.
	- followupTime: The follow-up duration.
	- fixedFollowup: Whether a fixed follow-up design is used.
	- kMax: The number of stages.
	- milestone: The milestone time relative to randomization.
	- survDiffH0: The difference in milestone survival probabilities under the null hypothesis.
	- surv1: The milestone survival probability for the treatment group.
	- surv2: The milestone survival probability for the control group.
	- survDiff: The difference in milestone survival probabilities, equal to surv1 surv2.
- byStageResults: A data frame containing the following variables:
	- informationRates: The information rates.
	- efficacyBounds: The efficacy boundaries on the Z-scale.
	- futilityBounds: The futility boundaries on the Z-scale.
	- rejectPerStage: The probability for efficacy stopping.
	- futilityPerStage: The probability for futility stopping.
	- cumulativeRejection: The cumulative probability for efficacy stopping.
	- cumulativeFutility: The cumulative probability for futility stopping.
	- cumulativeAlphaSpent: The cumulative alpha spent.
	- numberOfSubjects: The number of subjects.
	- analysisTime: The average time since trial start.
	- efficacySurvDiff: The efficacy boundaries on the survival difference scale.
	- futilitySurvDiff: The futility boundaries on the survival difference scale.
	- efficacyP: The efficacy boundaries on the p-value scale.
	- futilityP: The futility boundaries on the p-value scale.
	- information: The cumulative information.
	- efficacyStopping: Whether to allow efficacy stopping.
	- futilityStopping: Whether to allow futility stopping.
- settings: A list containing the following input parameters: typeAlphaSpending, parameterAlphaSpending, userAlphaSpending, typeBetaSpending, parameterBetaSpending, allocationRatioPlanned, accrualTime, accuralIntensity, piecewiseSurvivalTime, stratumFraction, lambda1, lambda2, gamma1, gamma2, and spendingTime.

## Author(s)

Kaifeng Lu, <kaifenglu@gmail.com>

#### Examples

```
# Piecewise accrual, piecewise exponential survival, and 5% dropout by
# the end of 1 year.
kmpower(kMax = 2, informationRates = c(0.8, 1),
       alpha = 0.025, typeAlphaSpending = "sfOF",
       milestone = 18,
       allocationRatioPlanned = 1, accrualTime = seq(0, 8),
       accrualIntensity = 26/9*seq(1, 9),piecewiseSurvivalTime = c(0, 6),
       stratumFraction = c(0.2, 0.8),
       lambda1 = c(0.0533, 0.0309, 1.5*0.0533, 1.5*0.0309),
       lambda2 = c(0.0533, 0.0533, 1.5*0.0533, 1.5*0.0533),gamma = -log(1-0.05)/12,
       gamma2 = -log(1-0.05)/12, accrualDuration = 22,
        followupTime = 18, fixedFollowup = FALSE)
```

```
kmpower1s Power for one-sample milestone survival probability
```
## Description

Estimates the power, stopping probabilities, and expected sample size in a one-group survival design.

## Usage

```
kmpower1s(
  kMax = 1L,
  informationRates = NA_real_,
  efficacyStopping = NA_integer_,
  futilityStopping = NA_integer_,
  criticalValues = NA_real_,
  alpha = 0.025,
  typeAlphaSpending = "sfOF",
  parameterAlphaSpending = NA_real_,
  userAlphaSpending = NA_real_,
  futilityBounds = NA\_real,
  typeBetaSpending = "none",
  parameterBetaSpending = NA_real_,
 milestone = NA_real_,
  survH0 = NA\_real_accrualTime = <math>0L</math>,
```
# kmpower1s 197

```
accrualIntensity = NA_real_,
piecewiseSurvivalTime = 0L,
stratumFraction = 1L,
lambda = NA_{real_gamma = 0L,
accrualDuration = NA_real_,
followupTime = NA\_real_,
fixedFollowup = 0L,
spendingTime = NA_real_,
studyDuration = NA_real_
```
#### Arguments

 $\lambda$ 

kMax The maximum number of stages.

#### informationRates

The information rates. Defaults to (1:kMax) / kMax if left unspecified.

- efficacyStopping
	- Indicators of whether efficacy stopping is allowed at each stage. Defaults to true if left unspecified.

#### futilityStopping

Indicators of whether futility stopping is allowed at each stage. Defaults to true if left unspecified.

criticalValues Upper boundaries on the z-test statistic scale for stopping for efficacy.

alpha The significance level. Defaults to 0.025.

#### typeAlphaSpending

The type of alpha spending. One of the following: "OF" for O'Brien-Fleming boundaries, "P" for Pocock boundaries, "WT" for Wang & Tsiatis boundaries, "sfOF" for O'Brien-Fleming type spending function, "sfP" for Pocock type spending function, "sfKD" for Kim & DeMets spending function, "sfHSD" for Hwang, Shi & DeCani spending function, "user" for user defined spending, and "none" for no early efficacy stopping. Defaults to "sfOF".

#### parameterAlphaSpending

The parameter value for the alpha spending. Corresponds to Delta for "WT", rho for "sfKD", and gamma for "sfHSD".

#### userAlphaSpending

The user defined alpha spending. Cumulative alpha spent up to each stage.

futilityBounds Lower boundaries on the z-test statistic scale for stopping for futility at stages 1, ..., kMax-1. Defaults to rep(-6, kMax-1) if left unspecified. The futility bounds are non-binding for the calculation of critical values.

# typeBetaSpending

The type of beta spending. One of the following: "sfOF" for O'Brien-Fleming type spending function, "sfP" for Pocock type spending function, "sfKD" for Kim & DeMets spending function, "sfHSD" for Hwang, Shi & DeCani spending function, and "none" for no early futility stopping. Defaults to "none".

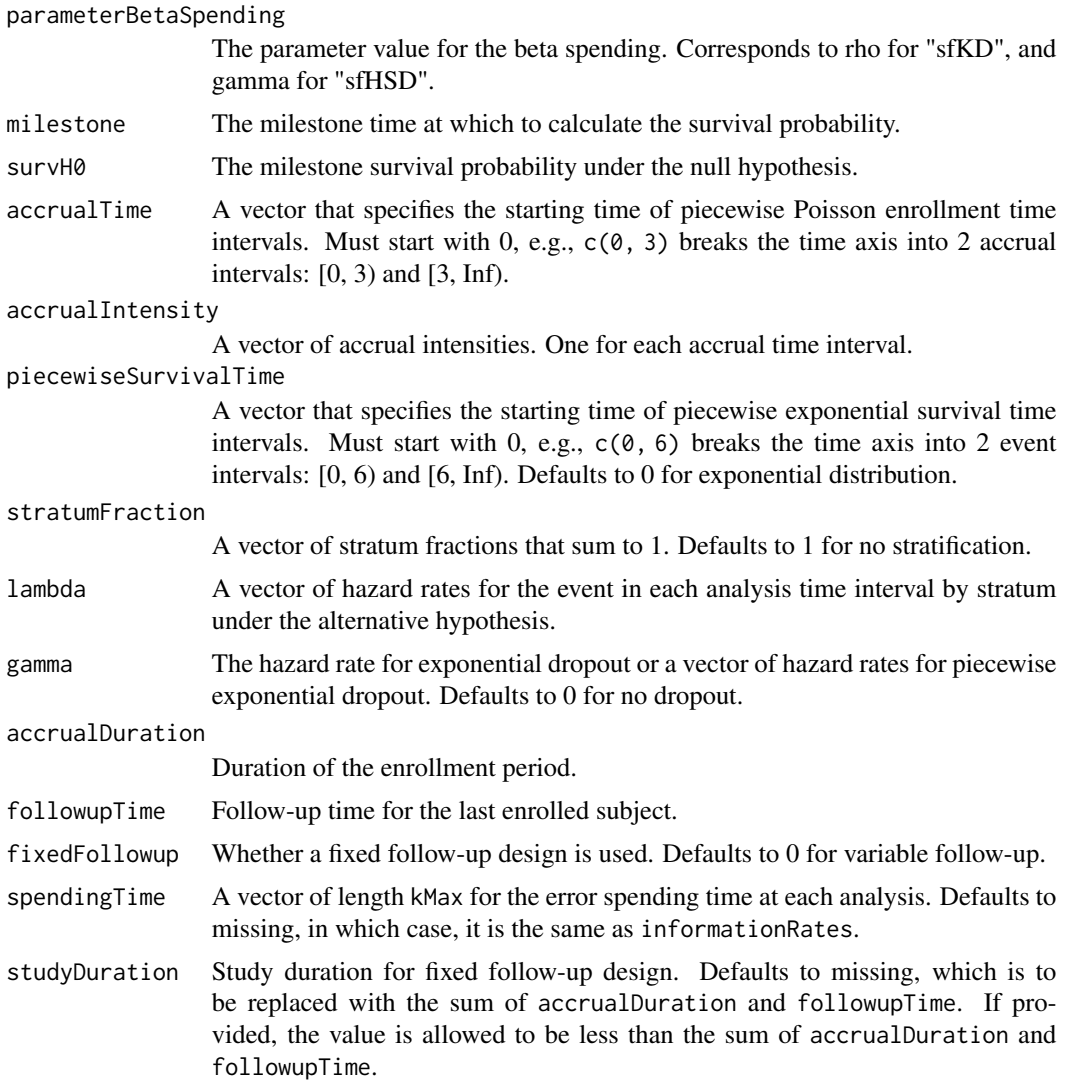

An S3 class kmpower1s object with 3 components:

- overallResults: A data frame containing the following variables:
	- overallReject: The overall rejection probability.
	- alpha: The overall significance level.
	- drift: The drift parameter, equal to (surv survH0)\*sqrt(information).
	- inflationFactor: The inflation factor (relative to the fixed design).
	- numbeOfSubjects: The total number of subjects.
	- studyDuration: The total study duration.
	- information: The maximum information.
	- expectedNumberOfSubjects: The expected number of subjects.

#### kmpower1s 199

- expectedStudyDuration: The expected study duration.
- expectedInformation: The expected information.
- accrualDuration: The accrual duration.
- followupTime: The follow-up duration.
- fixedFollowup: Whether a fixed follow-up design is used.
- kMax: The number of stages.
- milestone: The milestone time to calculate the survival probability.
- survH0: The milestone survival probability under the null hypothesis.
- surv: The milestone survival probability under the alternative hypothesis.
- byStageResults: A data frame containing the following variables:
	- informationRates: The information rates.
	- efficacyBounds: The efficacy boundaries on the Z-scale.
	- futilityBounds: The futility boundaries on the Z-scale.
	- rejectPerStage: The probability for efficacy stopping.
	- futilityPerStage: The probability for futility stopping.
	- cumulativeRejection: The cumulative probability for efficacy stopping.
	- cumulativeFutility: The cumulative probability for futility stopping.
	- cumulativeAlphaSpent: The cumulative alpha spent.
	- numberOfSubjects: The number of subjects.
	- analysisTime: The average time since trial start.
	- efficacySurv: The efficacy boundaries on the milestone survival probability scale.
	- futilitySurv: The futility boundaries on the milestone survival probability scale.
	- efficacyP: The efficacy boundaries on the p-value scale.
	- futilityP: The futility boundaries on the p-value scale.
	- information: The cumulative information.
	- efficacyStopping: Whether to allow efficacy stopping.
	- futilityStopping: Whether to allow futility stopping.
- settings: A list containing the following input parameters: typeAlphaSpending, parameterAlphaSpending, userAlphaSpending, typeBetaSpending, parameterBetaSpending, accrualTime, accuralIntensity, piecewiseSurvivalTime, stratumFraction, lambda, gamma, and spendingTime.

## Author(s)

Kaifeng Lu, <kaifenglu@gmail.com>

## See Also

[kmstat](#page-213-0)

# Examples

```
kmpower1s(kMax = 2, informationRates = c(0.8, 1),
          alpha = 0.025, typeAlphaSpending = "sfOF",
          milestone = 18, survH\theta = \theta.30,
          accrualTime = seq(0, 8),
```

```
accrualIntensity = 26/9*seq(1, 9),piecewiseSurvivalTime = c(\theta, 6),
stratumFraction = c(0.2, 0.8),
lambda = c(0.0533, 0.0309, 1.5*0.0533, 1.5*0.0309),gamma = -log(1-0.05)/12, accrualDuration = 22,
followupTime = 18, fixedFollowup = FALSE)
```
<span id="page-199-0"></span>kmpowerequiv *Power for equivalence in milestone survival probability difference*

# Description

Obtains the power for equivalence in milestone survival probability difference.

#### Usage

```
kmpowerequiv(
  kMax = 1L,
  informationRates = NA_real_,
  criticalValues = NA_real_,
  alpha = 0.05,
  typeAlphaSpending = "sfOF",
  parameterAlphaSpending = NA_real_,
  userAlphaSpending = NA_real_,
 milestone = NA_real_,
  survDiffLower = NA_real_,
  survDiffUpper = NA_real_,
  allocationRatioPlanned = 1,
  accrualTime = <math>0L</math>,accrualIntensity = NA_real_,
 piecewiseSurvivalTime = 0L,
  stratumFraction = 1L,
  lambda1 = NA\_real_lambda2 = NA\_real_gamma = 0L,
  gamma2 = 0L,
  accrualDuration = NA_real_,
  followupTime = NA\_real,
  fixedFollowup = 0L,
  spendingTime = NA\_real_studyDuration = NA_real_
```

```
)
```
#### Arguments

kMax The maximum number of stages.

# kmpowerequiv 201

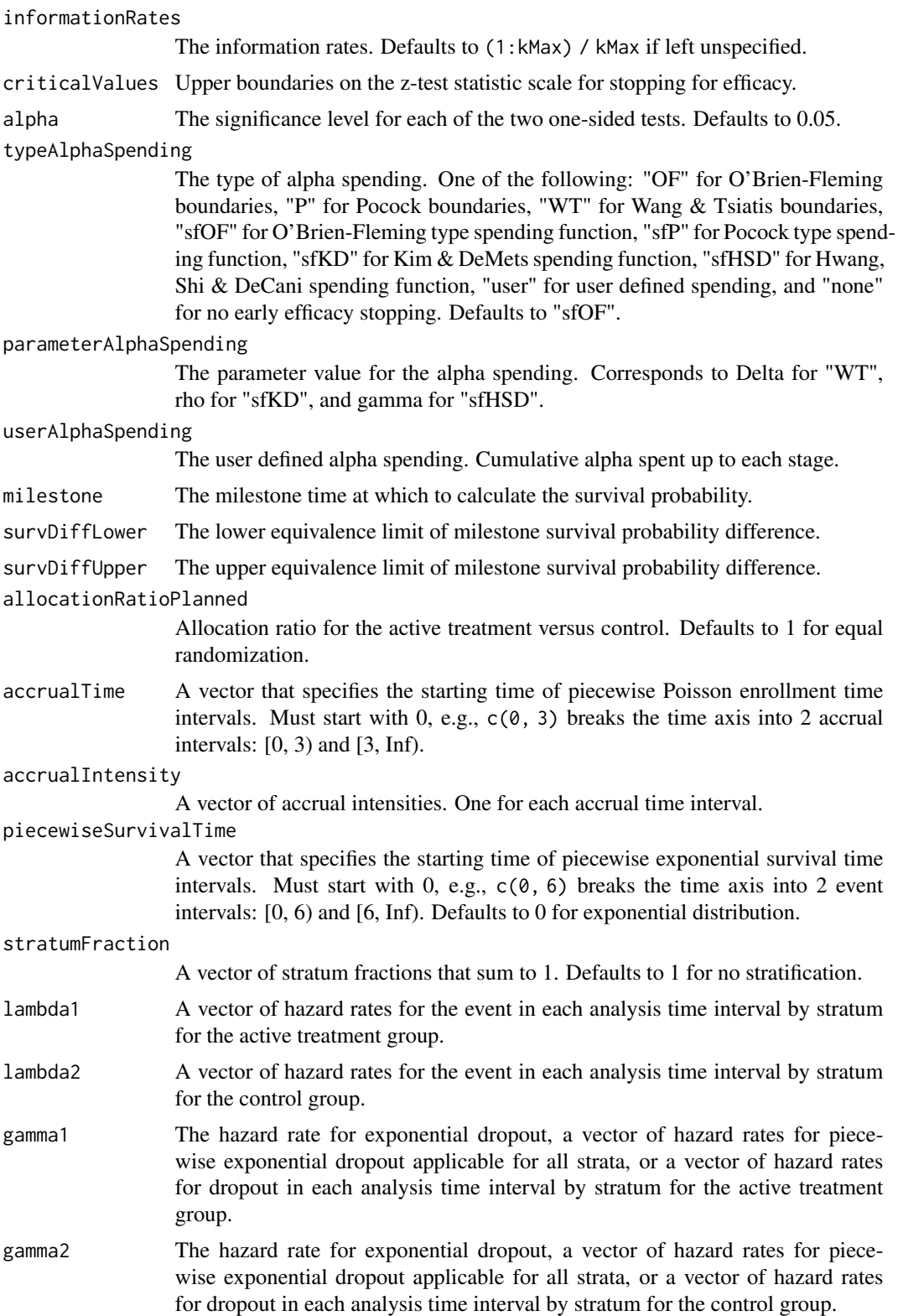

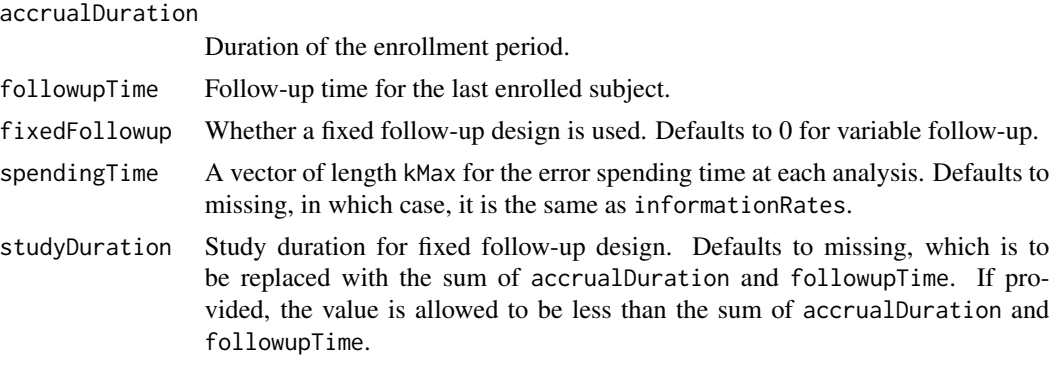

An S3 class kmpowerequiv object with 3 components:

- overallResults: A data frame containing the following variables:
	- overallReject: The overall rejection probability.
	- alpha: The overall significance level.
	- attainedAlphaH10: The attained significance level under H10.
	- attainedAlphaH20: The attained significance level under H20.
	- numbeOfSubjects: The total number of subjects.
	- studyDuration: The total study duration.
	- information: The maximum information.
	- expectedNumberOfSubjects: The expected number of subjects.
	- expectedStudyDuration: The expected study duration.
	- expectedInformation: The expected information.
	- kMax: The number of stages.
	- milestone: The milestone time relative to randomization.
	- survDiffLower: The lower equivalence limit of milestone survival probability difference.
	- survDiffUpper: The upper equivalence limit of milestone survival probability difference.
	- surv1: The milestone survival probability for the treatment group.
	- surv2: The milestone survival probability for the control group.
	- survDiff: The milestone survival probability difference.
	- accrualDuration: The accrual duration.
	- followupTime: The follow-up duration.
	- fixedFollowup: Whether a fixed follow-up design is used.
- byStageResults: A data frame containing the following variables:
	- informationRates: The information rates.
	- efficacyBounds: The efficacy boundaries on the Z-scale for each of the two one-sided tests.
	- rejectPerStage: The probability for efficacy stopping.
	- cumulativeRejection: The cumulative probability for efficacy stopping.

# kmsamplesize 203

- cumulativeAlphaSpent: The cumulative alpha for each of the two one-sided tests.
- cumulativeAttainedAlphaH10: The cumulative alpha attained under H10.
- cumulativeAttainedAlphaH20: The cumulative alpha attained under H20.
- numberOfSubjects: The number of subjects.
- analysisTime: The average time since trial start.
- efficacySurvDiffLower: The efficacy boundaries on the milestone survival probability difference scale for the one-sided null hypothesis at the lower equivalence limit.
- efficacySurvDiffUpper: The efficacy boundaries on the milestone survival probability difference scale for the one-sided null hypothesis at the upper equivalence limit.
- efficacyP: The efficacy bounds on the p-value scale for each of the two one-sided tests.
- information: The cumulative information.
- settings: A list containing the following input parameters: typeAlphaSpending, parameterAlphaSpending, userAlphaSpending, allocationRatioPlanned, accrualTime, accuralIntensity, piecewiseSurvivalTime, stratumFraction, lambda1, lambda2, gamma1, gamma2, and spendingTime.

## Author(s)

Kaifeng Lu, <kaifenglu@gmail.com>

#### See Also

#### [kmstat](#page-213-0)

#### Examples

```
kmpowerequiv(kMax = 2, informationRates = c(0.5, 1),
            alpha = 0.05, typeAlphaSpending = "sfOF",
            milestone = 18,
            survDiffLower = -0.13, survDiffUpper = 0.13,
            allocationRatioPlanned = 1, accrualTime = seq(0, 8),
            accrualIntensity = 26/9*seq(1, 9),piecewiseSurvivalTime = c(0, 6),
            stratumFraction = c(0.2, 0.8),
            lambda1 = c(0.0533, 0.0533, 1.5*0.0533, 1.5*0.0533),lambda2 = c(0.0533, 0.0533, 1.5*0.0533, 1.5*0.0533)gamma = -log(1-0.05)/12,
            gamma2 = -log(1-0.05)/12, accrualDuration = 22,
            followupTime = 18, fixedFollowup = FALSE)
```
kmsamplesize *Sample size for difference in milestone survival probabilities*

#### Description

Obtains the needed accrual duration given power, accrual intensity, and follow-up time, the needed follow-up time given power, accrual intensity, and accrual duration, or the needed absolute accrual intensity given power, relative accrual intensity, accrual duration, and follow-up time in a two-group survival design.

# Usage

```
kmsamplesize(
 beta = 0.2,
 kMax = 1L,
  informationRates = NA_real_,
 efficacyStopping = NA_integer_,
  futilityStopping = NA_integer_,
  criticalValues = NA_real_,
  alpha = 0.025,
  typeAlphaSpending = "sfOF",
  parameterAlphaSpending = NA_real_,
  userAlphaSpending = NA_real_,
  futilityBounds = NA_real_,
  typeBetaSpending = "none",
  parameterBetaSpending = NA_real_,
  userBetaSpending = NA_real_,
 milestone = NA_real_,
  survDiffHO = 0,allocationRatioPlanned = 1,
  accrualTime = <math>0L</math>,accrualIntensity = NA_real_,
 piecewiseSurvivalTime = 0L,
  stratumFraction = 1L,
  lambda1 = NA_{real},
  lambda2 = NA\_real_,
  gamma1 = 0L,
 gamma2 = 0L,
  accrualDuration = NA_real_,
  followupTime = NA<sub>real</sub>
  fixedFollowup = 0L,
  interval = as.numeric(c(0.001, 240)),spendingTime = NA_real_,
  rounding = 1L
)
```
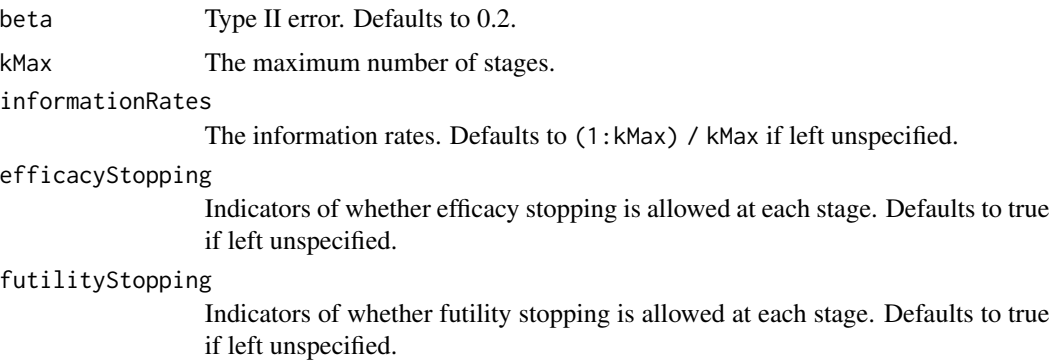

## kmsamplesize 205

criticalValues Upper boundaries on the z-test statistic scale for stopping for efficacy.

alpha The significance level. Defaults to 0.025.

typeAlphaSpending

The type of alpha spending. One of the following: "OF" for O'Brien-Fleming boundaries, "P" for Pocock boundaries, "WT" for Wang & Tsiatis boundaries, "sfOF" for O'Brien-Fleming type spending function, "sfP" for Pocock type spending function, "sfKD" for Kim & DeMets spending function, "sfHSD" for Hwang, Shi & DeCani spending function, "user" for user defined spending, and "none" for no early efficacy stopping. Defaults to "sfOF".

parameterAlphaSpending

The parameter value for the alpha spending. Corresponds to Delta for "WT", rho for "sfKD", and gamma for "sfHSD".

#### userAlphaSpending

The user defined alpha spending. Cumulative alpha spent up to each stage.

futilityBounds Lower boundaries on the z-test statistic scale for stopping for futility at stages 1, ..., kMax-1. Defaults to rep(-6, kMax-1) if left unspecified. The futility bounds are non-binding for the calculation of critical values.

#### typeBetaSpending

The type of beta spending. One of the following: "sfOF" for O'Brien-Fleming type spending function, "sfP" for Pocock type spending function, "sfKD" for Kim & DeMets spending function, "sfHSD" for Hwang, Shi & DeCani spending function, "user" for user defined spending, and "none" for no early futility stopping. Defaults to "none".

#### parameterBetaSpending

The parameter value for the beta spending. Corresponds to rho for "sfKD", and gamma for "sfHSD".

#### userBetaSpending

The user defined beta spending. Cumulative beta spent up to each stage.

- milestone The milestone time at which to calculate the survival probability.
- survDiffH0 The difference in milestone survival probabilities under the null hypothesis. Defaults to 0 for superiority test.

# allocationRatioPlanned

Allocation ratio for the active treatment versus control. Defaults to 1 for equal randomization.

accrualTime A vector that specifies the starting time of piecewise Poisson enrollment time intervals. Must start with  $0, e.g., c(0, 3)$  breaks the time axis into 2 accrual intervals:  $[0, 3)$  and  $[3, Inf)$ .

## accrualIntensity

A vector of accrual intensities. One for each accrual time interval.

## piecewiseSurvivalTime

A vector that specifies the starting time of piecewise exponential survival time intervals. Must start with 0, e.g.,  $c(0, 6)$  breaks the time axis into 2 event intervals: [0, 6) and [6, Inf). Defaults to 0 for exponential distribution.

#### stratumFraction

A vector of stratum fractions that sum to 1. Defaults to 1 for no stratification.

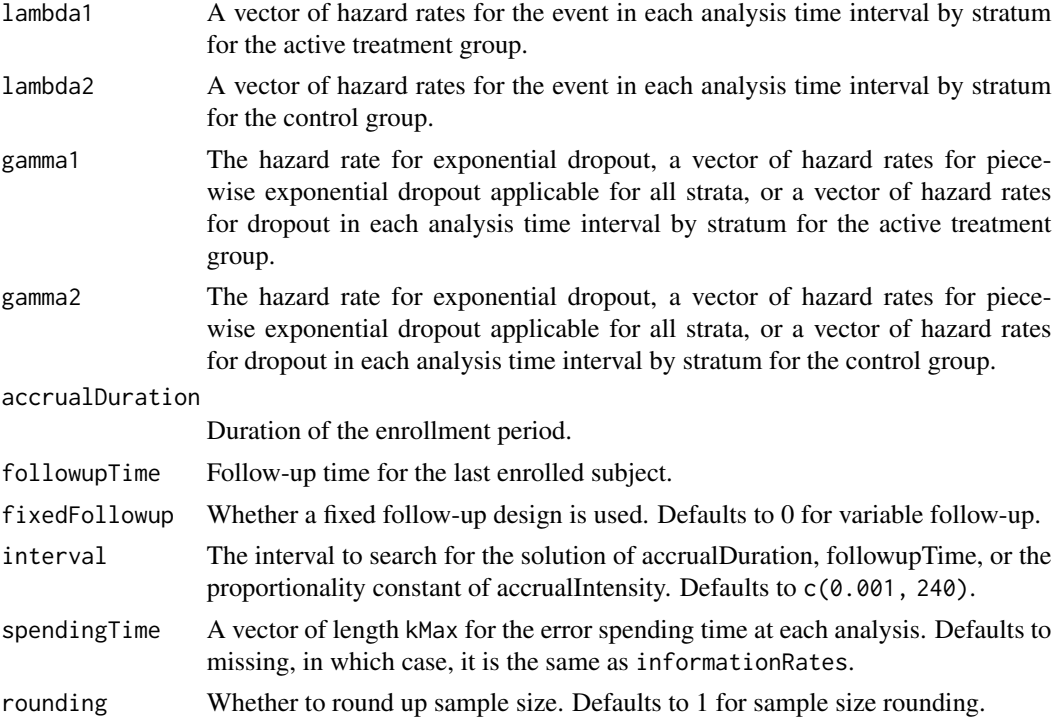

A list of two components:

- resultsUnderH1: An S3 class kmpower object under the alternative hypothesis.
- resultsUnderH0: An S3 class kmpower object under the null hypothesis.

# Author(s)

Kaifeng Lu, <kaifenglu@gmail.com>

# See Also

[kmpower](#page-191-0)

# Examples

```
# Example 1: Obtains follow-up time given power, accrual intensity,
# and accrual duration for variable follow-up. Of note, the power
# reaches the maximum when the follow-up time equals milestone.
kmsamplesize(beta = 0.25, kMax = 2, informationRates = c(0.8, 1),
            alpha = 0.025, typeAlphaSpending = "sfOF",
            milestone = 18,
             allocationRatioPlanned = 1, accrualTime = seq(0, 8),
             accrualIntensity = 26/9*seq(1, 9),piecewiseSurvivalTime = c(\theta, 6),
```

```
stratumFraction = c(0.2, 0.8),
            lambda1 = c(0.0533, 0.0309, 1.5*0.0533, 1.5*0.0309),lambda2 = c(0.0533, 0.0533, 1.5*0.0533, 1.5*0.0533),
            gamma = -log(1-0.05)/12,
            gamma2 = -log(1-0.05)/12, accrualDuration = 22,
            followupTime = NA, fixedFollowup = FALSE)
# Example 2: Obtains accrual intensity given power, accrual duration, and
# follow-up time for variable follow-up
kmsamplesize(beta = 0.2, kMax = 2, informationRates = c(0.8, 1),
            alpha = 0.025, typeAlphaSpending = "sfOF",
            milestone = 18,
            allocationRatioPlanned = 1, accrualTime = seq(0, 8),
            accrualIntensity = 26/9*seq(1, 9),piecewiseSurvivalTime = c(\emptyset, 6),
            stratumFraction = c(0.2, 0.8),
            lambda1 = c(0.0533, 0.0309, 1.5*0.0533, 1.5*0.0309),
            lambda2 = c(0.0533, 0.0533, 1.5*0.0533, 1.5*0.0533),
            gamma = -log(1-0.05)/12,
            gamma2 = -log(1-\theta.05)/12, accrualDuration = 22,
            followupTime = 18, fixedFollowup = FALSE)
# Example 3: Obtains accrual duration given power, accrual intensity, and
# follow-up time for fixed follow-up
kmsamplesize(beta = 0.2, kMax = 2, informationRates = c(0.8, 1),
            alpha = 0.025, typeAlphaSpending = "sfOF",
            milestone = 18,
            allocationRatioPlanned = 1, accrualTime = seq(0, 8),
            accrualIntensity = 26/9*seq(1, 9),piecewiseSurvivalTime = c(0, 6),
            stratumFraction = c(0.2, 0.8),
            lambda = c(0.0533, 0.0309, 1.5*0.0533, 1.5*0.0309),lambda2 = c(0.0533, 0.0533, 1.5*0.0533, 1.5*0.0533),
            gamma1 = -\log(1-0.05)/12,
            gamma2 = -log(1-0.05)/12, accrualDuration = NA,
            followupTime = 18, fixedFollowup = TRUE)
```
kmsamplesize1s *Sample size for one-sample milestone survival probability*

#### **Description**

Obtains the needed accrual duration given power and follow-up time, the needed follow-up time given power and accrual duration, or the needed absolute accrual rates given power, accrual duration, follow-up duration, and relative accrual rates in a one-group survival design.

# Usage

```
kmsamplesize1s(
 beta = 0.2,
 kMax = 1L,
  informationRates = NA_real_,
 efficacyStopping = NA_integer_,
  futilityStopping = NA_integer_,
  criticalValues = NA_real_,
  alpha = 0.025,typeAlphaSpending = "sfOF",
  parameterAlphaSpending = NA_real_,
  userAlphaSpending = NA_real_,
  futilityBounds = NA_real_,
  typeBetaSpending = "none",
  parameterBetaSpending = NA_real_,
 userBetaSpending = NA_real_,
 milestone = NA_real_,
  survH0 = NA\_real_,
  accrualTime = <math>0L</math>,accrualIntensity = NA_real_,
 piecewiseSurvivalTime = 0L,
  stratumFraction = 1L,
  lambda = NA\_real_gamma = 0L,
  accrualDuration = NA_real_,
  followupTime = NA\_real_,
  fixedFollowup = 0L,
  interval = as.numeric(c(0.001, 240)),spendingTime = NA_real_,
  rounding = 1L
)
```
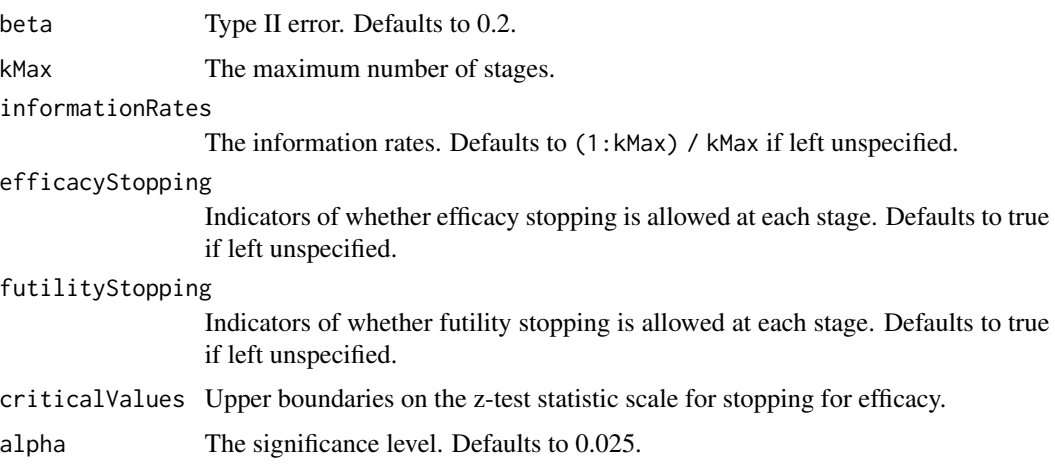

#### typeAlphaSpending

The type of alpha spending. One of the following: "OF" for O'Brien-Fleming boundaries, "P" for Pocock boundaries, "WT" for Wang & Tsiatis boundaries, "sfOF" for O'Brien-Fleming type spending function, "sfP" for Pocock type spending function, "sfKD" for Kim & DeMets spending function, "sfHSD" for Hwang, Shi & DeCani spending function, "user" for user defined spending, and "none" for no early efficacy stopping. Defaults to "sfOF".

#### parameterAlphaSpending

The parameter value for the alpha spending. Corresponds to Delta for "WT", rho for "sfKD", and gamma for "sfHSD".

#### userAlphaSpending

The user defined alpha spending. Cumulative alpha spent up to each stage.

futilityBounds Lower boundaries on the z-test statistic scale for stopping for futility at stages 1, ..., kMax-1. Defaults to rep(-6, kMax-1) if left unspecified. The futility bounds are non-binding for the calculation of critical values.

#### typeBetaSpending

The type of beta spending. One of the following: "sfOF" for O'Brien-Fleming type spending function, "sfP" for Pocock type spending function, "sfKD" for Kim & DeMets spending function, "sfHSD" for Hwang, Shi & DeCani spending function, "user" for user defined spending, and "none" for no early futility stopping. Defaults to "none".

## parameterBetaSpending

The parameter value for the beta spending. Corresponds to rho for "sfKD", and gamma for "sfHSD".

#### userBetaSpending

The user defined beta spending. Cumulative beta spent up to each stage.

- milestone The milestone time at which to calculate the survival probability.
- survH0 The milestone survival probability under the null hypothesis.
- accrualTime A vector that specifies the starting time of piecewise Poisson enrollment time intervals. Must start with  $0, e.g., c(0, 3)$  breaks the time axis into 2 accrual intervals:  $[0, 3)$  and  $[3, Inf)$ .

#### accrualIntensity

A vector of accrual intensities. One for each accrual time interval.

#### piecewiseSurvivalTime

A vector that specifies the starting time of piecewise exponential survival time intervals. Must start with 0, e.g.,  $c(0, 6)$  breaks the time axis into 2 event intervals: [0, 6) and [6, Inf). Defaults to 0 for exponential distribution.

#### stratumFraction

A vector of stratum fractions that sum to 1. Defaults to 1 for no stratification.

- lambda A vector of hazard rates for the event in each analysis time interval by stratum under the alternative hypothesis.
- gamma The hazard rate for exponential dropout or a vector of hazard rates for piecewise exponential dropout. Defaults to 0 for no dropout.

#### accrualDuration

Duration of the enrollment period.

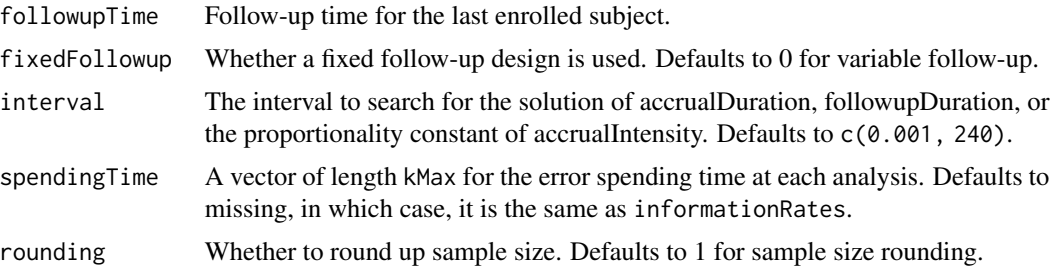

A list of two components:

- resultsUnderH1: An S3 class kmpower1s object under the alternative hypothesis.
- resultsUnderH0: An S3 class kmpower1s object under the null hypothesis.

#### Author(s)

Kaifeng Lu, <kaifenglu@gmail.com>

#### See Also

[kmpower1s](#page-195-0)

## Examples

```
# Example 1: Obtains follow-up duration given power, accrual intensity,
# and accrual duration for variable follow-up
```

```
kmsamplesize1s(beta = 0.2, kMax = 2,
                informationRates = c(0.8, 1),
               alpha = 0.025, typeAlphaSpending = "sfOF",
               milestone = 18, survH\theta = \theta.30,
               accrualTime = seq(0, 8),accrualIntensity = 26/9*seq(1, 9),piecewiseSurvivalTime = c(\theta, 6),
               stratumFraction = c(0.2, 0.8),
               lambda = c(0.0533, 0.0309, 1.5*0.0533, 1.5*0.0309),
               gamma = -log(1-\theta.\theta5)/12, accrualDuration = 22,
               followupTime = NA, fixedFollowup = FALSE)
```

```
# Example 2: Obtains accrual intensity given power, accrual duration, and
# follow-up duration for variable follow-up
```

```
kmsamplesize1s(beta = 0.2, kMax = 2,
               informationRates = c(0.8, 1),
               alpha = 0.025, typeAlphaSpending = "sfOF",
               milestone = 18, survH\theta = \theta.30,
               accrualTime = seq(0, 8),accrualIntensity = 26/9*seq(1, 9),piecewiseSurvivalTime = c(0, 6),
```

```
stratumFraction = c(0.2, 0.8),
               lambda = c(0.0533, 0.0309, 1.5*0.0533, 1.5*0.0309),gamma = -log(1-0.05)/12, accrualDuration = 22,
               followupTime = 18, fixedFollowup = FALSE)
# Example 3: Obtains accrual duration given power, accrual intensity, and
# follow-up duration for fixed follow-up
kmsamplesize1s(beta = 0.2, kMax = 2,
               informationRates = c(0.8, 1),
               alpha = 0.025, typeAlphaSpending = "sfOF",
               milestone = 18, survH\theta = \theta.30,
               accrualTime = seq(0, 8),accrualIntensity = 26/9*seq(1, 9),piecewiseSurvivalTime = c(\emptyset, 6),
               stratumFraction = c(0.2, 0.8),
               lambda = c(0.0533, 0.0309, 1.5*0.0533, 1.5*0.0309),
               gamma = -log(1-0.05)/12, accrualDuration = NA,
               followupTime = 18, fixedFollowup = TRUE)
```
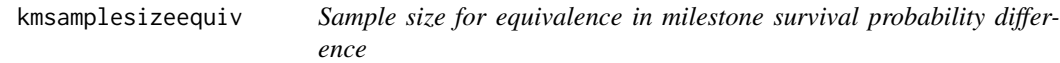

#### Description

Obtains the sample size for equivalence in milestone survival probability difference.

## Usage

```
kmsamplesizeequiv(
 beta = 0.2,
 kMax = 1L,
  informationRates = NA_real_,
  criticalValues = NA_real_,
  alpha = 0.05,
  typeAlphaSpending = "sfOF",
  parameterAlphaSpending = NA_real_,
  userAlphaSpending = NA_real_,
  milestone = NA_real_,
  survDiffLower = NA_real_,
  survDiffUpper = NA\_real.
  allocationRatioPlanned = 1,
  accrualTime = <math>0L</math>,accrualIntensity = NA_real_,
  piecewiseSurvivalTime = 0L,
  stratumFraction = 1L,
```

```
lambda1 = NA_{real_-,lambda2 = NA_{real_-,gamma1 = 0L,
 gamma2 = 0L,
 accrualDuration = NA_real_,
 followupTime = NA_real_,
 fixedFollowup = 0L,
  interval = as.numeric(c(0.001, 240)),spendingTime = NA_real_,
 rounding = 1L
\mathcal{L}
```
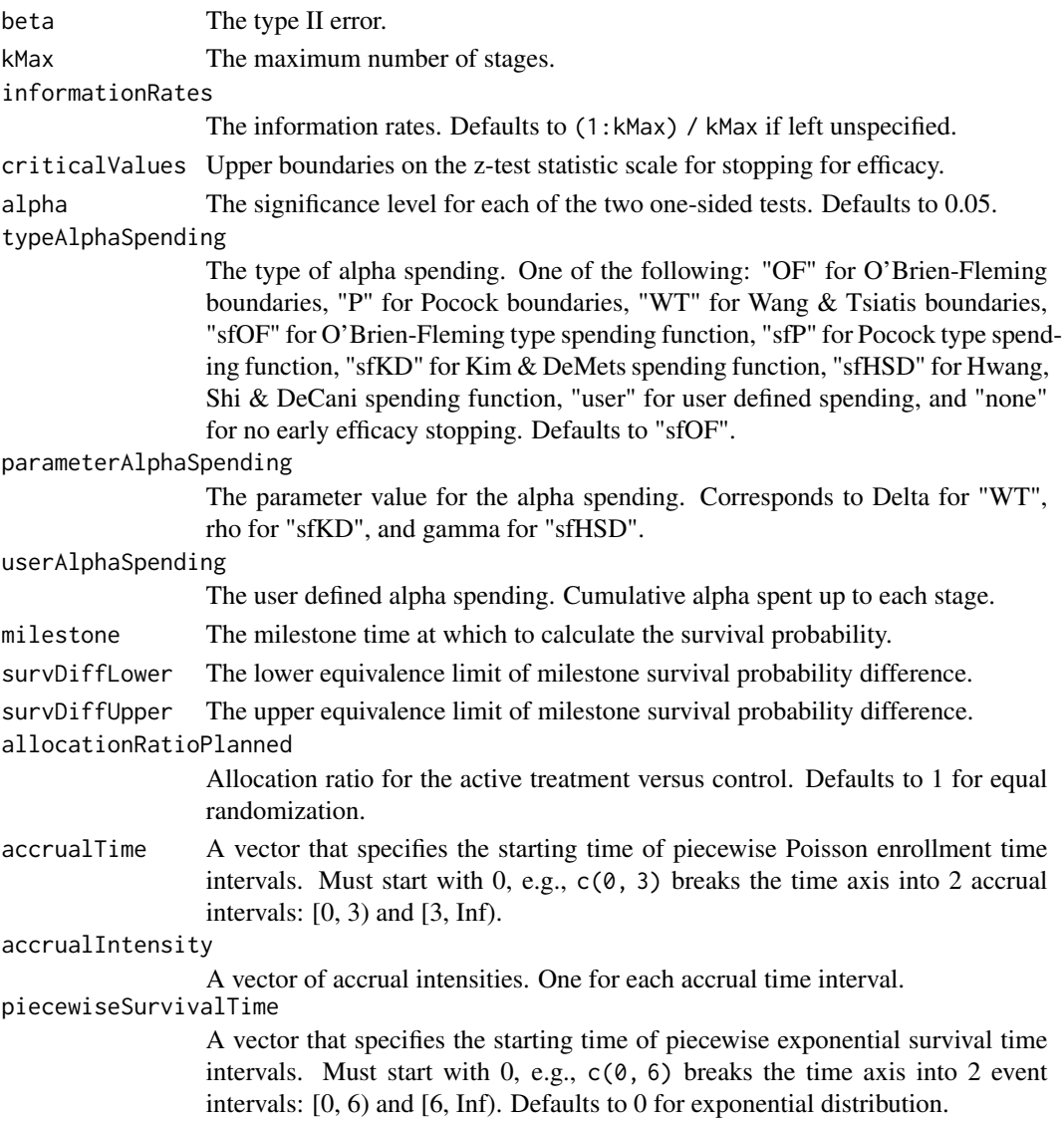

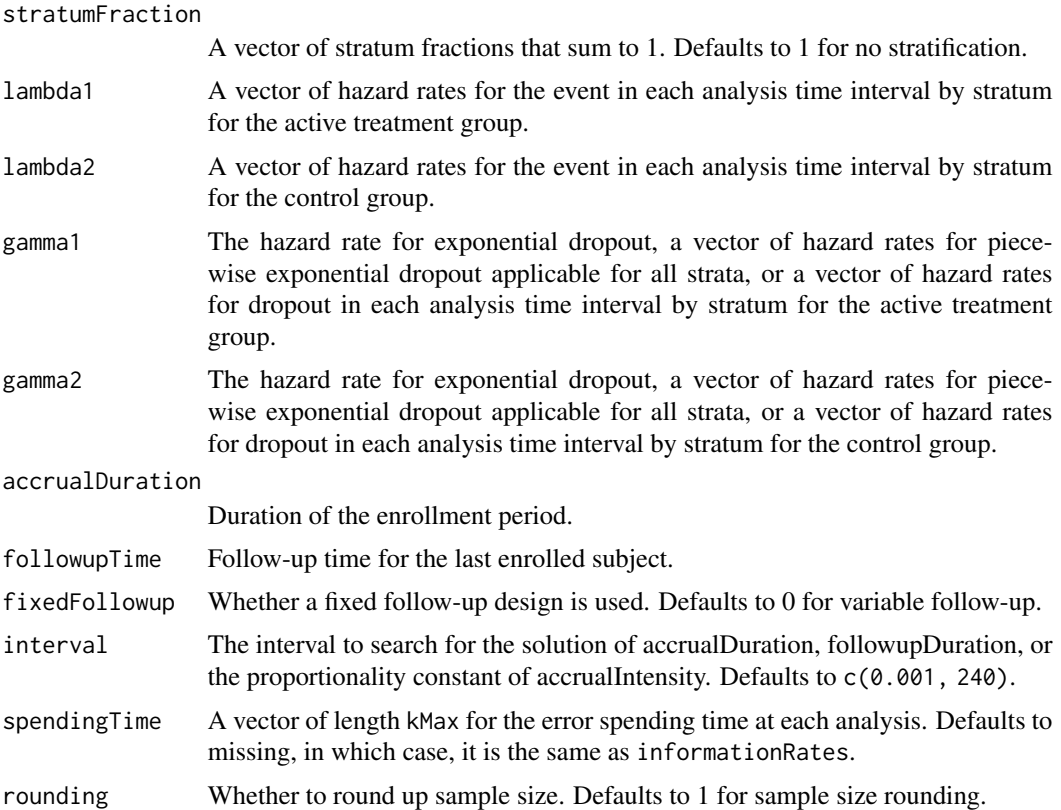

An S3 class kmpowerequiv object

# Author(s)

Kaifeng Lu, <kaifenglu@gmail.com>

# See Also

[kmpowerequiv](#page-199-0)

# Examples

```
kmsamplesizeequiv(beta = 0.1, kMax = 2, informationRates = c(0.5, 1),
                 alpha = 0.05, typeAlphaSpending = "sfOF",
                 milestone = 18,
                 survDiffLower = -0.13, survDiffUpper = 0.13,
                 allocationRatioPlanned = 1, accrualTime = seq(0, 8),
                 accrualIntensity = 26/9*seq(1, 9),piecewiseSurvivalTime = c(\theta, 6),
                 stratumFraction = c(0.2, 0.8),
                 lambda1 = c(0.0533, 0.0533, 1.5*0.0533, 1.5*0.0533),
                 lambda2 = c(0.0533, 0.0533, 1.5*0.0533, 1.5*0.0533),
```
214 kmstat komzet a komzet a komzet a komzet a komzet a komzet a komzet a komzet a komzet a komzet a komzet a k

```
gamma = -log(1 - 0.05)/12,
gamma = -log(1-\theta.05)/12, accrualDuration = NA,
followupTime = 18, fixedFollowup = FALSE)
```
<span id="page-213-0"></span>kmstat *Stratified difference in milestone survival probabilities*

# Description

Obtains the stratified milestone survival probabilities and difference in milestone survival probabilities at given calendar times.

# Usage

```
kmstat(
  time = NA\_real_milestone = NA_real_,
  allocationRatioPlanned = 1,
  accrualTime = <math>0L</math>,accrualIntensity = NA_real_,
  piecewiseSurvivalTime = 0L,
  stratumFraction = 1L,
  lambda1 = NA_{real_-,lambda2 = NA_{real_-,gamma = 0L,
  gamma2 = 0L,
  accrualDuration = NA_real_,
  followupTime = NA_real_,
  fixedFollowup = 0L
)
```
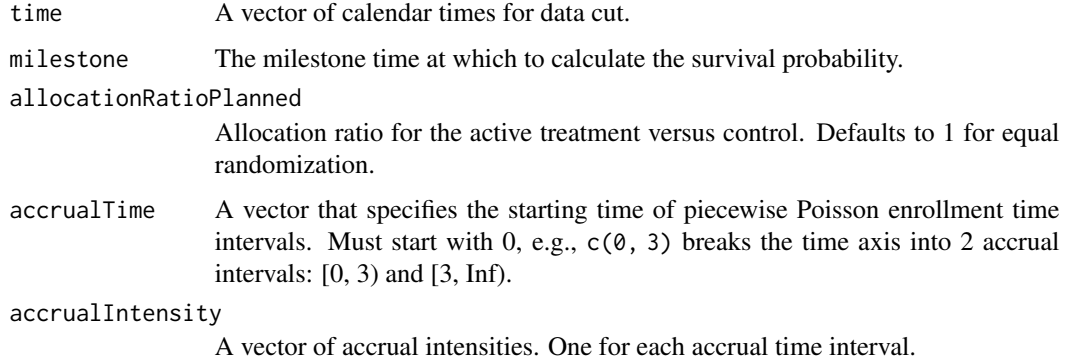

#### kmstat 215

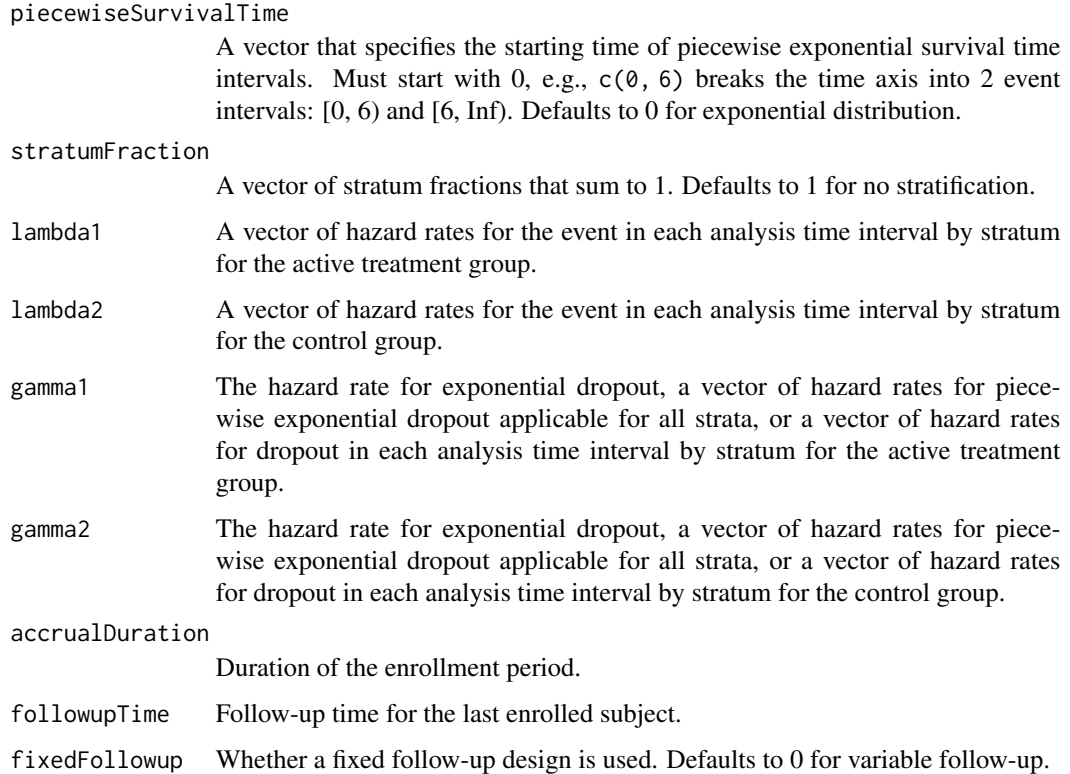

## Value

A data frame containing the following variables:

- time: The calendar time since trial start.
- subjects: The number of enrolled subjects.
- milestone: The milestone time relative to randomization.
- surv1: The milestone survival probability for the treatment group.
- surv2: The milestone survival probability for the control group.
- survDiff: The difference in milestone survival probabilities, i.e., surv1 surv2.
- vsurv1: The variance for surv1.
- vsurv2: The variance for surv2.
- vsurvDiff: The variance for survDiff.
- information: The information for survDiff, equal to 1/vsurvDiff.
- survDiffZ: The Z-statistic value, i.e., survDiff/sqrt(vsurvDiff).

# Author(s)

Kaifeng Lu, <kaifenglu@gmail.com>

## Examples

```
# Piecewise accrual, piecewise exponential survivals, and 5% dropout by
# the end of 1 year.
kmstat(time = c(22, 40),
      milestone = 18,
       allocationRatioPlanned = 1,
       accrualTime = seq(0, 8),accrualIntensity = 26/9*seq(1, 9),piecewiseSurvivalTime = c(\theta, 6),
       stratumFraction = c(0.2, 0.8),
       lambda1 = c(0.0533, 0.0309, 1.5*0.0533, 1.5*0.0309),lambda2 = c(0.0533, 0.0533, 1.5*0.0533, 1.5*0.0533),
       gamma1 = -\log(1-0.05)/12,
       gamma2 = -log(1-0.05)/12,
       accrualDuration = 22,
       followupTime = 18, fixedFollowup = FALSE)
```
liferegr *Parametric regression models for failure time data*

## Description

Obtains the parameter estimates from parametric regression models with uncensored, right censored, left censored, or interval censored data.

#### Usage

```
liferegr(
  data,
  rep = "rep",stratum = "stratum",
  time = "time",
  time2 = "time2",event = "event",
  covariates = "treat",
  weight = "weight",
  id = "id",dist = "weibull",
  robust = 0L
```
#### )

# Arguments

data The input data frame that contains the following variables:

- rep: The replication for by-group processing.
- stratum: The stratum.
#### liferegr 217

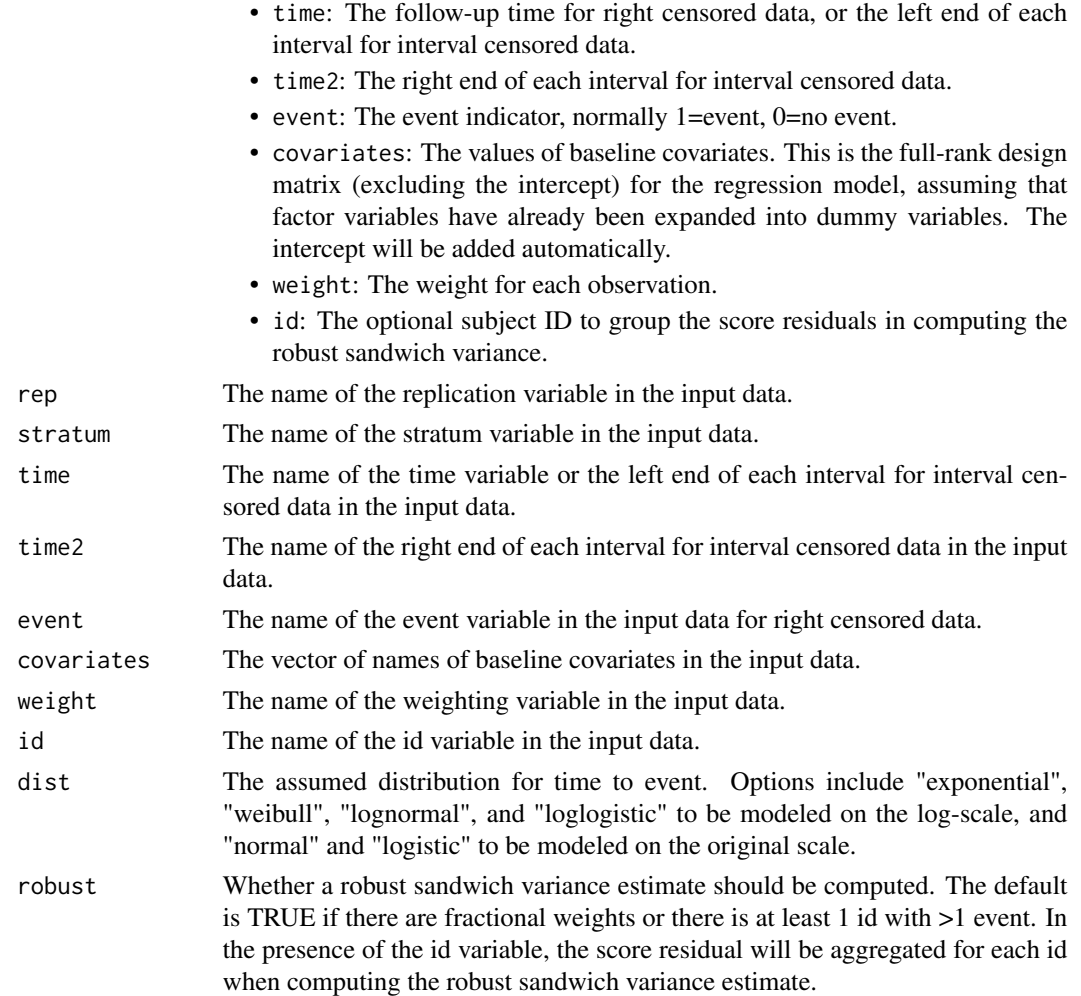

## Details

There are two ways to specify the model, one for right censored data through the time and event variables, and the other for interval censored data through the time and time2 variables. For the second form, we follow the convention used in SAS PROC LIFEREG:

- If lower is not missing, upper is not missing, and lower is equal to upper, then there is no censoring and the event occurred at time lower.
- If lower is not missing, upper is not missing, and lower < upper, then the event time is censored within the interval (lower, upper).
- If lower is missing, but upper is not missing, then upper will be used as the left censoring value.
- If lower is not missing, but upper is missing, then lower will be used as the right censoring value.
- If lower is not missing, upper is not missing, but lower > upper, or if both lower and upper are missing, then the observation will not be used.

## Value

A list with the following components:

- sumstat: The data frame of summary statistics of model fit with the following variables:
	- rep: The replication.
	- n: The number of observations.
	- nevents: The number of events.
	- loglik0: The log-likelihood under null.
	- loglik1: The maximum log-likelihood.
	- scoretest: The score test statistic.
- parest: The data frame of parameter estimates with the following variables:
	- rep: The replication.
	- param: The name of the covariate for the parameter estimate.
	- beta: The parameter estimate.
	- sebeta: The standard error of parameter estimate.
	- z: The Wald test statistic.
	- expbeta: The exponentiated parameter.
	- vbeta: The covariance matrix for parameter estimates.

## Author(s)

Kaifeng Lu, <kaifenglu@gmail.com>

## Examples

```
library(dplyr)
```

```
# right censored data
liferegr(data = rawdata %>% mutate(treat = 1*(treatmentGroup == 1)),
        rep = "iterationNumber", stratum = "stratum",
         time = "timeUnderObservation", event = "event",
        covariates = "treat", dist = "weibull")
# tobit regression for left censored data
liferegr(data = tobin %>% mutate(time = ifelse(durable>0, durable, NA)),
        time = "time", time2 = "durable",
        covariates = c("age", "quant"), dist = "normal")
```
<span id="page-217-0"></span>

lrpower *Log-rank test power*

#### **Description**

Estimates the power, stopping probabilities, and expected sample size in a two-group survival design.

## lrpower 219

## Usage

```
lrpower(
 kMax = 1L,
  informationRates = NA_real_,
  efficacyStopping = NA_integer_,
  futilityStopping = NA_integer_,
  criticalValues = NA_real_,
  alpha = 0.025,
  typeAlphaSpending = "sfOF",
  parameterAlphaSpending = NA_real_,
  userAlphaSpending = NA_real_,
  futilityBounds = NA_real_,
  typeBetaSpending = "none",
  parameterBetaSpending = NA_real_,
  hazardRatioH0 = 1,
  allocationRatioPlanned = 1,
  accrualTime = <math>0L</math>,accrualIntensity = NA_real_,
  piecewiseSurvivalTime = 0L,
  stratumFraction = 1L,
  lambda1 = NA_{real_lambda2 = NA\_real_gamma = 0L,
  gamma2 = 0L,
  accrualDuration = NA_real_,
  followupTime = NA_real_,
  fixedFollowup = 0L,
  rho1 = 0,
  rho2 = 0,
  numSubintervals = 300L,
  estimateHazardRatio = 1L,
  typeOfComputation = "direct",
  spendingTime = NA_real_,
  studyDuration = NA_real_
```
## Arguments

 $\lambda$ 

kMax The maximum number of stages.

```
informationRates
```
The information rates in terms of number of events for the conventional log-rank test and in terms of the actual information for weighted log-rank tests. Defaults to (1:kMax) / kMax if left unspecified.

## efficacyStopping

Indicators of whether efficacy stopping is allowed at each stage. Defaults to true if left unspecified.

### futilityStopping

Indicators of whether futility stopping is allowed at each stage. Defaults to true

#### 220 lrpower

#### if left unspecified.

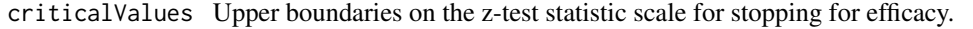

alpha The significance level. Defaults to 0.025.

typeAlphaSpending

The type of alpha spending. One of the following: "OF" for O'Brien-Fleming boundaries, "P" for Pocock boundaries, "WT" for Wang & Tsiatis boundaries, "sfOF" for O'Brien-Fleming type spending function, "sfP" for Pocock type spending function, "sfKD" for Kim & DeMets spending function, "sfHSD" for Hwang, Shi & DeCani spending function, "user" for user defined spending, and "none" for no early efficacy stopping. Defaults to "sfOF".

#### parameterAlphaSpending

The parameter value for the alpha spending. Corresponds to Delta for "WT", rho for "sfKD", and gamma for "sfHSD".

### userAlphaSpending

The user defined alpha spending. Cumulative alpha spent up to each stage.

futilityBounds Lower boundaries on the z-test statistic scale for stopping for futility at stages 1, ..., kMax-1. Defaults to rep(-6, kMax-1) if left unspecified. The futility bounds are non-binding for the calculation of critical values.

#### typeBetaSpending

The type of beta spending. One of the following: "sfOF" for O'Brien-Fleming type spending function, "sfP" for Pocock type spending function, "sfKD" for Kim & DeMets spending function, "sfHSD" for Hwang, Shi & DeCani spending function, and "none" for no early futility stopping. Defaults to "none".

## parameterBetaSpending

The parameter value for the beta spending. Corresponds to rho for "sfKD", and gamma for "sfHSD".

hazardRatioH0 Hazard ratio under the null hypothesis for the active treatment versus control. Defaults to 1 for superiority test.

## allocationRatioPlanned

Allocation ratio for the active treatment versus control. Defaults to 1 for equal randomization.

accrualTime A vector that specifies the starting time of piecewise Poisson enrollment time intervals. Must start with  $0, e.g., c(0, 3)$  breaks the time axis into 2 accrual intervals:  $[0, 3)$  and  $[3, Inf)$ .

#### accrualIntensity

A vector of accrual intensities. One for each accrual time interval.

### piecewiseSurvivalTime

A vector that specifies the starting time of piecewise exponential survival time intervals. Must start with  $0, e.g., c(0, 6)$  breaks the time axis into 2 event intervals: [0, 6) and [6, Inf). Defaults to 0 for exponential distribution.

#### stratumFraction

A vector of stratum fractions that sum to 1. Defaults to 1 for no stratification.

lambda1 A vector of hazard rates for the event in each analysis time interval by stratum for the active treatment group.

#### lrpower 221

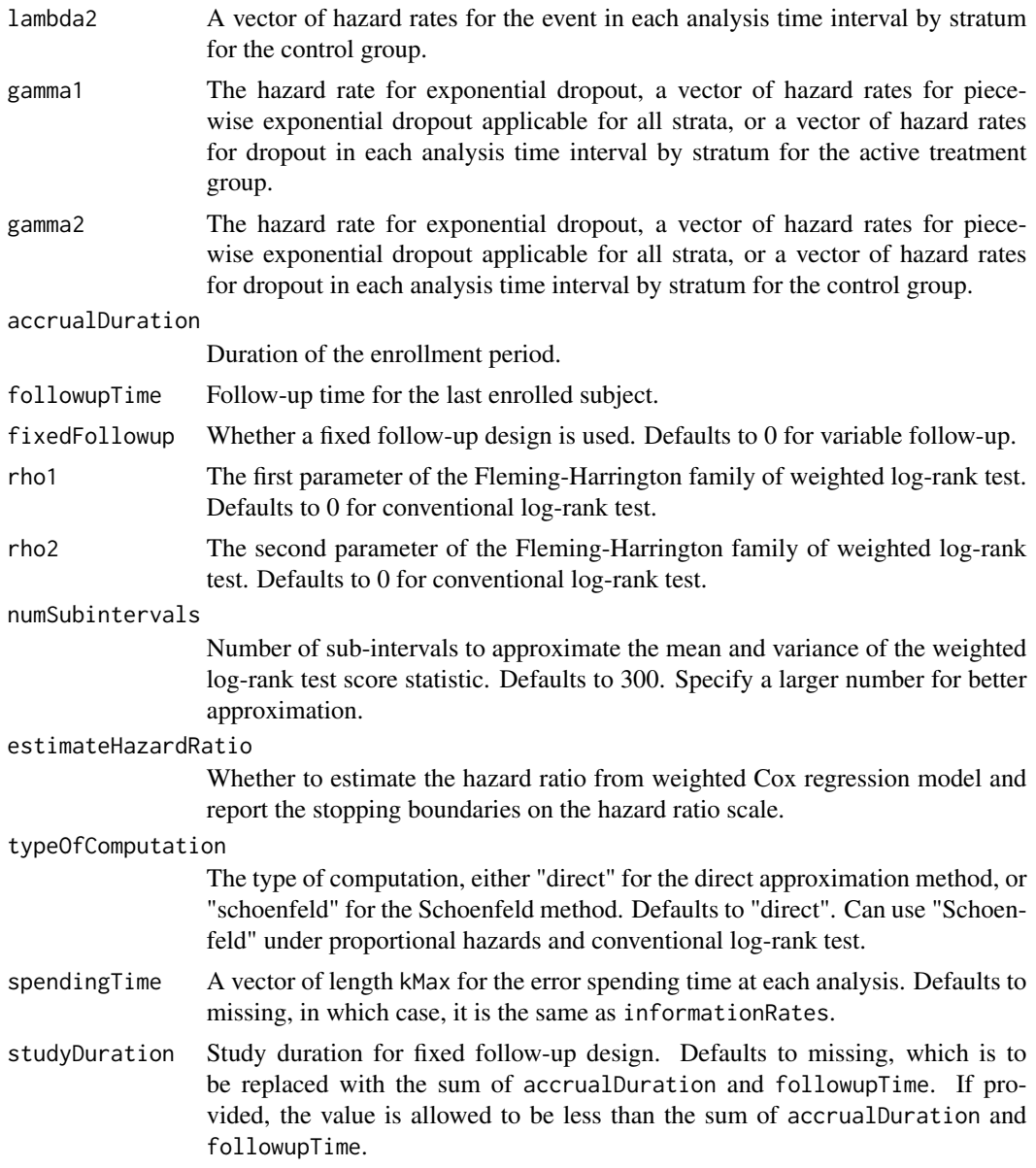

## Value

An S3 class lrpower object with 4 components:

- overallResults: A data frame containing the following variables:
	- overallReject: The overall rejection probability.
	- alpha: The overall significance level.
	- numberOfEvents: The total number of events.
	- numberOfDropouts: The total number of dropouts.
	- numbeOfSubjects: The total number of subjects.

#### 222 letters and the state of the state of the state of the state of the state of the state of the state of the state of the state of the state of the state of the state of the state of the state of the state of the state o

- studyDuration: The total study duration.
- information: The maximum information.
- expectedNumberOfEvents: The expected number of events.
- expectedNumberOfDropouts: The expected number of dropouts.
- expectedNumberOfSubjects: The expected number of subjects.
- expectedStudyDuration: The expected study duration.
- expectedInformation: The expected information.
- accrualDuration: The accrual duration.
- followupTime: The follow-up time.
- fixedFollowup: Whether a fixed follow-up design is used.
- rho1: The first parameter of the Fleming-Harrington family of weighted log-rank test.
- rho2: The second parameter of the Fleming-Harrington family of weighted log-rank test.
- kMax: The number of stages.
- hazardRatioH0: The hazard ratio under the null hypothesis.
- typeOfComputation: The type of computation, either "direct" for the direct approximation method, or "schoenfeld" for the Schoenfeld method.
- byStageResults: A data frame containing the following variables:
	- informationRates: The information rates.
	- efficacyBounds: The efficacy boundaries on the Z-scale.
	- futilityBounds: The futility boundaries on the Z-scale.
	- rejectPerStage: The probability for efficacy stopping.
	- futilityPerStage: The probability for futility stopping.
	- cumulativeRejection: The cumulative probability for efficacy stopping.
	- cumulativeFutility: The cumulative probability for futility stopping.
	- cumulativeAlphaSpent: The cumulative alpha spent.
	- numberOfEvents: The number of events.
	- numberOfDropouts: The number of dropouts.
	- numberOfSubjects: The number of subjects.
	- analysisTime: The average time since trial start.
	- efficacyHR: The efficacy boundaries on the hazard ratio scale if estimateHazardRatio.
	- futilityHR: The futility boundaries on the hazard ratio scale if estimateHazardRatio.
	- efficacyP: The efficacy boundaries on the p-value scale.
	- futilityP: The futility boundaries on the p-value scale.
	- information: The cumulative information.
	- HR: The average hazard ratio.
	- efficacyStopping: Whether to allow efficacy stopping.
	- futilityStopping: Whether to allow futility stopping.
- settings: A list containing the following input parameters: typeAlphaSpending, parameterAlphaSpending, userAlphaSpending, typeBetaSpending, parameterBetaSpending, allocationRatioPlanned, accrualTime, accuralIntensity, piecewiseSurvivalTime, stratumFraction, lambda1, lambda2, gamma1, gamma2, estimateHazardRatio, and spendingTime.
- byTreatmentCounts: A list containing the following counts by treatment group:

## lrpowerequiv 223

- numberOfEvents1: The number of events by stage for the treatment group.
- numberOfDropouts1: The number of dropouts by stage for the treatment group.
- numberOfSubjects1: The number of subjects by stage for the treatment group.
- numberOfEvents2: The number of events by stage for the control group.
- numberOfDropouts2: The number of dropouts by stage for the control group.
- numberOfSubjects2: The number of subjects by stage for the control group.
- expectedNumberOfEvents1: The expected number of events for the treatment group.
- expectedNumberOfDropouts1: The expected number of dropouts for the treatment group.
- expectedNumberOfSubjects1: The expected number of subjects for the treatment group.
- expectedNumberOfEvents2: The expected number of events for control group.
- expectedNumberOfDropouts2: The expected number of dropouts for the control group.
- expectedNumberOfSubjects2: The expected number of subjects for the control group.

## Author(s)

Kaifeng Lu, <kaifenglu@gmail.com>

#### Examples

```
# Piecewise accrual, piecewise exponential survival, and 5% dropout by
# the end of 1 year.
1rpower(kMax = 2, informationRates = c(0.8, 1),
       alpha = 0.025, typeAlphaSpending = "sfOF",
       allocationRatioPlanned = 1, accrualTime = seq(0, 8),
       accrualIntensity = 26/9*seq(1, 9),piecewiseSurvivalTime = c(0, 6),
       stratumFraction = c(0.2, 0.8),
       lambda1 = c(0.0533, 0.0309, 1.5*0.0533, 1.5*0.0309),lambda2 = c(0.0533, 0.0533, 1.5*0.0533, 1.5*0.0533),gamma = -log(1-0.05)/12,
       gamma2 = -log(1-0.05)/12, accrualDuration = 22,
       followupTime = 18, fixedFollowup = FALSE)
```
<span id="page-222-0"></span>

## **Description**

Obtains the power for equivalence in hazard ratio.

## Usage

```
lrpowerequiv(
 kMax = 1L,
  informationRates = NA_real_,
  criticalValues = NA_real_,
  alpha = 0.05,
  typeAlphaSpending = "sfOF",
  parameterAlphaSpending = NA_real_,
  userAlphaSpending = NA_real_,
  hazardRatioLower = NA_real_,
  hazardRatioUpper = NA_real_,
  allocationRatioPlanned = 1,
  accrualTime = <math>0L</math>,accrualIntensity = NA_real_,
 piecewiseSurvivalTime = 0L,
  stratumFraction = 1L,
  lambda1 = NA\_real_lambda2 = NA_{real_-,gamma1 = 0L,
 gamma2 = 0L,
  accrualDuration = NA_real_,
  followupTime = NA_real_,
  fixedFollowup = 0L,
  typeOfComputation = "direct",
  spendingTime = NA\_real_,
  studyDuration = NA_real_
)
```
#### Arguments

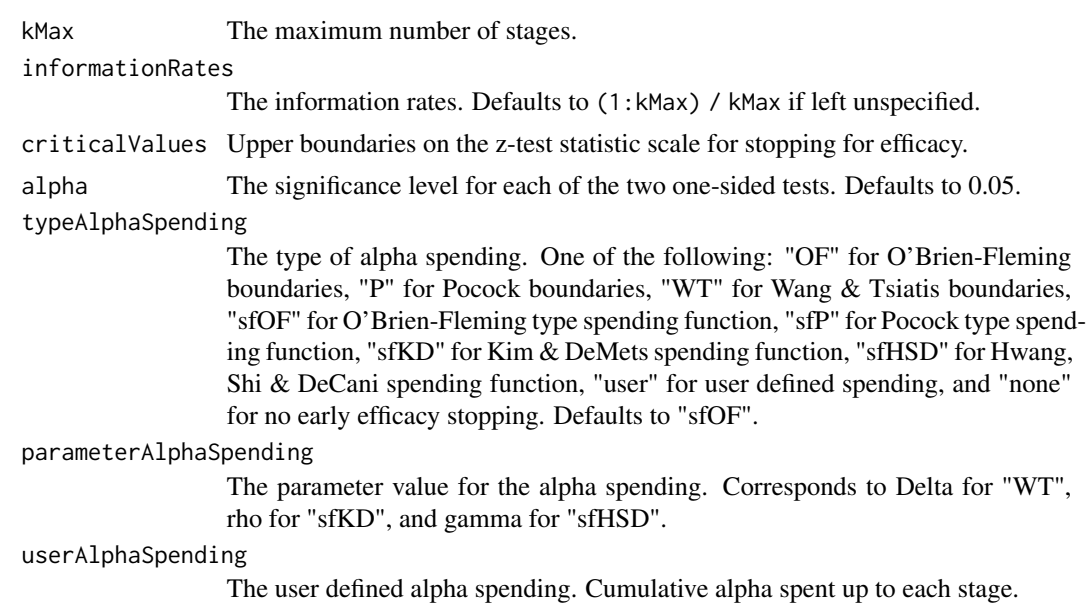

## lrpowerequiv 225

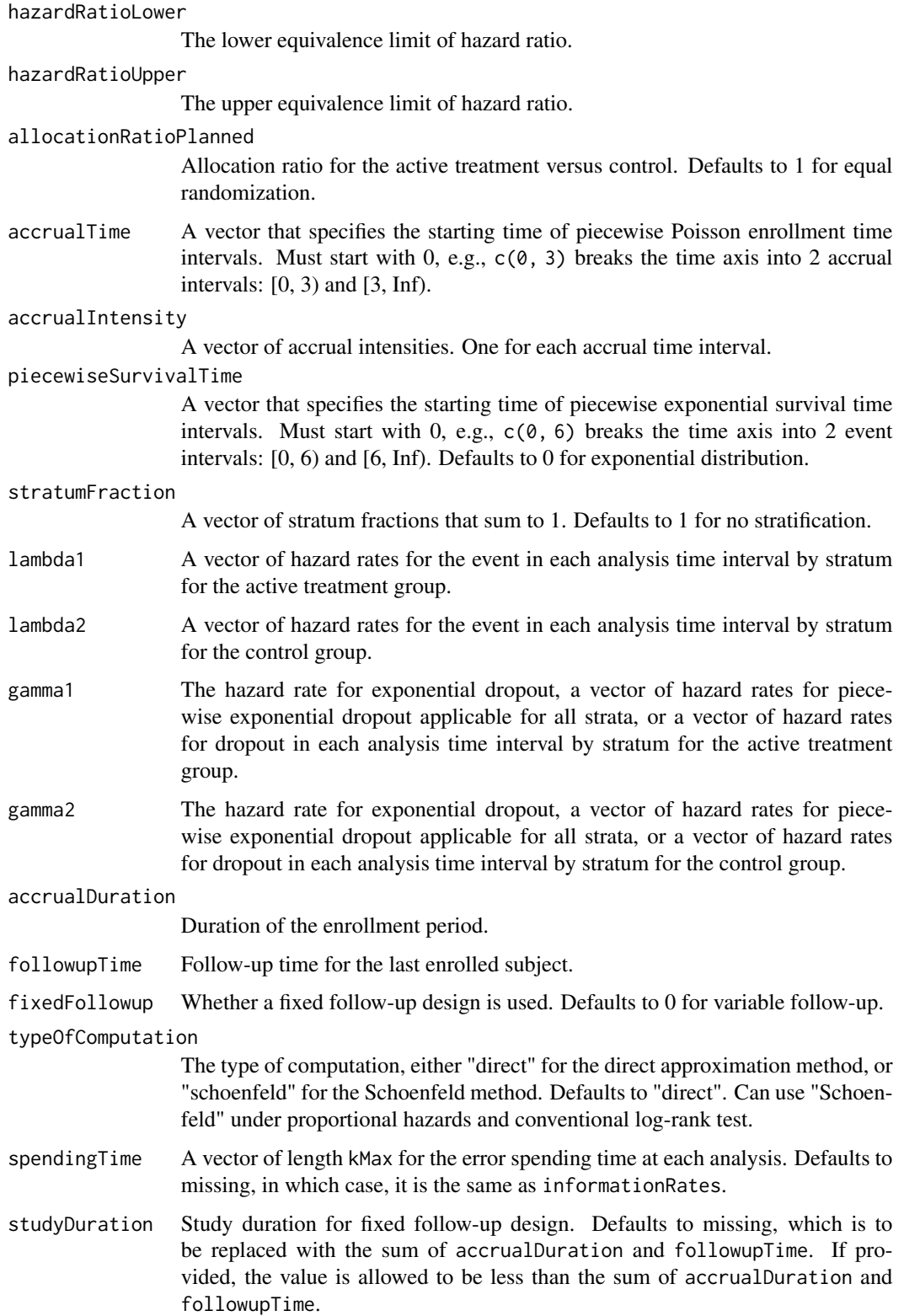

## Value

An S3 class lrpowerequiv object with 4 components:

- overallResults: A data frame containing the following variables:
	- overallReject: The overall rejection probability.
	- alpha: The overall significance level.
	- attainedAlphaH10: The attained significance level under H10.
	- attainedAlphaH20: The attained significance level under H20.
	- numberOfEvents: The total number of events.
	- numberOfDropouts: The total number of dropouts.
	- numbeOfSubjects: The total number of subjects.
	- studyDuration: The total study duration.
	- information: The maximum information.
	- expectedNumberOfEvents: The expected number of events.
	- expectedNumberOfDropouts: The expected number of dropouts.
	- expectedNumberOfSubjects: The expected number of subjects.
	- expectedStudyDuration: The expected study duration.
	- expectedInformation: The expected information.
	- kMax: The number of stages.
	- hazardRatioLower: The lower equivalence limit of hazard ratio.
	- hazardRatioUpper: The upper equivalence limit of hazard ratio.
	- accrualDuration: The accrual duration.
	- followupTime: The follow-up time.
	- fixedFollowup: Whether a fixed follow-up design is used.
- byStageResults: A data frame containing the following variables:
	- informationRates: The information rates.
	- efficacyBounds: The efficacy boundaries on the Z-scale for each of the two one-sided tests.
	- rejectPerStage: The probability for efficacy stopping.
	- cumulativeRejection: The cumulative probability for efficacy stopping.
	- cumulativeAlphaSpent: The cumulative alpha for each of the two one-sided tests.
	- cumulativeAttainedAlphaH10: The cumulative alpha attained under H10.
	- cumulativeAttainedAlphaH20: The cumulative alpha attained under H20.
	- numberOfEvents: The number of events.
	- numberOfDropouts: The number of dropouts.
	- numberOfSubjects: The number of subjects.
	- analysisTime: The average time since trial start.
	- efficacyHRLower: The efficacy boundaries on the hazard ratio scale for the one-sided null hypothesis at the lower equivalence limit.
	- efficacyHRUpper: The efficacy boundaries on the hazard ratio scale for the one-sided null hypothesis at the upper equivalence limit.
	- efficacyP: The efficacy bounds on the p-value scale for each of the two one-sided tests.

#### lrpowerequiv 227

- information: The cumulative information.
- HR: The average hazard ratio.
- settings: A list containing the following input parameters: typeAlphaSpending, parameterAlphaSpending, userAlphaSpending, allocationRatioPlanned, accrualTime, accuralIntensity, piecewiseSurvivalTime, stratumFraction, lambda1, lambda2, gamma1, gamma2, typeOfComputation, and spendingTime.
- byTreatmentCounts: A list containing the following counts by treatment group:
	- numberOfEvents1: The number of events by stage for the treatment group.
	- numberOfDropouts1: The number of dropouts by stage for the treatment group.
	- numberOfSubjects1: The number of subjects by stage for the treatment group.
	- numberOfEvents2: The number of events by stage for the control group.
	- numberOfDropouts2: The number of dropouts by stage for the control group.
	- numberOfSubjects2: The number of subjects by stage for the control group.
	- expectedNumberOfEvents1: The expected number of events for the treatment group.
	- expectedNumberOfDropouts1: The expected number of dropouts for the treatment group.
	- expectedNumberOfSubjects1: The expected number of subjects for the treatment group.
	- expectedNumberOfEvents2: The expected number of events for control group.
	- expectedNumberOfDropouts2: The expected number of dropouts for the control group.
	- expectedNumberOfSubjects2: The expected number of subjects for the control group.

### Author(s)

Kaifeng Lu, <kaifenglu@gmail.com>

#### See Also

### [rmstat](#page-335-0)

## Examples

```
1rpowerequiv(kMax = 2, informationRates = c(0.5, 1),
            alpha = 0.05, typeAlphaSpending = "sfOF",
            hazardRatioLower = 0.71, hazardRatioUpper = 1.4,
            allocationRatioPlanned = 1, accrualTime = seq(0, 8),
            accrualIntensity = 100/9*seq(1, 9),piecewiseSurvivalTime = c(0, 6),
            stratumFraction = c(0.2, 0.8),
            lambda1 = c(0.0533, 0.0533, 1.5*0.0533, 1.5*0.0533),lambda2 = c(0.0533, 0.0533, 1.5*0.0533, 1.5*0.0533),gamma = -log(1-0.05)/12,
            gamma2 = -log(1-0.05)/12, accrualDuration = 22,
            followupTime = 18, fixedFollowup = FALSE)
```
#### Description

Obtains the needed accrual duration given power and follow-up time, the needed follow-up time given power and accrual duration, or the needed absolute accrual rates given power, accrual duration, follow-up time, and relative accrual rates in a two-group survival design.

#### Usage

```
lrsamplesize(
  beta = 0.2,
  kMax = 1L,
  informationRates = NA_real_,
  efficacyStopping = NA_integer_,
  futilityStopping = NA_integer_,
  criticalValues = NA_real_,
  alpha = 0.025,
  typeAlphaSpending = "sfOF",
  parameterAlphaSpending = NA_real_,
  userAlphaSpending = NA_real_,
  futilityBounds = NA_real_,
  typeBetaSpending = "none",
  parameterBetaSpending = NA_real_,
  userBetaSpending = NA_real_,
  hazardRatioH0 = 1,
  allocationRatioPlanned = 1,
  accrualTime = <math>ØL</math>,accrualIntensity = NA_real_,
  piecewiseSurvivalTime = 0L,
  stratumFraction = 1L,
  lambda1 = NA\_real_lambda2 = NA\_real_gamma = 0L,
  gamma2 = 0L,
  accrualDuration = NA_real_,
  follow up Time = NA\_real_fixedFollowup = 0L,
  rho1 = 0,
  rho2 = 0.
  numSubintervals = 300L,
  estimateHazardRatio = 1L,
  typeOfComputation = "direct",
  interval = as.numeric(c(0.001, 240)),spendingTime = NA_real_,
  rounding = 1L
```
# lrsamplesize 229

)

# Arguments

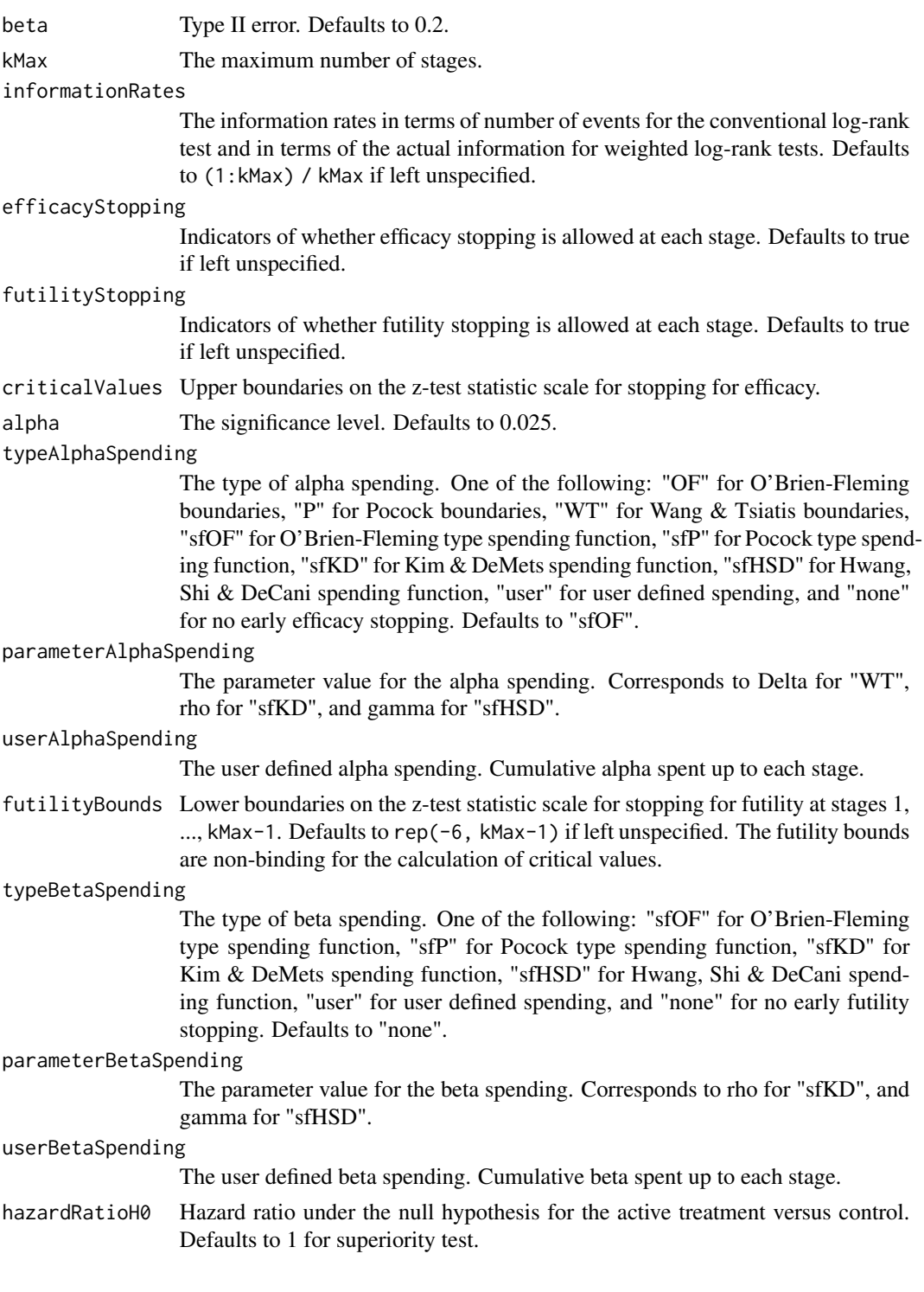

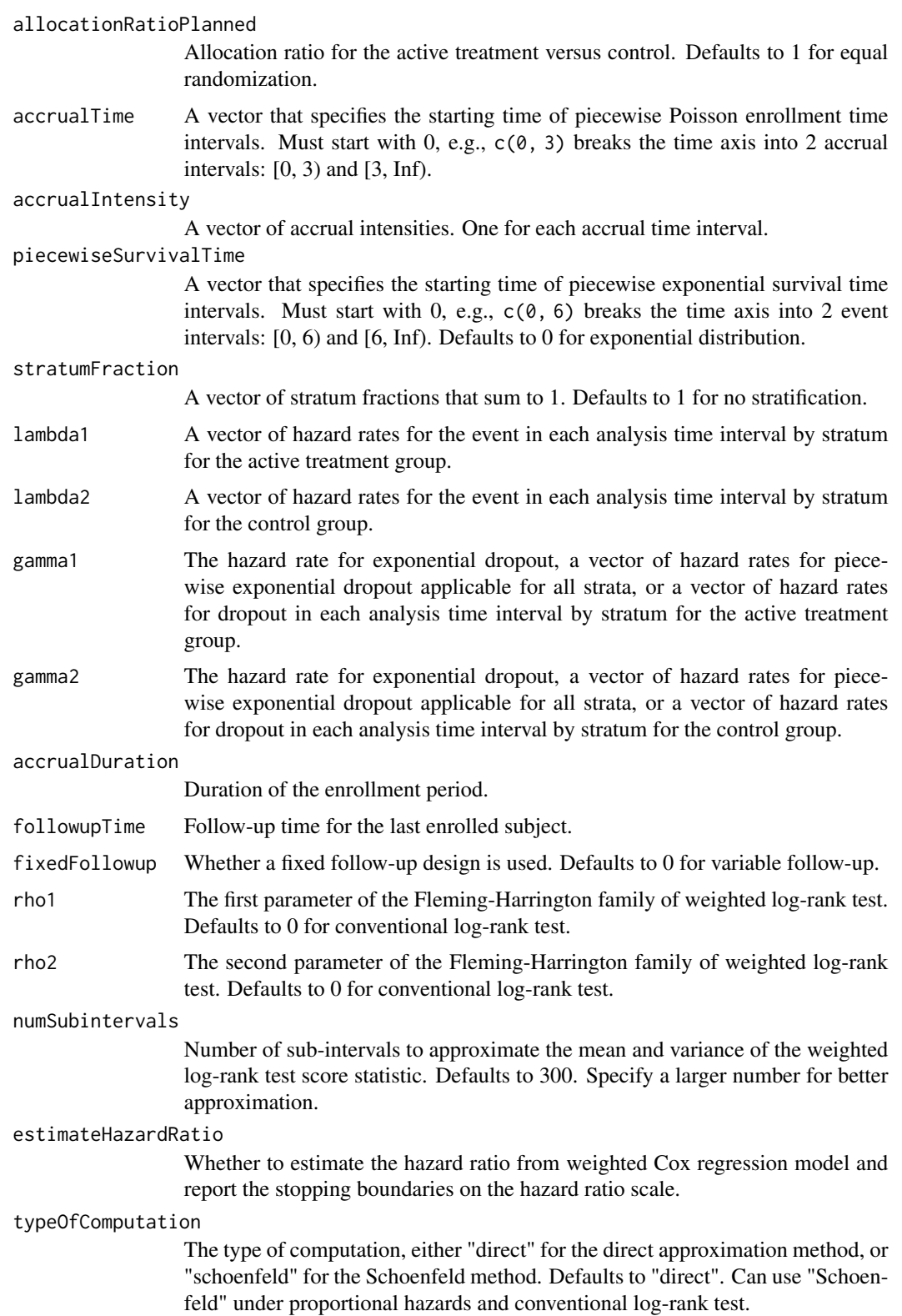

## lrsamplesize 231

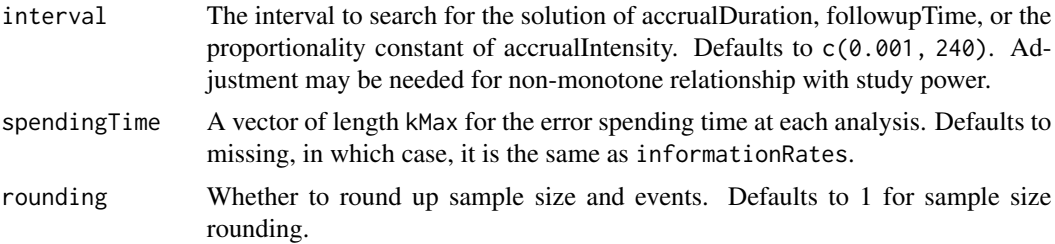

## Value

A list of two components:

- resultsUnderH1: An S3 class lrpower object under the alternative hypothesis.
- resultsUnderH0: An S3 class lrpower object under the null hypothesis.

### Author(s)

Kaifeng Lu, <kaifenglu@gmail.com>

### See Also

[lrpower](#page-217-0)

## Examples

```
# Piecewise accrual, piecewise exponential survival, and 5% dropout by
# the end of 1 year.
```
# Example 1: Obtains accrual duration given power and follow-up time

```
lrsamplesize(beta = 0.2, kMax = 2,informationRates = c(0.8, 1),
             alpha = 0.025, typeAlphaSpending = "sfOF",
             accrualTime = seq(0, 8),accrualIntensity = 26/9*seq(1, 9),piecewiseSurvivalTime = c(\theta, 6),
             stratumFraction = c(0.2, 0.8),
            lambda1 = c(0.0533, 0.0309, 1.5*0.0533, 1.5*0.0309),
             lambda2 = c(0.0533, 0.0533, 1.5*0.0533, 1.5*0.0533),gamma = -log(1-0.05)/12,
             gamma2 = -log(1-0.05)/12,
             accrualDuration = NA,
             followupTime = 18, fixedFollowup = FALSE)
```
# Example 2: Obtains follow-up time given power and accrual duration

```
lrsamplesize(beta = 0.2, kMax = 2,informationRates = c(0.8, 1),
            alpha = 0.025, typeAlphaSpending = "sfOF",
            accrualTime = seq(0, 8),
```

```
accrualIntensity = 26/9*seq(1, 9),piecewiseSurvivalTime = c(\theta, 6),
             stratumFraction = c(0.2, 0.8),
             lambda1 = c(0.0533, 0.0309, 1.5*0.0533, 1.5*0.0309),lambda2 = c(0.0533, 0.0533, 1.5*0.0533, 1.5*0.0533),gamma1 = -log(1-0.05)/12,
             gamma2 = -log(1-0.05)/12,
             accrualDuration = 22,
             followupTime = NA, fixedFollowup = FALSE)
# Example 3: Obtains absolute accrual intensity given power,
# accrual duration, follow-up time, and relative accrual intensity
lrsamplesize(beta = 0.2, kMax = 2,informationRates = c(0.8, 1),
             alpha = 0.025, typeAlphaSpending = "sfOF",
             accrualTime = seq(0, 8),accrualIntensity = 26/9*seq(1, 9),
             piecewiseSurvivalTime = c(0, 6),
             stratumFraction = c(0.2, 0.8),
             lambda = c(0.0533, 0.0309, 1.5*0.0533, 1.5*0.0309),lambda2 = c(0.0533, 0.0533, 1.5*0.0533, 1.5*0.0533),
             gamma1 = -\log(1 - 0.05)/12,
             gamma2 = -\log(1-0.05)/12,
             accrualDuration = 22,
             followupTime = 18, fixedFollowup = FALSE)
```
lrsamplesizeequiv *Sample size for equivalence in hazard ratio*

## Description

Obtains the sample size for equivalence in hazard ratio.

## Usage

```
lrsamplesizeequiv(
 beta = 0.2,
 kMax = 1L,
  informationRates = NA_real_,
  criticalValues = NA_real_,
  alpha = 0.05,
  typeAlphaSpending = "sfOF",
  parameterAlphaspending = NA_real_userAlphaSpending = NA_real_,
  hazardRatioLower = NA_real_,
  hazardRatioUpper = NA_real_,
```
## lrsamplesizeequiv 233

```
allocationRatioPlanned = 1,
 accrualTime = <math>OL</math>,accrualIntensity = NA_real_,
 piecewiseSurvivalTime = 0L,
 stratumFraction = 1L,
 lambda = NA_{real},
 lambda2 = NA_{real_-,gamma1 = 0L,
 gamma2 = 0L,
 accrualDuration = NA_real_,
  followupTime = NA_real_,
 fixedFollowup = 0L,
 typeOfComputation = "direct",
  interval = as.numeric(c(0.001, 240)),spendingTime = NA_real_,
 rounding = 1L
)
```
## Arguments

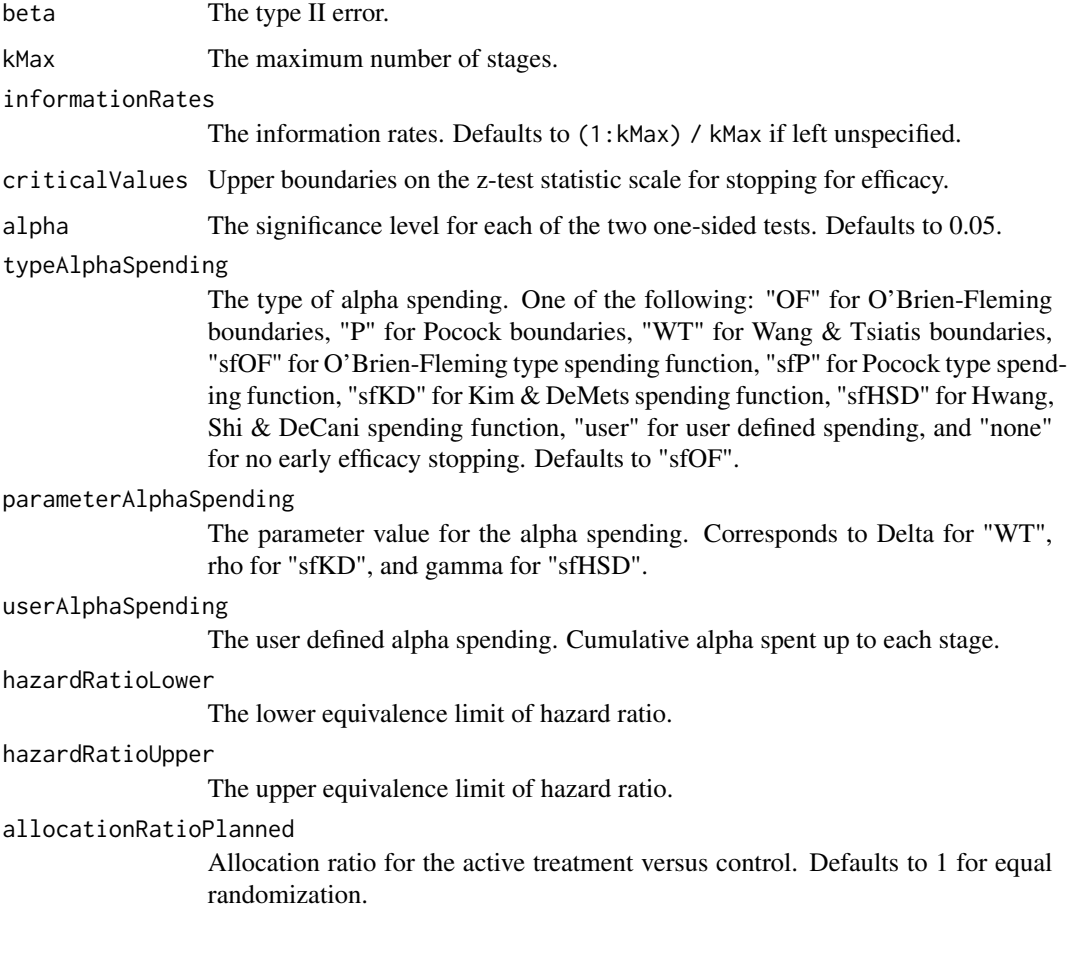

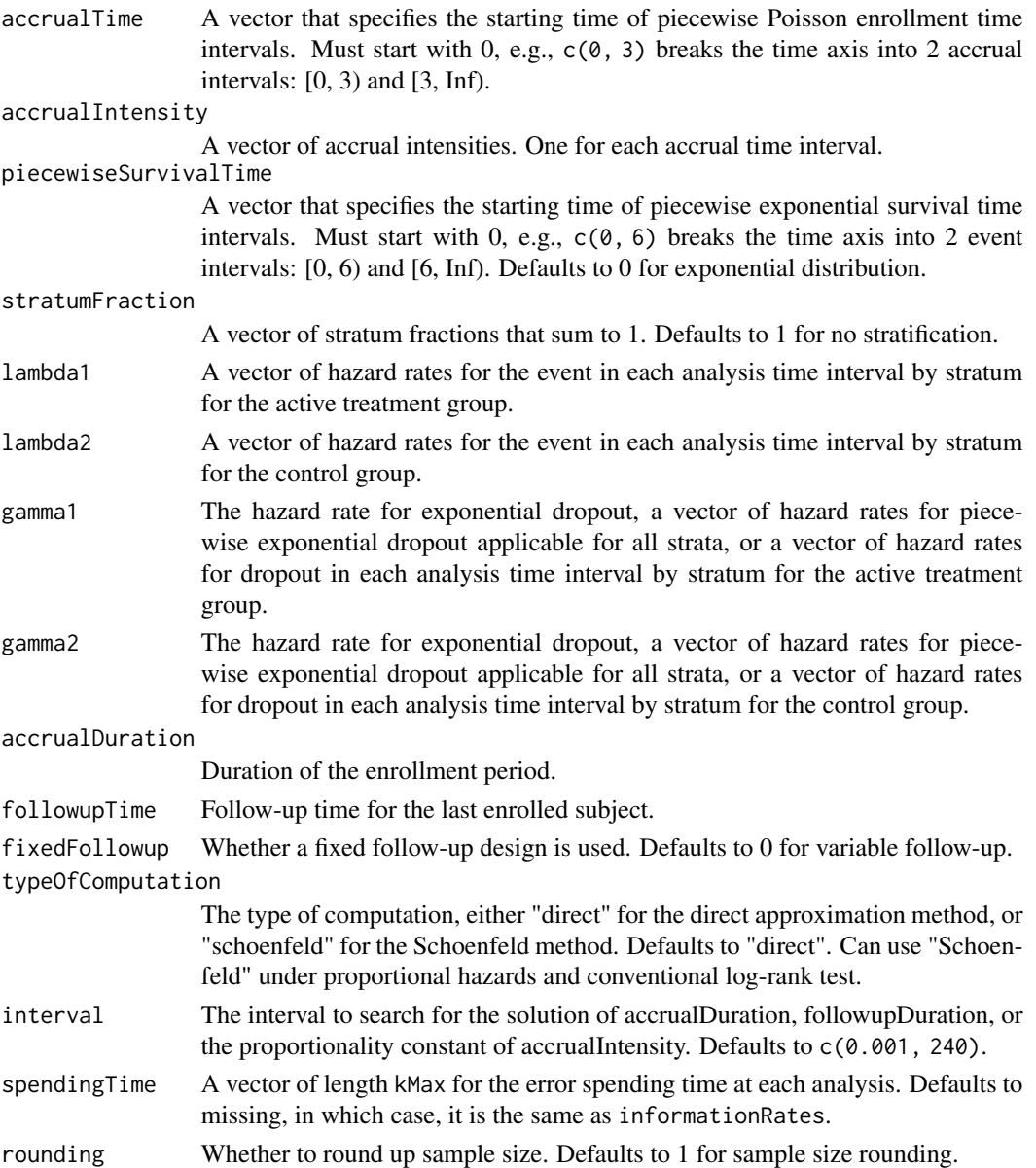

## Value

An S3 class lrpowerequiv object

## Author(s)

Kaifeng Lu, <kaifenglu@gmail.com>

## See Also

[lrpowerequiv](#page-222-0)

#### lrsim 235

## Examples

```
lrsamplesizeequiv(kMax = 2, informationRates = c(0.5, 1),alpha = 0.05, typeAlphaSpending = "sfOF",
                 hazardRatioLower = 0.71, hazardRatioUpper = 1.4,
                 allocationRatioPlanned = 1, accrualTime = seq(0, 8),
                 accrualIntensity = 26/9*seq(1, 9),piecewiseSurvivalTime = c(0, 6),
                 stratumFraction = c(0.2, 0.8),
                 lambda1 = c(0.0533, 0.0533, 1.5*0.0533, 1.5*0.0533),lambda2 = c(0.0533, 0.0533, 1.5*0.0533, 1.5*0.0533),gamma = -log(1-0.05)/12,
                 gamma2 = -log(1-0.05)/12, accrualDuration = NA,
                 followupTime = 18, fixedFollowup = FALSE)
```
lrsim *Log-rank test simulation*

### Description

Performs simulation for two-arm group sequential trials based on weighted log-rank test.

### Usage

```
lrsim(
  kMax = NA_integer_,
  informationRates = NA_real_,
  criticalValues = NA_real_,
  futilityBounds = NA_real_,
  hazardRatioH0 = 1,
  allocation1 = 1L,
  allocation2 = 1L,
  accrualTime = <math>0L</math>,accrualIntensity = NA_real_,
  piecewiseSurvivalTime = 0L,
  stratumFraction = 1L,
  lambda1 = NA\_real_lambda2 = NA_{real_-,gamma1 = 0L,
  gamma2 = 0L,
  accrualDuration = NA_real_,
  follow up Time = NA\_realfixedFollowup = 0L,
  rho1 = 0.
  rho2 = 0,
  plannedEvents = NA_integer_,
  plannedTime = NA_real_,
```

```
maxNumberOfIterations = 1000L,
maxNumberOfRawDatasetsPerStage = 0L,
seed = NA_integer_
```
## Arguments

 $\lambda$ 

kMax The maximum number of stages. informationRates The information rates in terms of number of events for the conventional logrank test and in terms of the actual information for weighted log-rank tests. Fixed prior to the trial. If left unspecified, it defaults to plannedEvents / plannedEvents[kMax] when plannedEvents is provided and to plannedTime / plannedTime[kMax] otherwise. criticalValues Upper boundaries on the z-test statistic scale for stopping for efficacy. futilityBounds Lower boundaries on the z-test statistic scale for stopping for futility at stages 1, ..., kMax-1. Defaults to rep(-6, kMax-1) if left unspecified. The futility bounds are non-binding for the calculation of critical values. hazardRatioH0 Hazard ratio under the null hypothesis for the active treatment versus control. Defaults to 1 for superiority test. allocation1 Number of subjects in the active treatment group in a randomization block. Defaults to 1 for equal randomization. allocation2 Number of subjects in the control group in a randomization block. Defaults to 1 for equal randomization. accrualTime A vector that specifies the starting time of piecewise Poisson enrollment time intervals. Must start with  $0, e.g., c(0, 3)$  breaks the time axis into 2 accrual intervals: [0, 3) and [3, Inf). accrualIntensity A vector of accrual intensities. One for each accrual time interval. piecewiseSurvivalTime A vector that specifies the starting time of piecewise exponential survival time intervals. Must start with 0, e.g.,  $c(0, 6)$  breaks the time axis into 2 event intervals: [0, 6) and [6, Inf). Defaults to 0 for exponential distribution. stratumFraction A vector of stratum fractions that sum to 1. Defaults to 1 for no stratification. lambda1 A vector of hazard rates for the event in each analysis time interval by stratum for the active treatment group. lambda2 A vector of hazard rates for the event in each analysis time interval by stratum for the control group. gamma1 The hazard rate for exponential dropout, a vector of hazard rates for piecewise exponential dropout applicable for all strata, or a vector of hazard rates for dropout in each analysis time interval by stratum for the active treatment group. gamma2 The hazard rate for exponential dropout, a vector of hazard rates for piecewise exponential dropout applicable for all strata, or a vector of hazard rates for dropout in each analysis time interval by stratum for the control group.

#### lrsim 237

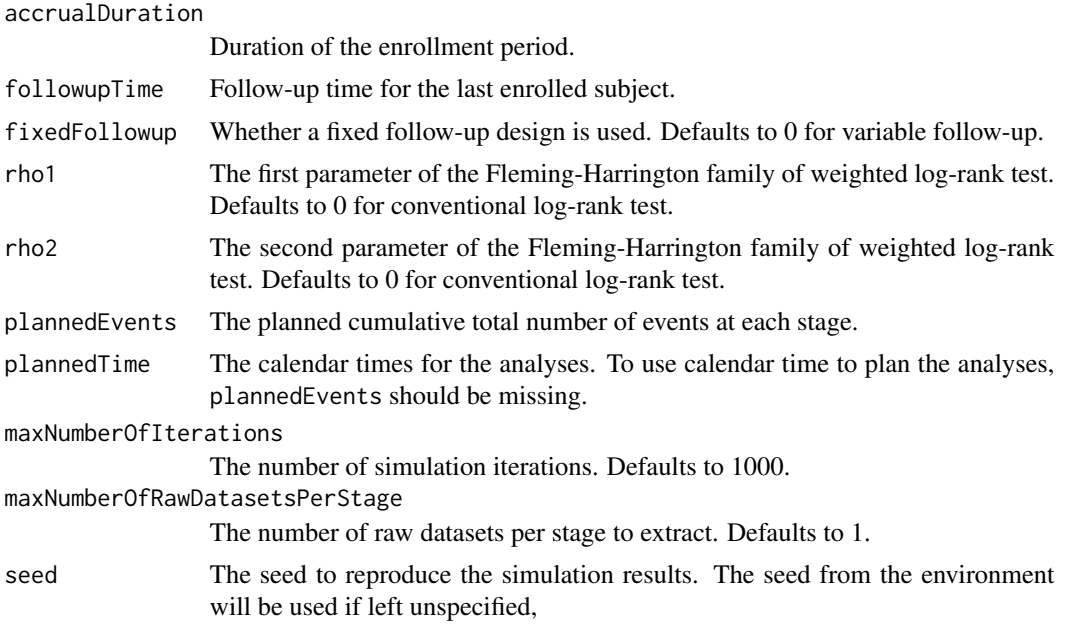

## Value

An S3 class lrsim object with 3 components:

- overview: A list containing the following information:
	- rejectPerStage: The efficacy stopping probability by stage.
	- futilityPerStage: The futility stopping probability by stage.
	- cumulativeRejection: Cumulative efficacy stopping probability by stage.
	- cumulativeFutility: The cumulative futility stopping probability by stage.
	- numberOfEvents: The average number of events by stage.
	- numberOfDropouts: The average number of dropouts by stage.
	- numberOfSubjects: The average number of subjects by stage.
	- analysisTime: The average analysis time by stage.
	- overallReject: The overall rejection probability.
	- expectedNumberOfEvents: The expected number of events for the overall study.
	- expectedNumberOfDropouts: The expected number of dropouts for the overall study.
	- expectedNumberOfSubjects: The expected number of subjects for the overall study.
	- expectedStudyDuration: The expected study duration.
	- hazardRatioH0: Hazard ratio under the null hypothesis for the active treatment versus control.
	- useEvents: whether the analyses are planned based on the number of events or calendar time.
	- accrualDuration: Duration of the enrollment period.
	- fixedFollowup: Whether a fixed follow-up design is used.
	- rho1: The first parameter of the Fleming-Harrington family of weighted log-rank test. Defaults to 0 for conventional log-rank test.
- rho2: The second parameter of the Fleming-Harrington family of weighted log-rank test. Defaults to 0 for conventional log-rank test.
- kMax: The maximum number of stages.
- sumdata: A data frame of summary data by iteration and stage:
	- iterationNumber: The iteration number.
	- stopStage: The stage at which the trial stops.
	- eventsNotAchieved: Whether the target number of events is not achieved for the iteration.
	- stageNumber: The stage number, covering all stages even if the trial stops at an interim look.
	- analysisTime: The time for the stage since trial start.
	- accruals1: The number of subjects enrolled at the stage for the treatment group.
	- accruals2: The number of subjects enrolled at the stage for the control group.
	- totalAccruals: The total number of subjects enrolled at the stage.
	- events1: The number of events at the stage for the treatment group.
	- events2: The number of events at the stage for the control group.
	- totalEvents: The total number of events at the stage.
	- dropouts1: The number of dropouts at the stage for the treatment group.
	- dropouts2: The number of dropouts at the stage for the control group.
	- totalDropouts: The total number of dropouts at the stage.
	- uscore: The numerator of the log-rank test statistic.
	- vscore: The variance of the log-rank test statistic.
	- logRankStatistic: The log-rank test Z-statistic.
	- rejectPerStage: Whether to reject the null hypothesis at the stage.
	- futilityPerStage: Whether to stop the trial for futility at the stage.
- rawdata (exists if maxNumberOfRawDatasetsPerStage is a positive integer): A data frame for subject-level data for selected replications, containing the following variables:
	- iterationNumber: The iteration number.
	- stopStage: The stage at which the trial stops.
	- analysisTime: The time for the stage since trial start.
	- subjectId: The subject ID.
	- arrivalTime: The enrollment time for the subject.
	- stratum: The stratum for the subject.
	- treatmentGroup: The treatment group (1 or 2) for the subject.
	- survivalTime: The underlying survival time for the subject.
	- dropoutTime: The underlying dropout time for the subject.
	- timeUnderObservation: The time under observation since randomization.
	- event: Whether the subject experienced the event.
	- dropoutEvent: Whether the subject dropped out.

## Author(s)

Kaifeng Lu, <kaifenglu@gmail.com>

#### lrsim2e 239

## Examples

```
# Example 1: analyses based on number of events
sim1 = lrsim(kMax = 2, informationRates = c(0.5, 1),criticalValues = c(2.797, 1.977),
             accrualIntensity = 11,
             lambda1 = 0.018, lambda2 = 0.030,
             accrualDuration = 12,
             plannedEvents = c(60, 120),
             maxNumberOfIterations = 1000,
             maxNumberOfRawDatasetsPerStage = 1,
             seed = 314159)
# summary statistics
sim1
# summary for each simulated data set
head(sim1$sumdata)
# raw data for selected replication
head(sim1$rawdata)
# Example 2: analyses based on calendar time have similar power
sim2 = lrsim(kMax = 2, informationRates = c(0.5, 1),criticalValues = c(2.797, 1.977),accrualIntensity = 11,
             lambda1 = 0.018, lambda2 = 0.030,
             accrualDuration = 12,
             plannedTime = c(31.9, 113.2),
             maxNumberOfIterations = 1000,
             maxNumberOfRawDatasetsPerStage = 1,
             seed = 314159)
# summary statistics
sim2
# summary for each simulated data set
head(sim2$sumdata)
```
lrsim2e *Log-rank test simulation for two endpoints*

## Description

Performs simulation for two-endpoint two-arm group sequential trials based on weighted log-rank test. The first kMaxe1 looks are driven by the total number of PFS events in two arms combined, and the subsequent looks are driven by the total number of OS events in two arms combined. Alternatively, the analyses can be planned to occur at specified calendar times.

 $240$  lrsim2e

## Usage

```
lrsim2e(
  kMax = NA_integer_,
  kMaxe1 = NA_integer_,
  hazardRatioH0e1 = 1,
  hazardRatioH0e2 = 1,
  allocation1 = 1L,
  allocation2 = 1L,
  accrualTime = <math>0L</math>,accrualIntensity = NA_real_,
  piecewiseSurvivalTime = 0L,
  stratumFraction = 1L,
  rho = 0,
  lambda1 = NA\_real,
  lambda2e1 = NA_{real_-,lambda1e2 = NA_real_,
  lambda2e2 = NA_{real_gamma1e1 = 0L,
  gamma2e1 = OL,
  gamma1e2 = OL,
  gamma2e2 = @L,accrualDuration = NA_real_,
  followupTime = NA_real_,
  fixedFollowup = 0L,
  rho1 = 0,
  rho2 = 0,
  plannedEvents = NA_integer_,
  plannedTime = NA_real_,
 maxNumberOfIterations = 1000L,
 maxNumberOfRawDatasetsPerStage = 0L,
  seed = NA_integer_
)
```
## Arguments

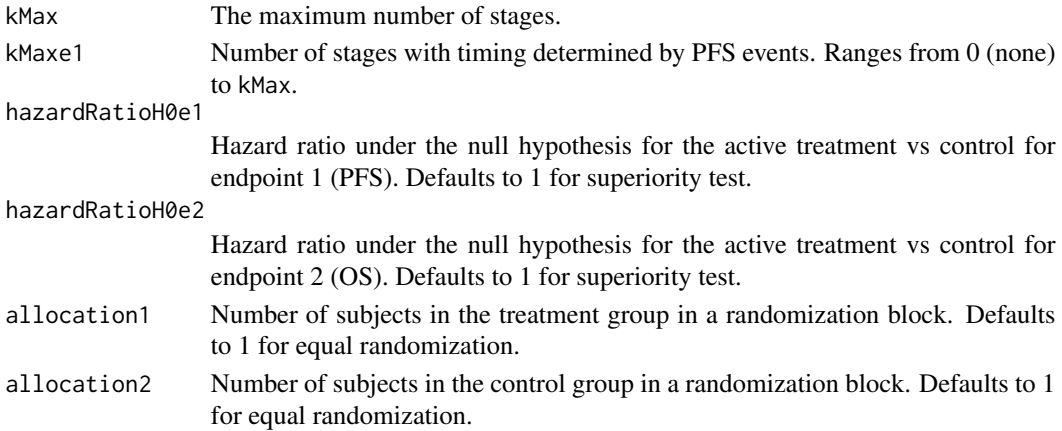

## lrsim2e 241

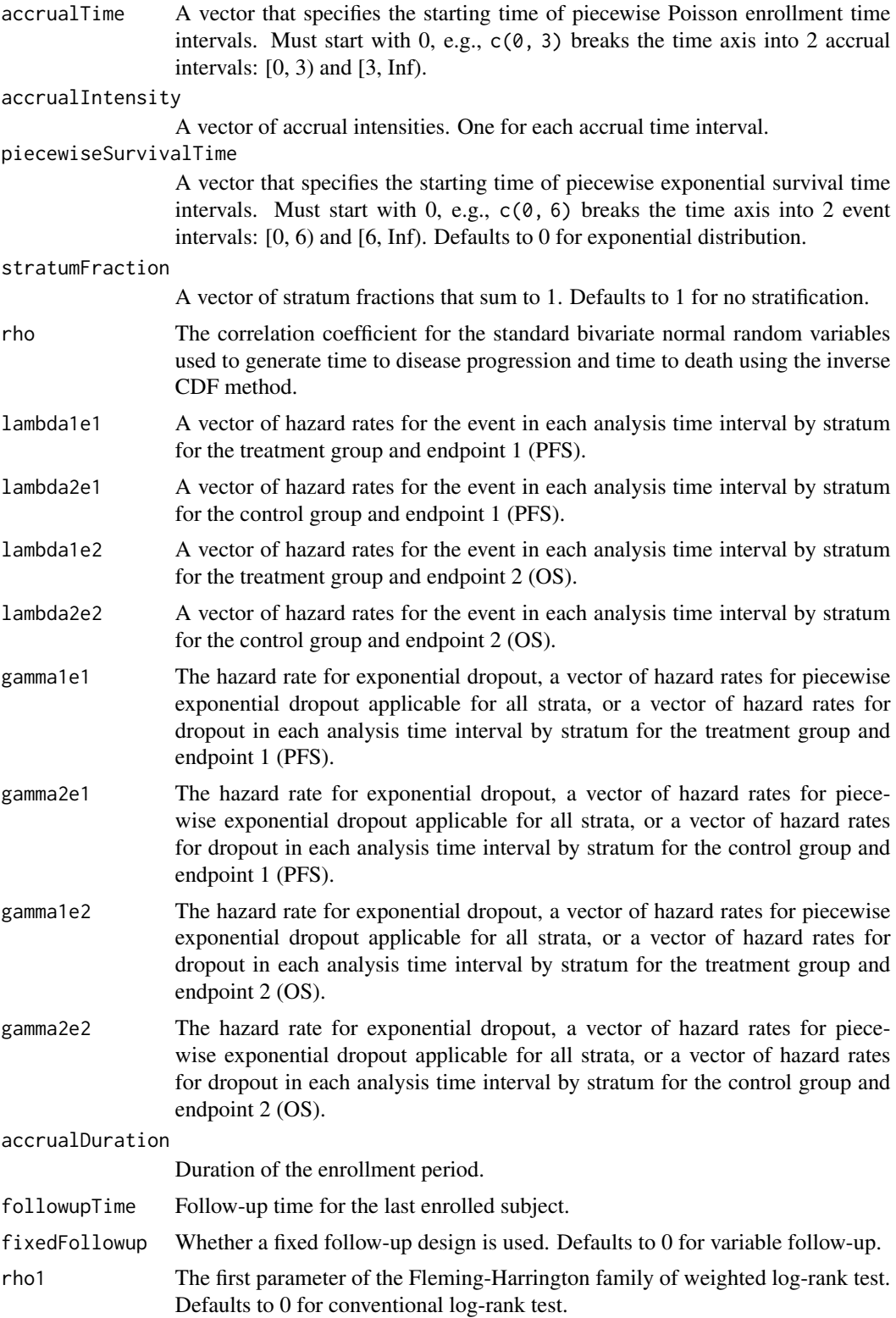

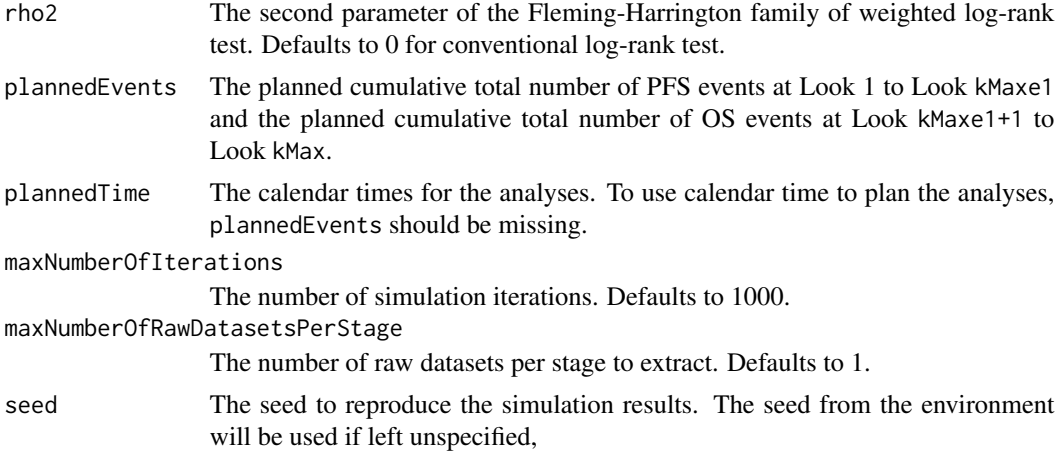

## Value

A list with 2 components:

- sumdata: A data frame of summary data by iteration and stage:
	- iterationNumber: The iteration number.
	- eventsNotAchieved: Whether the target number of events is not achieved for the iteration.
	- stageNumber: The stage number, covering all stages even if the trial stops at an interim look.
	- analysisTime: The time for the stage since trial start.
	- accruals1: The number of subjects enrolled at the stage for the treatment group.
	- accruals2: The number of subjects enrolled at the stage for the control group.
	- totalAccruals: The total number of subjects enrolled at the stage.
	- endpoint: The endpoint (1 or 2) under consideration.
	- events1: The number of events at the stage for the treatment group.
	- events2: The number of events at the stage for the control group.
	- totalEvents: The total number of events at the stage.
	- dropouts1: The number of dropouts at the stage for the treatment group.
	- dropouts2: The number of dropouts at the stage for the control group.
	- totalDropouts: The total number of dropouts at the stage.
	- logRankStatistic: The log-rank test Z-statistic for the endpoint.
- rawdata (exists if maxNumberOfRawDatasetsPerStage is a positive integer): A data frame for subject-level data for selected replications, containing the following variables:
	- iterationNumber: The iteration number.
	- stageNumber: The stage under consideration.
	- analysisTime: The time for the stage since trial start.
	- subjectId: The subject ID.
	- arrivalTime: The enrollment time for the subject.
	- stratum: The stratum for the subject.

#### lrsim2e3a 243

- treatmentGroup: The treatment group (1 or 2) for the subject.
- survivalTime1: The underlying survival time for event endpoint 1 for the subject.
- dropoutTime1: The underlying dropout time for event endpoint 1 for the subject.
- timeUnderObservation1: The time under observation since randomization for event endpoint 1 for the subject.
- event1: Whether the subject experienced event endpoint 1.
- dropoutEvent1: Whether the subject dropped out for endpoint 1.
- survivalTime2: The underlying survival time for event endpoint 2 for the subject.
- dropoutTime2: The underlying dropout time for event endpoint 2 for the subject.
- timeUnderObservation2: The time under observation since randomization for event endpoint 2 for the subject.
- event2: Whether the subject experienced event endpoint 2.
- dropoutEvent2: Whether the subject dropped out for endpoint 2.

## Author(s)

Kaifeng Lu, <kaifenglu@gmail.com>

## Examples

```
sim1 = lrsim2e(
 kMax = 3,
 kMaxe1 = 2,
 allocation1 = 2,
 allocation2 = 1,
 accrualTime = c(0, 8),accrualIntensity = c(10, 28),
 piecewiseSurvivalTime = 0,
 rho = 0,
 lambda1e1 = \log(2)/12*0.60,
 lambda2e1 = log(2)/12,
 lambda1e2 = log(2)/30*0.65,
 lambda2e2 = log(2)/30,
 accrualDuration = 20.143,
 plannedEvents = c(186, 259, 183),
 maxNumberOfIterations = 1000,
 maxNumberOfRawDatasetsPerStage = 1,
 seed = 314159)
head(sim1$sumdata)
```

```
head(sim1$rawdata)
```
lrsim2e3a *Log-rank test simulation for two endpoints and three arms*

### Description

Performs simulation for two-endpoint three-arm group sequential trials based on weighted log-rank test. The first kMaxe1 looks are driven by the total number of PFS events in Arm A and Arm C combined, and the subsequent looks are driven by the total number of OS events in Arm A and Arm C combined. Alternatively, the analyses can be planned to occur at specified calendar times.

### Usage

```
lrsim2e3a(
  kMax = NA_integer_,
  kMaxe1 = NA_integer_,
  hazardRatioH013e1 = 1,
  hazardRatioH023e1 = 1,
  hazardRatioH012e1 = 1,
  hazardRatioH013e2 = 1,
  hazardRatioH023e2 = 1,
  hazardRatioH012e2 = 1,
  allocation1 = 1L,
  allocation2 = 1L,
  allocation3 = 1L,
  accrualTime = <math>0L</math>,accrualIntensity = NA_real_,
 piecewiseSurvivalTime = 0L,
  stratumFraction = 1L,
  rho = 0,
  lambda1 = NA\_real_,
  lambda2e1 = NA_{real_lambda3e1 = NA_{real_-,lambda1e2 = NA_{real_-,lambda2e2 = NA_{real_-,lambda3e2 = NA_{real_-,gamma1 = 0L,
  gamma2e1 = OL,
  gamma3e1 = OL,
  gamma1e2 = 0L,
  gamma2e2 = OL,
  gamma3e2 = 0L,
  accrualDuration = NA_real_,
  follow up Time = NA\_real_fixedFollowup = 0L,
  rho1 = 0,
  rho2 = 0,
  plannedEvents = NA_integer_,
 plannedTime = NA_real_,
 maxNumberOfIterations = 1000L,
 maxNumberOfRawDatasetsPerStage = 0L,
  seed = NA_integer_
)
```
#### lrsim2e3a 245

## Arguments

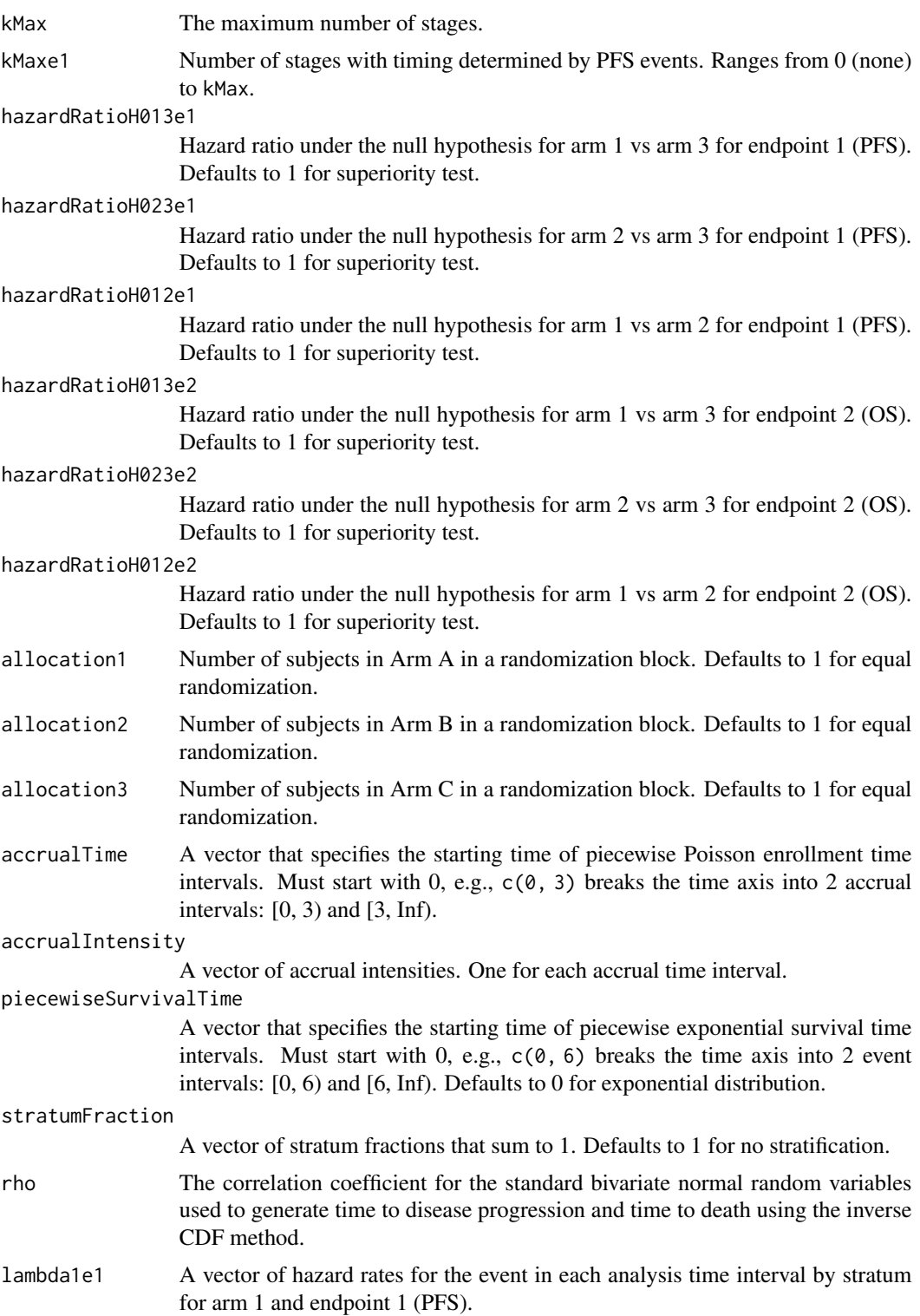

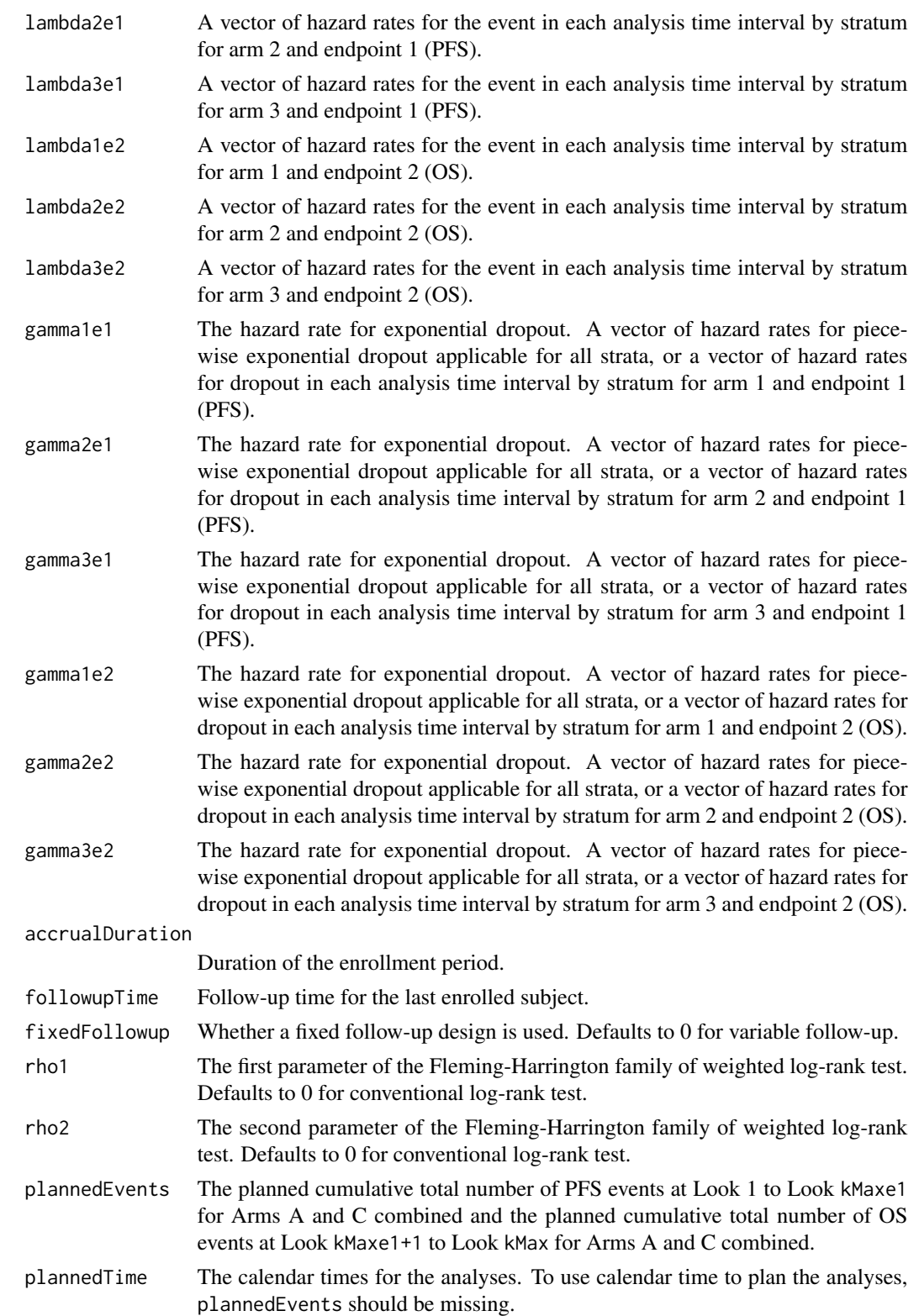

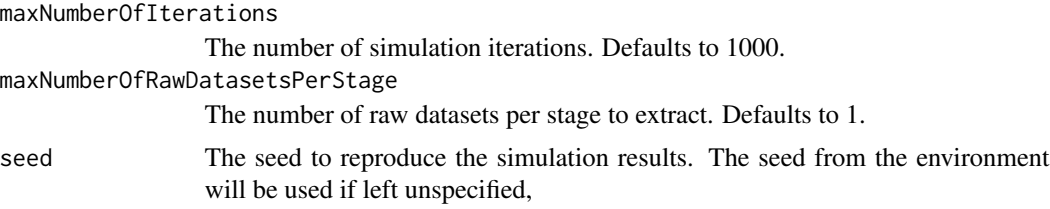

## Value

A list with 2 components:

- sumdata: A data frame of summary data by iteration and stage:
	- iterationNumber: The iteration number.
	- eventsNotAchieved: Whether the target number of events is not achieved for the iteration.
	- stageNumber: The stage number, covering all stages even if the trial stops at an interim look.
	- analysisTime: The time for the stage since trial start.
	- accruals1: The number of subjects enrolled at the stage for the active treatment 1 group.
	- accruals2: The number of subjects enrolled at the stage for the active treatment 2 group.
	- accruals3: The number of subjects enrolled at the stage for the control group.
	- totalAccruals: The total number of subjects enrolled at the stage.
	- endpoint: The endpoint (1 or 2) under consideration.
	- events1: The number of events at the stage for the active treatment 1 group.
	- events2: The number of events at the stage for the active treatment 2 group.
	- events3: The number of events at the stage for the control group.
	- totalEvents: The total number of events at the stage.
	- dropouts1: The number of dropouts at the stage for the active treatment 1 group.
	- dropouts2: The number of dropouts at the stage for the active treatment 2 group.
	- dropouts3: The number of dropouts at the stage for the control group.
	- totalDropouts: The total number of dropouts at the stage.
	- logRankStatistic13: The log-rank test Z-statistic comparing the active treatment 1 to the control for the endpoint.
	- logRankStatistic23: The log-rank test Z-statistic comparing the active treatment 2 to the control for the endpoint.
	- logRankStatistic12: The log-rank test Z-statistic comparing the active treatment 1 to the active treatment 2 for the endpoint.
- rawdata (exists if maxNumberOfRawDatasetsPerStage is a positive integer): A data frame for subject-level data for selected replications, containing the following variables:
	- iterationNumber: The iteration number.
	- stageNumber: The stage under consideration.
	- analysisTime: The time for the stage since trial start.
	- subjectId: The subject ID.
	- arrivalTime: The enrollment time for the subject.
- stratum: The stratum for the subject.
- treatmentGroup: The treatment group (1, 2, or 3) for the subject.
- survivalTime1: The underlying survival time for event endpoint 1 for the subject.
- dropoutTime1: The underlying dropout time for event endpoint 1 for the subject.
- timeUnderObservation1: The time under observation since randomization for event endpoint 1 for the subject.
- event1: Whether the subject experienced event endpoint 1.
- dropoutEvent1: Whether the subject dropped out for endpoint 1.
- survivalTime2: The underlying survival time for event endpoint 2 for the subject.
- dropoutTime2: The underlying dropout time for event endpoint 2 for the subject.
- timeUnderObservation2: The time under observation since randomization for event endpoint 2 for the subject.
- event2: Whether the subject experienced event endpoint 2.
- dropoutEvent2: Whether the subject dropped out for endpoint 2.

### Author(s)

Kaifeng Lu, <kaifenglu@gmail.com>

#### Examples

```
sim1 = lrsim2e3a(
 kMax = 3,
 kMaxe1 = 2,
 allocation1 = 2,
 allocation2 = 2,
 allocation3 = 1,
 accrualTime = c(0, 8),accrualIntensity = c(10, 28),
 piecewiseSurvivalTime = 0,
 rho = 0,
 lambda1e1 = \log(2)/12*0.60,
 lambda2e1 = log(2)/12*0.70,
 lambda3e1 = log(2)/12,
 lambda1 = \log(2)/30*0.65,
 lambda2e2 = log(2)/30*0.75,
 lambda3e2 = log(2)/30,
 accrualDuration = 30.143,
 plannedEvents = c(186, 259, 183),
 maxNumberOfIterations = 1000,
 maxNumberOfRawDatasetsPerStage = 1,
 seed = 314159)
head(sim1$sumdata)
```
head(sim1\$rawdata)

## Description

Performs simulation for three-arm group sequential trials based on weighted log-rank test. The looks are driven by the total number of events in Arm A and Arm C combined. Alternatively, the analyses can be planned to occur at specified calendar times.

#### Usage

```
lrsim3a(
  kMax = NA_integer_,
  hazardRatioH013 = 1,
  hazardRatioH023 = 1,
  hazardRatioH012 = 1,
  allocation1 = 1L,
  allocation2 = 1L,
  allocation3 = 1L,
  accrualTime = <math>0L</math>,accrualIntensity = NA_real_,
  piecewiseSurvivalTime = 0L,
  stratumFraction = 1L,
  lambda1 = NA\_real_lambda2 = NA_{real_-,lambda3 = NA\_real_gamma1 = 0L,
  gamma2 = 0L,
  gamma3 = 0L,
  accrualDuration = NA_real_,
  follow up Time = NA\_realfixedFollowup = 0L,
  rho1 = 0,
  rho2 = 0,
  plannedEvents = NA_integer_,
  plannedTime = NA_real_,
 maxNumberOfIterations = 1000L,
 maxNumberOfRawDatasetsPerStage = 0L,
  seed = NA_integer_
```
# )

## Arguments

kMax The maximum number of stages.

hazardRatioH013

Hazard ratio under the null hypothesis for arm 1 versus arm 3. Defaults to 1 for superiority test.

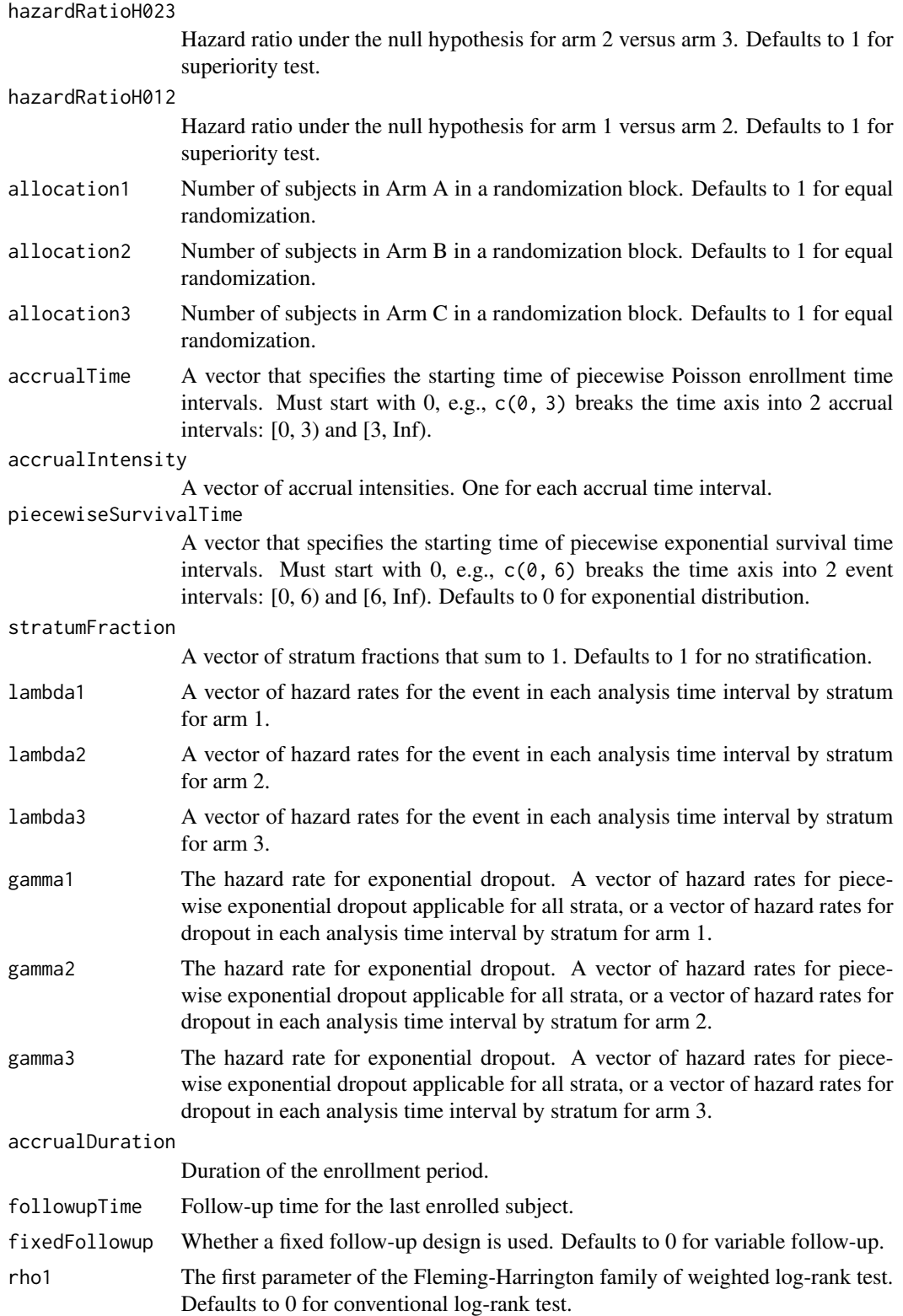

#### lrsim3a 251

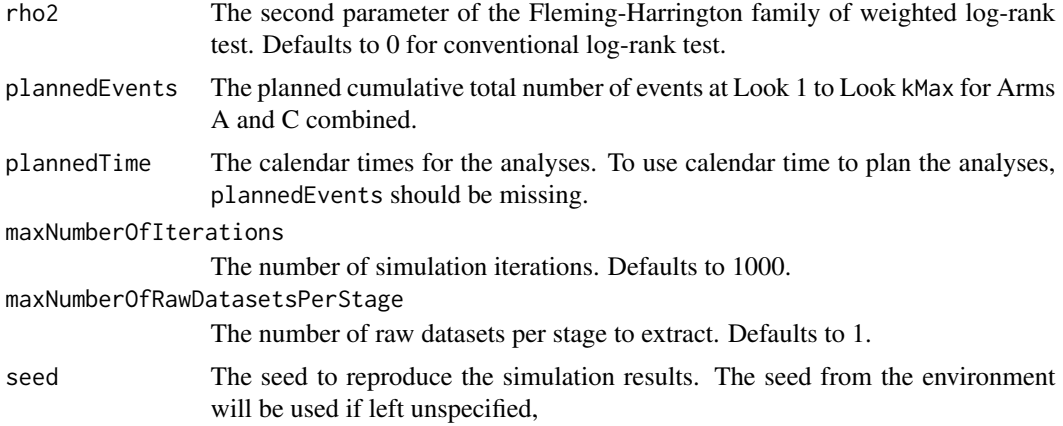

## Value

A list with 2 components:

- sumdata: A data frame of summary data by iteration and stage:
	- iterationNumber: The iteration number.
	- eventsNotAchieved: Whether the target number of events is not achieved for the iteration.
	- stageNumber: The stage number, covering all stages even if the trial stops at an interim look.
	- analysisTime: The time for the stage since trial start.
	- accruals1: The number of subjects enrolled at the stage for the active treatment 1 group.
	- accruals2: The number of subjects enrolled at the stage for the active treatment 2 group.
	- accruals3: The number of subjects enrolled at the stage for the control group.
	- totalAccruals: The total number of subjects enrolled at the stage.
	- events1: The number of events at the stage for the active treatment 1 group.
	- events2: The number of events at the stage for the active treatment 2 group.
	- events3: The number of events at the stage for the control group.
	- totalEvents: The total number of events at the stage.
	- dropouts1: The number of dropouts at the stage for the active treatment 1 group.
	- dropouts2: The number of dropouts at the stage for the active treatment 2 group.
	- dropouts3: The number of dropouts at the stage for the control group.
	- totalDropouts: The total number of dropouts at the stage.
	- logRankStatistic13: The log-rank test Z-statistic comparing the active treatment 1 to the control.
	- logRankStatistic23: The log-rank test Z-statistic comparing the active treatment 2 to the control.
	- logRankStatistic12: The log-rank test Z-statistic comparing the active treatment 1 to the active treatment 2.
- rawdata (exists if maxNumberOfRawDatasetsPerStage is a positive integer): A data frame for subject-level data for selected replications, containing the following variables:
- iterationNumber: The iteration number.
- stageNumber: The stage under consideration.
- analysisTime: The time for the stage since trial start.
- subjectId: The subject ID.
- arrivalTime: The enrollment time for the subject.
- stratum: The stratum for the subject.
- $-$  treatmentGroup: The treatment group  $(1, 2, 0r)$  for the subject.
- survivalTime: The underlying survival time for the subject.
- dropoutTime: The underlying dropout time for the subject.
- timeUnderObservation: The time under observation since randomization for the subject.
- event: Whether the subject experienced the event.
- dropoutEvent: Whether the subject dropped out.

### Author(s)

Kaifeng Lu, <kaifenglu@gmail.com>

#### Examples

```
sim1 = lrsim3a(
 kMax = 3,
 allocation1 = 2,
 allocation2 = 2,
 allocation3 = 1,
 accrualTime = c(0, 8),accrualIntensity = c(10, 28),
 piecewiseSurvivalTime = 0,
 lambda1 = \log(2)/12*0.60,
 lambda2 = \log(2)/12*0.70,
 lambda3 = log(2)/12,
 accrualDuration = 30.143,
 plannedEvents = c(186, 259, 295),
 maxNumberOfIterations = 1000,
 maxNumberOfRawDatasetsPerStage = 1,
 seed = 314159)
```

```
head(sim1$sumdata)
head(sim1$rawdata)
```
#### lrstat 253

## Description

Obtains the number of subjects accrued, number of events, number of dropouts, and number of subjects reaching the maximum follow-up in each group, mean and variance of weighted log-rank score statistic, estimated hazard ratio from weighted Cox regression and variance of log hazard ratio estimate at given calendar times.

## Usage

```
lrstat(
  time = NA\_real_hazardRatioH0 = 1,
  allocationRatioPlanned = 1,
  accrualTime = <math>0L</math>,accrualIntensity = NA_real_,
  piecewiseSurvivalTime = 0L,
  stratumFraction = 1L,
  lambda1 = NA\_real_lambda2 = NA_{real_-,gamma = 0L,
  gamma2 = 0L,
  accrualDuration = NA_real_,
  followupTime = NA_real_,
  fixedFollowup = 0L,
  rho1 = 0,
  rho2 = 0,
  numSubintervals = 300L,
  predictTarget = 2L
\mathcal{L}
```
# Arguments

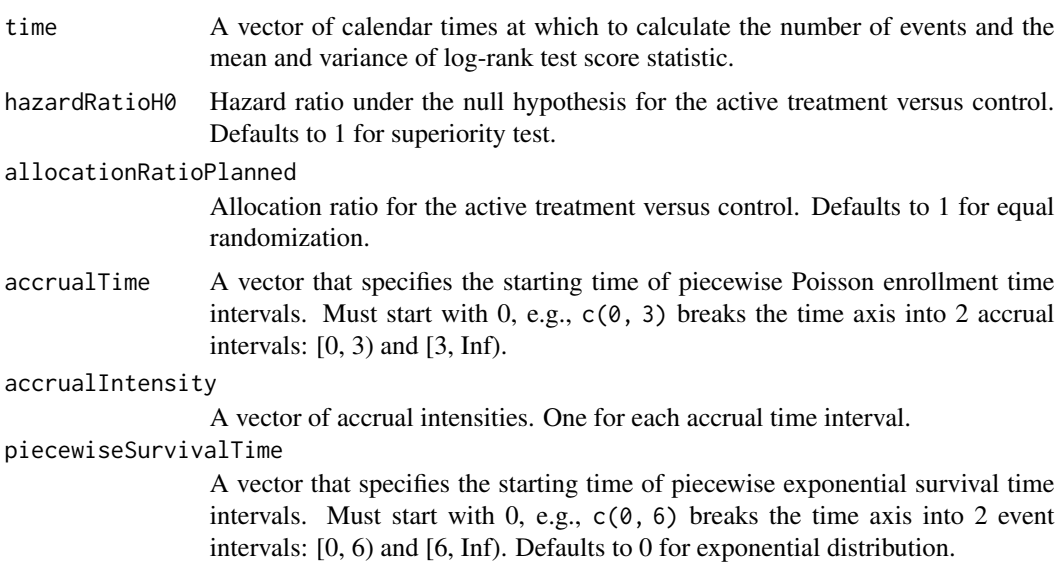

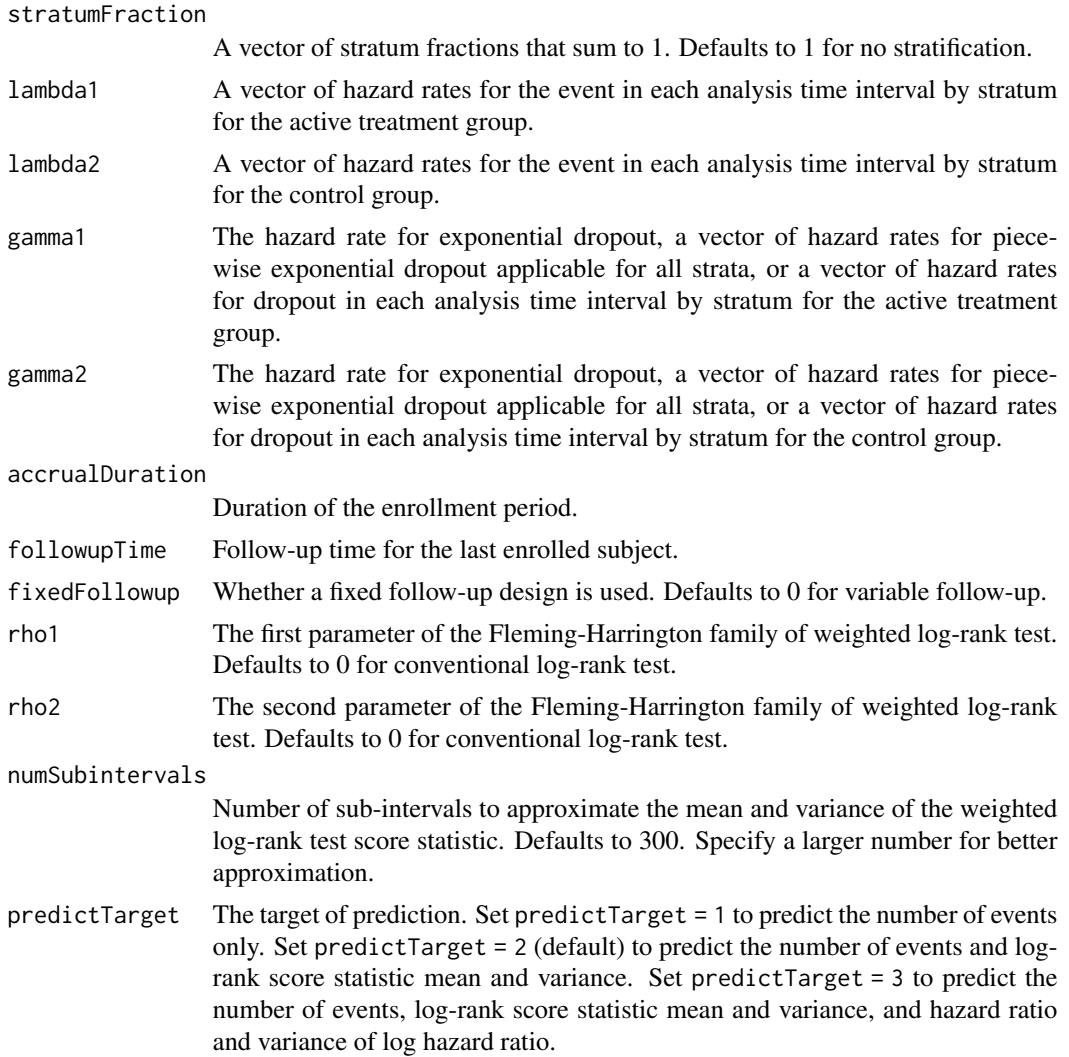

## Value

A data frame containing the following variables if predictTarget = 1:

- time: The analysis time since trial start.
- subjects: The number of enrolled subjects.
- nevents: The total number of events.
- nevents1: The number of events in the active treatment group.
- nevents2: The number of events in the control group.
- ndropouts: The total number of dropouts.
- ndropouts1: The number of dropouts in the active treatment group.
- ndropouts2: The number of dropouts in the control group.
- nfmax: The total number of subjects reaching maximum follow-up.
- nfmax1: The number of subjects reaching maximum follow-up in the active treatment group.
- nfmax2: The number of subjects reaching maximum follow-up in the control group.

If predictTarget = 2, the following variables will also be included:

- uscore: The numerator of the log-rank test statistic.
- vscore: The variance of the log-rank score test statistic.
- logRankZ: The log-rank test statistic on the Z-scale.
- hazardRatioH0: The hazard ratio under the null hypothesis.

Furthermore, if predictTarget = 3, the following additional variables will also be included:

- HR: The average hazard ratio from weighted Cox regression.
- vlogHR: The variance of log hazard ratio.
- zlogHR: The Z-statistic for log hazard ratio.

## Author(s)

Kaifeng Lu, <kaifenglu@gmail.com>

#### Examples

```
# Piecewise accrual, piecewise exponential survivals, and 5% dropout by
# the end of 1 year.
lrstat(time = c(22, 40), allocationRatioPlanned = 1,accrualTime = seq(0, 8),accrualIntensity = 26/9*seq(1, 9),piecewiseSurvivalTime = c(\theta, 6),
      stratumFraction = c(0.2, 0.8),
      lambda1 = c(0.0533, 0.0309, 1.5*0.0533, 1.5*0.0309),lambda2 = c(0.0533, 0.0533, 1.5*0.0533, 1.5*0.0533),
      gamma = -log(1-0.05)/12,
      gamma2 = -log(1-0.05)/12,
      accrualDuration = 22,
      followupTime = 18, fixedFollowup = FALSE)
```
lrtest *Log-rank test of survival curve difference*

#### Description

Obtains the log-rank test using the Fleming-Harrington family of weights.

# Usage

```
lrtest(
 data,
  rep = "rep",stratum = "stratum",
  treat = "treat",time = "time",
  event = "event",
 rho1 = 0,
 rho2 = 0\mathcal{L}
```
## Arguments

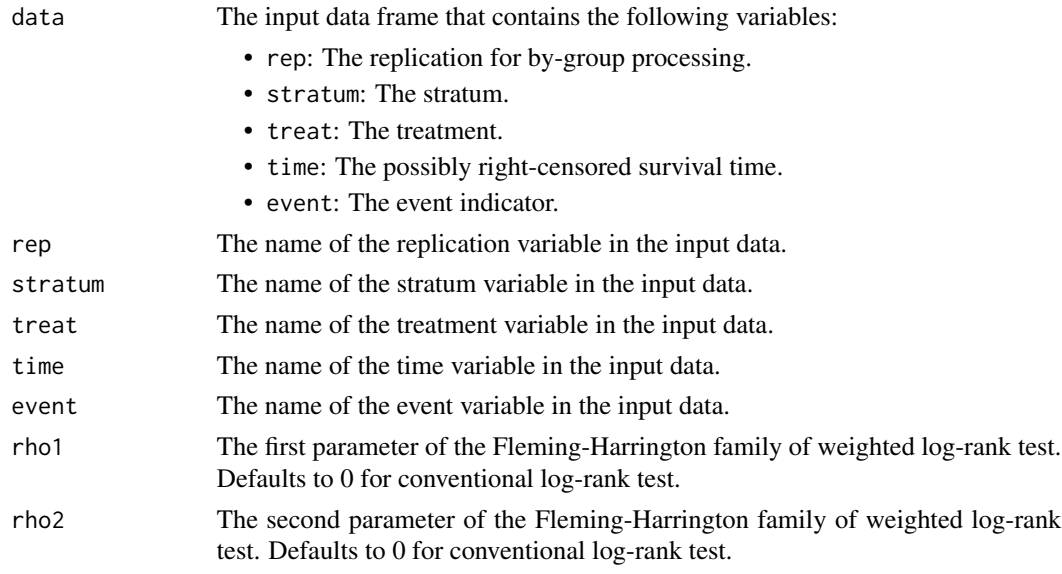

## Value

A data frame with the following variables:

- rep: The replication.
- uscore: The numerator of the log-rank test statistic.
- vscore: The variance of the log-rank score test statistic.
- logRankZ: The Z-statistic value.
- logRankPValue: The one-sided p-value.
- rho1: The first parameter of the Fleming-Harrington weights.
- rho2: The second parameter of the Fleming-Harrington weights.

## Author(s)

Kaifeng Lu, <kaifenglu@gmail.com>

## mnOddsRatioCI 257

## Examples

```
df <- lrtest(data = rawdata, rep = "iterationNumber",
            stratum = "stratum", treat = "treatmentGroup",
            time = "timeUnderObservation", event = "event",
             rho1 = 0.5, rho2 = 0head(df)
```
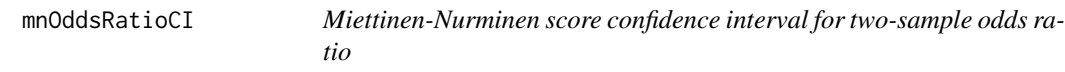

## Description

Obtains the Miettinen-Nurminen score confidence interval for two-sample odds ratio possibly with stratification.

## Usage

```
mnOddsRatioCI(
 n1 = NA\_real_y1 = NA\_real_n2 = NA_{real_-,}y2 = NA_{real_cilevel = 0.95)
```
## Arguments

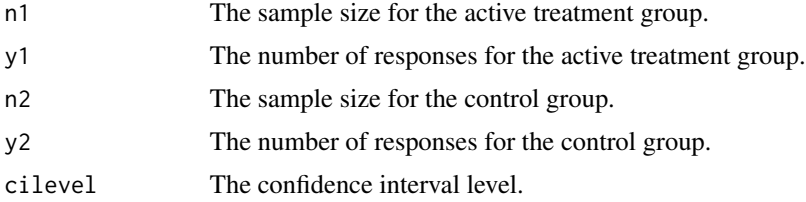

## Details

The Mantel-Haenszel sample size weights are used for stratified samples.

## Value

A list with two components:

- data A data frame containing the input sample size and number of responses for each treatment group. It has the following variables:
	- n1: The sample size for the active treatment group.
- y1: The number of responses for the active treatment group.
- n2: The sample size for the control group.
- y2: The number of responses for the control group.
- estimates: A data frame containing the point estimate and confidence interval for odds ratio. It has the following variables:
	- scale: The scale of treatment effect.
	- estimate: The point estimate.
	- lower: The lower limit of the confidence interval.
	- upper: The upper limit of the confidence interval.
	- cilevel: The confidence interval level.

#### Author(s)

Kaifeng Lu, <kaifenglu@gmail.com>

## Examples

mnOddsRatioCI(n1 = c(10,10), y1 = c(4,3), n2 = c(20,10), y2 = c(2,0))

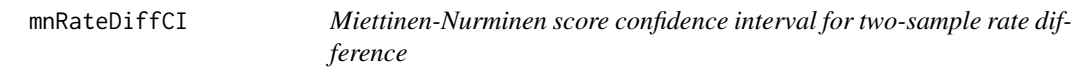

## Description

Obtains the Miettinen-Nurminen score confidence interval for two-sample rate difference possibly with stratification.

#### Usage

```
mnRateDiffCI(
  t1 = NA\_real_y1 = NA\_real_t2 = NA\_real_y2 = NA_{real_cilevel = 0.95)
```
## Arguments

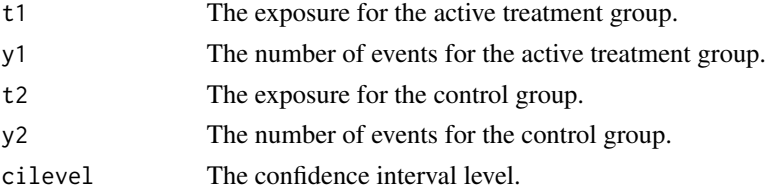

## Details

The Mantel-Haenszel weights are used for stratified samples.

## Value

A list with two components:

- data A data frame containing the input exposure and number of events for each treatment group. It has the following variables:
	- t1: The exposure for the active treatment group.
	- y1: The number of events for the active treatment group.
	- t2: The exposure for the control group.
	- y2: The number of events for the control group.
- estimates: A data frame containing the point estimate and confidence interval for rate difference. It has the following variables:
	- scale: The scale of treatment effect.
	- estimate: The point estimate.
	- lower: The lower limit of the confidence interval.
	- upper: The upper limit of the confidence interval.
	- cilevel: The confidence interval level.

### Author(s)

Kaifeng Lu, <kaifenglu@gmail.com>

## Examples

mnRateDiffCI(t1 = c(10,10), y1 = c(4,3), t2 = c(20,10), y2 = c(2,0))

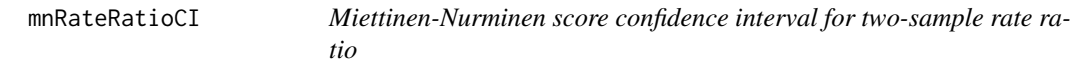

## Description

Obtains the Miettinen-Nurminen score confidence interval for two-sample rate ratio possibly with stratification.

#### Usage

```
mnRateRatioCI(t1, y1, t2, y2, cilevel = 0.95)
```
## Arguments

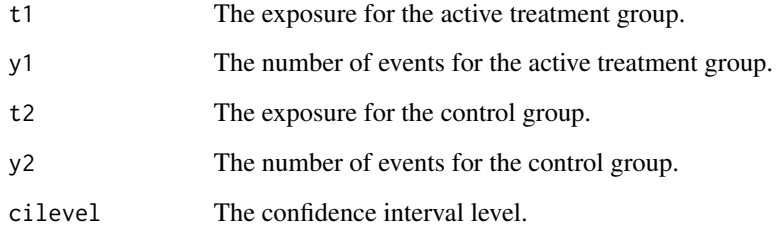

## Details

The Mantel-Haenszel weights are used for stratified samples.

## Value

A list with two components:

- data A data frame containing the input exposure and number of events for each treatment group. It has the following variables:
	- t1: The exposure for the active treatment group.
	- y1: The number of events for the active treatment group.
	- t2: The exposure for the control group.
	- y2: The number of events for the control group.
- estimates: A data frame containing the point estimate and confidence interval for rate ratio. It has the following variables:
	- scale: The scale of treatment effect.
	- estimate: The point estimate.
	- lower: The lower limit of the confidence interval.
	- upper: The upper limit of the confidence interval.
	- cilevel: The confidence interval level.

## Author(s)

Kaifeng Lu, <kaifenglu@gmail.com>

## Examples

mnRateRatioCI(t1 = c(10,10), y1 = c(4,3), t2 = c(20,10), y2 = c(2,0))

mnRiskDiffCI *Miettinen-Nurminen score confidence interval for two-sample risk difference*

## Description

Obtains the Miettinen-Nurminen score confidence interval for two-sample risk difference possibly with stratification.

#### Usage

```
mnRiskDiffCI(
  n1 = NA\_real_y1 = NA\_real_n2 = NA\_real_y2 = NA_{real_cilevel = 0.95\mathcal{L}
```
## Arguments

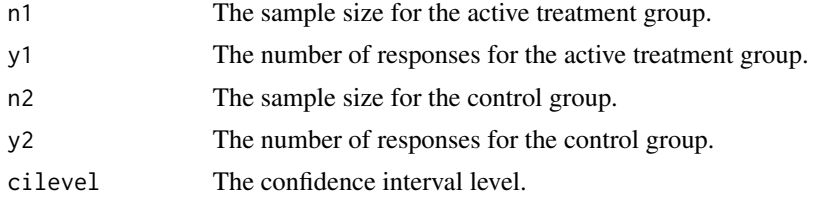

## Details

The Mantel-Haenszel sample size weights are used for stratified samples.

## Value

A list with two components:

- data A data frame containing the input sample size and number of responses for each treatment group. It has the following variables:
	- n1: The sample size for the active treatment group.
	- y1: The number of responses for the active treatment group.
	- n2: The sample size for the control group.
	- y2: The number of responses for the control group.
- estimates: A data frame containing the point estimate and confidence interval for risk difference. It has the following variables:
	- scale: The scale of treatment effect.
	- estimate: The point estimate.
- lower: The lower limit of the confidence interval.
- upper: The upper limit of the confidence interval.
- cilevel: The confidence interval level.

## Author(s)

Kaifeng Lu, <kaifenglu@gmail.com>

## Examples

mnRiskDiffCI(n1 = c(10,10), y1 = c(4,3), n2 = c(20,10), y2 = c(2,0))

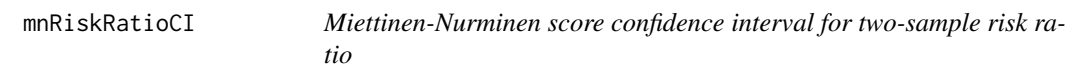

## Description

Obtains the Miettinen-Nurminen score confidence interval for two-sample risk ratio possibly with stratification.

## Usage

```
mnRiskRatioCI(
 n1 = NA\_real_y1 = NA\_real_n2 = NA_{real_-,}y2 = NA_{real_cilevel = 0.95\lambda
```
## Arguments

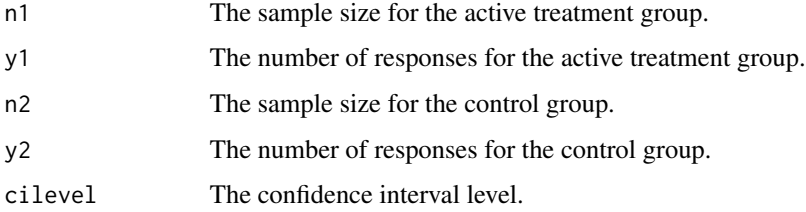

## Details

The Mantel-Haenszel sample size weights are used for stratified samples.

#### mTPI2Table 263

## Value

A list with two components:

- data A data frame containing the input sample size and number of responses for each treatment group. It has the following variables:
	- n1: The sample size for the active treatment group.
	- y1: The number of responses for the active treatment group.
	- n2: The sample size for the control group.
	- y2: The number of responses for the control group.
- estimates: A data frame containing the point estimate and confidence interval for risk ratio. It has the following variables:
	- scale: The scale of treatment effect.
	- estimate: The point estimate.
	- lower: The lower limit of the confidence interval.
	- upper: The upper limit of the confidence interval.
	- cilevel: The confidence interval level.

## Author(s)

Kaifeng Lu, <kaifenglu@gmail.com>

#### Examples

```
mnRiskRatioCI(n1 = c(10,10), y1 = c(4,3), n2 = c(20,10), y2 = c(2,0))
```
mTPI2Table *mTPI-2 decision table*

#### Description

Obtains the decision table for the modified toxicity probability interval-2 (mTPI-2) design.

#### Usage

```
mTPI2Table(
  nMax = NA_integer_,
  pT = 0.3,
  epsilon1 = 0.05,
  epsilon2 = 0.05,
  a = 1,
 b = 1,
  pExcessTox = 0.95
)
```
#### Arguments

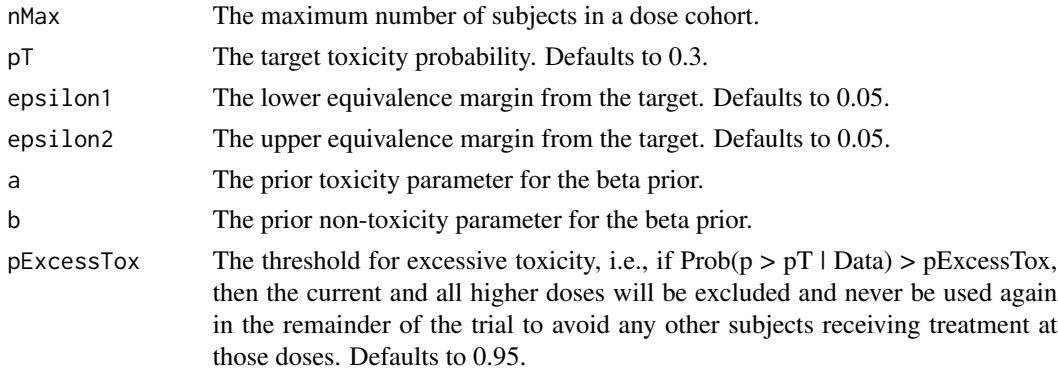

## Value

An S3 class mTPI2Table object with the following components:

- settings: The input settings data frame with the following variables:
	- nMax: The maximum number of subjects in a dose cohort.
	- pT: The target toxicity probability.
	- epsilon1: The lower equivalence margin from the target.
	- epsilon2: The upper equivalence margin from the target.
	- a: The prior toxicity parameter for the beta prior.
	- b: The prior non-toxicity parameter for the beta prior.
	- pExcessTox: The threshold for excessive toxicity.
- subintervals: The subintervals of equal length in the mTPI-2 design. It includes the following variables:
	- lower: The lower bound of the subinterval.
	- upper: The upper bound of the subinterval.
	- decision: The dosing decision for the subinterval.
- decisionDataFrame: The decision data frame for the mTPI-2 design. It includes the following variables:
	- n: The sample size.
	- y: The number of toxicities.
	- decision: The dosing decision.
- decisionMatrix: The decision matrix corresponding to the decision data frame.

## Author(s)

Kaifeng Lu, <kaifenglu@gmail.com>

## Examples

```
mTPI2Table(nMax = 18, pT = 0.3, epsilon1 = 0.05, epsilon2 = 0.05)
```
<span id="page-264-0"></span>

#### Description

Estimates the power for negative binomial rate ratio test.

## Usage

```
nbpower(
  kMax = 1L,
  informationRates = NA_real_,
  efficacyStopping = NA_integer_,
  futilityStopping = NA_integer_,
  criticalValues = NA_real_,
  alpha = 0.025,
  typeAlphaSpending = "sfOF",
  parameterAlphaSpending = NA_real_,
  userAlphaSpending = NA_real_,
  futilityBounds = NA_real_,
  typeBetaSpending = "none",
  parameterBetaSpending = NA_real_,
  rateRatioH0 = 1,
  allocationRatioPlanned = 1,
  accrualTime = <math>ØL</math>,accrualIntensity = NA_real_,
  piecewiseSurvivalTime = 0L,
  stratumFraction = 1L,
  kappa1 = NA_{real_-,kappa2 = NA_{real_-,lambda = NA_{real},
  lambda2 = NA\_real_gamma = 0L,
  gamma2 = 0L,
  accrualDuration = NA_real_,
  followupTime = NA<sub>real</sub>
  fixedFollowup = 0L,
  spendingTime = NA\_real_studyDuration = NA_real_,
  nullVariance = 0L
\mathcal{L}
```
## Arguments

kMax The maximum number of stages. informationRates

The information rates. Defaults to (1:kMax) / kMax if left unspecified.

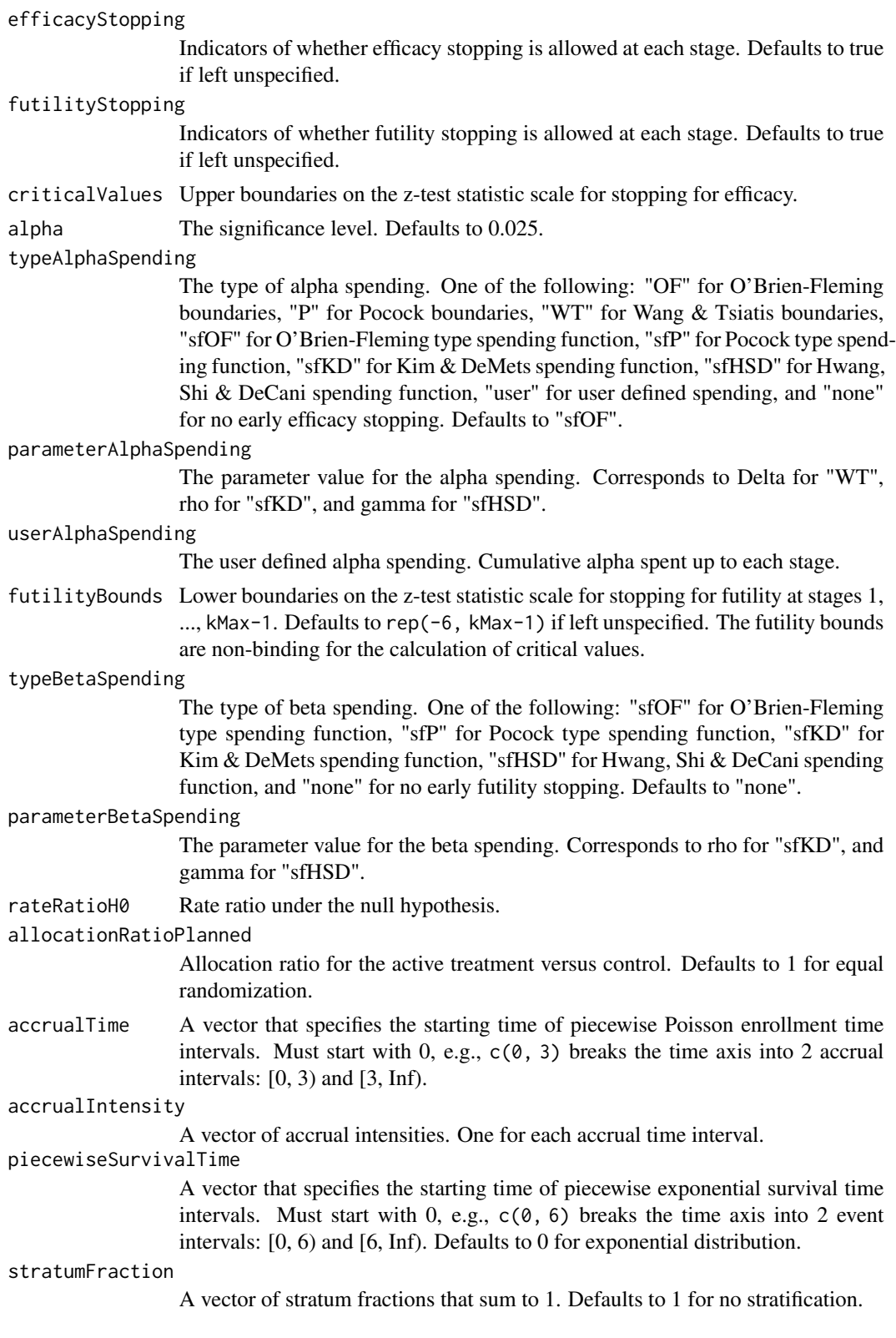

#### nbpower 267 and 267 and 267 and 267 and 267 and 267 and 267 and 267 and 267 and 267 and 267 and 267 and 267 and 267 and 267 and 267 and 267 and 267 and 267 and 267 and 267 and 267 and 267 and 267 and 267 and 267 and 268 an

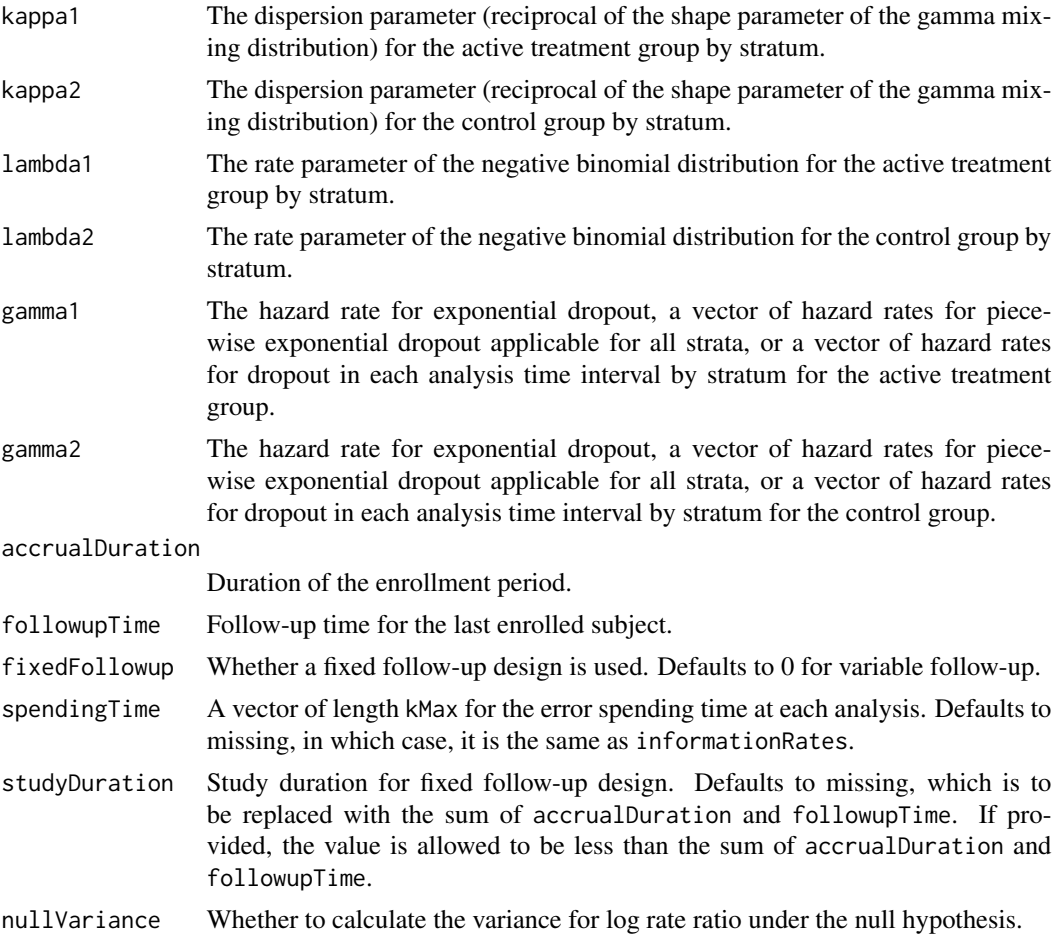

## Value

An S3 class nbpower object with 4 components:

- overallResults: A data frame containing the following variables:
	- overallReject: The overall rejection probability.
	- alpha: The overall significance level.
	- numberOfEvents: The total number of events.
	- numberOfDropouts: The total number of dropouts.
	- numbeOfSubjects: The total number of subjects.
	- exposure: The total exposure.
	- studyDuration: The total study duration.
	- information: The maximum information.
	- expectedNumberOfEvents: The expected number of events.
	- expectedNumberOfDropouts: The expected number of dropouts.
	- expectedNumberOfSubjects: The expected number of subjects.
	- expectedExposure: The expected exposure.

#### 268 nbpower and the set of the set of the set of the set of the set of the set of the set of the set of the set of the set of the set of the set of the set of the set of the set of the set of the set of the set of the set

- expectedStudyDuration: The expected study duration.
- expectedInformation: The expected information.
- accrualDuration: The accrual duration.
- followupTime: The follow-up duration.
- fixedFollowup: Whether a fixed follow-up design is used.
- kMax: The number of stages.
- rateRatioH0: The rate ratio under the null hypothesis.
- rateRatio: The rate ratio.
- byStageResults: A data frame containing the following variables:
	- informationRates: The information rates.
	- efficacyBounds: The efficacy boundaries on the Z-scale.
	- futilityBounds: The futility boundaries on the Z-scale.
	- rejectPerStage: The probability for efficacy stopping.
	- futilityPerStage: The probability for futility stopping.
	- cumulativeRejection: The cumulative probability for efficacy stopping.
	- cumulativeFutility: The cumulative probability for futility stopping.
	- cumulativeAlphaSpent: The cumulative alpha spent.
	- numberOfEvents: The number of events.
	- numberOfDropouts: The number of dropouts.
	- numberOfSubjects: The number of subjects.
	- exposure: The exposure.
	- analysisTime: The average time since trial start.
	- efficacyRateRatio: The efficacy boundaries on the rate ratio scale.
	- futilityRateRatio: The futility boundaries on the rate ratio scale.
	- efficacyP: The efficacy boundaries on the p-value scale.
	- futilityP: The futility boundaries on the p-value scale.
	- information: The cumulative information.
	- efficacyStopping: Whether to allow efficacy stopping.
	- futilityStopping: Whether to allow futility stopping.
- settings: A list containing the following input parameters: typeAlphaSpending, parameterAlphaSpending, userAlphaSpending, typeBetaSpending, parameterBetaSpending, allocationRatioPlanned, accrualTime, accuralIntensity, piecewiseSurvivalTime, kappa1, kappa2, lambda1, lambda2, gamma1, gamma2, spendingTime, and nullVariance.
- byTreatmentCounts: A list containing the following counts by treatment group:
	- numberOfEvents1: The number of events by stage for the treatment group.
	- numberOfDropouts1: The number of dropouts by stage for the treatment group.
	- numberOfSubjects1: The number of subjects by stage for the treatment group.
	- exposure1: The exposure by stage for the treatment group.
	- numberOfEvents2: The number of events by stage for the control group.
	- numberOfDropouts2: The number of dropouts by stage for the control group.
	- numberOfSubjects2: The number of subjects by stage for the control group.
	- exposure2: The exposure by stage for the control group.

#### nbpower 269 and 269 and 269 and 269 and 269 and 269 and 269 and 269 and 269 and 269 and 269 and 269 and 269 and 269 and 269 and 269 and 269 and 269 and 269 and 269 and 269 and 269 and 269 and 269 and 269 and 269 and 269 an

- expectedNumberOfEvents1: The expected number of events for the treatment group.
- expectedNumberOfDropouts1: The expected number of dropouts for the treatment group.
- expectedNumberOfSubjects1: The expected number of subjects for the treatment group.
- expectedExposure1: The expected exposure for the treatment group.
- expectedNumberOfEvents2: The expected number of events for control group.
- expectedNumberOfDropouts2: The expected number of dropouts for the control group.
- expectedNumberOfSubjects2: The expected number of subjects for the control group.
- expectedExposure2: The expected exposure for the control group.

#### Author(s)

Kaifeng Lu, <kaifenglu@gmail.com>

## See Also

#### [nbstat](#page-288-0)

#### Examples

# Example 1: Variable follow-up design

```
nbpower(kMax = 2, informationRate = c(0.5, 1),alpha = 0.025, typeAlphaSpending = "sfOF",
       accrualIntensity = 1956/1.25,
       stratumFraction = c(0.2, 0.8),
       kappa1 = 5, kappa2 = 5,
       lambda1 = c(0.7*0.125, 0.75*0.25),
       lambda2 = c(0.125, 0.25),
       gamma1 = 0, gamma2 = 0,
       accrualDuration = 1.25,
       followupTime = 2.75, fixedFollowing = FALSE,
       nullVariance = 1)
```
# Example 2: Fixed follow-up design

```
nbpower(kMax = 2, informationRate = c(0.5, 1),alpha = 0.025, typeAlphaSpending = "sfOF",
       accrualIntensity = 220/1.5,
       kappa1 = 3, kappa2 = 3,
       lambda1 = 0.5*8.4, lambda2 = 8.4,
       gamma1 = 0, gamma2 = 0,
       accrualDuration = 1.5,
       followupTime = 0.5, fixedFollowing = TRUE)
```
<span id="page-269-0"></span>

#### Description

Estimates the power, stopping probabilities, and expected sample size in a one-group negative binomial design.

#### Usage

```
nbpower1s(
  kMax = 1L,
  informationRates = NA_real_,
  efficacyStopping = NA_integer_,
  futilityStopping = NA_integer_,
  criticalValues = NA_real_,
  alpha = 0.025,
  typeAlphaSpending = "sfOF",
  parameterAlphaSpending = NA_real_,
  userAlphaSpending = NA_real_,
  futilityBounds = NA_real_,
  typeBetaSpending = "none",
  parameterBetaSpending = NA_real_,
  lambdaH0 = NA_{real_accrualTime = <math>ØL</math>,accrualIntensity = NA_real_,
  piecewiseSurvivalTime = 0L,
  stratumFraction = 1L,
  kappa = NA_{real_-,lambda = NA_{real},
  gamma = 0L,
  accrualDuration = NA_real_,
  followupTime = NA\_real,
  fixedFollowup = 0L,
  spendingTime = NA_real_,
  studyDuration = NA_real_
\mathcal{L}
```
## Arguments

kMax The maximum number of stages.

informationRates

The information rates. Defaults to (1:kMax) / kMax if left unspecified.

efficacyStopping

Indicators of whether efficacy stopping is allowed at each stage. Defaults to true if left unspecified.

# nbpower1s 271

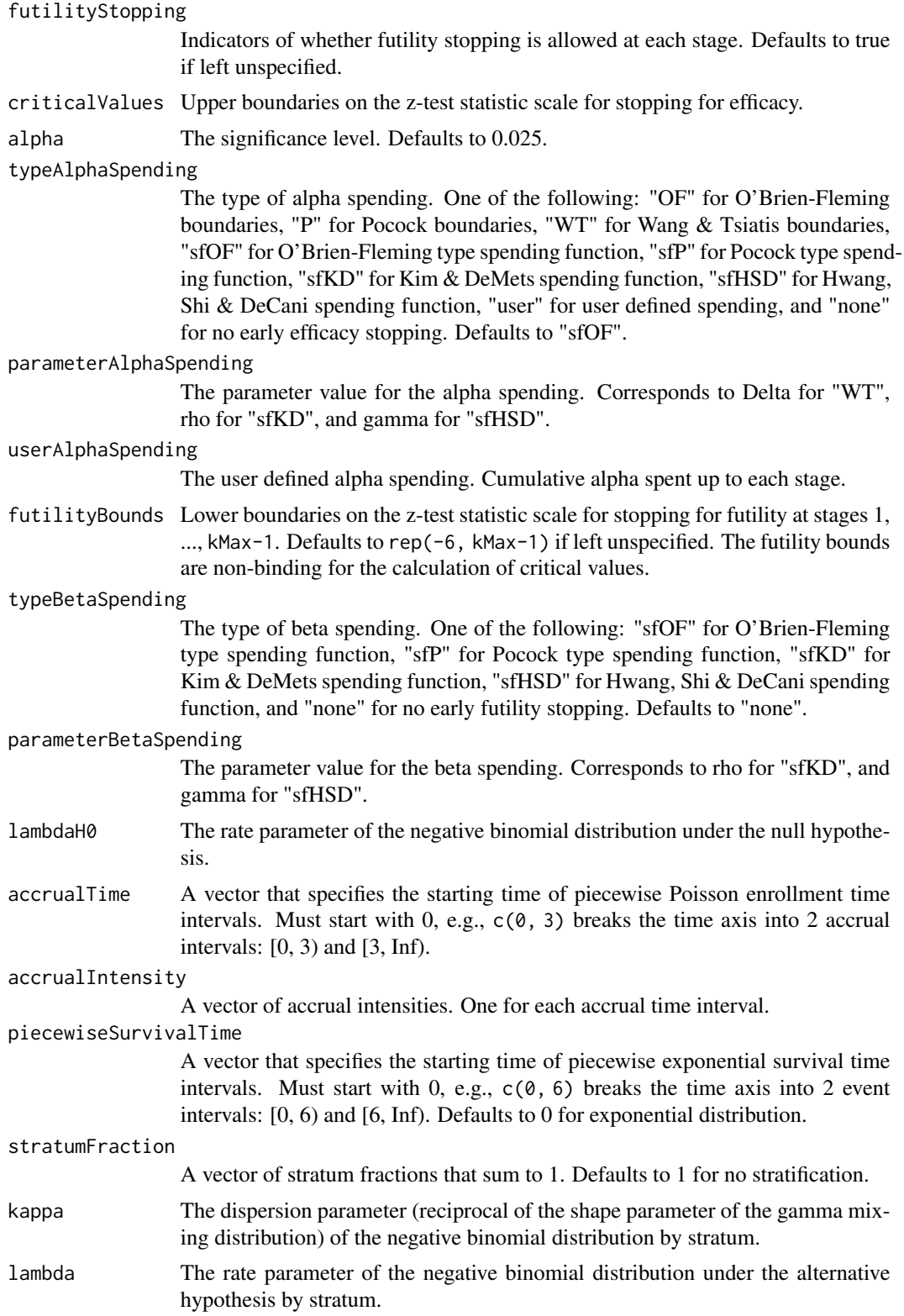

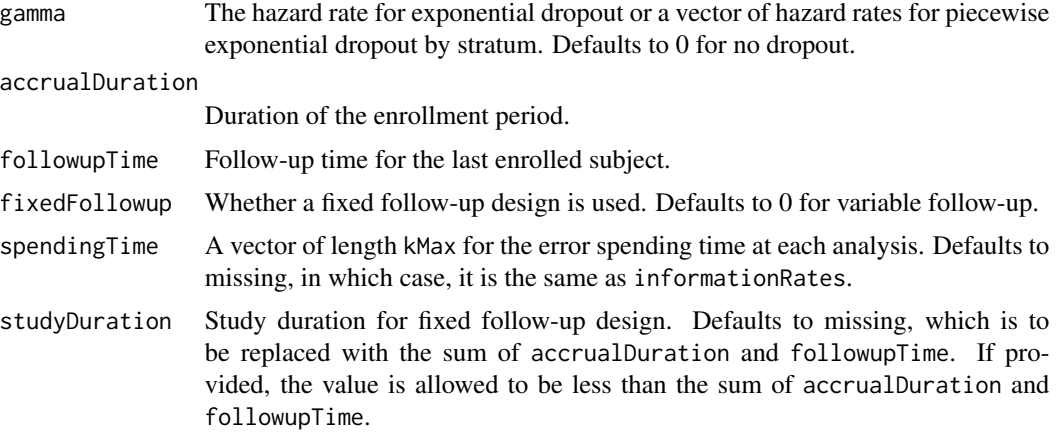

## Value

An S3 class nbpower1s object with 3 components:

- overallResults: A data frame containing the following variables:
	- overallReject: The overall rejection probability.
	- alpha: The overall significance level.
	- numberOfEvents: The total number of events.
	- numberOfDropouts: The total number of dropouts.
	- numbeOfSubjects: The total number of subjects.
	- exposure: The total exposure.
	- studyDuration: The total study duration.
	- information: The maximum information.
	- expectedNumberOfEvents: The expected number of events.
	- expectedNumberOfDropouts: The expected number of dropouts.
	- expectedNumberOfSubjects: The expected number of subjects.
	- expectedExposure: The expected exposure.
	- expectedStudyDuration: The expected study duration.
	- expectedInformation: The expected information.
	- accrualDuration: The accrual duration.
	- followupTime: The follow-up duration.
	- fixedFollowup: Whether a fixed follow-up design is used.
	- kMax: The number of stages.
	- lambdaH0: The rate parameter of the negative binomial distribution under the null hypothesis.
	- lambda: The overall rate parameter of the negative binomial distribution under the alternative hypothesis.
- byStageResults: A data frame containing the following variables:
	- informationRates: The information rates.
	- efficacyBounds: The efficacy boundaries on the Z-scale.

#### nbpower1s 273

- futilityBounds: The futility boundaries on the Z-scale.
- rejectPerStage: The probability for efficacy stopping.
- futilityPerStage: The probability for futility stopping.
- cumulativeRejection: The cumulative probability for efficacy stopping.
- cumulativeFutility: The cumulative probability for futility stopping.
- cumulativeAlphaSpent: The cumulative alpha spent.
- numberOfEvents: The number of events.
- numberOfDropouts: The number of dropouts.
- numberOfSubjects: The number of subjects.
- exposure: The exposure.
- analysisTime: The average time since trial start.
- efficacyRate: The efficacy boundaries on the rate scale.
- futilityRate: The futility boundaries on the rate scale.
- efficacyP: The efficacy boundaries on the p-value scale.
- futilityP: The futility boundaries on the p-value scale.
- information: The cumulative information.
- efficacyStopping: Whether to allow efficacy stopping.
- futilityStopping: Whether to allow futility stopping.
- settings: A list containing the following input parameters: typeAlphaSpending, parameterAlphaSpending, userAlphaSpending, typeBetaSpending, parameterBetaSpending, accrualTime, accuralIntensity, piecewiseSurvivalTime, stratumFraction, kappa, lambda, gamma, and spendingTime.

## Author(s)

Kaifeng Lu, <kaifenglu@gmail.com>

#### See Also

## [nbstat](#page-288-0)

## Examples

# Example 1: Variable follow-up design

```
nbpower1s(kMax = 2, informationRate = c(0.5, 1),alpha = 0.025, typeAlphaSpending = "sfOF",
         lambdaH0 = 0.125, accrualIntensity = 500,
         stratumFraction = c(0.2, 0.8),
         kappa = c(3, 5), lambda = c(0.0875, 0.085),
         gamma = 0, accrualDuration = 1.25,
         followupTime = 2.75, fixedFollowup = FALSE)
```
# Example 2: Fixed follow-up design

```
nbpower1s(kMax = 2, informationRate = c(0.5, 1),alpha = 0.025, typeAlphaSpending = "sfOF",
         lambdaH0 = 8.4, accrualIntensity = 40,
```

```
kappa = 3, lambda = 0.5*8.4,
gamma = 0, accrualDuration = 1.5,
followupTime = 0.5, fixedFollowup = TRUE)
```
<span id="page-273-0"></span>nbpowerequiv *Power for equivalence in negative binomial rate ratio*

## Description

Obtains the power for equivalence in negative binomial rate ratio.

## Usage

```
nbpowerequiv(
 kMax = 1L,
  informationRates = NA_real_,
  criticalValues = NA_real_,
  alpha = 0.05,
  typeAlphaSpending = "sfOF",
  parameterAlphaSpending = NA_real_,
  userAlphaSpending = NA_real_,
  rateRatioLower = NA_real_,
  rateRatioUpper = NA_real_,
  allocationRatioPlanned = 1,
  accrualTime = <math>0L</math>,accrualIntensity = NA_real_,
  piecewiseSurvivalTime = 0L,
  stratumFraction = 1L,
  kappa1 = NA_{real_-,kappa2 = NA_{real_lambda1 = NA\_real_lambda2 = NA_{real},
  gamma = 0L,
  gamma2 = 0L,
  accrualDuration = NA_real_,
  followupTime = NA<sub>real</sub>
  fixedFollowup = 0L,
  spendingTime = NA_real_,
  studyDuration = NA_real_,
  nullVariance = 0L
\mathcal{L}
```
## Arguments

kMax The maximum number of stages. informationRates

The information rates. Defaults to (1:kMax) / kMax if left unspecified.

criticalValues Upper boundaries on the z-test statistic scale for stopping for efficacy.

alpha The significance level for each of the two one-sided tests. Defaults to 0.05. typeAlphaSpending

> The type of alpha spending. One of the following: "OF" for O'Brien-Fleming boundaries, "P" for Pocock boundaries, "WT" for Wang & Tsiatis boundaries, "sfOF" for O'Brien-Fleming type spending function, "sfP" for Pocock type spending function, "sfKD" for Kim & DeMets spending function, "sfHSD" for Hwang, Shi & DeCani spending function, "user" for user defined spending, and "none" for no early efficacy stopping. Defaults to "sfOF".

parameterAlphaSpending

The parameter value for the alpha spending. Corresponds to Delta for "WT", rho for "sfKD", and gamma for "sfHSD".

userAlphaSpending

The user defined alpha spending. Cumulative alpha spent up to each stage.

- rateRatioLower The lower equivalence limit of rate ratio.
- rateRatioUpper The upper equivalence limit of rate ratio.
- allocationRatioPlanned

Allocation ratio for the active treatment versus control. Defaults to 1 for equal randomization.

accrualTime A vector that specifies the starting time of piecewise Poisson enrollment time intervals. Must start with  $0, e.g., c(0, 3)$  breaks the time axis into 2 accrual intervals:  $[0, 3)$  and  $[3, Inf)$ .

accrualIntensity

A vector of accrual intensities. One for each accrual time interval.

piecewiseSurvivalTime

A vector that specifies the starting time of piecewise exponential survival time intervals. Must start with 0, e.g., c(0, 6) breaks the time axis into 2 event intervals: [0, 6) and [6, Inf). Defaults to 0 for exponential distribution.

#### stratumFraction

A vector of stratum fractions that sum to 1. Defaults to 1 for no stratification.

- kappa1 The dispersion parameter (reciprocal of the shape parameter of the gamma mixing distribution) for the active treatment group by stratum.
- kappa2 The dispersion parameter (reciprocal of the shape parameter of the gamma mixing distribution) for the control group by stratum.
- lambda1 The rate parameter of the negative binomial distribution for the active treatment group by stratum.
- lambda2 The rate parameter of the negative binomial distribution for the control group by stratum.
- gamma1 The hazard rate for exponential dropout, a vector of hazard rates for piecewise exponential dropout applicable for all strata, or a vector of hazard rates for dropout in each analysis time interval by stratum for the active treatment group.
- gamma2 The hazard rate for exponential dropout, a vector of hazard rates for piecewise exponential dropout applicable for all strata, or a vector of hazard rates for dropout in each analysis time interval by stratum for the control group.

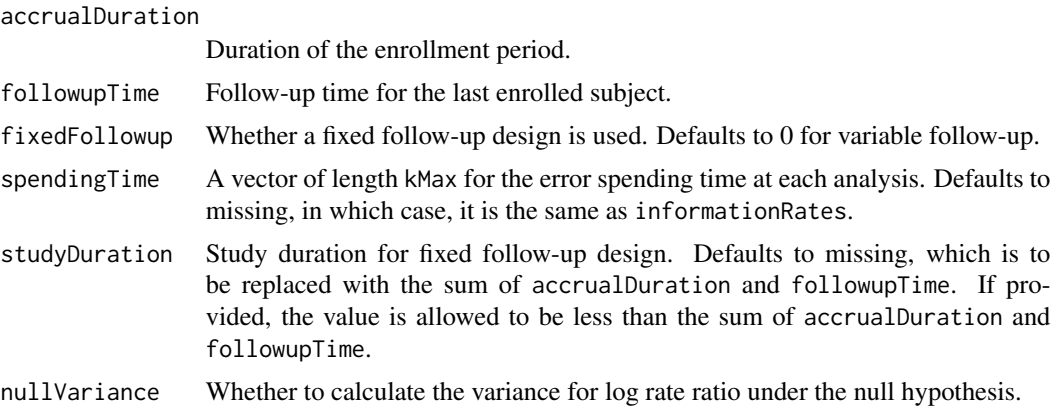

## Value

An S3 class nbpowerequiv object with 4 components:

- overallResults: A data frame containing the following variables:
	- overallReject: The overall rejection probability.
	- alpha: The overall significance level.
	- attainedAlphaH10: The attained significance level under H10.
	- attainedAlphaH20: The attained significance level under H20.
	- numberOfEvents: The total number of events.
	- numberOfDropouts: The total number of dropouts.
	- numbeOfSubjects: The total number of subjects.
	- exposure: The total exposure.
	- studyDuration: The total study duration.
	- information: The maximum information.
	- expectedNumberOfEvents: The expected number of events.
	- expectedNumberOfDropouts: The expected number of dropouts.
	- expectedNumberOfSubjects: The expected number of subjects.
	- expectedExposure: The expected exposure.
	- expectedStudyDuration: The expected study duration.
	- expectedInformation: The expected information.
	- kMax: The number of stages.
	- rateRatioLower: The lower equivalence limit of rate ratio.
	- rateRatioUpper: The upper equivalence limit of rate ratio.
	- rateRatio: The rate ratio.
- byStageResults: A data frame containing the following variables:
	- informationRates: The information rates.
	- efficacyBounds: The efficacy boundaries on the Z-scale for each of the two one-sided tests.
	- rejectPerStage: The probability for efficacy stopping.
	- cumulativeRejection: The cumulative probability for efficacy stopping.

#### nbpowerequiv 277

- cumulativeAlphaSpent: The cumulative alpha for each of the two one-sided tests.
- cumulativeAttainedAlphaH10: The cumulative alpha attained under H10.
- cumulativeAttainedAlphaH20: The cumulative alpha attained under H20.
- numberOfEvents: The number of events.
- numberOfDropouts: The number of dropouts.
- numberOfSubjects: The number of subjects.
- exposure: The exposure.
- analysisTime: The average time since trial start.
- efficacyRateRatioLower: The efficacy boundaries on the rate ratio scale for the onesided null hypothesis at the lower equivalence limit.
- efficacyRateRatioUpper: The efficacy boundaries on the rate ratio scale for the onesided null hypothesis at the upper equivalence limit.
- efficacyP: The efficacy bounds on the p-value scale for each of the two one-sided tests.
- information: The cumulative information.
- settings: A list containing the following input parameters: typeAlphaSpending, parameterAlphaSpending, userAlphaSpending, allocationRatioPlanned, accrualTime, accuralIntensity, piecewiseSurvivalTime, stratumFraction, kappa1, kappa2, lambda1, lambda2, gamma1, gamma2, accrualDuration, followupTime, fixedFollowup, spendingTime, nullVariance, and varianceRatios. The varianceRatios is a data frame with the following variables:
	- varianceRatioH10: The ratio of the variance under H10 to the variance under H1.
	- varianceRatioH20: The ratio of the variance under H20 to the variance under H1.
	- varianceRatioH12: The ratio of the variance under H10 to the variance under H20.
	- varianceRatioH21: The ratio of the variance under H20 to the variance under H10.
- byTreatmentCounts: A list containing the following counts by treatment group:
	- numberOfEvents1: The number of events by stage for the treatment group.
	- numberOfDropouts1: The number of dropouts by stage for the treatment group.
	- numberOfSubjects1: The number of subjects by stage for the treatment group.
	- exposure1: The exposure by stage for the treatment group.
	- numberOfEvents2: The number of events by stage for the control group.
	- numberOfDropouts2: The number of dropouts by stage for the control group.
	- numberOfSubjects2: The number of subjects by stage for the control group.
	- exposure2: The exposure by stage for the control group.
	- expectedNumberOfEvents1: The expected number of events for the treatment group.
	- expectedNumberOfDropouts1: The expected number of dropouts for the treatment group.
	- expectedNumberOfSubjects1: The expected number of subjects for the treatment group.
	- expectedExposure1: The expected exposure for the treatment group.
	- expectedNumberOfEvents2: The expected number of events for control group.
	- expectedNumberOfDropouts2: The expected number of dropouts for the control group.
	- expectedNumberOfSubjects2: The expected number of subjects for the control group.
	- expectedExposure2: The expected exposure for the control group.

## Author(s)

Kaifeng Lu, <kaifenglu@gmail.com>

### See Also

[nbstat](#page-288-0)

## Examples

```
# Example 1: Variable follow-up design
nbpowerequiv(<math>k</math>Max = 2, informationRate <math>s = c(0.5, 1)</math>,alpha = 0.05, typeAlphaSpending = "sfOF",
             rateRatioLower = 2/3, rateRatioUpper = 3/2,
             accrualIntensity = 1956/1.25,
             kappa1 = 5, kappa2 = 5,
             lambda1 = 0.125, lambda2 = 0.125,
             gamma1 = 0, gamma2 = 0,
             accrualDuration = 1.25,
             followupTime = 2.75, fixedFollowup = FALSE,
             nullVariance = 1)
# Example 2: Fixed follow-up design
nbpowerequiv(v(kMax = 2, informationRates = c(0.5, 1)),alpha = 0.05, typeAlphaSpending = "sfOF",
             rateRatioLower = 0.5, rateRatioUpper = 2,
             accrualIntensity = 220/1.5,
             stratumFraction = c(0.2, 0.8),
             kappa1 = 3, kappa2 = 3,
             lambda1 = c(8.4, 10.2),
             lambda2 = c(8.0, 11.5),
             gamma1 = 0, gamma2 = 0,
             accrualDuration = 1.5,
             followupTime = 0.5, fixedFollowing = TRUE)
```
nbsamplesize *Sample size for negative binomial rate ratio*

## Description

Obtains the needed accrual duration given power and follow-up time, the needed follow-up time given power and accrual duration, or the needed absolute accrual rates given power, accrual duration, follow-up duration, and relative accrual rates in a two-group negative binomial design.

#### Usage

```
nbsamplesize(
  beta = 0.2,
 kMax = 1L,
  informationRates = NA_real_,
  efficacyStopping = NA_integer_,
  futilityStopping = NA_integer_,
  criticalValues = NA_real_,
```
## nbsamplesize 279

```
alpha = 0.025,
  typeAlphaSpending = "sfOF",
 parameterAlphaSpending = NA_real_,
  userAlphaSpending = NA_real_,
  futilityBounds = NA_real_,
  typeBetaSpending = "none",
 parameterBetaSpending = NA_real_,
 userBetaSpending = NA_real_,
  rateRatioH0 = 1,
 allocationRatioPlanned = 1,
  accrualTime = <math>0L</math>,accrualIntensity = NA_real_,
 piecewiseSurvivalTime = 0L,
  stratumFraction = 1L,
  kappa1 = NA\_real_,
  kappa2 = NA_{real_-,lambda = NA_{real_lambda2 = NA_{real_-,gamma1 = 0L,
 gamma2 = 0L,
  accrualDuration = NA_real_,
  followupTime = NA\_real_,
  fixedFollowup = 0L,
  interval = as.numeric(c(0.001, 240)),spendingTime = NA_real_,
 rounding = 1L,
 nullVariance = 0L
\mathcal{L}
```
## Arguments

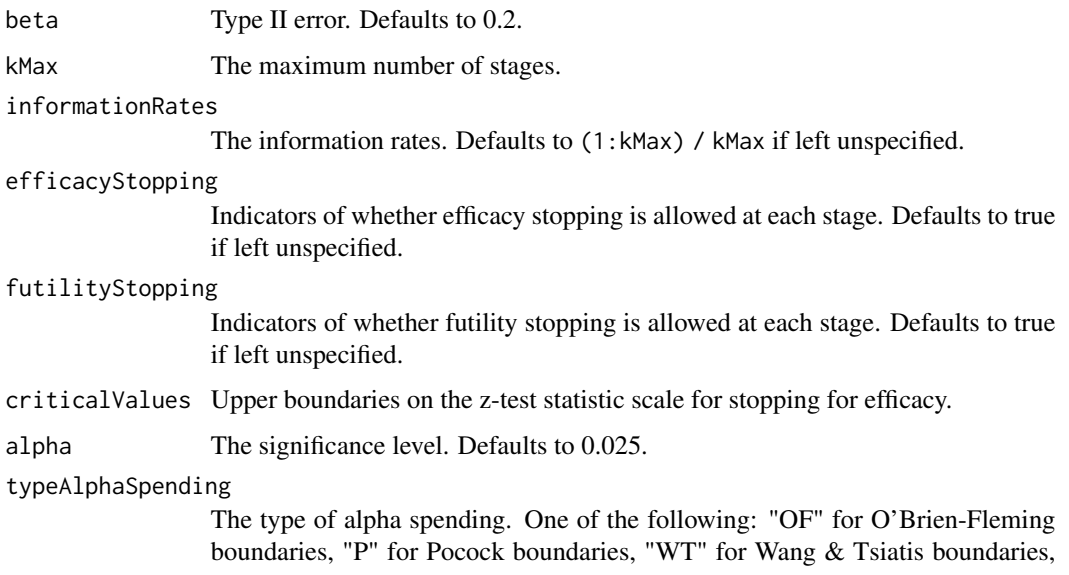

"sfOF" for O'Brien-Fleming type spending function, "sfP" for Pocock type spending function, "sfKD" for Kim & DeMets spending function, "sfHSD" for Hwang, Shi & DeCani spending function, "user" for user defined spending, and "none" for no early efficacy stopping. Defaults to "sfOF".

#### parameterAlphaSpending

The parameter value for the alpha spending. Corresponds to Delta for "WT", rho for "sfKD", and gamma for "sfHSD".

#### userAlphaSpending

The user defined alpha spending. Cumulative alpha spent up to each stage.

futilityBounds Lower boundaries on the z-test statistic scale for stopping for futility at stages 1, ..., kMax-1. Defaults to rep(-6, kMax-1) if left unspecified. The futility bounds are non-binding for the calculation of critical values.

#### typeBetaSpending

The type of beta spending. One of the following: "sfOF" for O'Brien-Fleming type spending function, "sfP" for Pocock type spending function, "sfKD" for Kim & DeMets spending function, "sfHSD" for Hwang, Shi & DeCani spending function, "user" for user defined spending, and "none" for no early futility stopping. Defaults to "none".

#### parameterBetaSpending

The parameter value for the beta spending. Corresponds to rho for "sfKD", and gamma for "sfHSD".

## userBetaSpending

The user defined beta spending. Cumulative beta spent up to each stage.

#### rateRatioH0 Rate ratio under the null hypothesis.

#### allocationRatioPlanned

Allocation ratio for the active treatment versus control. Defaults to 1 for equal randomization.

accrualTime A vector that specifies the starting time of piecewise Poisson enrollment time intervals. Must start with  $0, e.g., c(0, 3)$  breaks the time axis into 2 accrual intervals: [0, 3) and [3, Inf).

### accrualIntensity

A vector of accrual intensities. One for each accrual time interval.

### piecewiseSurvivalTime

A vector that specifies the starting time of piecewise exponential survival time intervals. Must start with 0, e.g., c(0, 6) breaks the time axis into 2 event intervals: [0, 6) and [6, Inf). Defaults to 0 for exponential distribution.

#### stratumFraction

A vector of stratum fractions that sum to 1. Defaults to 1 for no stratification.

- kappa1 The dispersion parameter (reciprocal of the shape parameter of the gamma mixing distribution) for the active treatment group by stratum.
- kappa2 The dispersion parameter (reciprocal of the shape parameter of the gamma mixing distribution) for the control group by stratum.
- lambda1 The rate parameter of the negative binomial distribution for the active treatment group by stratum.

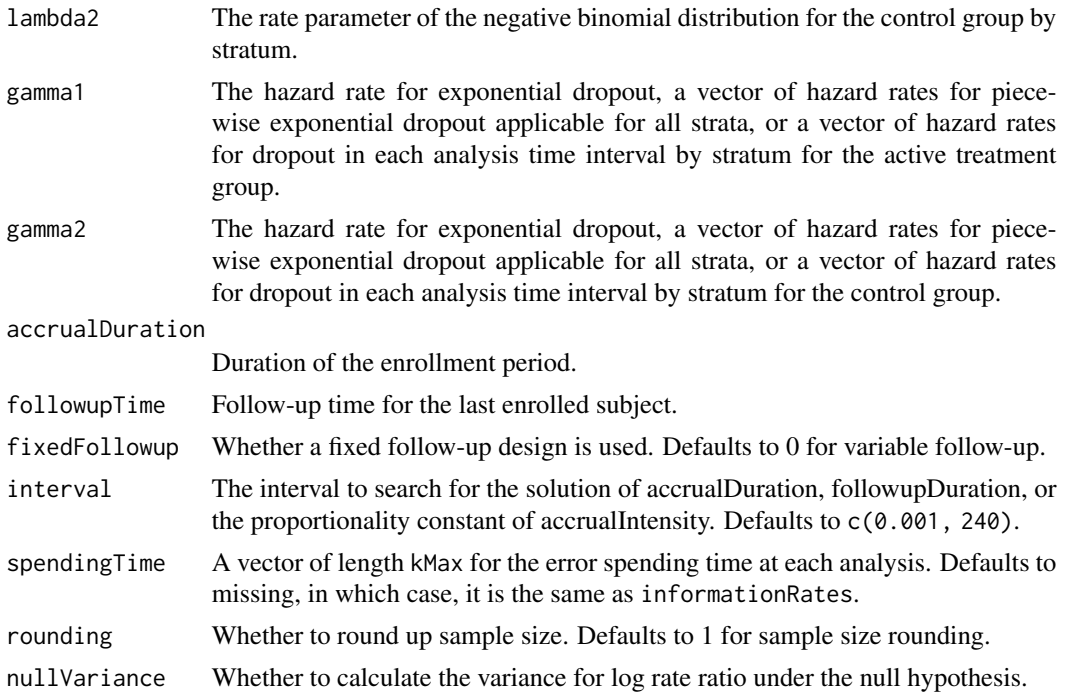

## Value

A list of two components:

- resultsUnderH1: An S3 class nbpower object under the alternative hypothesis.
- resultsUnderH0: An S3 class nbpower object under the null hypothesis.

## Author(s)

Kaifeng Lu, <kaifenglu@gmail.com>

#### See Also

[nbpower](#page-264-0)

## Examples

# Example 1: Obtains follow-up duration given power, accrual intensity, # and accrual duration for variable follow-up

```
nbsamplesize(beta = 0.2, kMax = 2,informationRates = c(0.5, 1),
            alpha = 0.025, typeAlphaSpending = "sfOF",
            accrualIntensity = 1956/1.25,
            kappa1 = 5, kappa2 = 5,
            lambda1 = 0.0875, lambda2 = 0.125,
            gamma1 = 0, gamma2 = 0,
            accrualDuration = 1.25,
```

```
followupTime = NA, fixedFollowup = FALSE)
# Example 2: Obtains accrual intensity given power, accrual duration, and
# follow-up duration for variable follow-up
nbsamplesize(beta = 0.2, kMax = 2,informationRates = c(0.5, 1),
             alpha = 0.025, typeAlphaSpending = "sfOF",
             accrualIntensity = 100,
             kappa1 = 5, kappa2 = 5,
             lambda1 = 0.0875, lambda2 = 0.125,
             gamma1 = 0, gamma2 = 0,
             accrualDuration = 1.25,
             followupTime = 2.25, fixedFollowup = FALSE)
# Example 3: Obtains accrual duration given power, accrual intensity, and
# follow-up duration for fixed follow-up
nbsamplesize(beta = 0.2, kMax = 2,informationRates = c(0.5, 1),
             alpha = 0.025, typeAlphaSpending = "sfOF",
             accrualIntensity = 1667,
             stratumFraction = c(0.2, 0.8),
             kappa1 = 5, kappa2 = 5,
             lambda1 = c(0.7*0.125, 0.75*0.25),
             lambda2 = c(0.125, 0.25),
             gamma1 = 0, gamma2 = 0,
             accrualDuration = NA,
             following Time = 0.5, fixedFollowup = TRUE)
```
nbsamplesize1s *Sample size for one-sample negative binomial rate*

## Description

Obtains the needed accrual duration given power and follow-up time, the needed follow-up time given power and accrual duration, or the needed absolute accrual rates given power, accrual duration, follow-up duration, and relative accrual rates in a one-group negative binomial design.

#### Usage

```
nbsamplesize1s(
 beta = 0.2,
 kMax = 1L,
  informationRates = NA_real_,
  efficacyStopping = NA_integer_,
  futilityStopping = NA_integer_,
```
## nbsamplesize1s 283

```
criticalValues = NA_real_,
alpha = 0.025,
typeAlphaSpending = "sfOF",
parameterAlphaSpending = NA_real_,
userAlphaSpending = NA_real_,
futilityBounds = NA_real_,
typeBetaSpending = "none",
parameterBetaSpending = NA_real_,
userBetaSpending = NA_real_,
lambdaH0 = NA_{real_2},
accrualTime = <math>0L</math>,accrualIntensity = NA_real_,
piecewiseSurvivalTime = 0L,
stratumFraction = 1L,
kappa = NA_{real_-,lambda = NA\_real_gamma = 0L,
accrualDuration = NA_real_,
followupTime = NA_real_,
fixedFollowup = 0L,
interval = as.numeric(c(0.001, 240)),spendingTime = NA_real_,
rounding = 1L
```
## Arguments

)

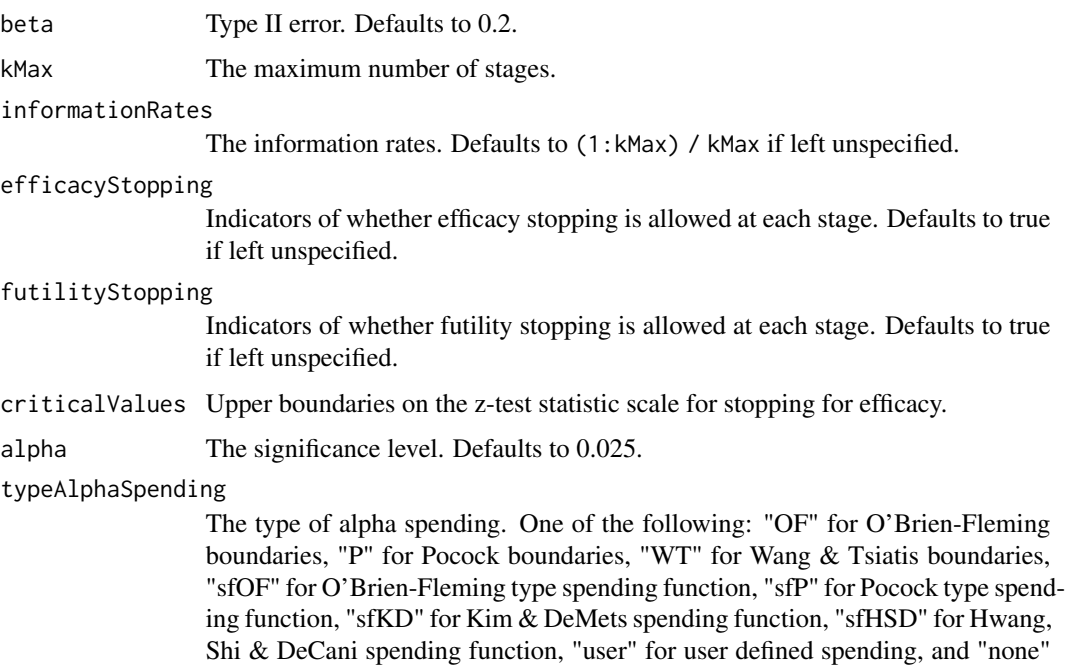

for no early efficacy stopping. Defaults to "sfOF".

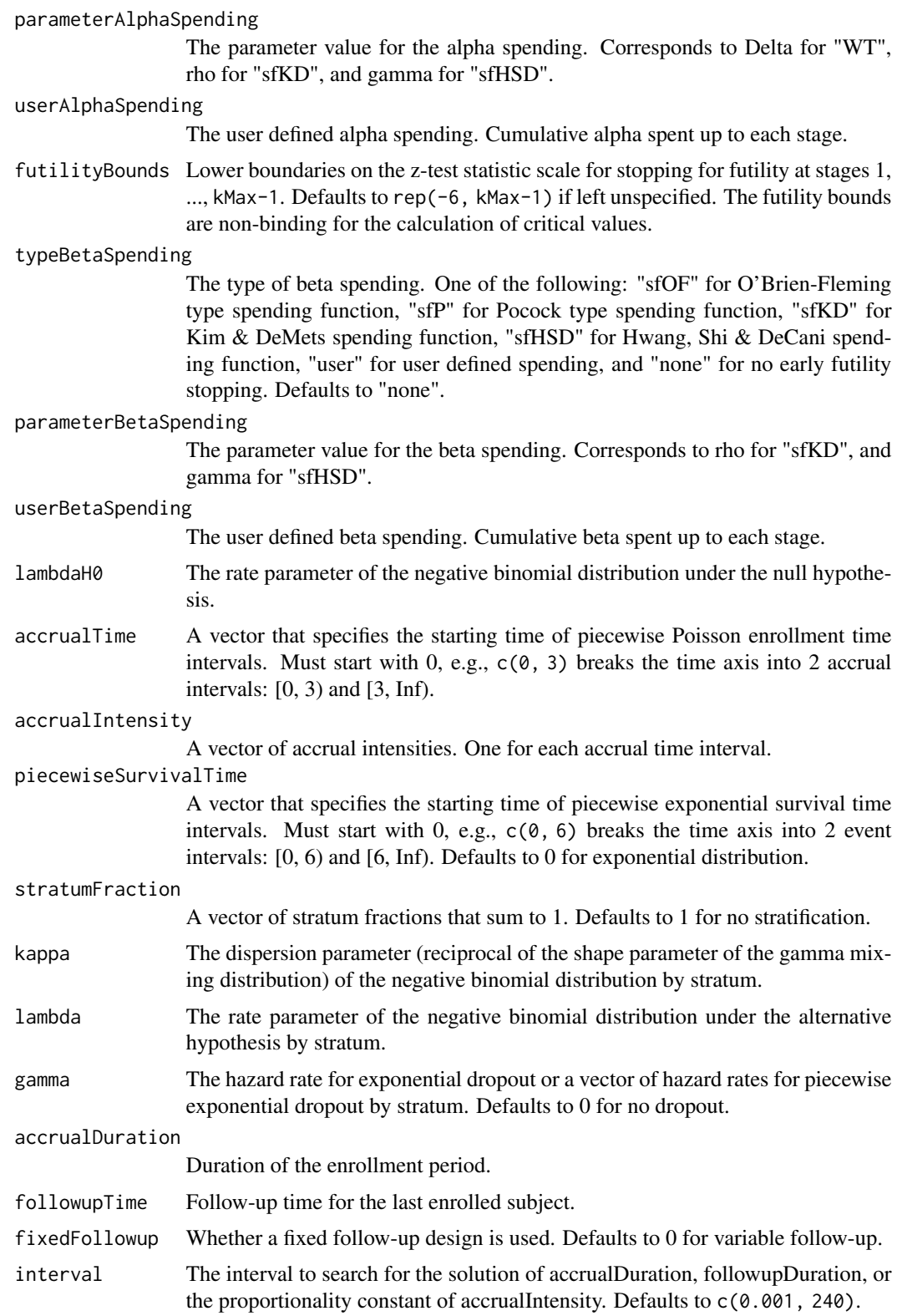

## nbsamplesize1s 285

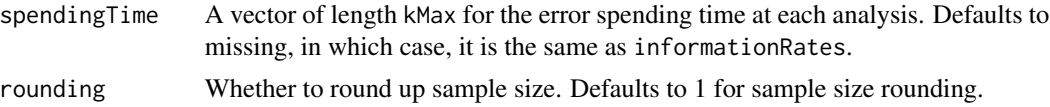

### Value

A list of two components:

- resultsUnderH1: An S3 class nbpower1s object under the alternative hypothesis.
- resultsUnderH0: An S3 class nbpower1s object under the null hypothesis.

## Author(s)

Kaifeng Lu, <kaifenglu@gmail.com>

## See Also

[nbpower1s](#page-269-0)

#### Examples

```
# Example 1: Obtains follow-up duration given power, accrual intensity,
# and accrual duration for variable follow-up
nbsamplesize1s(beta = 0.2, kMax = 2,informationRates = c(0.5, 1),
               alpha = 0.025, typeAlphaSpending = "sfOF",
              lambdaH0 = 0.125, accrualIntensity = 500,
               stratumFraction = c(0.2, 0.8),
               kappa = c(3, 5), lambda = c(0.0875, 0.085),
               gamma = 0, accrualDuration = 1.25,
               followupTime = NA, fixedFollowup = FALSE)
# Example 2: Obtains accrual intensity given power, accrual duration, and
# follow-up duration for variable follow-up
nbsamplesize1s(beta = 0.2, kMax = 2,informationRates = c(0.5, 1),
               alpha = 0.025, typeAlphaSpending = "sfOF",
               lambdaH0 = 0.125, accrualIntensity = 100,
               kappa = 5, lambda = 0.0875,
               gamma = 0, accrualDuration = 1.25,
               followupTime = 2.25, fixedFollowup = FALSE)
# Example 3: Obtains accrual duration given power, accrual intensity, and
# follow-up duration for fixed follow-up
nbsamplesize1s(beta = 0.2, kMax = 2,informationRates = c(0.5, 1),
               alpha = 0.025, typeAlphaSpending = "sfOF",
```
 $lambdaH0 = 8.4$ , accrualIntensity = 40,

```
kappa = 3, lambda = 4.2,
gamma = 0, accrualDuration = NA,
followupTime = 0.5, fixedFollowing = TRUE)
```
nbsamplesizeequiv *Sample size for equivalence in negative binomial rate ratio*

#### Description

Obtains the sample size for equivalence in negative binomial rate ratio.

#### Usage

```
nbsamplesizeequiv(
  beta = 0.2,
  kMax = 1L,
  informationRates = NA_real_,
  criticalValues = NA_real_,
  alpha = 0.05,
  typeAlphaSpending = "sfOF",
  parameterAlphaSpending = NA_real_,
  userAlphaSpending = NA_real_,
  rateRatioLower = NA_real_,
  rateRatioUpper = NA_real_,
  allocationRatioPlanned = 1,
  accrualTime = <math>0L</math>,accrualIntensity = NA_real_,
  piecewiseSurvivalTime = 0L,
  stratumFraction = 1L,
  kappa1 = NA_{real_-,kappa2 = NA_{real_-,lambda = NA_{real},
  lambda2 = NA\_real_gamma = 0L,
  gamma2 = 0L,
  accrualDuration = NA_real_,
  followupTime = NA_real_,
  fixedFollowup = 0L,
  interval = as.numeric(c(0.001, 240)),spendingTime = NA\_real_rounding = 1L,
  nullVariance = 0L
```

```
)
```
# Arguments

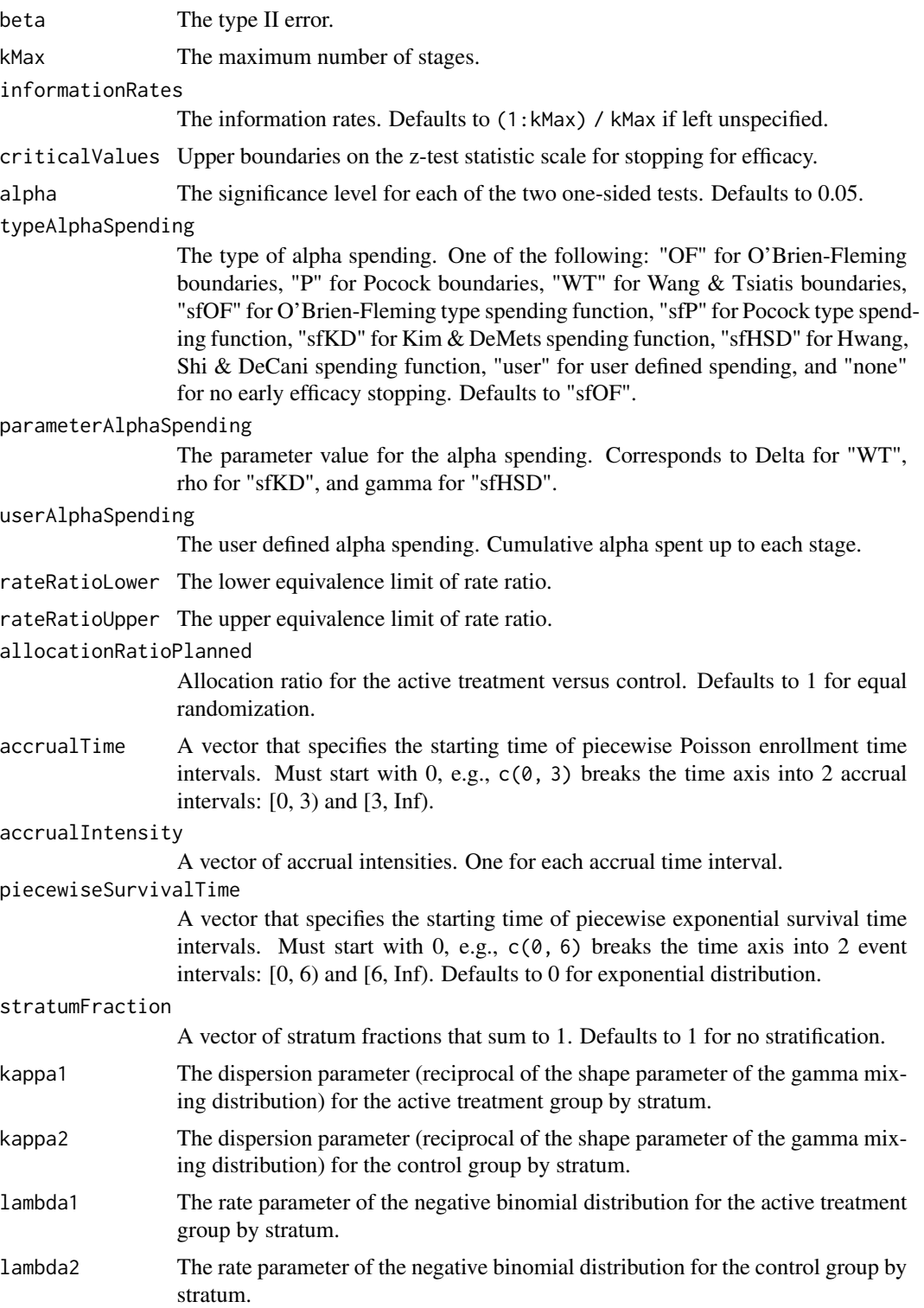

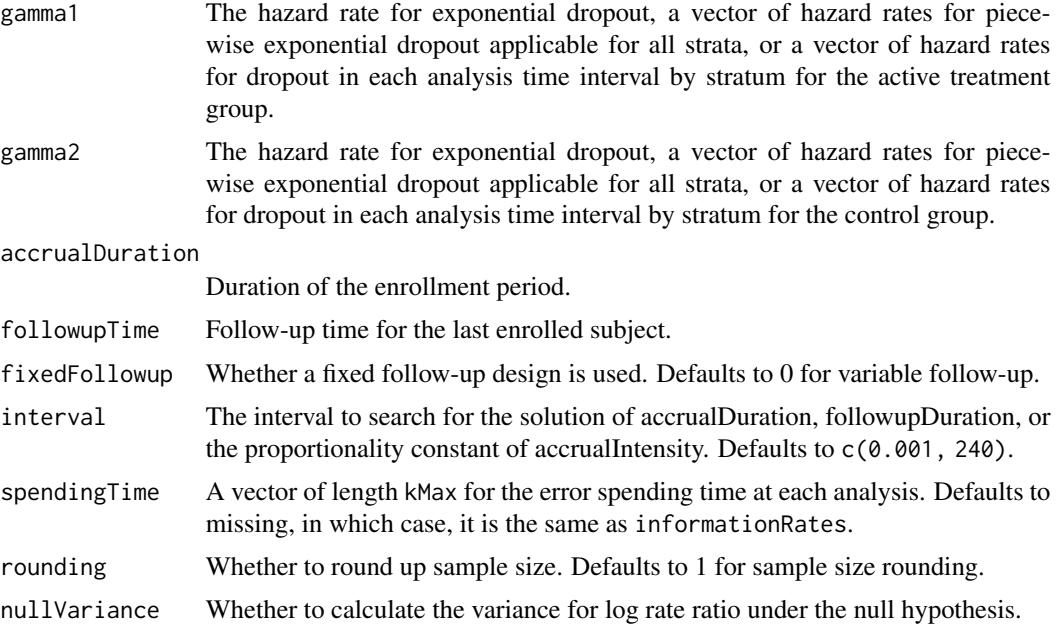

#### Value

An S3 class nbpowerequiv object

## Author(s)

Kaifeng Lu, <kaifenglu@gmail.com>

## See Also

## [nbpowerequiv](#page-273-0)

# Examples

```
# Example 1: Variable follow-up design and solve for follow-up time
nbsamplesizeequiv(beta = 0.1, kMax = 2, informationRate = c(0.5, 1),alpha = 0.05, typeAlphaSpending = "sfOF",
                 rateRatioLower = 2/3, rateRatioUpper = 3/2,
                 accrualIntensity = 1956/1.25,
                 stratumFraction = c(0.2, 0.8),
                 kappa1 = c(3, 5),kappa2 = c(2, 3),lambda1 = c(0.125, 0.165),
                 lambda2 = c(0.135, 0.175),
                 gamma = -log(1 - 0.05),
                 gamma2 = -log(1-0.10),
                 accrualDuration = 1.25,
                 followupTime = NA, fixedFollowup = FALSE,
                 nullVariance = 1)
```
#### nbstat 289

```
# Example 2: Fixed follow-up design and solve for accrual duration
nbsamplesizeequiv(beta = 0.2, kMax = 2, informationRates = c(0.5, 1),
                  alpha = 0.05, typeAlphaSpending = "sfOF",
                  rateRatioLower = 0.5, rateRatioUpper = 2,
                  accrualIntensity = 220/1.5,
                  kappa1 = 3, kappa2 = 3,
                  lambda1 = 8.4, lambda2 = 8.4,
                  gamma1 = 0, gamma2 = 0,
                  accrualDuration = NA,
                  followupTime = 0.5, fixedFollowing = TRUE
```
#### nbstat *Negative binomial rate ratio*

#### Description

Obtains the number of subjects accrued, number of events, number of dropouts, number of subjects reaching the maximum follow-up, total exposure, and variance for log rate in each group, rate ratio, variance, and Wald test statistic of log rate ratio at given calendar times.

#### Usage

```
nbstat(
  time = NA\_real_rateRatioH0 = 1,
  allocationRatioPlanned = 1,
  accrualTime = <math>0L</math>,accrualIntensity = NA_real_,
  piecewiseSurvivalTime = 0L,
  stratumFraction = 1L,
  kappa1 = NA_{real_-,kappa2 = NA_{real_-,lambda1 = NA_{real_-,lambda2 = NA_{real},
  gamma = 0L,
  gamma2 = 0L,
  accrualDuration = NA_real_,
  followupTime = NA\_real,
  fixedFollowup = 0L,
  nullVariance = 0L
)
```
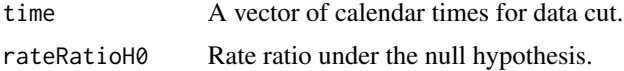

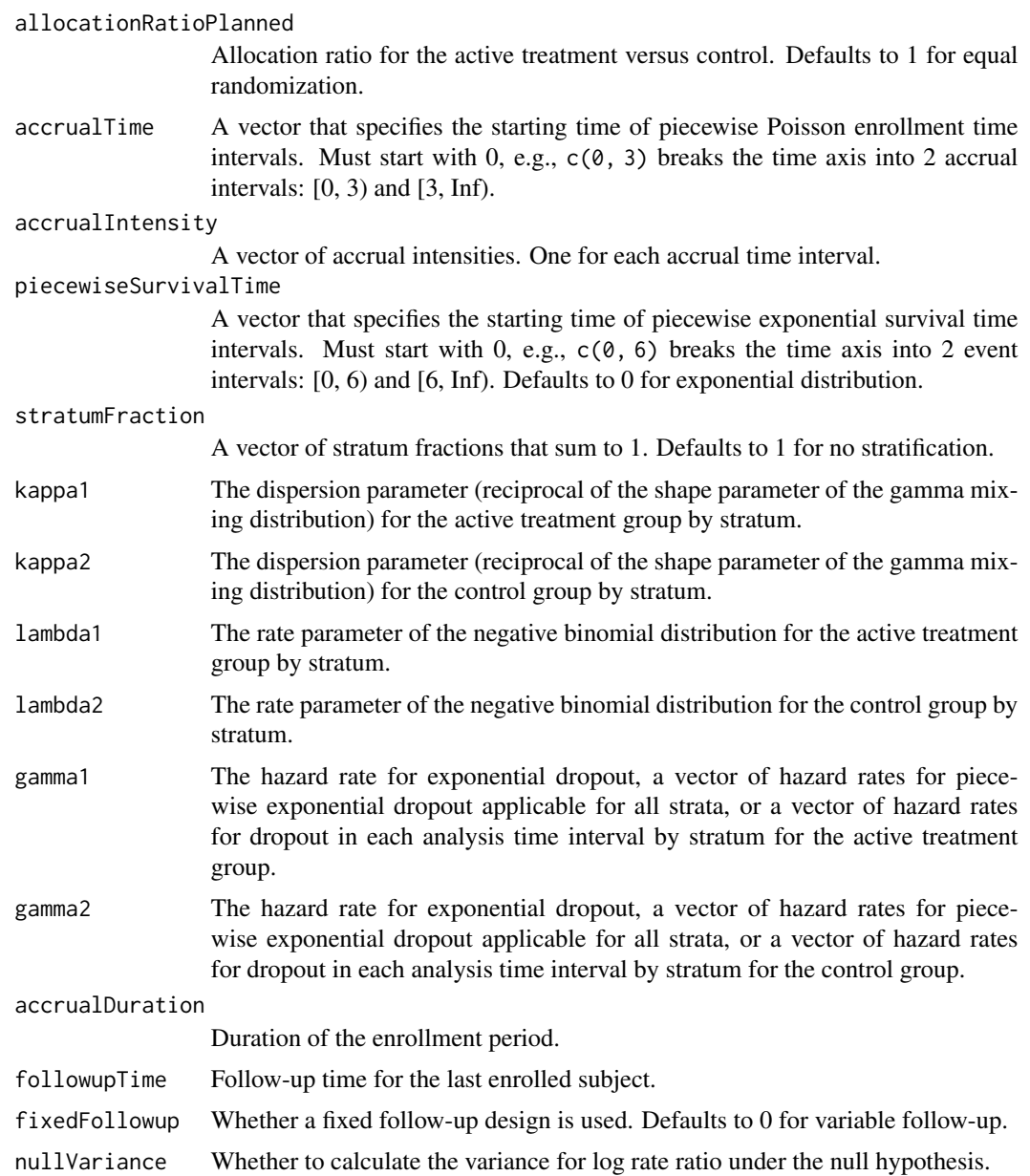

#### Details

The probability mass function for a negative binomial distribution with dispersion parameter  $\kappa_i$  and rate parameter  $\lambda_i$  is given by

$$
P(Y_{ij} = y) = \frac{\Gamma(y + 1/\kappa_i)}{\Gamma(1/\kappa_i)y!} \left(\frac{1}{1 + \kappa_i \lambda_i t_{ij}}\right)^{1/\kappa_i} \left(\frac{\kappa_i \lambda_i t_{ij}}{1 + \kappa_i \lambda_i t_{ij}}\right)^y,
$$

where  $Y_{ij}$  is the event count for subject j in treatment group i, and  $t_{ij}$  is the exposure time for the subject. If  $\kappa_i = 0$ , the negative binomial distribution reduces to the Poisson distribution.

nbstat 291

$$
l = \sum_{i=1}^{2} \sum_{j=1}^{n_i} {\log \Gamma(y_{ij} + 1/\kappa_i) - \log \Gamma(1/\kappa_i) + y_{ij} (\log(\kappa_i) + \beta_i) - (y_{ij} + 1/\kappa_i) \log(1 + \kappa_i \exp(\beta_i) t_{ij}) }.
$$

It follows that

$$
\frac{\partial l}{\partial \beta_i} = \sum_{j=1}^{n_i} \left\{ y_{ij} - (y_{ij} + 1/\kappa_i) \frac{\kappa_i \exp(\beta_i) t_{ij}}{1 + \kappa_i \exp(\beta_i) t_{ij}} \right\},\,
$$

and

$$
-\frac{\partial^2 l}{\partial \beta_i^2} = \sum_{j=1}^{n_i} (y_{ij} + 1/\kappa_i) \frac{\kappa_i \lambda_i t_{ij}}{(1 + \kappa_i \lambda_i t_{ij})^2}.
$$

The Fisher information for  $\beta_i$  is

$$
E\left(-\frac{\partial^2 l}{\partial \beta_i^2}\right) = n_i E\left(\frac{\lambda_i t_{ij}}{1 + \kappa_i \lambda_i t_{ij}}\right).
$$

In addition, we can show that

$$
E\left(-\frac{\partial^2 l}{\partial \beta_i \partial \kappa_i}\right) = 0.
$$

Therefore, the variance of  $\hat{\beta}_i$  is

$$
Var(\hat{\beta}_i) = \frac{1}{n_i} \left\{ E\left(\frac{\lambda_i t_{ij}}{1 + \kappa_i \lambda_i t_{ij}}\right) \right\}^{-1}
$$

.

To evaluate the integral, we need to obtain the distribution of the exposure time,

$$
t_{ij} = \min(\tau - W_{ij}, C_{ij}, T_{fmax}),
$$

where  $\tau$  denotes the calendar time since trial start,  $W_{ij}$  denotes the enrollment time for subject j in treatment group i,  $C_{ij}$  denotes the time to dropout after enrollment for subject j in treatment group i, and  $T_{fmax}$  denotes the maximum follow-up time for all subjects. Therefore,

$$
P(t_{ij} \ge t) = P(W_{ij} \le \tau - t)P(C_{ij} \ge t)I(t \le T_{fmax}).
$$

Let H denote the distribution function of the enrollment time, and  $G_i$  denote the survival function of the dropout time for treatment group  $i$ . By the change of variables, we have

$$
E\left(\frac{\lambda_i t_{ij}}{1 + \kappa_i \lambda_i t_{ij}}\right) = \int_0^{\tau \wedge T_{fmax}} \frac{\lambda_i}{(1 + \kappa_i \lambda_i t)^2} H(\tau - t) G_i(t) dt.
$$

A numerical integration algorithm for a univariate function can be used to evaluate the above integral.

For the restricted maximum likelihood (reml) estimate of  $(\beta_1, \beta_2)$  subject to the constraint that  $\beta_1 - \beta_2 = \Delta$ , we express the log-likelihood in terms of  $(\beta_2, \Delta, \kappa_1, \kappa_2)$ , and takes the derivative of the log-likelihood function with respect to  $\beta_2$ . The resulting score equation has asymptotic limit

$$
E\left(\frac{\partial l}{\partial \beta_2}\right) = s_1 + s_2,
$$

292 nbstat and the control of the control of the control of the control of the control of the control of the control of the control of the control of the control of the control of the control of the control of the control

,

where

$$
s_1 = nrE\left\{\lambda 1_1 t_{1j} - \left(\lambda_1 t_{1j} + \frac{1}{\kappa_1}\right) \frac{\kappa_1 e^{\tilde{\beta}_2 + \Delta} t_{1j}}{1 + \kappa_1 e^{\tilde{\beta}_2 + \Delta} t_{1j}}\right\}
$$

and

$$
s_2 = n(1-r)E\left\{\lambda_2 t_{2j} - \left(\lambda_2 t_{2j} + \frac{1}{\kappa_2}\right) \frac{\kappa_2 e^{\tilde{\beta}_2} t_{2j}}{1 + \kappa_2 e^{\tilde{\beta}_2} t_{2j}}\right\}.
$$

Here  $r$  is the randomization probability for the active treatment group. The asymptotic limit of the reml of  $\beta_2$  is the solution  $\tilde{\beta}_2$  to  $E\left(\frac{\partial l}{\partial \beta_2}\right) = 0$ .

## Value

A list with two components:

- resultsUnderH1: A data frame containing the following variables:
	- time: The analysis time since trial start.
	- subjects: The number of enrolled subjects.
	- nevents: The total number of events.
	- nevents1: The number of events in the active treatment group.
	- nevents2: The number of events in the control group.
	- ndropouts: The total number of dropouts.
	- ndropouts1: The number of dropouts in the active treatment group.
	- ndropouts2: The number of dropouts in the control group.
	- nfmax: The total number of subjects reaching maximum follow-up.
	- nfmax1: The number of subjects reaching maximum follow-up in the active treatment group.
	- nfmax2: The number of subjects reaching maximum follow-up in the control group.
	- exposure: The total exposure time.
	- exposure1: The exposure time for the active treatment group.
	- exposure2: The exposure time for the control group.
	- rateRatio: The rate ratio of the active treatment group versus the control group.
	- vlogRate1: The variance for the log rate parameter for the active treatment group.
	- vlogRate2: The variance for the log rate parameter for the control group.
	- vlogRR: The variance of log rate ratio.
	- information: The information of log rate ratio.
	- zlogRR: The Z-statistic for log rate ratio.
- resultsUnderH0 when nullVariance = TRUE: A data frame with the following variables:
	- time: The analysis time since trial start.
	- lambda1H0: The restricted maximum likelihood estimate of the event rate for the active treatment group.
	- lambda2H0: The restricted maximum likelihood estimate of the event rate for the control group.
	- rateRatioH0: The rate ratio under H0.

#### nbstat 293

- vlogRate1H0: The variance for the log rate parameter for the active treatment group under H0.
- vlogRate2H0: The variance for the log rate parameter for the control group under H0.
- vlogRRH0: The variance of log rate ratio under H0.
- informationH0: The information of log rate ratio under H0.
- zlogRRH0: The Z-statistic for log rate ratio with variance evaluated under H0.
- varianceRatio: The ratio of the variance under H0 versus the variance under H1.
- lambda1: The true event rate for the active treatment group.
- lambda2: The true event rate for the control group.
- rateRatio: The true rate ratio.
- resultsUnderH0 when nullVariance = FALSE: A data frame with the following variables:
	- time: The analysis time since trial start.
	- rateRatioH0: The rate ratio under H0.
	- varianceRatio: Equal to 1.
	- lambda1: The true event rate for the active treatment group.
	- lambda2: The true event rate for the control group.
	- rateRatio: The true rate ratio.

## Author(s)

Kaifeng Lu, <kaifenglu@gmail.com>

## Examples

# Example 1: Variable follow-up design

```
nbstat(time = c(1, 1.25, 2, 3, 4),accrualIntensity = 1956/1.25,
       kappa1 = 5,
       kappa2 = 5,
       lambda1 = 0.7*0.125,
       lambda2 = 0.125,
       gamma1 = 0,
       gamma2 = 0,
       accrualDuration = 1.25,
       followupTime = 2.75)
```
# Example 2: Fixed follow-up design

```
nbstat(time = c(0.5, 1, 1.5, 2),accrualIntensity = 220/1.5,
       stratumFraction = c(0.2, 0.8),
       kappa1 = 3,
       kappa2 = 3,
       lambda1 = c(0.5*8.4, 0.6*10.5),
       lambda2 = c(8.4, 10.5),
       gamma1 = 0,
       gamma2 = 0,
```

```
accrualDuration = 1.5,
followupTime = 0.5,
fixedFollowup = 1,
nullVariance = 1)
```
phregr *Proportional hazards regression model*

## Description

Obtains the hazard ratio estimates from the proportional hazards regression model with right censored or counting process data.

#### Usage

```
phregr(
  data,
  rep = "rep",stratum = "stratum",
  time = "time",
  time2 = "time2".event = "event",
  covariates = "treat",
  weight = "weight",
  id = "id",ties = "efron",
  robust = 0L
```
## Arguments

)

data The input data frame that contains the following variables:

- rep: The replication for by-group processing.
- stratum: The stratum.
- time: The follow-up time for right censored data, or the left end of each interval for counting process data.
- time2: The right end of each interval for counting process data only. Intervals are assumed to be open on the left and closed on the right, and event indicates whether an event occurred at the right end of each interval.
- event: The event indicator, normally 1=event, 0=no event.
- covariates: The values of baseline covariates (and time-dependent covariates in each interval for counting process data). This is the full-rank design matrix for the Cox model, assuming that factor variables have already been expanded into dummy variables.
- weight: The weight for each observation.

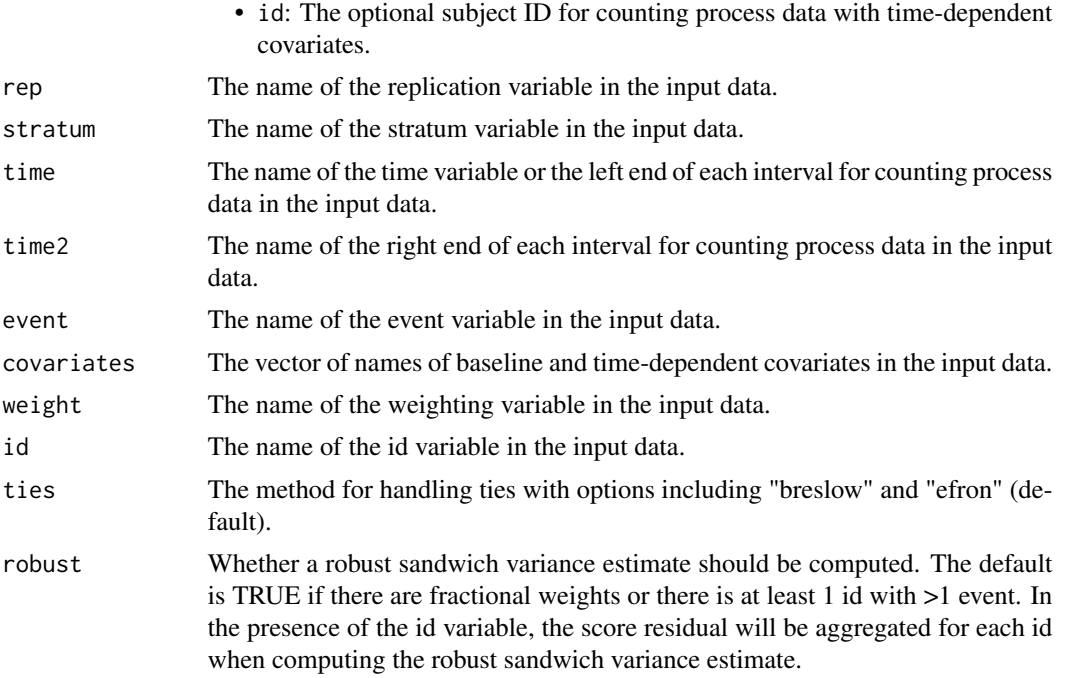

A list with the following components:

- sumstat: The data frame of summary statistics of model fit with the following variables:
	- rep: The replication.
	- n: The number of observations.
	- nevents: The number of events.
	- loglik0: The log-likelihood under null.
	- loglik1: The maximum log-likelihood.
	- scoretest: The score test statistic.
- parest: The data frame of parameter estimates with the following variables:
	- rep: The replication.
	- param: The name of the covariate for the parameter estimate.
	- beta: The log hazard ratio estimate.
	- sebeta: The standard error of log hazard ratio estimate.
	- rsebeta: The robust standard error of log hazard ratio estimate if robust variance is requested.
	- z: The Wald test statistic for log hazard ratio. The rsebeta will be used if robust variance is requested.
	- hazardRatio: The hazard ratio estimate.
	- vbeta: The covariance matrix for parameter estimates.
	- rvbeta: The robust covariance matrix for parameter estimates if robust variance is requested.

## Author(s)

Kaifeng Lu, <kaifenglu@gmail.com>

## Examples

library(dplyr)

```
# Example 1 with right-censored data
phregr(data = rawdata %>% mutate(treat = 1*(treatmentGroup == 1)),
      rep = "iterationNumber", stratum = "stratum",
      time = "timeUnderObservation", event = "event",
      covariates = "treat")
# Example 2 with counting process data and robust variance estimate
phregr(data = heart %>% mutate(rx = as.numeric(transplant) - 1),
      time = "start", time2 = "stop", event = "event",
      covariates = c("rx", "age"), id = "id", robust = 1)
```
ptpwexp *Distribution function of truncated piecewise exponential distribution*

## Description

Obtains the probability of a truncated piecewise exponential distribution.

#### Usage

```
ptpwexp(
  q,
  piecewiseSurvivalTime = 0,
  lambda = 0.0578,
  lowerBound = 0,
  lower.tail = TRUE,log.p = FALSE)
```
#### Arguments

q The vector of quantiles. piecewiseSurvivalTime

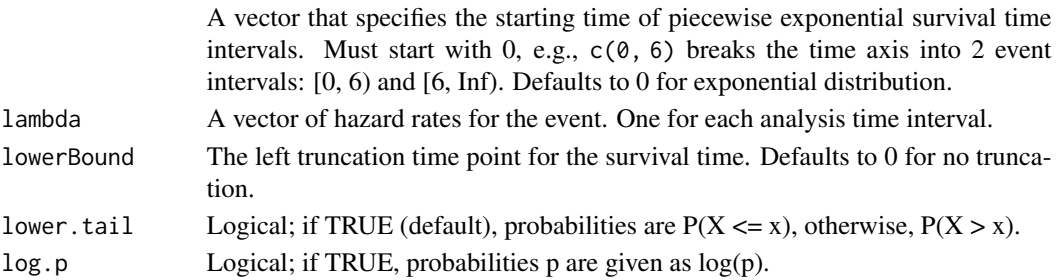

## pwexpcuts 297

## Value

The probability p such that  $P(X > q | X > lowerBound) = 1 - p$ .

## Author(s)

Kaifeng Lu, <kaifenglu@gmail.com>

## Examples

```
ptpwexp(q = c(8, 18), piecewiseSurvivalTime = c(0, 6, 9, 15),
       lambda = c(0.025, 0.04, 0.015, 0.007))
```
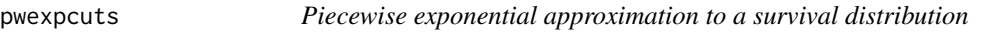

## Description

Obtains the piecewise exponential distribution that approximates a survival distribution.

#### Usage

pwexpcuts(S, ...)

#### Arguments

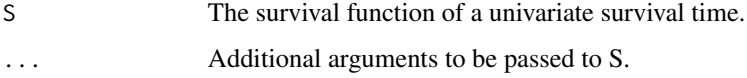

#### Value

A list with three components:

- piecewiseSurvivalTime: A vector that specifies the starting time of piecewise exponential survival time intervals. Must start with 0, e.g., c(0, 6) breaks the time axis into 2 event intervals:  $[0, 6)$  and  $[6, Inf)$ .
- lambda: A vector of hazard rates for the event. One for each analysis time interval.
- loglik: The sequence of the asymptotic limit of the piecewise exponential log-likelihood for an increasing number of change points.

#### Author(s)

Kaifeng Lu, <kaifenglu@gmail.com>

## Examples

```
# Example 1: Piecewise exponential
pwexpcuts(ptpwexp, piecewiseSurvivalTime = c(0, 3.4, 5.5),
         lambda = c(0.0168, 0.0833, 0.0431), lowerBound = 0,lower.tail = FALSE)# Example 2: Weibull
pwexpcuts(pweibull, shape = 1.37, scale = 1/0.818, lower.tail = FALSE)
```
pwexploglik *Profile log-likelihood function for the change points in piecewise exponential approximation*

#### Description

Obtains the profile log-likelihood function for the change points in the piecewise exponential approximation to a survival function.

#### Usage

pwexploglik(tau, S, ...)

#### Arguments

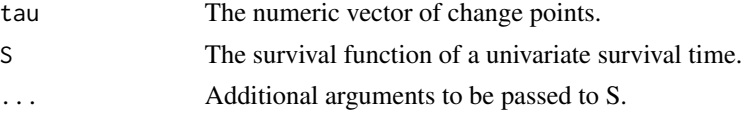

#### Value

A list with the following three components:

- piecewiseSurvivalTime: A vector that specifies the starting time of piecewise exponential survival time intervals.
- lambda: A vector of hazard rates for the event. One for each analysis time interval.
- loglik: The value of the profile log-likelihood.

## Author(s)

Kaifeng Lu, <kaifenglu@gmail.com>

#### Examples

```
pwexploglik(tau = c(0.5, 1.2, 2.8), pweibull,
            shape = 1.37, scale = 1/0.818, lower.tail = FALSE)
```
## Description

Obtains the quantile of a truncated piecewise exponential distribution.

## Usage

```
qtpwexp(
  p,
  piecewiseSurvivalTime = 0,
  lambda = 0.0578,
  lowerBound = 0,
  lower.tail = TRUE,
  log.p = FALSE)
```
## Arguments

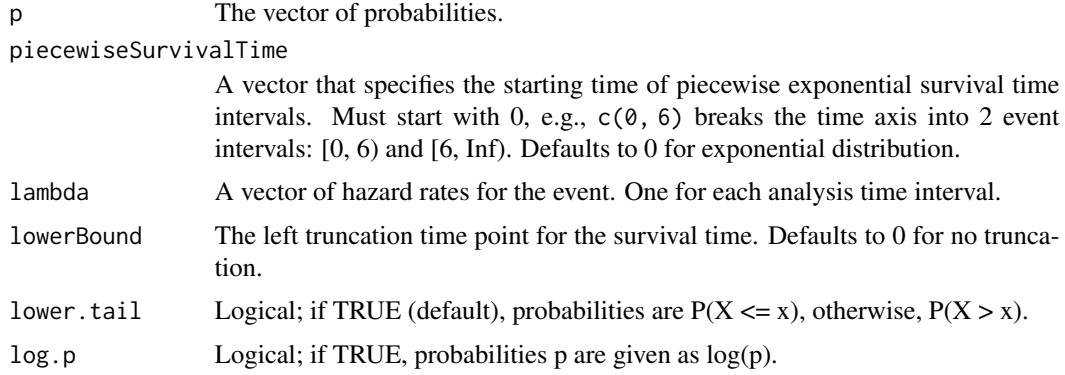

## Value

The quantile q such that  $P(X > q | X > lowerBound) = 1 - p$ .

## Author(s)

Kaifeng Lu, <kaifenglu@gmail.com>

#### Examples

```
qtpwexp(p = c(0.205, 0.317), piecewiseSurvivalTime = c(0, 6, 9, 15),
       lambda = c(0.025, 0.04, 0.015, 0.007))
```
## Description

A simulated data set with stratification and delayed treatment effect: iterationNumber The iteration number arrivalTime The enrollment time for the subject stratum The stratum for the subject treatmentGroup The treatment group for the subject timeUnderObservation The time under observation since randomization event Whether the subject experienced the event dropoutEvent Whether the subject dropped out

## Usage

rawdata

## Format

An object of class data. frame with 4910 rows and 7 columns.

remlOddsRatio *REML estimates of individual proportions with specified odds ratio*

#### Description

Obtains the restricted maximum likelihood estimates of individual proportions with specified odds ratio.

#### Usage

```
remlOddsRatio(
  oddsRatioH0 = 1,
  n1 = NA\_real_y1 = NA\_real_n2 = NA\_real_y2 = NA_{real_{-}}\mathcal{E}
```
## remlRateDiff 301

## Arguments

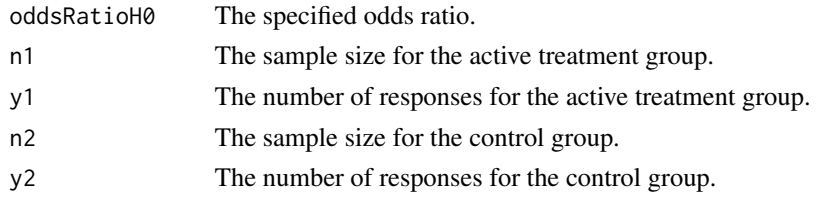

## Value

A vector of the restricted maximum likelihood estimates of the response probabilities for the two treatment groups.

## Author(s)

Kaifeng Lu, <kaifenglu@gmail.com>

## Examples

remlOddsRatio(oddsRatioH0 = 1.25, n1 = 10, y1 = 4, n2 = 20, y2 = 2)

remlRateDiff *REML estimates of individual rates with specified rate difference*

## Description

Obtains the restricted maximum likelihood estimates of individual proportions with specified rate difference.

## Usage

```
remlRateDiff(
  rateDiffH0 = 0,
  t1 = NA_{real_-,}y1 = NA\_real_t2 = NA_{real_y2 = NA\_real\mathcal{E}
```
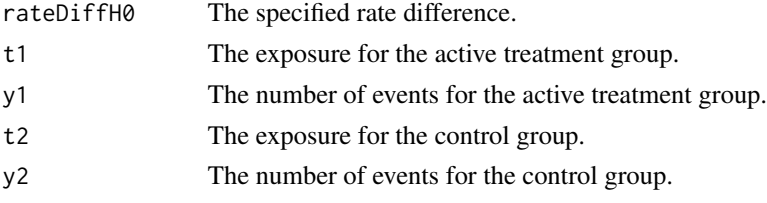

A vector of the restricted maximum likelihood estimates of the incidence rates for the two treatment groups.

## Author(s)

Kaifeng Lu, <kaifenglu@gmail.com>

## Examples

remlRateDiff(rateDiffH0 = 0.1, t1 = 10, y1 = 4, t2 = 20, y2 = 2)

remlRateRatio *REML estimates of individual rates with specified rate ratio*

## Description

Obtains the restricted maximum likelihood estimates of individual proportions with specified rate ratio.

#### Usage

```
remlRateRatio(
  rateRatioH0 = 1,
  t1 = NA_{real_-,y1 = NA\_real_t2 = NA_{real_y2 = NA\_real\mathcal{L}
```
## Arguments

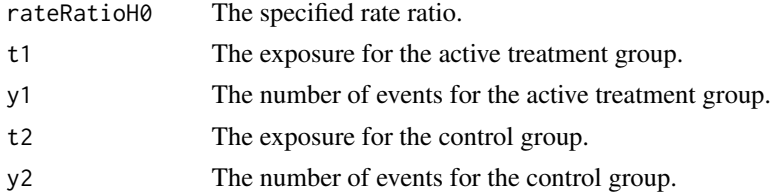

## Value

A vector of the restricted maximum likelihood estimates of the incidence rates for the two treatment groups.

## Author(s)

Kaifeng Lu, <kaifenglu@gmail.com>

## remlRiskDiff 303

## Examples

remlRateRatio(rateRatioH0 = 1.1, t1 = 10, y1 = 4, t2 = 20, y2 = 2)

remlRiskDiff *REML estimates of individual proportions with specified risk difference*

## Description

Obtains the restricted maximum likelihood estimates of individual proportions with specified risk difference.

## Usage

```
remlRiskDiff(
  riskDiffH0 = 0,
 n1 = NA\_real_y1 = NA\_real_n2 = NA_{real_-,}y2 = NA\_real)
```
#### Arguments

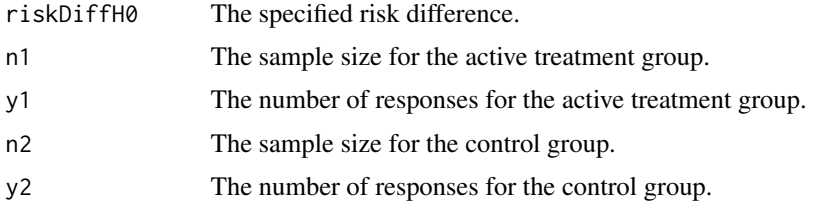

## Value

A vector of the restricted maximum likelihood estimates of the response probabilities for the two treatment groups.

## Author(s)

Kaifeng Lu, <kaifenglu@gmail.com>

#### Examples

remlRiskDiff(riskDiffH0 =  $0.1$ , n1 =  $10$ , y1 =  $4$ , n2 =  $20$ , y2 =  $0$ )

## Description

Obtains the restricted maximum likelihood estimates of individual proportions with specified risk ratio.

## Usage

```
remlRiskRatio(
  riskRatioH0 = 1,
  n1 = NA\_real_y1 = NA\_real_n2 = NA\_real_y2 = NA_{real_\overline{\phantom{a}}
```
## Arguments

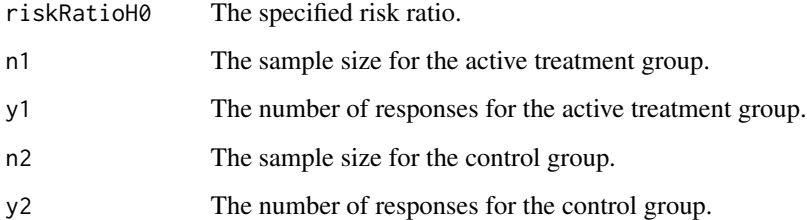

## Value

A vector of the restricted maximum likelihood estimates of the response probabilities for the two treatment groups.

#### Author(s)

Kaifeng Lu, <kaifenglu@gmail.com>

## Examples

remlRiskRatio(riskRatioH0 = 1.2, n1 = 10, y1 = 4, n2 = 20, y2 = 2)

#### Description

Obtains the repeated p-values for a group sequential design.

## Usage

```
repeatedPValue(
  kMax,
  typeAlphaSpending = "sfOF",
  parameterAlphaSpending = NA,
  maxInformation = 1,
 p,
  information,
  spendingTime = NULL
)
```
#### Arguments

kMax The maximum number of stages. typeAlphaSpending The type of alpha spending. One of the following: "OF" for O'Brien-Fleming boundaries, "P" for Pocock boundaries, "WT" for Wang & Tsiatis boundaries, "sfOF" for O'Brien-Fleming type spending function, "sfP" for Pocock type spending function, "sfKD" for Kim & DeMets spending function, "sfHSD" for Hwang, Shi & DeCani spending function, "user" for user defined spending, and "none" for no early efficacy stopping. Defaults to "sfOF". parameterAlphaSpending The parameter value for the alpha spending. Corresponds to Delta for "WT", rho for "sfKD", and gamma for "sfHSD". maxInformation The target maximum information. Defaults to 1, in which case, information represents informationRates. p The raw p-values at look 1 to look k. It can be a matrix with k columns for k <= kMax. information The observed information by look. It can be a matrix with k columns. spendingTime The error spending time at each analysis, must be increasing and less than or equal to 1. Defaults to NULL, in which case, it is the same as informationRates derived from information and maxInformation. It can be a matrix with k columns.

#### Value

The repeated p-values at look 1 to look k.

## Author(s)

Kaifeng Lu, <kaifenglu@gmail.com>

#### Examples

```
# Example 1: informationRates different from spendingTime
repeatedPValue(kMax = 3, typeAlphaSpending = "sfOF",
              maxInformation = 800,
              p = c(0.2, 0.15, 0.1),information = c(529, 700, 800),
               spendingTime = c(0.6271186, 0.8305085, 1))
# Example 2: Maurer & Bretz (2013), current look is not the last look
repeatedPValue(kMax = 3, typeAlphaSpending = "sfOF",
               p = matrix(c(0.0062, 0.017,0.009, 0.13,
                            0.0002, 0.0035,
                            0.002, 0.06),
                          nrow=4, ncol=2),
               information = c(1/3, 2/3))
```
riskDiffExactCI *Exact unconditional confidence interval for risk difference*

## Description

Obtains the exact unconditional confidence interval for risk difference based on the standardized score statistic.

## Usage

```
riskDiffExactCI(
 n1 = NA\_integer_y1 = NA_integer_n2 = NA_integer_,
 y2 = NA\_integer_cilevel = 0.95\lambda
```
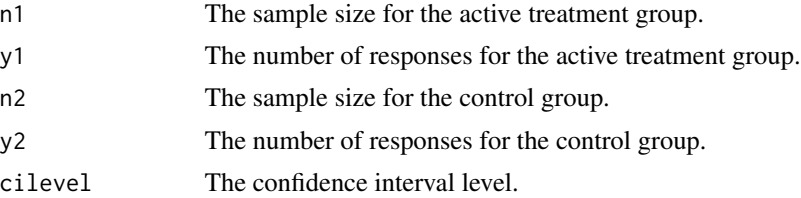

A data frame containing the following variables:

- scale: The scale of treatment effect.
- estimate: The point estimate.
- lower: The lower limit of the confidence interval.
- upper: The upper limit of the confidence interval.
- cilevel: The confidence interval level.

## Author(s)

Kaifeng Lu, <kaifenglu@gmail.com>

## Examples

 $riskDiffExactCI(n1 = 68, y1 = 2, n2 = 65, y2 = 1, cilevel = 0.95)$ 

riskDiffExactPValue *P-value for exact unconditional test of risk difference*

## Description

Obtains the p-value for exact unconditional test of risk difference.

## Usage

```
riskDiffExactPValue(
 riskDiffHO = 0,directionUpper = 1L,
 n1 = NA_integer_,
 y1 = NA_integer_,
 n2 = NA_integer_,
 y2 = NA_integer_
\mathcal{L}
```
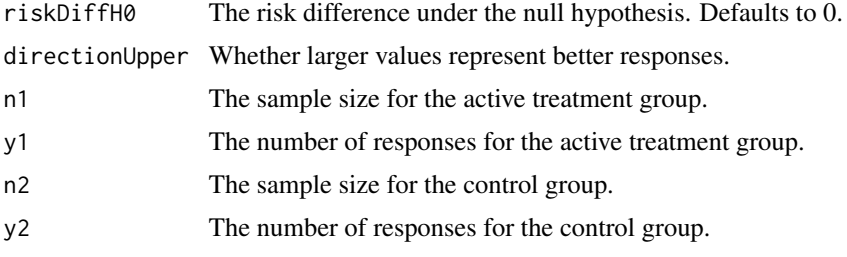

A data frame containing the following variables:

- riskDiffH0: The risk difference under the null hypothesis.
- directionUpper: Whether larger values represent better responses.
- riskDiff: The observed risk difference.
- zstat: The observed value of the Z test statistic.
- pvalue: The one-sided p-value for the unconditional exact test.
- pi2star: The value of pi2 that yields the p-value.

## Author(s)

Kaifeng Lu, <kaifenglu@gmail.com>

#### Examples

riskDiffExactPValue(riskDiffH0 = 0, directionUpper = 1,  $n1 = 68$ ,  $y1 = 2$ ,  $n2 = 65$ ,  $y2 = 1$ )

riskRatioExactCI *Exact unconditional confidence interval for risk ratio*

## Description

Obtains the exact unconditional confidence interval for risk ratio based on the standardized score statistic.

## Usage

```
riskRatioExactCI(
 n1 = NA\_integer_y1 = NA\_integer_n2 = NA\_integer_y2 = NA\_integer_cilevel = 0.95)
```
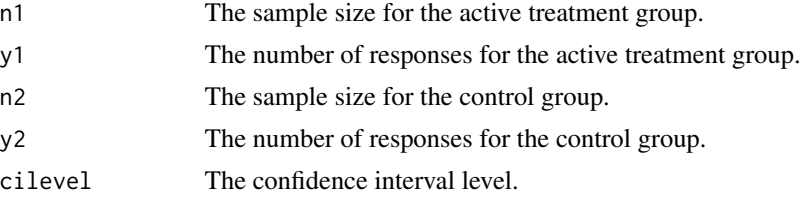

A data frame containing the following variables:

- scale: The scale of treatment effect.
- estimate: The point estimate.
- lower: The lower limit of the confidence interval.
- upper: The upper limit of the confidence interval.
- cilevel: The confidence interval level.

## Author(s)

Kaifeng Lu, <kaifenglu@gmail.com>

## Examples

 $riskRatioExactCI(n1 = 68, y1 = 2, n2 = 65, y2 = 1, cilevel = 0.95)$ 

riskRatioExactPValue *P-value for exact unconditional test of risk ratio*

## Description

Obtains the p-value for exact unconditional test of risk ratio.

## Usage

```
riskRatioExactPValue(
 riskRatioH0 = 1,
 directionUpper = 1L,
 n1 = NA_integer_,
 y1 = NA_integer_,
 n2 = NA_integer_,
 y2 = NA_integer_
\mathcal{L}
```
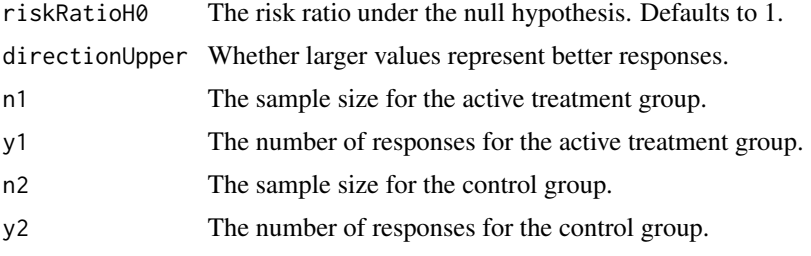

A data frame containing the following variables:

- riskRatioH0: The risk ratio under the null hypothesis.
- directionUpper: Whether larger values represent better responses.
- riskRatio: The observed risk ratio.
- zstat: The observed value of the Z test statistic.
- pvalue: The one-sided p-value for the unconditional exact test.
- pi2star: The value of pi2 that yields the p-value.

## Author(s)

Kaifeng Lu, <kaifenglu@gmail.com>

## Examples

```
riskRatioExactPValue(riskRatioH0 = 1, directionUpper = 1,
                    n1 = 68, y1 = 2, n2 = 65, y2 = 1)
```
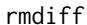

## Description

Obtains the estimate of restricted mean survival time difference between two treatment groups.

#### Usage

```
rmdiff(
 data,
  rep = "rep",stratum = "stratum",
  treat = "treat",
  time = "time",
  event = "event",
 milestone = NA_real_,
 rmstDiffHO = 0,confint = 0.95,
 biascorrection = 0L
)
```
#### rmdiff 311

## Arguments

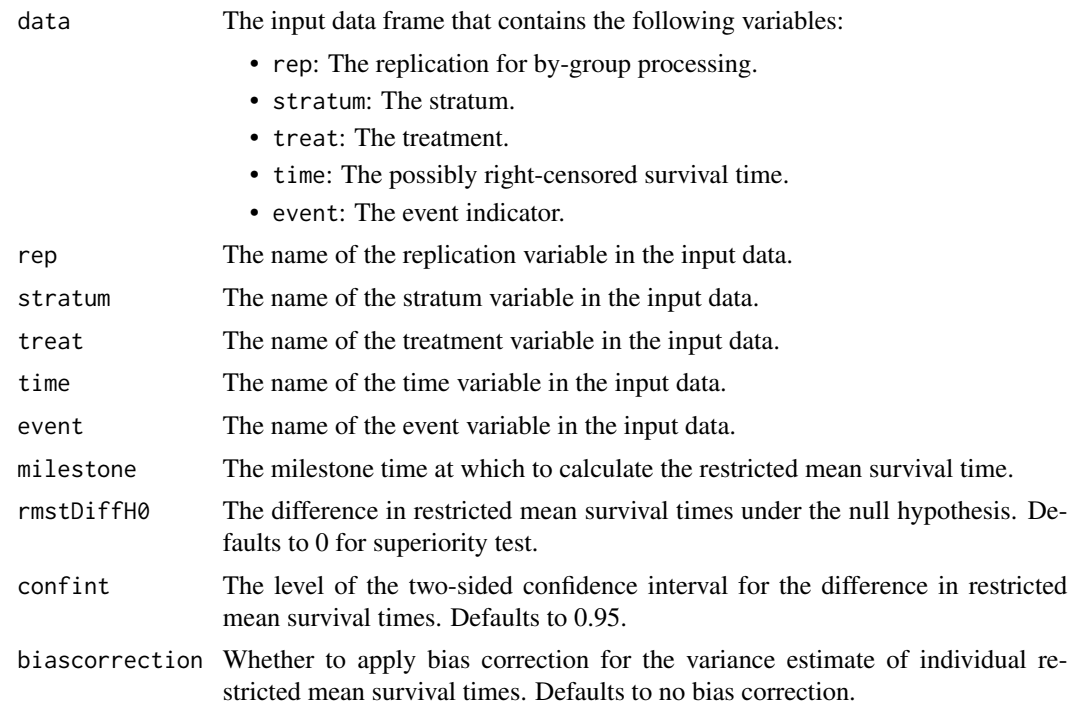

## Value

A data frame with the following variables:

- rep: The replication number.
- milestone: The milestone time relative to randomization.
- rmstDiffH0: The difference in restricted mean survival times under the null hypothesis.
- rmst1: The estimated restricted mean survival time for the treatment group.
- rmst2: The estimated restricted mean survival time for the control group.
- rmstDiff: The estimated difference in restricted mean survival times.
- vrmst1: The variance for rmst1.
- vrmst2: The variance for rmst2.
- vrmstDiff: The variance for rmstDiff.
- rmstDiffZ: The Z-statistic value.
- rmstDiffPValue: The one-sided p-value.
- lower: The lower bound of confidence interval.
- upper: The upper bound of confidence interval.
- confint: The level of confidence interval.
- biascorrection: Whether to apply bias correction for the variance estimate of individual restricted mean survival times.

312 rmest

## Author(s)

Kaifeng Lu, <kaifenglu@gmail.com>

## Examples

```
df <- rmdiff(data = rawdata, rep = "iterationNumber",
             stratum = "stratum", treat = "treatmentGroup",
             time = "timeUnderObservation", event = "event",
             milestone = 12)
head(df)
```
rmest *Estimate of restricted mean survival time*

## Description

Obtains the estimate of restricted means survival time for each stratum.

#### Usage

```
rmest(
 data,
 rep = "rep",stratum = "stratum",
 time = "time",
 event = "event",
 milestone = NA_real_,
 confint = 0.95,
 biascorrection = 0L
\mathcal{L}
```
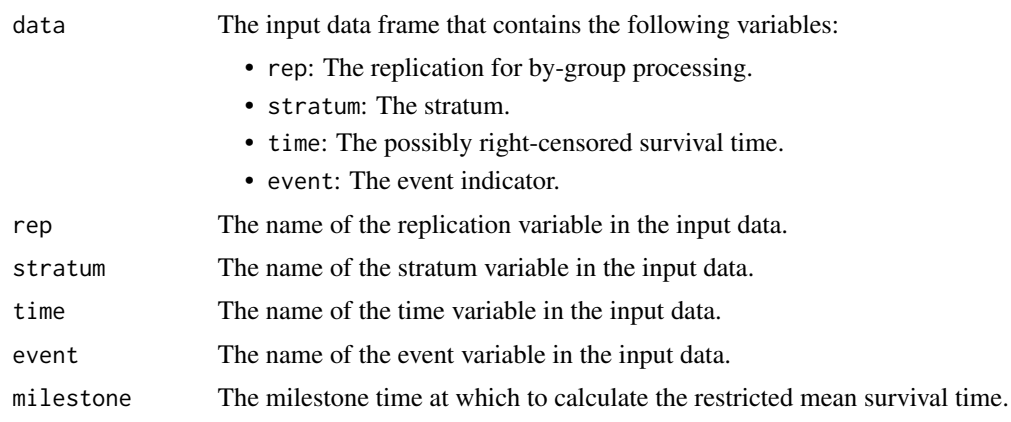

#### rmpower 313

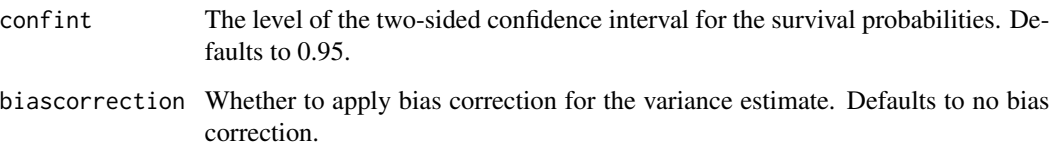

## Value

A data frame with the following variables:

- rep: The replication.
- stratum: The stratum variable.
- size: The number of subjects in the stratum.
- milestone: The milestone time relative to randomization.
- rmst: The estimate of restricted mean survival time.
- stderr: The standard error of the estimated rmst.
- lower: The lower bound of confidence interval if requested.
- upper: The upper bound of confidence interval if requested.
- confint: The level of confidence interval if requested.
- biascorrection: Whether to apply bias correction for the variance estimate.

## Author(s)

Kaifeng Lu, <kaifenglu@gmail.com>

## Examples

```
rmest(data = aml, stratum = "x",
      time = "time", event = "status", milestone = 24)
```
## Description

Estimates the power for testing the difference in restricted mean survival times in a two-sample survival design.

## Usage

```
rmpower(
 kMax = 1L,
  informationRates = NA_real_,
 efficacyStopping = NA_integer_,
  futilityStopping = NA_integer_,
  criticalValues = NA_real_,
  alpha = 0.025,
  typeAlphaSpending = "sfOF",
 parameterAlphaSpending = NA_real_,
 userAlphaSpending = NA_real_,
  futilityBounds = NA_real_,
  typeBetaSpending = "none",
 parameterBetaSpending = NA_real_,
 milestone = NA_real_,
  rmstDiffHO = 0,allocationRatioPlanned = 1,
 accrualTime = <math>0L</math>,accrualIntensity = NA_real_,
 piecewiseSurvivalTime = 0L,
  stratumFraction = 1L,
  lambda = NA_{real_lambda2 = NA\_real_gamma = 0L,
 gamma2 = 0L,
  accrualDuration = NA_real_,
  followupTime = NA_real_,
  fixedFollowup = 0L,
  spendingTime = NA_real_,
  studyDuration = NA_real_
)
```
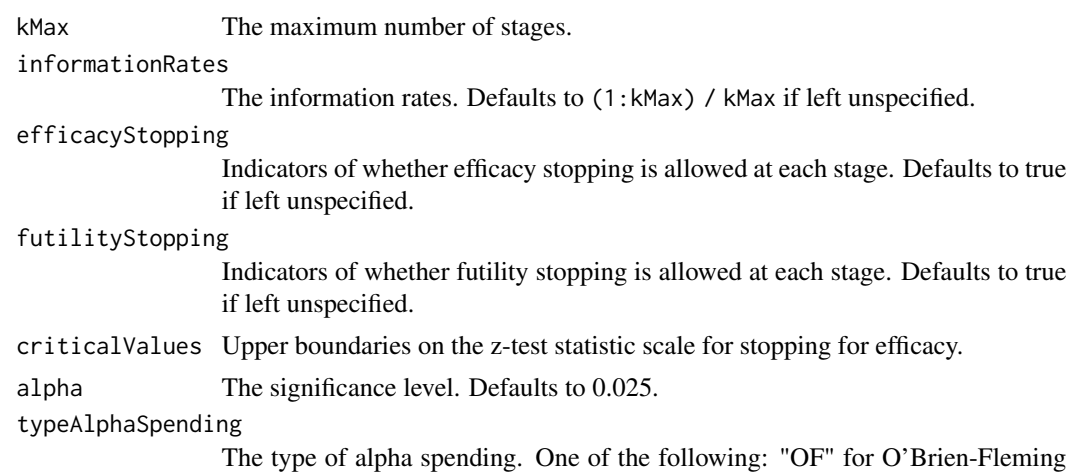

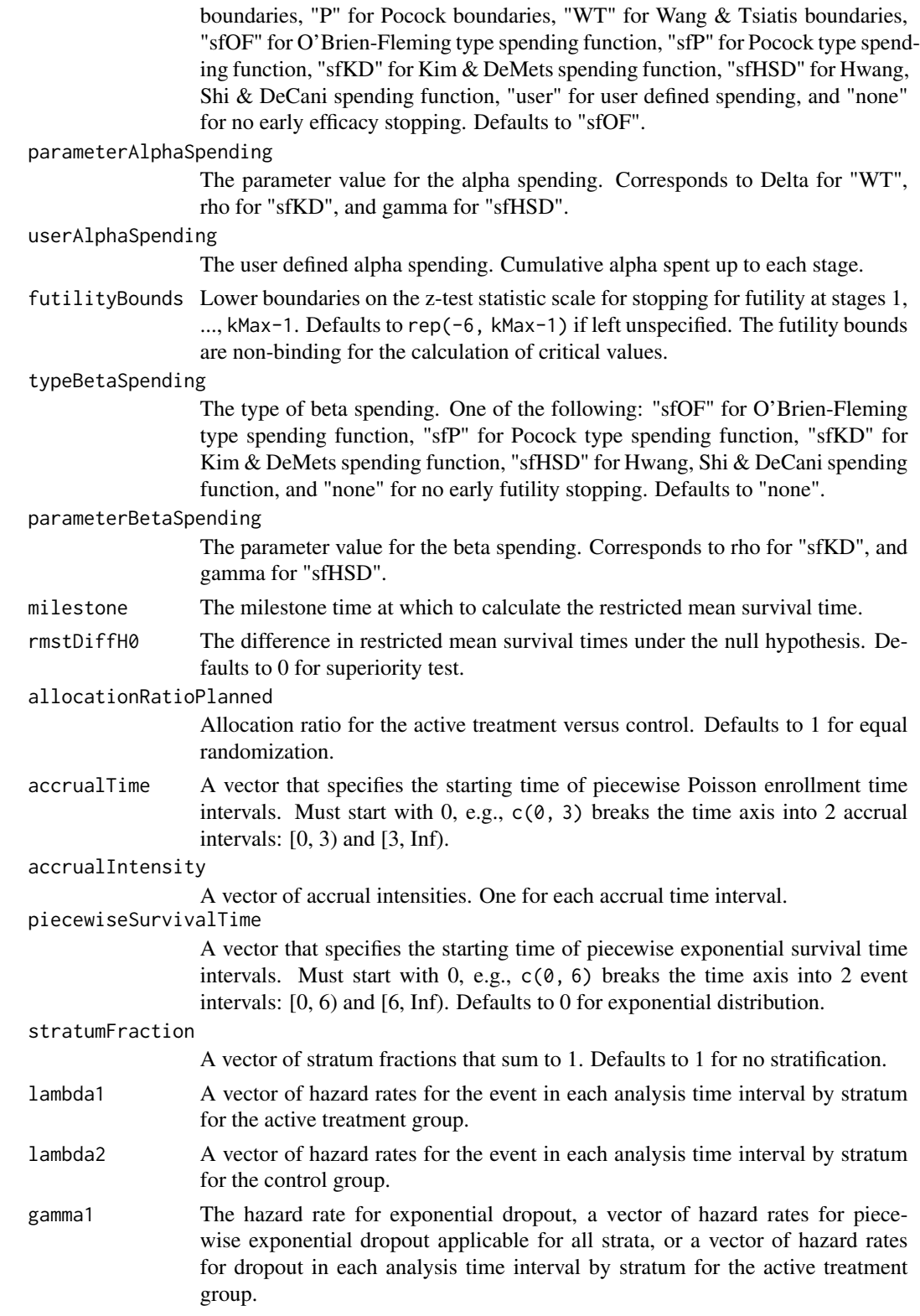

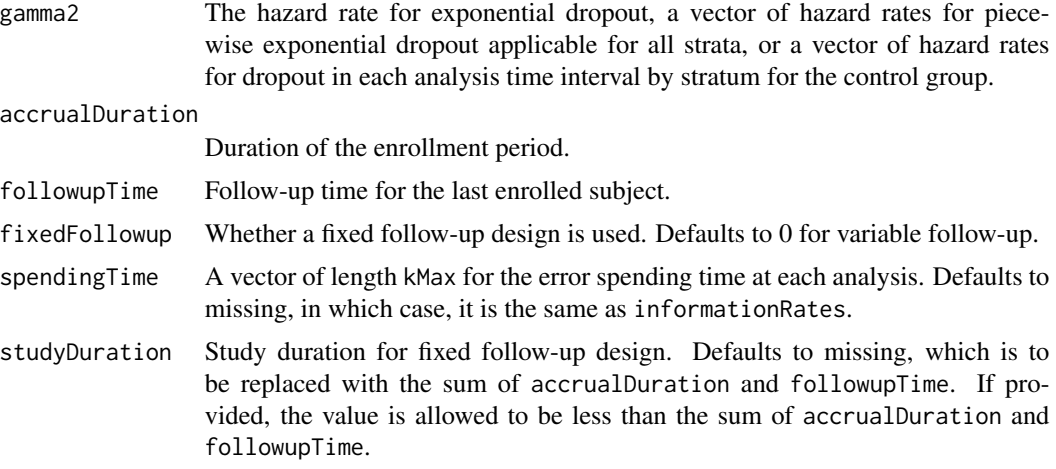

An S3 class rmpower object with 3 components:

- overallResults: A data frame containing the following variables:
	- overallReject: The overall rejection probability.
	- alpha: The overall significance level.
	- drift: The drift parameter, equal to (rmstDiff rmstDiffH0)\*sqrt(information).
	- inflationFactor: The inflation factor (relative to the fixed design).
	- numbeOfSubjects: The total number of subjects.
	- studyDuration: The total study duration.
	- information: The maximum information.
	- expectedNumberOfSubjects: The expected number of subjects.
	- expectedStudyDuration: The expected study duration.
	- expectedInformation: The expected information.
	- accrualDuration: The accrual duration.
	- followupTime: The follow-up duration.
	- fixedFollowup: Whether a fixed follow-up design is used.
	- kMax: The number of stages.
	- milestone: The milestone time relative to randomization.
	- rmstDiffH0: The difference in restricted mean survival times under the null hypothesis.
	- rmst1: The restricted mean survival time for the treatment group.
	- rmst2: The restricted mean survival time for the control group.
	- rmstDiff: The difference in restricted mean survival times, equal to rmst1 rmst2.
- byStageResults: A data frame containing the following variables:
	- informationRates: The information rates.
	- efficacyBounds: The efficacy boundaries on the Z-scale.
	- futilityBounds: The futility boundaries on the Z-scale.
	- rejectPerStage: The probability for efficacy stopping.

#### rmpower 317

- futilityPerStage: The probability for futility stopping.
- cumulativeRejection: The cumulative probability for efficacy stopping.
- cumulativeFutility: The cumulative probability for futility stopping.
- cumulativeAlphaSpent: The cumulative alpha spent.
- numberOfSubjects: The number of subjects.
- analysisTime: The average time since trial start.
- efficacyRmstDiff: The efficacy boundaries on the restricted mean survival time difference scale.
- futilityRmstDiff: The futility boundaries on the restricted mean survival time difference scale.
- efficacyP: The efficacy boundaries on the p-value scale.
- futilityP: The futility boundaries on the p-value scale.
- information: The cumulative information.
- efficacyStopping: Whether to allow efficacy stopping.
- futilityStopping: Whether to allow futility stopping.
- settings: A list containing the following input parameters: typeAlphaSpending, parameterAlphaSpending, userAlphaSpending, typeBetaSpending, parameterBetaSpending, allocationRatioPlanned, accrualTime, accuralIntensity, piecewiseSurvivalTime, stratumFraction, lambda1, lambda2, gamma1, gamma2, and spendingTime.

#### Author(s)

Kaifeng Lu, <kaifenglu@gmail.com>

#### Examples

```
# Piecewise accrual, piecewise exponential survival, and 5% dropout by
# the end of 1 year.
rmpower(kMax = 2, informationRate = c(0.8, 1),alpha = 0.025, typeAlphaSpending = "sfOF",
       milestone = 18,
       allocationRatioPlanned = 1, accrualTime = seq(0, 8),
       accrualIntensity = 100/9*seq(1, 9),piecewiseSurvivalTime = c(0, 6),
       stratumFraction = c(0.2, 0.8),
       lambda1 = c(0.0533, 0.0309, 1.5*0.0533, 1.5*0.0309),
       lambda2 = c(0.0533, 0.0533, 1.5*0.0533, 1.5*0.0533),
       gamma = -log(1-0.05)/12,
       gamma2 = -log(1-\theta.05)/12, accrualDuration = 22,
       followupTime = 18, fixedFollowup = FALSE)
```
#### Description

Estimates the power, stopping probabilities, and expected sample size in a one-group survival design.

#### Usage

```
rmpower1s(
  kMax = 1L,
  informationRates = NA_real_,
  efficacyStopping = NA_integer_,
  futilityStopping = NA_integer_,
  criticalValues = NA_real_,
  alpha = 0.025,
  typeAlphaSpending = "sfOF",
  parameterAlphaSpending = NA_real_,
  userAlphaSpending = NA_real_,
  futilityBounds = NA_real_,
  typeBetaSpending = "none",
  parameterBetaSpending = NA_real_,
 milestone = NA_real_,
  rmstH0 = NA\_real.
  accrualTime = <math>0L</math>,accrualIntensity = NA_real_,
 piecewiseSurvivalTime = 0L,
  stratumFraction = 1L,
  lambda = NA_{real_gamma = 0L,
  accrualDuration = NA_real_,
  followupTime = NA\_real,
  fixedFollowup = 0L,
  spendingTime = NA_real_,
  studyDuration = NA_real_
)
```
# Arguments

kMax The maximum number of stages.

informationRates

The information rates. Defaults to (1:kMax) / kMax if left unspecified.

efficacyStopping

Indicators of whether efficacy stopping is allowed at each stage. Defaults to true if left unspecified.

# rmpower1s 319

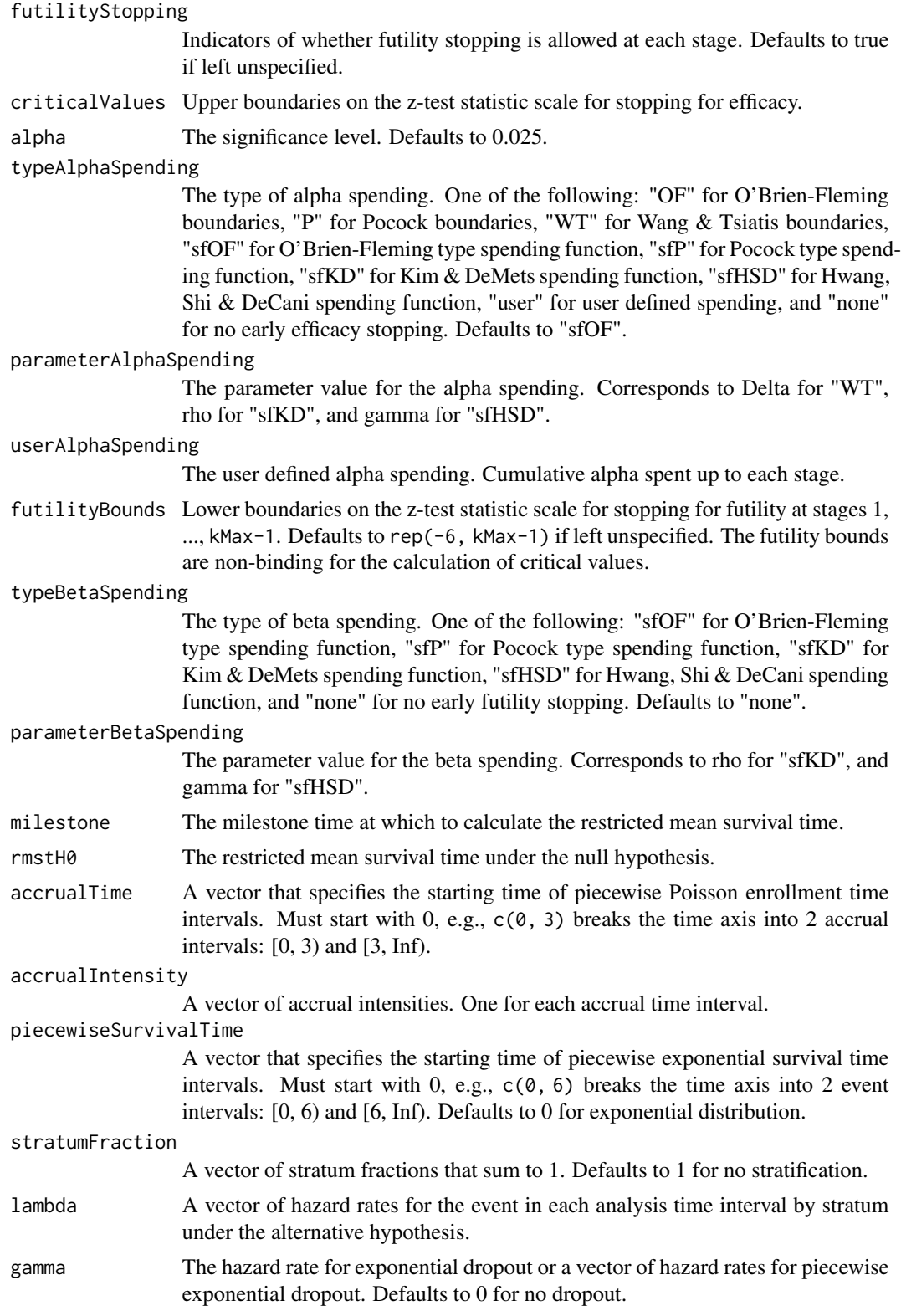

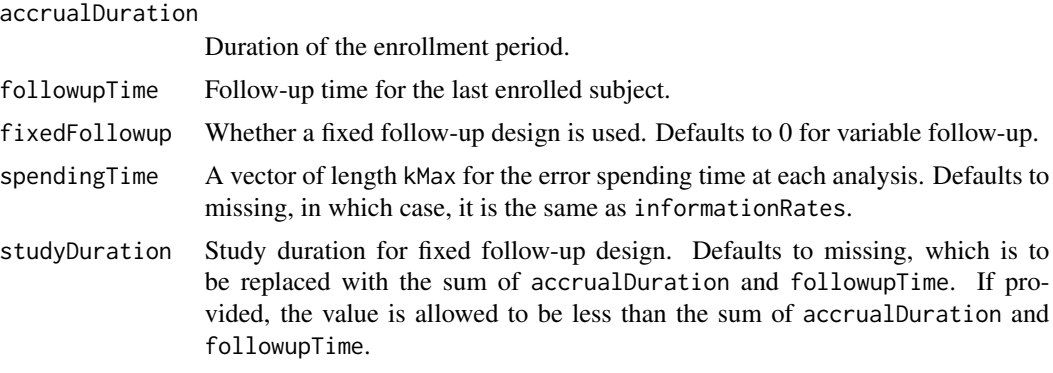

An S3 class rmpower1s object with 3 components:

- overallResults: A data frame containing the following variables:
	- overallReject: The overall rejection probability.
	- alpha: The overall significance level.
	- drift: The drift parameter, equal to (rmst rmstH0)\*sqrt(information).
	- inflationFactor: The inflation factor (relative to the fixed design).
	- numbeOfSubjects: The total number of subjects.
	- studyDuration: The total study duration.
	- information: The maximum information.
	- expectedNumberOfSubjects: The expected number of subjects.
	- expectedStudyDuration: The expected study duration.
	- expectedInformation: The expected information.
	- accrualDuration: The accrual duration.
	- followupTime: The follow-up duration.
	- fixedFollowup: Whether a fixed follow-up design is used.
	- kMax: The number of stages.
	- milestone: The milestone time relative to randomization.
	- rmstH0: The restricted mean survival time under the null hypothesis.
	- rmst: The restricted mean survival time under the alternative hypothesis.
- byStageResults: A data frame containing the following variables:
	- informationRates: The information rates.
	- efficacyBounds: The efficacy boundaries on the Z-scale.
	- futilityBounds: The futility boundaries on the Z-scale.
	- rejectPerStage: The probability for efficacy stopping.
	- futilityPerStage: The probability for futility stopping.
	- cumulativeRejection: The cumulative probability for efficacy stopping.
	- cumulativeFutility: The cumulative probability for futility stopping.
	- cumulativeAlphaSpent: The cumulative alpha spent.
	- numberOfSubjects: The number of subjects.

## rmpowerequiv 321

- analysisTime: The average time since trial start.
- efficacyRmst: The efficacy boundaries on the restricted mean survival time.
- futilityRmst: The futility boundaries on the restricted mean survival time.
- efficacyP: The efficacy boundaries on the p-value scale.
- futilityP: The futility boundaries on the p-value scale.
- information: The cumulative information.
- efficacyStopping: Whether to allow efficacy stopping.
- futilityStopping: Whether to allow futility stopping.
- settings: A list containing the following input parameters: typeAlphaSpending, parameterAlphaSpending, userAlphaSpending, typeBetaSpending, parameterBetaSpending, accrualTime, accuralIntensity, piecewiseSurvivalTime, stratumFraction, lambda, gamma, and spendingTime.

#### Author(s)

Kaifeng Lu, <kaifenglu@gmail.com>

#### See Also

[rmstat](#page-335-0)

#### Examples

```
rmpower1s(kMax = 2, informationRates = c(0.8, 1),alpha = 0.025, typeAlphaSpending = "sfOF",
         milestone = 18, rmstH0 = 10,
         accrualTime = seq(0, 8),accrualIntensity = 26/9*seq(1, 9),piecewiseSurvivalTime = c(0, 6),
         stratumFraction = c(0.2, 0.8),
         lambda = c(0.0533, 0.0309, 1.5*0.0533, 1.5*0.0309),
         gamma = -log(1-0.05)/12, accrualDuration = 22,
         followupTime = 18, fixedFollowup = FALSE)
```
rmpowerequiv *Power for equivalence in restricted mean survival time difference*

## Description

Obtains the power for equivalence in restricted mean survival time difference.

## Usage

```
rmpowerequiv(
 kMax = 1L,
  informationRates = NA_real_,
 criticalValues = NA_real_,
  alpha = 0.05,
  typeAlphaSpending = "sfOF",
 parameterAlphaSpending = NA_real_,
 userAlphaSpending = NA_real_,
 milestone = NA_real_,
 rmstDiffLower = NA_real_,
 rmstDiffUpper = NA_real_,
 allocationRatioPlanned = 1,
 accrualTime = <math>0L</math>,accrualIntensity = NA_real_,
 piecewiseSurvivalTime = 0L,
  stratumFraction = 1L,
  lambda1 = NA\_real_lambda2 = NA_{real_-,gamma1 = 0L,
 gamma2 = 0L,
  accrualDuration = NA_real_,
  followupTime = NA_real_,
  fixedFollowup = 0L,
  spendingTime = NA\_real_,
  studyDuration = NA_real_
\mathcal{E}
```
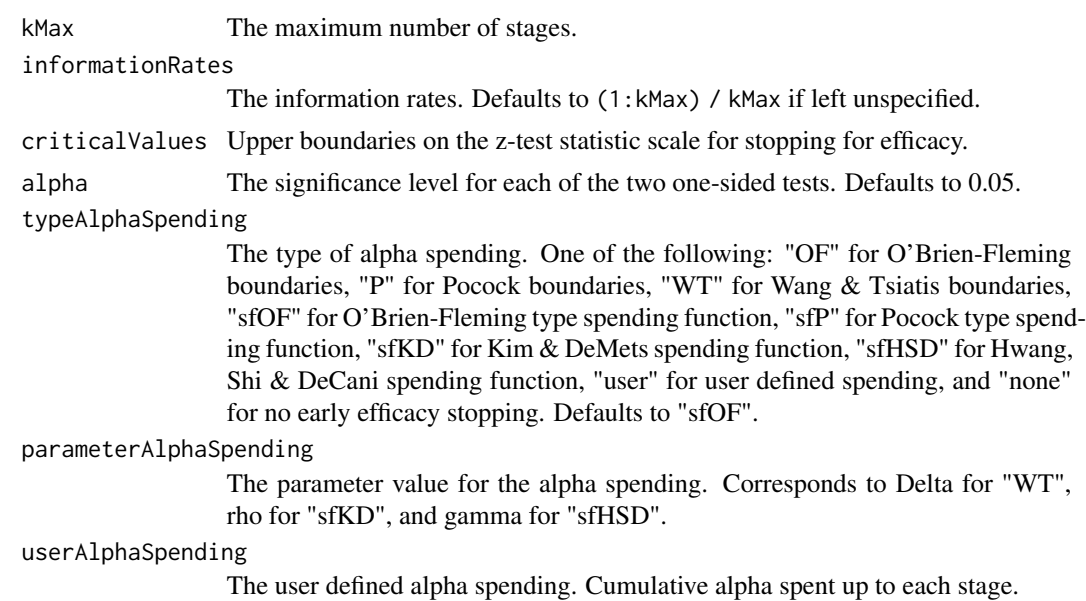

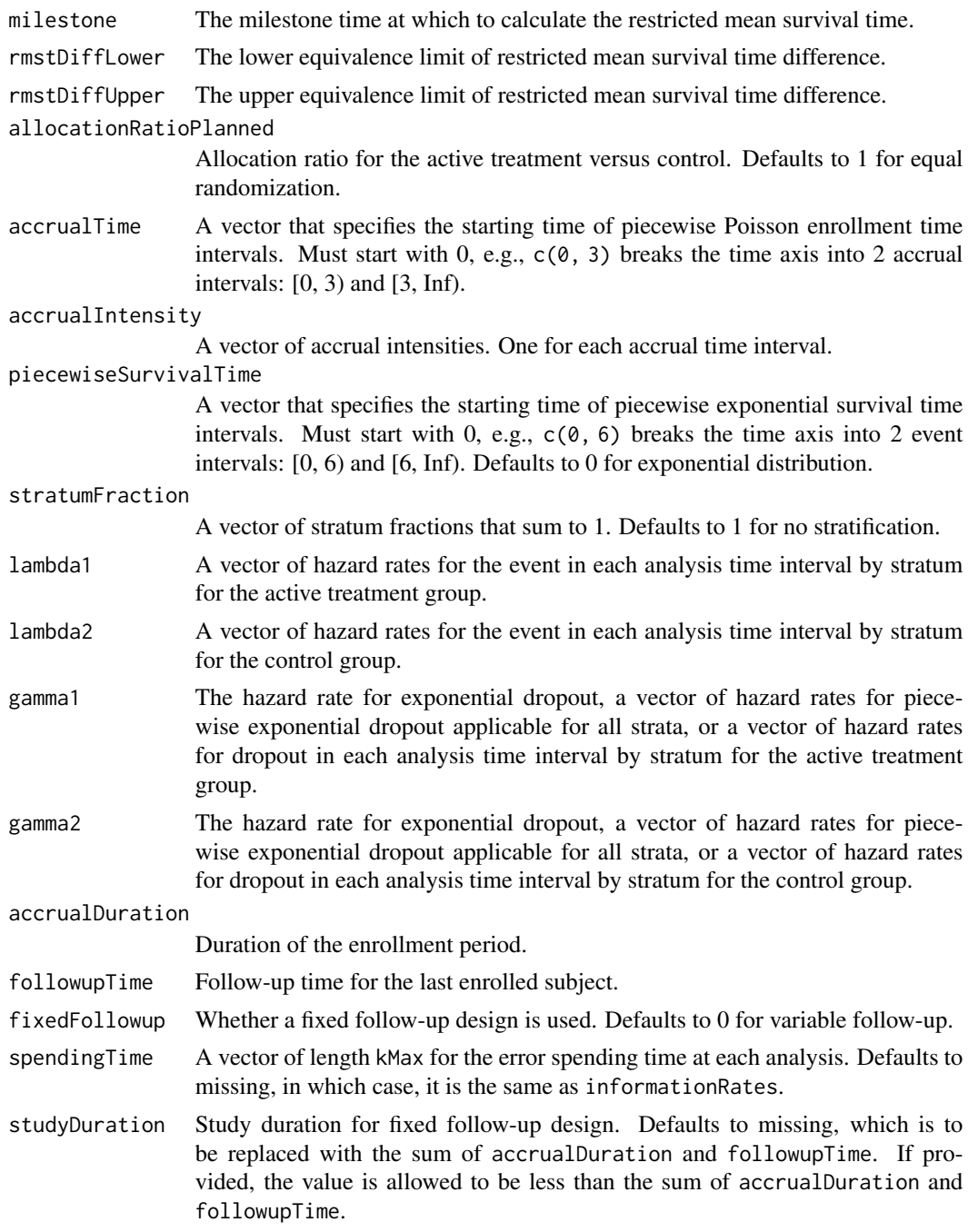

An S3 class rmpowerequiv object with 3 components:

- overallResults: A data frame containing the following variables:
	- overallReject: The overall rejection probability.
- alpha: The overall significance level.
- attainedAlphaH10: The attained significance level under H10.
- attainedAlphaH20: The attained significance level under H20.
- numbeOfSubjects: The total number of subjects.
- studyDuration: The total study duration.
- information: The maximum information.
- expectedNumberOfSubjects: The expected number of subjects.
- expectedStudyDuration: The expected study duration.
- expectedInformation: The expected information.
- kMax: The number of stages.
- milestone: The milestone time relative to randomization.
- rmstDiffLower: The lower equivalence limit of restricted mean survival time difference.
- rmstDiffUpper: The upper equivalence limit of restricted mean survival time difference.
- rmst1: The restricted mean survival time for the treatment group.
- rmst2: The restricted mean survival time for the control group.
- rmstDiff: The restricted mean survival time difference.
- accrualDuration: The accrual duration.
- followupTime: The follow-up duration.
- fixedFollowup: Whether a fixed follow-up design is used.
- byStageResults: A data frame containing the following variables:
	- informationRates: The information rates.
	- efficacyBounds: The efficacy boundaries on the Z-scale for each of the two one-sided tests.
	- rejectPerStage: The probability for efficacy stopping.
	- cumulativeRejection: The cumulative probability for efficacy stopping.
	- cumulativeAlphaSpent: The cumulative alpha for each of the two one-sided tests.
	- cumulativeAttainedAlphaH10: The cumulative alpha attained under H10.
	- cumulativeAttainedAlphaH20: The cumulative alpha attained under H20.
	- numberOfSubjects: The number of subjects.
	- analysisTime: The average time since trial start.
	- efficacyRmstDiffLower: The efficacy boundaries on the restricted mean survival time difference scale for the one-sided null hypothesis at the lower equivalence limit.
	- efficacyRmstDiffUpper: The efficacy boundaries on the restricted mean survival time difference scale for the one-sided null hypothesis at the upper equivalence limit.
	- efficacyP: The efficacy bounds on the p-value scale for each of the two one-sided tests.
	- information: The cumulative information.
- settings: A list containing the following input parameters: typeAlphaSpending, parameterAlphaSpending, userAlphaSpending, allocationRatioPlanned, accrualTime, accuralIntensity, piecewiseSurvivalTime, stratumFraction, lambda1, lambda2, gamma1, gamma2, and spendingTime.

## Author(s)

Kaifeng Lu, <kaifenglu@gmail.com>
## <span id="page-324-0"></span>rmsamplesize 325

#### See Also

[rmstat](#page-335-0)

#### Examples

```
rmpowerequiv(x(KMax = 2, informationRate = c(0.5, 1)),alpha = 0.05, typeAlphaSpending = "sfOF",
            milestone = 18,
            rmstDiffLower = -2, rmstDiffUpper = 2,
            allocationRatioPlanned = 1, accrualTime = seq(0, 8),
            accrualIntensity = 100/9*seq(1, 9),piecewiseSurvivalTime = c(0, 6),
            stratumFraction = c(0.2, 0.8),
            lambda1 = c(0.0533, 0.0533, 1.5*0.0533, 1.5*0.0533),lambda2 = c(0.0533, 0.0533, 1.5*0.0533, 1.5*0.0533),gamma = -log(1-0.05)/12,
            gamma2 = -log(1-0.05)/12, accrualDuration = 22,
            followupTime = 18, fixedFollowup = FALSE)
```
rmsamplesize *Sample size for difference in restricted mean survival times*

#### Description

Obtains the needed accrual duration given power, accrual intensity, and follow-up time, the needed follow-up time given power, accrual intensity, and accrual duration, or the needed absolute accrual intensity given power, relative accrual intensity, accrual duration, and follow-up time in a two-group survival design.

#### Usage

```
rmsamplesize(
  beta = 0.2,
  kMax = 1L,
  informationRates = NA_real_,
  efficacyStopping = NA_integer_,
  futilityStopping = NA_integer_,
  criticalValues = NA_real_,
  alpha = 0.025,
  typeAlphaSpending = "sfOF",
  parameterAlphaSpending = NA_real_,
  userAlphaSpending = NA_{real},
  futilityBounds = NA_real_,
  typeBetaSpending = "none",
  parameterBetaSpending = NA_real_,
  userBetaSpending = NA_real_,
  milestone = NA_real_,
```

```
rmstDiffH0 = 0,allocationRatioPlanned = 1,
 accrualTime = <math>0L</math>,accrualIntensity = NA_real_,
 piecewiseSurvivalTime = 0L,
  stratumFraction = 1L,
  lambda = NA_{real},
  lambda2 = NA_{real_-,gamma1 = 0L,
 gamma2 = 0L,
  accrualDuration = NA_real_,
  followupTime = NA_real_,
  fixedFollowup = 0L,
  interval = as.numeric(c(0.001, 240)),spendingTime = NA_real_,
  rounding = 1L
\mathcal{L}
```
# Arguments

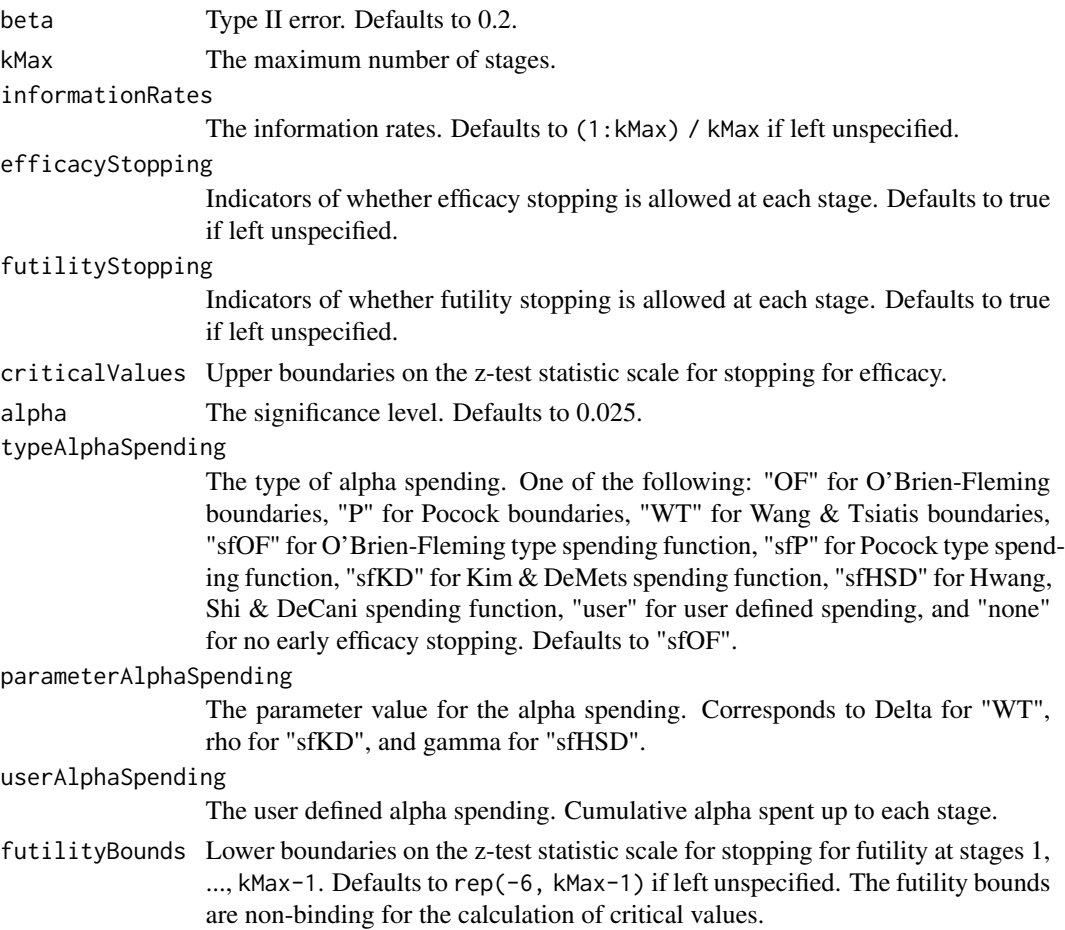

#### typeBetaSpending

The type of beta spending. One of the following: "sfOF" for O'Brien-Fleming type spending function, "sfP" for Pocock type spending function, "sfKD" for Kim & DeMets spending function, "sfHSD" for Hwang, Shi & DeCani spending function, "user" for user defined spending, and "none" for no early futility stopping. Defaults to "none".

# parameterBetaSpending

The parameter value for the beta spending. Corresponds to rho for "sfKD", and gamma for "sfHSD".

userBetaSpending

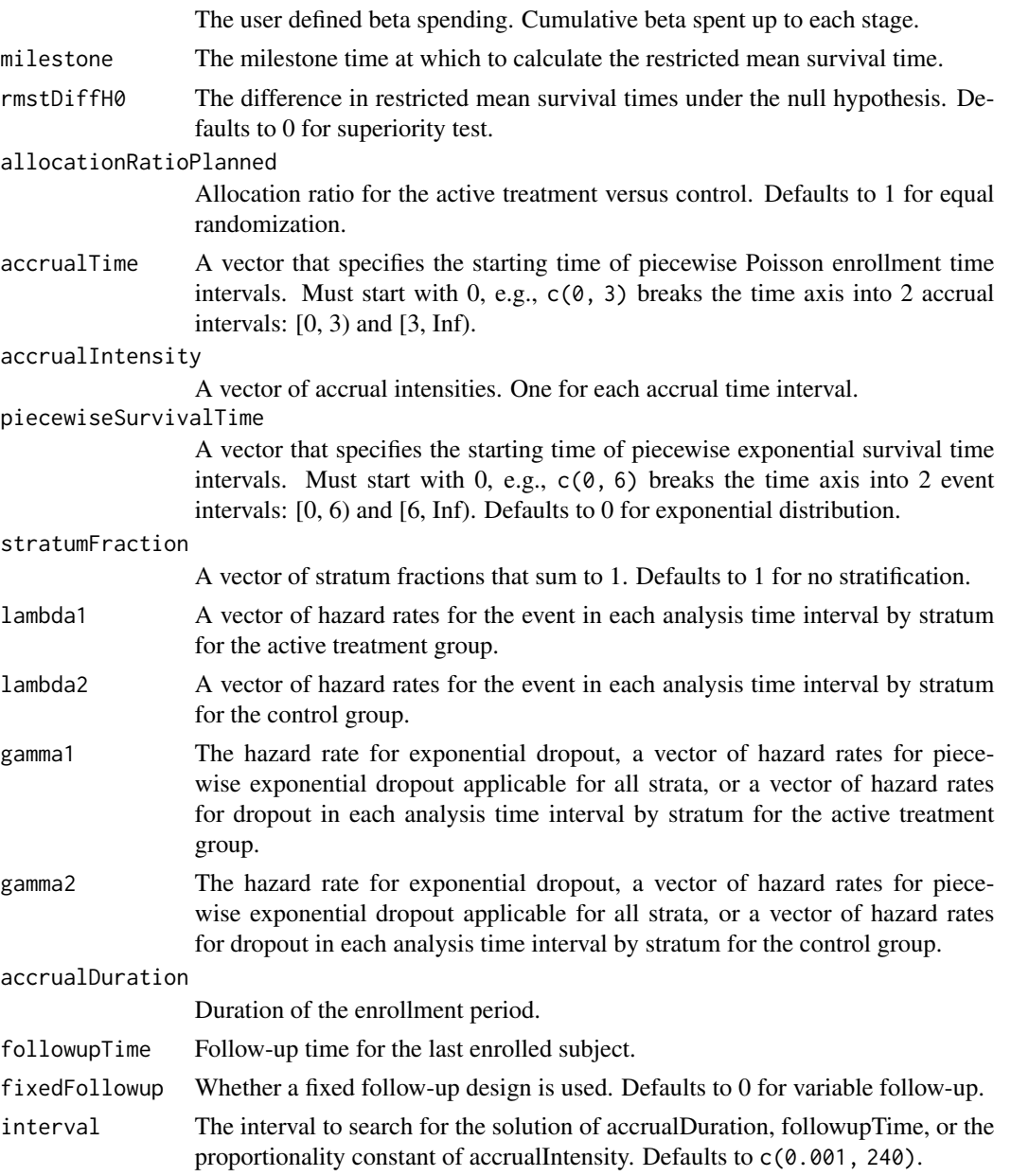

<span id="page-327-0"></span>328 rmsamplesize

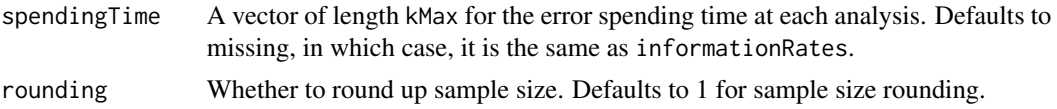

## Value

A list of two components:

- resultsUnderH1: An S3 class rmpower object under the alternative hypothesis.
- resultsUnderH0: An S3 class rmpower object under the null hypothesis.

#### Author(s)

Kaifeng Lu, <kaifenglu@gmail.com>

#### See Also

[rmpower](#page-312-0)

#### Examples

```
# Example 1: Obtains follow-up time given power, accrual intensity,
# and accrual duration for variable follow-up. Of note, the power
# reaches the maximum when the follow-up time equals milestone.
rmsamplesize(beta = 0.2, kMax = 2, informationRates = c(0.8, 1),
             alpha = 0.025, typeAlphaSpending = "sfOF",
             milestone = 18,
             allocationRatioPlanned = 1, accrualTime = seq(0, 8),
             accrualIntensity = 100/9*seq(1, 9),piecewiseSurvivalTime = c(\theta, 6),
             stratumFraction = c(0.2, 0.8),
             lambda1 = c(0.0533, 0.0309, 1.5*0.0533, 1.5*0.0309),
             lambda2 = c(0.0533, 0.0533, 1.5*0.0533, 1.5*0.0533),gamma1 = -\log(1-0.05)/12,
             gamma2 = -log(1-0.05)/12, accrualDuration = 22,
             followupTime = NA, fixedFollowup = FALSE)
# Example 2: Obtains accrual intensity given power, accrual duration, and
# follow-up time for variable follow-up
rmsamplesize(beta = 0.2, kMax = 2, informationRates = c(0.8, 1),
             alpha = 0.025, typeAlphaSpending = "sfOF",
             milestone = 18,
             allocationRatioPlanned = 1, accrualTime = seq(0, 8),
             accrualIntensity = 100/9*seq(1, 9),piecewiseSurvivalTime = c(0, 6),
             stratumFraction = c(0.2, 0.8),
             lambda = c(0.0533, 0.0309, 1.5*0.0533, 1.5*0.0309),lambda2 = c(0.0533, 0.0533, 1.5*0.0533, 1.5*0.0533),
             gamma = -log(1-0.05)/12,
             gamma2 = -log(1-0.05)/12, accrualDuration = 22,
```

```
followupTime = 18, fixedFollowup = FALSE)
# Example 3: Obtains accrual duration given power, accrual intensity, and
# follow-up time for fixed follow-up
rmsamplesize(beta = 0.2, kMax = 2, informationRates = c(0.8, 1),
            alpha = 0.025, typeAlphaSpending = "sfOF",
            milestone = 18,
            allocationRatioPlanned = 1, accrualTime = seq(0, 8),
            accrualIntensity = 100/9*seq(1, 9),piecewiseSurvivalTime = c(0, 6),
            stratumFraction = c(0.2, 0.8),
            lambda1 = c(0.0533, 0.0309, 1.5*0.0533, 1.5*0.0309),lambda2 = c(0.0533, 0.0533, 1.5*0.0533, 1.5*0.0533),gamma1 = -\log(1-0.05)/12,
            gamma2 = -log(1-0.05)/12, accrualDuration = NA,
            followupTime = 18, fixedFollowup = TRUE)
```
rmsamplesize1s *Sample size for one-sample restricted mean survival time*

## Description

Obtains the needed accrual duration given power and follow-up time, the needed follow-up time given power and accrual duration, or the needed absolute accrual rates given power, accrual duration, follow-up duration, and relative accrual rates in a one-group survival design.

#### Usage

```
rmsamplesize1s(
 beta = 0.2,
  kMax = 1L,
  informationRates = NA_real_,
  efficacyStopping = NA_integer_,
  futilityStopping = NA_integer_,
  criticalValues = NA_real_,
  alpha = 0.025,
  typeAlphaSpending = "sfOF",
  parameterAlphaSpending = NA_real_,
  userAlphaSpending = NA_real_,
  futilityBounds = NA\_real,
  typeBetaSpending = "none",
  parameterBetaSpending = NA_real_,
  userBetaSpending = NA_real_,
  milestone = NA_real_,
  rmstH0 = NA\_real_
```

```
accrualTime = <math>0L</math>,accrualIntensity = NA_real_,
  piecewiseSurvivalTime = 0L,
  stratumFraction = 1L,
  lambda = NA\_real_gamma = \emptyset L,
  accrualDuration = NA_real_,
  followupTime = NA_real_,
  fixedFollowup = 0L,
  interval = as.numeric(c(0.001, 240)),spendingTime = NA_real_,
  rounding = 1L
\mathcal{L}
```
# Arguments

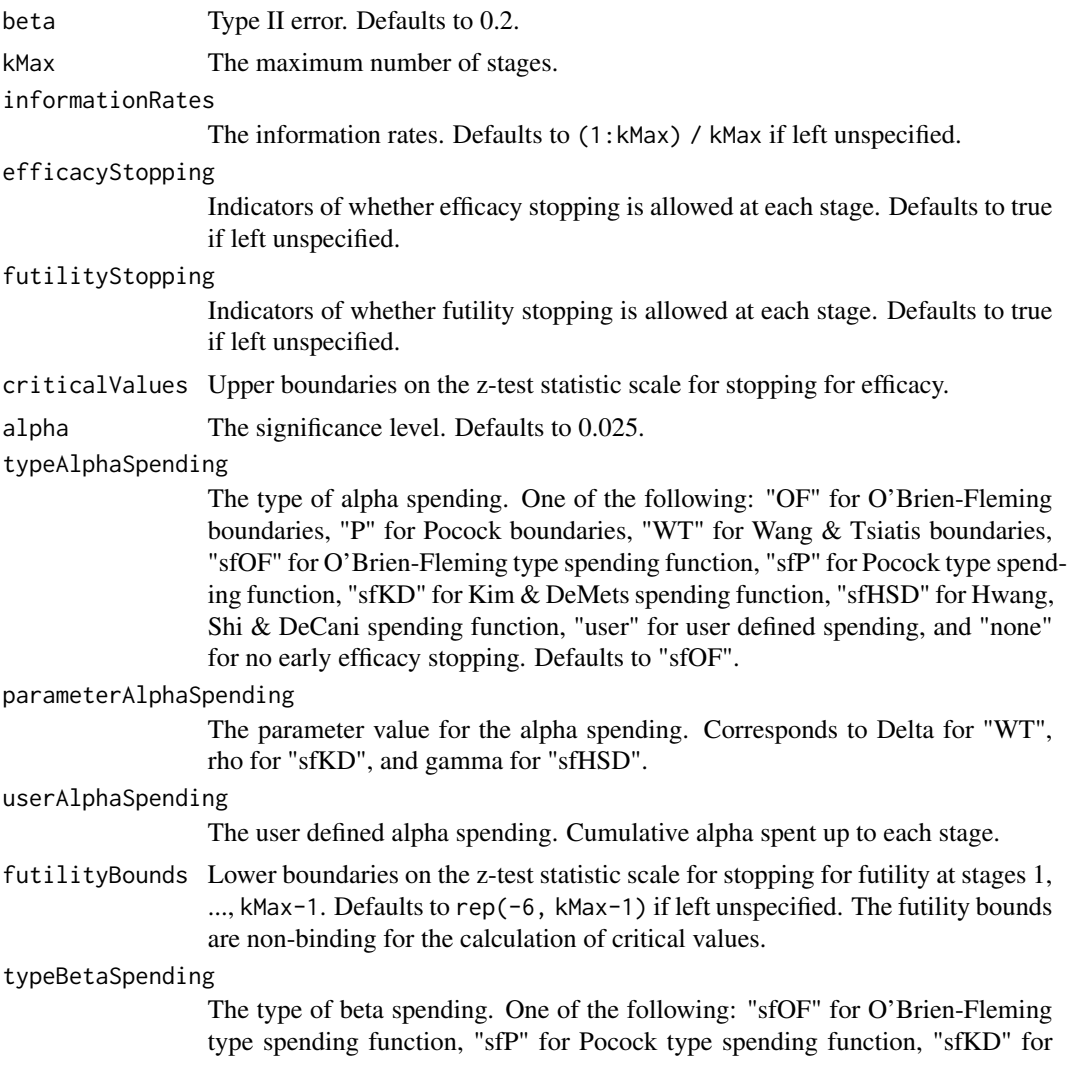

Kim & DeMets spending function, "sfHSD" for Hwang, Shi & DeCani spending function, "user" for user defined spending, and "none" for no early futility stopping. Defaults to "none".

## parameterBetaSpending

The parameter value for the beta spending. Corresponds to rho for "sfKD", and gamma for "sfHSD".

# userBetaSpending

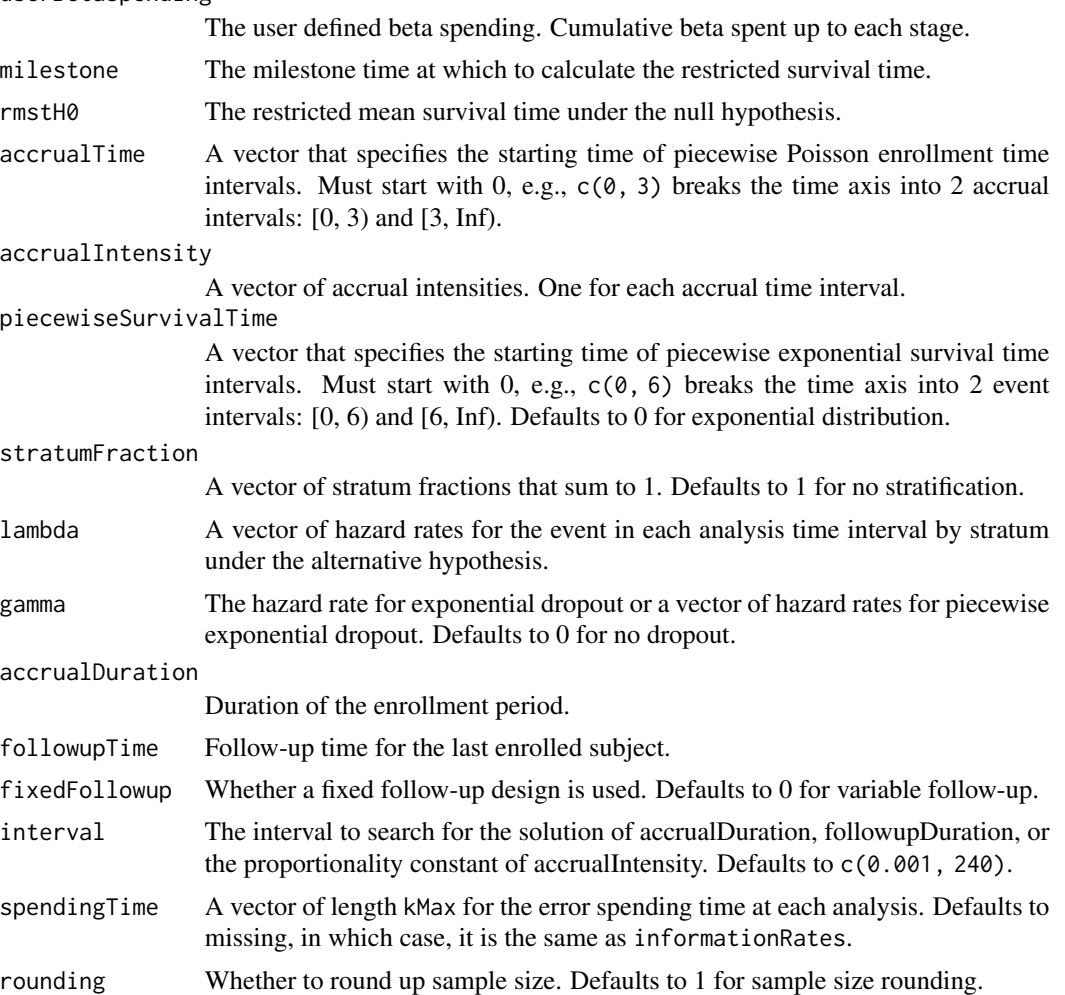

# Value

A list of two components:

- resultsUnderH1: An S3 class rmpower1s object under the alternative hypothesis.
- resultsUnderH0: An S3 class rmpower1s object under the null hypothesis.

# Author(s)

Kaifeng Lu, <kaifenglu@gmail.com>

#### See Also

[rmpower1s](#page-317-0)

#### Examples

```
# Example 1: Obtains follow-up duration given power, accrual intensity,
# and accrual duration for variable follow-up
```

```
rmsamplesize1s(beta = 0.2, kMax = 2,
               informationRates = c(0.8, 1),
               alpha = 0.025, typeAlphaSpending = "sfOF",
              milestone = 18, rmstH0 = 10,
               accrualTime = seq(0, 8),accrualIntensity = 26/9*seq(1, 9),piecewiseSurvivalTime = c(0, 6),
              stratumFraction = c(0.2, 0.8),
              lambda = c(0.0533, 0.0309, 1.5*0.0533, 1.5*0.0309),gamma = -log(1-0.05)/12, accrualDuration = 22,
               followupTime = NA, fixedFollowup = FALSE)
```

```
# Example 2: Obtains accrual intensity given power, accrual duration, and
# follow-up duration for variable follow-up
```

```
rmsamplesize1s(beta = 0.2, kMax = 2,
               informationRates = c(0.8, 1),
               alpha = 0.025, typeAlphaSpending = "sfOF",
              milestone = 18, rmstH0 = 10,
              accrualTime = seq(0, 8),accrualIntensity = 26/9*seq(1, 9),piecewiseSurvivalTime = c(0, 6),
              stratumFraction = c(0.2, 0.8),
              lambda = c(0.0533, 0.0309, 1.5*0.0533, 1.5*0.0309),gamma = -log(1-0.05)/12, accrualDuration = 22,
               followupTime = 18, fixedFollowup = FALSE)
```

```
# Example 3: Obtains accrual duration given power, accrual intensity, and
# follow-up duration for fixed follow-up
```

```
rmsamplesize1s(beta = 0.2, kMax = 2,
               information Rates = c(0.8, 1),alpha = 0.025, typeAlphaSpending = "sfOF",
               milestone = 18, rmstH0 = 10,
               accrualTime = seq(0, 8),accrualIntensity = 26/9*seq(1, 9),piecewiseSurvivalTime = c(0, 6),
               stratumFraction = c(0.2, 0.8),
               lambda = c(0.0533, 0.0309, 1.5*0.0533, 1.5*0.0309),
               gamma = -log(1-\theta.05)/12, accrualDuration = NA,
               followupTime = 18, fixedFollowup = TRUE)
```
<span id="page-331-0"></span>

<span id="page-332-0"></span>rmsamplesizeequiv *Sample size for equivalence in restricted mean survival time difference*

#### Description

Obtains the sample size for equivalence in restricted mean survival time difference.

## Usage

```
rmsamplesizeequiv(
 beta = 0.2,
 kMax = 1L,
  informationRates = NA_real_,
  criticalValues = NA_real_,
  alpha = 0.05,
  typeAlphaSpending = "sfOF",
 parameterAlphaSpending = NA_real_,
  userAlphaSpending = NA_real_,
 milestone = NA_real_,
  rmstDiffLower = NA_real_,
  rmstDiffUpper = NA_real_,
  allocationRatioPlanned = 1,
  accrualTime = <math>0L</math>,accrualIntensity = NA_real_,
 piecewiseSurvivalTime = 0L,
  stratumFraction = 1L,
  lambda1 = NA\_real_lambda2 = NA\_real_gamma1 = 0L,
  gamma2 = 0L,
  accrualDuration = NA_real_,
  followupTime = NA<sub>real</sub>
  fixedFollowup = 0L,
  interval = as.numeric(c(0.001, 240)),spendingTime = NA_real_,
  rounding = 1L
\lambda
```
## Arguments

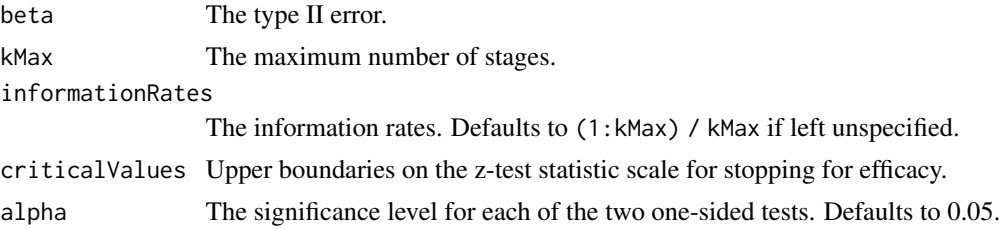

#### typeAlphaSpending

The type of alpha spending. One of the following: "OF" for O'Brien-Fleming boundaries, "P" for Pocock boundaries, "WT" for Wang & Tsiatis boundaries, "sfOF" for O'Brien-Fleming type spending function, "sfP" for Pocock type spending function, "sfKD" for Kim & DeMets spending function, "sfHSD" for Hwang, Shi & DeCani spending function, "user" for user defined spending, and "none" for no early efficacy stopping. Defaults to "sfOF".

#### parameterAlphaSpending

The parameter value for the alpha spending. Corresponds to Delta for "WT", rho for "sfKD", and gamma for "sfHSD".

#### userAlphaSpending

The user defined alpha spending. Cumulative alpha spent up to each stage.

milestone The milestone time at which to calculate the restricted mean survival time.

- rmstDiffLower The lower equivalence limit of restricted mean survival time difference.
- rmstDiffUpper The upper equivalence limit of restricted mean survival time difference.

#### allocationRatioPlanned

Allocation ratio for the active treatment versus control. Defaults to 1 for equal randomization.

- accrualTime A vector that specifies the starting time of piecewise Poisson enrollment time intervals. Must start with  $0, e.g., c(0, 3)$  breaks the time axis into 2 accrual intervals: [0, 3) and [3, Inf).
- accrualIntensity

A vector of accrual intensities. One for each accrual time interval.

#### piecewiseSurvivalTime

A vector that specifies the starting time of piecewise exponential survival time intervals. Must start with 0, e.g.,  $c(0, 6)$  breaks the time axis into 2 event intervals: [0, 6) and [6, Inf). Defaults to 0 for exponential distribution.

#### stratumFraction

A vector of stratum fractions that sum to 1. Defaults to 1 for no stratification.

- lambda1 A vector of hazard rates for the event in each analysis time interval by stratum for the active treatment group.
- lambda2 A vector of hazard rates for the event in each analysis time interval by stratum for the control group.
- gamma1 The hazard rate for exponential dropout, a vector of hazard rates for piecewise exponential dropout applicable for all strata, or a vector of hazard rates for dropout in each analysis time interval by stratum for the active treatment group.
- gamma2 The hazard rate for exponential dropout, a vector of hazard rates for piecewise exponential dropout applicable for all strata, or a vector of hazard rates for dropout in each analysis time interval by stratum for the control group.

accrualDuration

Duration of the enrollment period.

- followupTime Follow-up time for the last enrolled subject.
- fixedFollowup Whether a fixed follow-up design is used. Defaults to 0 for variable follow-up.

<span id="page-334-0"></span>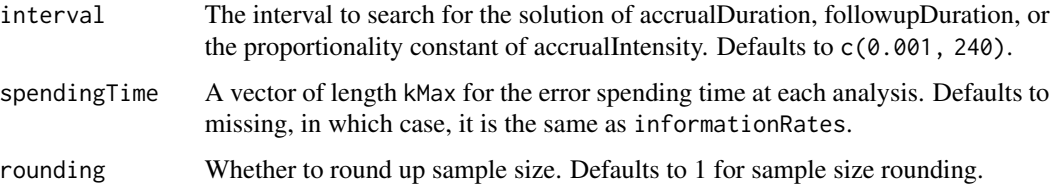

## Value

An S3 class rmpowerequiv object

## Author(s)

Kaifeng Lu, <kaifenglu@gmail.com>

#### See Also

[rmpowerequiv](#page-320-0)

#### Examples

```
rmsamplesizeequiv(beta = 0.1, kMax = 2, informationRates = c(0.5, 1),
                  alpha = 0.05, typeAlphaSpending = "sfOF",
                  milestone = 18,
                  rmstDiffLower = -2, rmstDiffUpper = 2,
                  allocationRatioPlanned = 1, accrualTime = seq(0, 8),
                  accrualIntensity = 26/9*seq(1, 9),piecewiseSurvivalTime = c(\theta, 6),
                  stratumFraction = c(0.2, 0.8),
                  lambda1 = c(0.0533, 0.0533, 1.5*0.0533, 1.5*0.0533),
                  lambda2 = c(0.0533, 0.0533, 1.5*0.0533, 1.5*0.0533),
                  gamma = -log(1-0.05)/12,
                  gamma2 = -log(1-0.05)/12, accrualDuration = NA,
                  followupTime = 18, fixedFollowup = FALSE)
```
rmst *Restricted mean survival time*

## Description

Obtains the restricted mean survival time over an interval.

#### Usage

 $rmt(t1 = 0, t2 = NA_{real_1, piecewiseCurvivalTime = 0L, lambda = NA_{real_1})$ 

# <span id="page-335-1"></span>Arguments

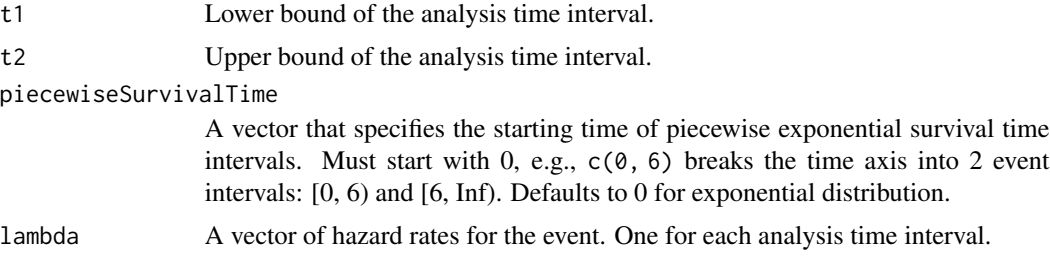

## Value

The integral of the survival function from t1 to t2

## Author(s)

Kaifeng Lu, <kaifenglu@gmail.com>

## Examples

```
rmst(t1 = 0, t2 = 7, piecewiseSurvivalTime = c(0, 6),
     lambda = c(0.0533, 0.0309))
```
<span id="page-335-0"></span>

## Description

Obtains the stratified restricted mean survival times and difference in restricted mean survival times at given calendar times.

#### Usage

```
rmstat(
  time = NA\_real_milestone = NA_real_,
  allocationRatioPlanned = 1,
  accrualTime = 0L,
  accrualIntensity = NA_real_,
 piecewiseSurvivalTime = 0L,
  stratumFraction = 1L,
  lambda1 = NA_{real_lambda2 = NA_{real_-,gamma1 = 0L,
  gamma2 = 0L,
  accrualDuration = NA_real_,
```
rmstat 337

```
followupTime = NA_real_,
  fixedFollowup = 0L
\mathcal{L}
```
# Arguments

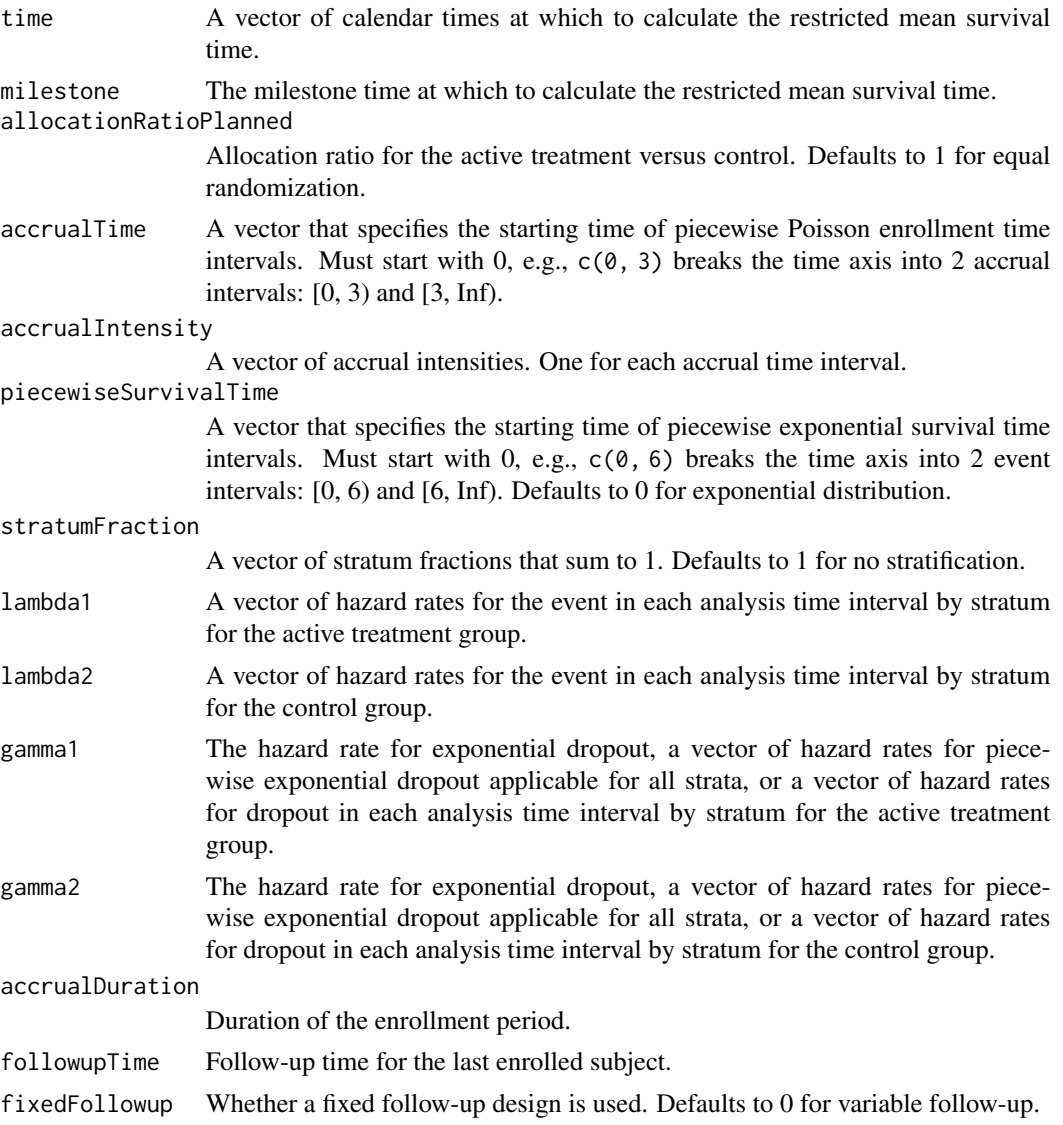

## Value

A data frame containing the following variables:

- time: The calendar time at which to calculate the restricted mean survival time.
- subjects: The number of enrolled subjects.
- milestone: The milestone time relative to randomization.
- <span id="page-337-0"></span>• rmst1: The restricted mean survival time for the treatment group.
- rmst2: The restricted mean survival time for the control group.
- rmstDiff: The difference in restricted mean survival times, i.e., rmst1 rmst2.
- vrmst1: The variance for rmst1.
- vrmst2: The variance for rmst2.
- vrmstDiff: The variance for rmstDiff.
- information: The information for rmstDiff, equal to 1/vrmstDiff.
- rmstDiffZ: The Z-statistic value, i.e., rmstDiff/sqrt(vrmstDiff).

#### Author(s)

Kaifeng Lu, <kaifenglu@gmail.com>

# Examples

```
# Piecewise accrual, piecewise exponential survivals, and 5% dropout by
# the end of 1 year.
```

```
rmstat(time = c(22, 40),milestone = 18,
       allocationRatioPlanned = 1,
       accrualTime = seq(0, 8),accrualIntensity = 26/9*seq(1, 9),piecewiseSurvivalTime = c(\theta, 6),
       stratumFraction = c(0.2, 0.8),
       lambda1 = c(0.0533, 0.0309, 1.5*0.0533, 1.5*0.0309),
       lambda2 = c(0.0533, 0.0533, 1.5*0.0533, 1.5*0.0533),
       gamma = -log(1-0.05)/12,
       gamma2 = -log(1-0.05)/12,
       accrualDuration = 22,
       followupTime = 18, fixedFollowup = FALSE)
```
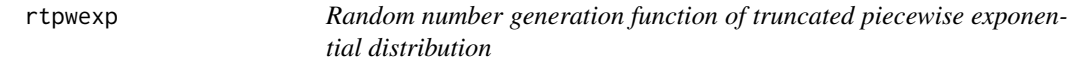

#### Description

Obtains random samples from a truncated piecewise exponential distribution.

#### Usage

```
rtpwexp(n, piecewiseSurvivalTime = 0, lambda = 0.0578, lowerBound = 0)
```
# <span id="page-338-0"></span>runShinyApp 339

# Arguments

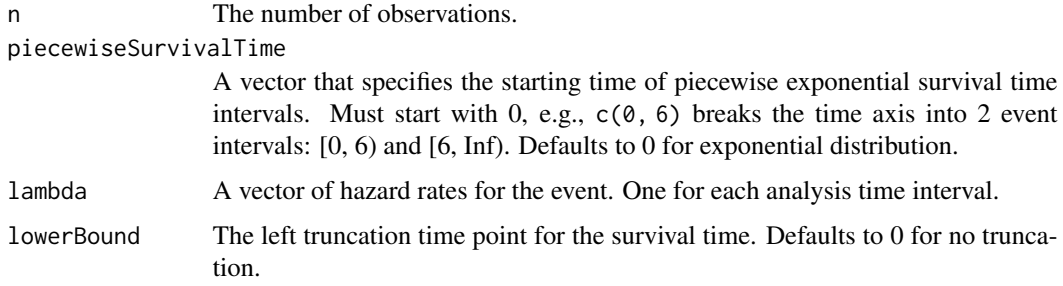

# Value

The random numbers from truncated piecewise exponential distribution.

#### Author(s)

Kaifeng Lu, <kaifenglu@gmail.com>

# Examples

rtpwexp(n = 10, piecewiseSurvivalTime =  $c(0, 6, 9, 15)$ ,  $lambda = c(0.025, 0.04, 0.015, 0.007))$ 

runShinyApp *Run Shiny app*

# Description

Runs the log-rank test power and sample size calculation Shiny app.

# Usage

```
runShinyApp()
```
# Value

No return value, called for side effects.

## Author(s)

Kaifeng Lu, <kaifenglu@gmail.com>

<span id="page-339-0"></span>

## Description

Obtains Simon's two-stage minimax, admissible, and optimal designs.

## Usage

```
simon2stage(
  alpha = NA\_real_beta = NA\_real_piH0 = NA\_real_pi = NA_real_,
 n_max = 110L)
```
#### Arguments

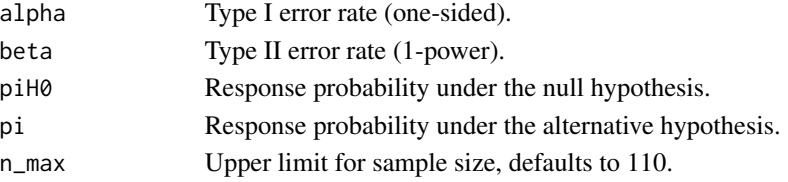

#### Value

A data frame containing the following variables:

- piH0: Response probability under the null hypothesis.
- pi: Response probability under the alternative hypothesis.
- alpha: The specified one-sided significance level.
- beta: The specified type II error.
- n: Total sample size.
- n1: Stage 1 sample size.
- r1: Futility boundary for stage 1.
- r: Futility boundary for stage 2.
- EN0: Expected sample size under the null hypothesis.
- attainedAlpha: Attained type 1 error.
- power: Attained power.
- PET0: Probability of early stopping under the null hypothesis.
- w\_lower: Lower bound of the interval for w.
- w\_upper: Upper bound of the interval for w.
- design: Description of the design, e.g., minimax, admissible, or optimal.

Here w is the weight in the objective function:  $w*n + (1-w)*EN0$ .

# <span id="page-340-0"></span>simonBayesAnalysis 341

# Author(s)

Kaifeng Lu, <kaifenglu@gmail.com>

## Examples

```
simon2stage(0.05, 0.15, 0.1, 0.3)
```
simonBayesAnalysis *Analysis of Simon's Bayesian basket trials*

# Description

Obtains the prior and posterior probabilities for Simon's Bayesian basket discovery trials.

#### Usage

```
simonBayesAnalysis(
 nstrata = NA_integer_,
 r = NA_integer_,
 n = NA\_integer_lambda = NA\_real_gamma = NA\_real_,
 phi = NA_real_,
 plo = NA_real_
)
```
#### Arguments

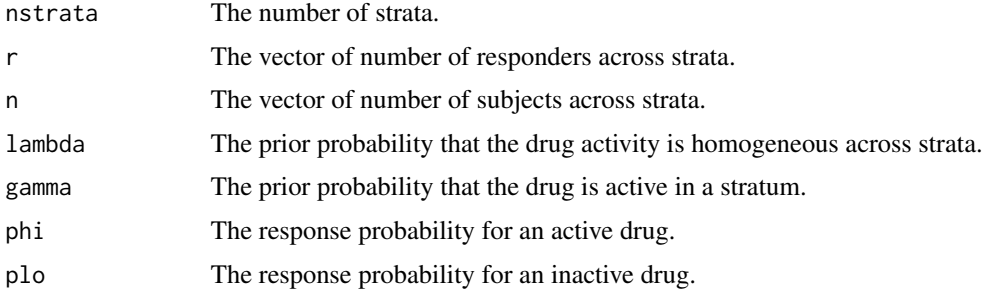

#### Value

A list containing the following five components:

- case: The matrix with each row corresponding to a combination of drug activity over strata represented by the columns.
- prior\_case: The vector of joint prior probabilities for the stratum-specific response rates.
- prior\_stratum: The vector of marginal prior probabilities for the stratum-specific response rates.
- post\_case: The vector of joint posterior probabilities for the stratum-specific response rates.
- post\_stratum: The vector of marginal posterior probabilities for the stratum-specific response rates.

#### Author(s)

Kaifeng Lu, <kaifenglu@gmail.com>

#### Examples

```
a = simonBayesAnalysis(
  nstrata = 10,
  r = c(8, 0, 1, 1, 6, 2, 0, 0, 3, 3),n = c(19, 10, 26, 8, 14, 7, 8, 5, 4, 14),lambda = 0.5, gamma = 0.33,
  phi = 0.35, plo = 0.15)
```
a\$post\_stratum

simonBayesSim *Simulation of Simon's Bayesian basket trials*

#### Description

Obtains the simulated raw and summary data for Simon's Bayesian basket discovery trials.

#### Usage

```
simonBayesSim(
 p = NA\_real_accrualTime = <math>0L</math>,accrualIntensity = NA_real_,
  stratumFraction = 1L,
  lambda = NA\_real_gamma = NA_{real_phi = NA\_real_plo = NA_real_,
  T = NA_{real_-,maxSubjects = NA_integer_,
 plannedSubjects = NA_integer_,
 maxNumberOfIterations = 1000L,
 maxNumberOfRawDatasets = 1L,
  seed = NA_integer_
)
```
<span id="page-341-0"></span>

# simonBayesSim 343

#### Arguments

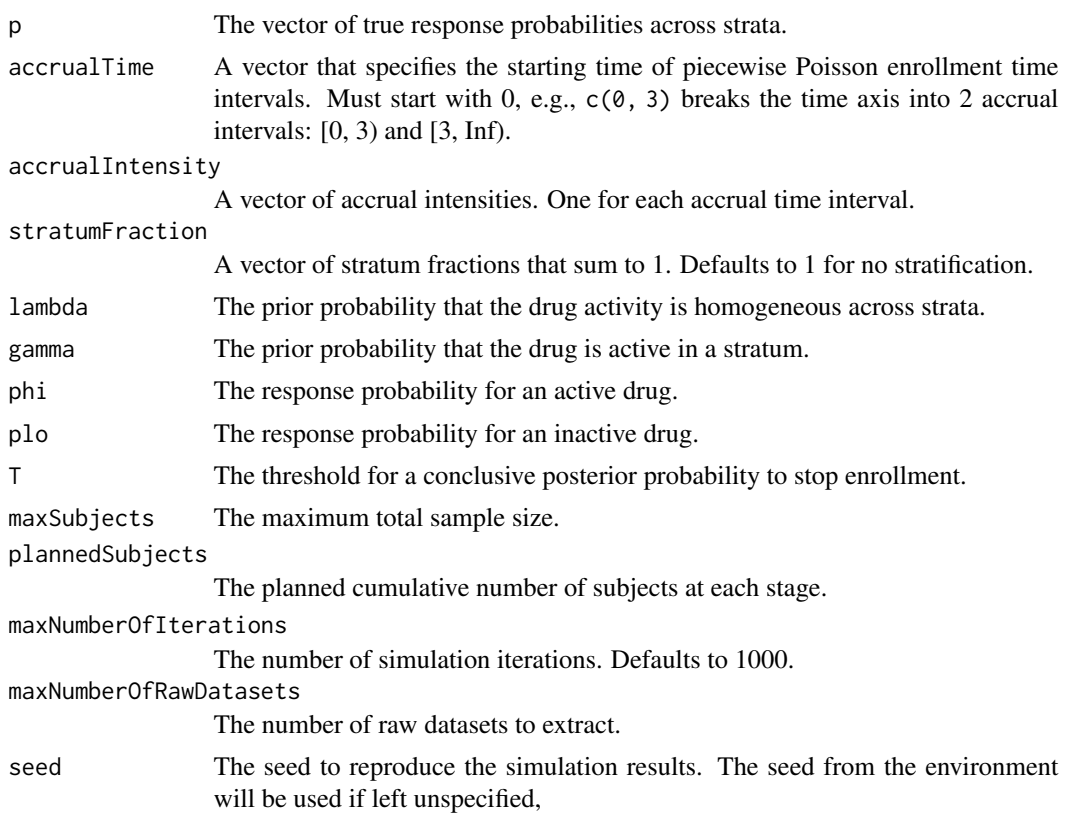

## Value

A list containing the following four components:

- rawdata: A data frame for subject-level data, containing the following variables:
	- iterationNumber: The iteration number.
	- stageNumber: The stage number.
	- subjectId: The subject ID.
	- arrivalTime: The enrollment time for the subject.
	- stratum: The stratum for the subject.
	- y: Whether the subject was a responder (1) or nonresponder (0).
- sumdata1: A data frame for simulation and stratum-level summary data, containing the following variables:
	- iterationNumber: The iteration number.
	- stageNumber: The stage number.
	- stratum: The stratum number.
	- active: Whether the drug is active in the stratum.
	- n: The number of subjects in the stratum.
	- r: The number of responders in the stratum.
- posterior: The posterior probability that the drug is active in the stratum.
- open: Whether the stratum is still open for enrollment.
- positive: Whether the stratum has been determined to be a positive stratum.
- negative: Whether the stratum has been determined to be a negative stratum.
- sumdata2: A data frame for the simulation level summary data, containing the following variables:
	- iterationNumber: The iteration number.
	- numberOfStrata: The total number of strata.
	- n\_active\_strata: The number of active strata.
	- true\_positive: The number of true positive strata.
	- false\_negative: The number of false negative strata.
	- false\_positive: The number of false positive strata.
	- true\_negative: The number of true negative strata.
	- n\_indet\_strata: The number of indeterminate strata.
	- numberOfSubjects: The number of subjects.
- overview: A data frame for the summary across simulations, containing the following variables:
	- numberOfStrata: The total number of strata.
	- n\_active\_strata: The average number of active strata.
	- true\_positive: The average number of true positive strata.
	- false\_negative: The average number of false negative strata.
	- false\_positive: The average number of false positive strata.
	- true\_negative: The average number of true negative strata.
	- n\_indet\_strata: The average number of indeterminate strata.
	- numberOfSubjects: The average number of subjects.

## Author(s)

Kaifeng Lu, <kaifenglu@gmail.com>

#### Examples

```
sim1 = simonBayesSim(
 p = c(0.25, 0.25, 0.05),
 accrualIntensity = 5,
 stratumFraction = c(1/3, 1/3, 1/3),
 lambda = 0.33, gamma = 0.5,
 phi = 0.25, plo = 0.05,
 T = 0.8, maxSubjects = 50,
 plannedSubjects = seq(5, 50, 5),
 maxNumberOfIterations = 1000,
 maxNumberOfRawDatasets = 1,
 seed = 314159)
```
sim1\$overview

<span id="page-344-0"></span>

#### Description

Obtains the Brookmeyer-Crowley confidence interval for quantiles of right-censored time-to-event data.

## Usage

```
survQuantile(
  time = NA\_real_event = NA\_real_cilevel = 0.95,
  transform = "loglog",
 probs = c(0.25, 0.5, 0.75)\mathcal{L}
```
# Arguments

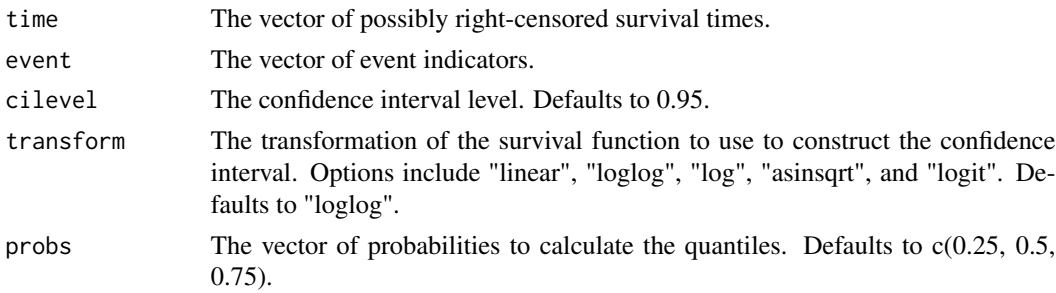

## Value

A data frame containing the estimated quantile and confidence interval corresponding to each specified probability. It includes the following variables:

- prob: The probability to calculate the quantile.
- quantile: The estimated quantile.
- lower: The lower limit of the confidence interval.
- upper: The upper limit of the confidence interval.
- cilevel: The confidence interval level.
- transform: The transformation of the survival function to use to construct the confidence interval.

#### Author(s)

Kaifeng Lu, <kaifenglu@gmail.com>

## Examples

```
survQuantile(
 time = c(33.7, 3.9, 10.5, 5.4, 19.5, 23.8, 7.9, 16.9, 16.6,
           33.7, 17.1, 7.9, 10.5, 38),
 event = c(0, 1, 1, 1, 1, 0, 1, 0, 0, 0, 0, 0, 1, 1),
 probs = c(0.25, 0.5, 0.75))
```
tobin *Tobin's tobit data from the survival package*

# Description

Data from Tobin's original paper.

durable Durable goods purchase age Age in years quant Liquidity ratio (x 1000)

## Usage

tobin

# Format

An object of class data. frame with 20 rows and 3 columns.

updateGraph *Update graph for graphical approaches*

## Description

Updates the weights and transition matrix for graphical approaches.

#### Usage

updateGraph(w = NA\_real\_, G = NA\_real\_, I = NA\_integer\_, j = NA\_integer\_)

# Arguments

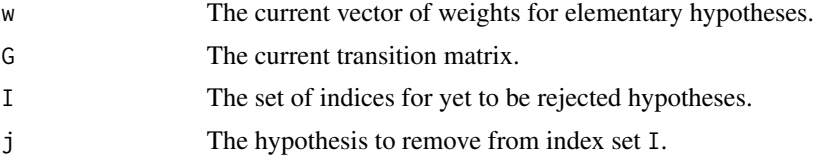

<span id="page-345-0"></span>

## <span id="page-346-0"></span>zstatOddsRatio 347

## Value

A list containing the new vector of weights, the new transition matrix for the graph, and the new set of indices of yet to be rejected hypotheses.

# Author(s)

Kaifeng Lu, <kaifenglu@gmail.com>

#### Examples

```
updateGraph(w = c(0.5, 0.5, 0, 0),
           G = matrix(c(0, 0.5, 0.5, 0, 0.5, 0, 0, 0.5,
                        0, 1, 0, 0, 1, 0, 0, 0),
                      nrow=4, ncol=4, byrow=TRUE),
           I = c(1, 2, 3, 4),j = 1
```
zstatOddsRatio *Miettinen-Nurminen score test statistic for two-sample odds ratio*

#### Description

Obtains the Miettinen-Nurminen score test statistic for two-sample odds ratio possibly with stratification.

#### Usage

```
zstatOddsRatio(
  oddsRatioH0 = 1,
 n1 = NA\_real_y1 = NA\_real_n2 = NA_{real_y2 = NA\_real\lambda
```
#### Arguments

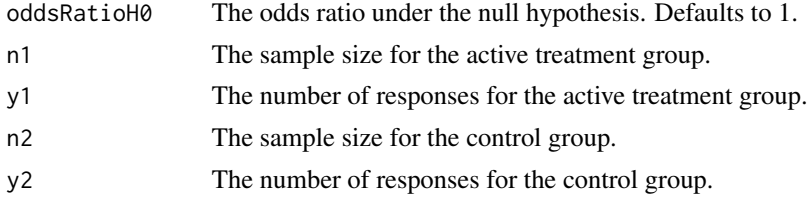

## Details

The Mantel-Haenszel sample size weights are used for stratified samples.

#### Value

The value of the score test statistic.

## Author(s)

Kaifeng Lu, <kaifenglu@gmail.com>

# Examples

```
zstat0ddsRatio(oddsRatioH0 = 1, n1 = c(10, 10), y1 = c(4, 3),n2 = c(20,10), y2 = c(2,0))
```
zstatRateDiff *Miettinen-Nurminen score test statistic for two-sample rate difference*

# Description

Obtains the Miettinen-Nurminen score test statistic for two-sample rate difference possibly with stratification.

## Usage

```
zstatRateDiff(
  rateDiffH0 = 0,
  t1 = NA_{real_-,y1 = NA\_real_t2 = NA_{real_y2 = NA_{real_\lambda
```
## Arguments

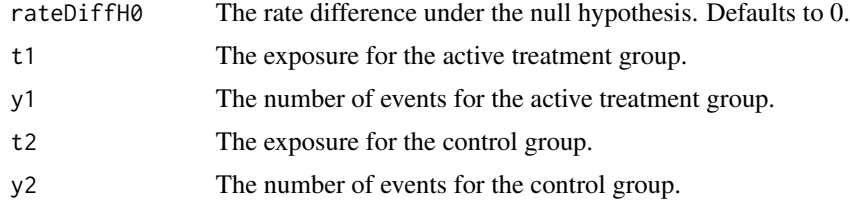

## Details

The Mantel-Haenszel weights are used for stratified samples.

## Value

The value of the score test statistic.

<span id="page-347-0"></span>

# <span id="page-348-0"></span>zstatRateRatio 349

# Author(s)

Kaifeng Lu, <kaifenglu@gmail.com>

## Examples

zstatRateDiff(rateDiffH0 = 0, t1 =  $c(10,10)$ , y1 =  $c(4,3)$ ,  $t2 = c(20,10), y2 = c(2,0))$ 

zstatRateRatio *Miettinen-Nurminen score test statistic for two-sample rate ratio*

# Description

Obtains the Miettinen-Nurminen score test statistic for two-sample rate ratio possibly with stratification.

## Usage

```
zstatRateRatio(
 rateRatioH0 = 1,
 t1 = NA\_real_y1 = NA\_real_t2 = NA_{real_y2 = NA_{real_)
```
# Arguments

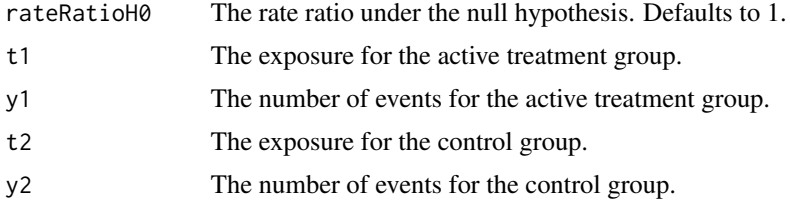

# Details

The Mantel-Haenszel weights are used for stratified samples.

# Value

The value of the score test statistic.

# Author(s)

Kaifeng Lu, <kaifenglu@gmail.com>

# Examples

zstatRateRatio(rateRatioH $0 = 1$ , t1 = c(10,10), y1 = c(4,3),  $t2 = c(20,10), y2 = c(2,0)$ 

zstatRiskDiff *Miettinen-Nurminen score test statistic for two-sample risk difference*

## Description

Obtains the Miettinen-Nurminen score test statistic for two-sample risk difference possibly with stratification.

# Usage

```
zstatRiskDiff(
 riskDiffHO = 0,n1 = NA\_real_y1 = NA\_real_n2 = NA\_real_y2 = NA\_real\mathcal{L}
```
## Arguments

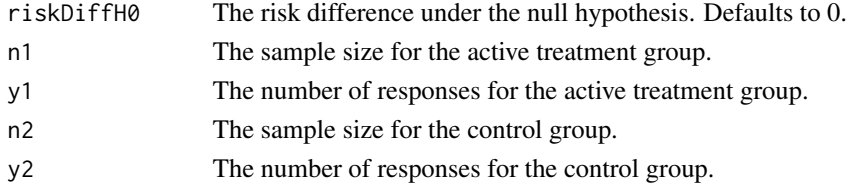

## Details

The Mantel-Haenszel sample size weights are used for stratified samples.

## Value

The value of the score test statistic.

## Author(s)

Kaifeng Lu, <kaifenglu@gmail.com>

#### Examples

```
zstatRiskDiff(riskDiffHO = 0, n1 = c(10,10), y1 = c(4,3),n2 = c(20,10), y2 = c(2,0))
```
<span id="page-349-0"></span>

<span id="page-350-0"></span>

# Description

Obtains the Miettinen-Nurminen score test statistic for two-sample risk ratio possibly with stratification.

#### Usage

```
zstatRiskRatio(
  riskRatioH0 = 1,
  n1 = NA\_real_y1 = NA\_real_n2 = NA\_real_y2 = NA_{real_\mathcal{L}
```
# Arguments

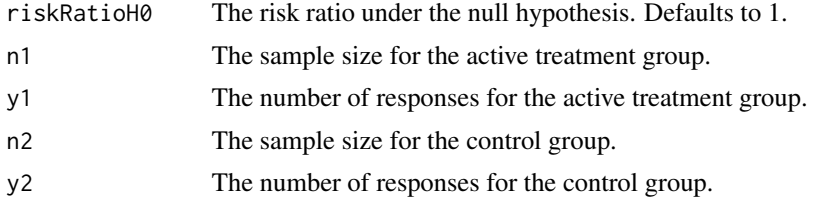

## Details

The Mantel-Haenszel sample size weights are used for stratified samples.

## Value

The value of the score test statistic.

## Author(s)

Kaifeng Lu, <kaifenglu@gmail.com>

# Examples

zstatRiskRatio(riskRatioH $0 = 1$ , n1 = c(10,10), y1 = c(4,3),  $n2 = c(20,10), y2 = c(2,0))$ 

# **Index**

∗ datasets aml, [10](#page-9-0) heart, [187](#page-186-0) rawdata, [300](#page-299-0) tobin, [346](#page-345-0) accrual, [5](#page-4-0) adaptDesign, [6,](#page-5-0) *[32](#page-31-0)*, *[36](#page-35-0)* aml, [10](#page-9-0) BOINTable, [11](#page-10-0) caltime, [12](#page-11-0) ClopperPearsonCI, [14](#page-13-0) covrmst, [15](#page-14-0) errorSpent, [16](#page-15-0) exitprob, [17](#page-16-0) fadjpbon, [18](#page-17-0) fadjpdun, [19](#page-18-0) fadjpsim, [20](#page-19-0) fmodmix, [21](#page-20-0) fquantile, [22](#page-21-0) fseqbon, [23](#page-22-0) fstdmix, [25](#page-24-0) fstp2seq, [27](#page-26-0) ftrunc, [28](#page-27-0) fwgtmat, [29](#page-28-0) getAccrualDurationFromN, [29](#page-28-0) getADCI, [30](#page-29-0) getADRCI, [34](#page-33-0) getBound, [37](#page-36-0) getCI, [38](#page-37-0) getCP, [40](#page-39-0) getDesign, *[9](#page-8-0)*, *[43](#page-42-0)*, [45](#page-44-0) getDesignAgreement, [48](#page-47-0) getDesignANOVA, [50](#page-49-0) getDesignANOVAContrast, [52](#page-51-0) getDesignEquiv, [54](#page-53-0)

getDesignFisherExact, [59](#page-58-0) getDesignLogistic, [60](#page-59-0) getDesignMeanDiff, [63](#page-62-0) getDesignMeanDiffCarryover, [66](#page-65-0) getDesignMeanDiffEquiv, [69](#page-68-0) getDesignMeanDiffMMRM, [72](#page-71-0) getDesignMeanDiffXO, [77](#page-76-0) getDesignMeanDiffXOEquiv, [81](#page-80-0) getDesignMeanRatio, [84](#page-83-0) getDesignMeanRatioEquiv, [88](#page-87-0) getDesignMeanRatioXO, [91](#page-90-0) getDesignMeanRatioXOEquiv, [94](#page-93-0) getDesignOddsRatio, [97](#page-96-0) getDesignOddsRatioEquiv, [101](#page-100-0) getDesignOneMean, [104](#page-103-0) getDesignOneMultinom, [107](#page-106-0) getDesignOneProportion, [109](#page-108-0) getDesignOneRateExact, [112](#page-111-0) getDesignOneSlope, [114](#page-113-0) getDesignOrderedBinom, [117](#page-116-0) getDesignPairedMeanDiff, [119](#page-118-0) getDesignPairedMeanDiffEquiv, [122](#page-121-0) getDesignPairedMeanRatio, [125](#page-124-0) getDesignPairedMeanRatioEquiv, [129](#page-128-0) getDesignPairedPropMcNemar, [131](#page-130-0) getDesignRepeatedANOVA, [135](#page-134-0) getDesignRepeatedANOVAContrast, [137](#page-136-0) getDesignRiskDiff, [138](#page-137-0) getDesignRiskDiffEquiv, [142](#page-141-0) getDesignRiskDiffExact, [145](#page-144-0) getDesignRiskDiffExactEquiv, [146](#page-145-0) getDesignRiskRatio, [148](#page-147-0) getDesignRiskRatioEquiv, [151](#page-150-0) getDesignRiskRatioExact, [154](#page-153-0) getDesignRiskRatioExactEquiv, [156](#page-155-0) getDesignRiskRatioFM, [157](#page-156-0) getDesignSlopeDiff, [161](#page-160-0) getDesignSlopeDiffMMRM, [164](#page-163-0) getDesignTwoMultinom, [170](#page-169-0)

#### $I<sub>N</sub>DEX$  353

getDesignTwoOrdinal , [171](#page-170-0) getDesignTwoWayANOVA , [173](#page-172-0) getDesignUnorderedBinom , [174](#page-173-0) getDesignUnorderedMultinom , [175](#page-174-0) getDesignWilcoxon , [177](#page-176-0) getDurationFromNevents , [180](#page-179-0) getNeventsFromHazardRatio , [183](#page-182-0) getRCI , [185](#page-184-0)

heart, [187](#page-186-0) hedgesg , [187](#page-186-0)

kmdiff , [189](#page-188-0) kmest , [191](#page-190-0) kmpower , [192](#page-191-0) , *[206](#page-205-0)* kmpower1s , [196](#page-195-0) , *[210](#page-209-0)* kmpowerequiv , [200](#page-199-0) , *[213](#page-212-0)* kmsamplesize , [203](#page-202-0) kmsamplesize1s , [207](#page-206-0) kmsamplesizeequiv , [211](#page-210-0) kmstat , *[199](#page-198-0)* , *[203](#page-202-0)* , [214](#page-213-0)

liferegr , [216](#page-215-0) lrpower , [218](#page-217-0) , *[231](#page-230-0)* lrpowerequiv , [223](#page-222-0) , *[234](#page-233-0)* lrsamplesize , [228](#page-227-0) lrsamplesizeequiv , [232](#page-231-0) lrsim , [235](#page-234-0) lrsim2e , [239](#page-238-0) lrsim2e3a , [243](#page-242-0) lrsim3a , [249](#page-248-0) lrstat , [252](#page-251-0) lrtest , [255](#page-254-0)

mnOddsRatioCI,[257](#page-256-0) mnRateDiffCI,[258](#page-257-0) mnRateRatioCI, $259$ mnRiskDiffCI , [261](#page-260-0) mnRiskRatioCI, [262](#page-261-0) mTPI2Table, [263](#page-262-0)

nbpower , [265](#page-264-0) , *[281](#page-280-0)* nbpower1s , [270](#page-269-0) , *[285](#page-284-0)* nbpowerequiv , [274](#page-273-0) , *[288](#page-287-0)* nbsamplesize , [278](#page-277-0) nbsamplesize1s , [282](#page-281-0) nbsamplesizeequiv , [286](#page-285-0) nbstat , *[269](#page-268-0)* , *[273](#page-272-0)* , *[278](#page-277-0)* , [289](#page-288-0)

phregr , [294](#page-293-0)

ptpwexp , [296](#page-295-0) pwexpcuts , [297](#page-296-0) pwexploglik , [298](#page-297-0) qtpwexp , [299](#page-298-0) rawdata , [300](#page-299-0) remlOddsRatio , [300](#page-299-0) remlRateDiff , [301](#page-300-0) remlRateRatio , [302](#page-301-0) remlRiskDiff , [303](#page-302-0) remlRiskRatio , [304](#page-303-0) repeatedPValue , [305](#page-304-0) riskDiffExactCI , [306](#page-305-0) riskDiffExactPValue , [307](#page-306-0) riskRatioExactCI , [308](#page-307-0) riskRatioExactPValue , [309](#page-308-0) rmdiff , [310](#page-309-0) rmest , [312](#page-311-0) rmpower , [313](#page-312-1) , *[328](#page-327-0)* rmpower1s , [318](#page-317-1) , *[332](#page-331-0)* rmpowerequiv , [321](#page-320-1) , *[335](#page-334-0)* rmsamplesize , [325](#page-324-0) rmsamplesize1s , [329](#page-328-0) rmsamplesizeequiv , [333](#page-332-0) rmst , [335](#page-334-0) rmstat , *[227](#page-226-0)* , *[321](#page-320-1)* , *[325](#page-324-0)* , [336](#page-335-1) rtpwexp , [338](#page-337-0) runShinyApp , [339](#page-338-0)

simon2stage, [340](#page-339-0) simonBayesAnalysis , [341](#page-340-0) simonBayesSim, [342](#page-341-0) survQuantile, [345](#page-344-0)

tobin , [346](#page-345-0)

updateGraph , [346](#page-345-0)

zstatOddsRatio , [347](#page-346-0) zstatRateDiff , [348](#page-347-0) zstatRateRatio , [349](#page-348-0) zstatRiskDiff , [350](#page-349-0) zstatRiskRatio , [351](#page-350-0)